# Babel

Version 3.21 2018/05/10

*Original author* Johannes L. Braams

*Current maintainer* Javier Bezos

The standard distribution of LATEX contains a number of document classes that are meant to be used, but also serve as examples for other users to create their own document classes. These document classes have become very popular among KT<sub>F</sub>X users. But it should be kept in mind that they were designed for American tastes and typography. At one time they even contained a number of hard-wired texts.

This manual describes babel, a package that makes use of the capabilities of T<sub>F</sub>X version 3 and, to some extent, xetex and luatex, to provide an environment in which documents can be typeset in a language other than US English, or in more than one language or script.

Current development is focused on Unicode engines (XeTEX and LuaTEX) and the so-called *complex scripts*. New features related to font selection, bidi writing and the like will be added incrementally.

Babel provides support (total or partial) for about 200 languages, either as a "classical" package option or as an ini file. Furthermore, new languages can be created from scratch easily.

### **Contents**

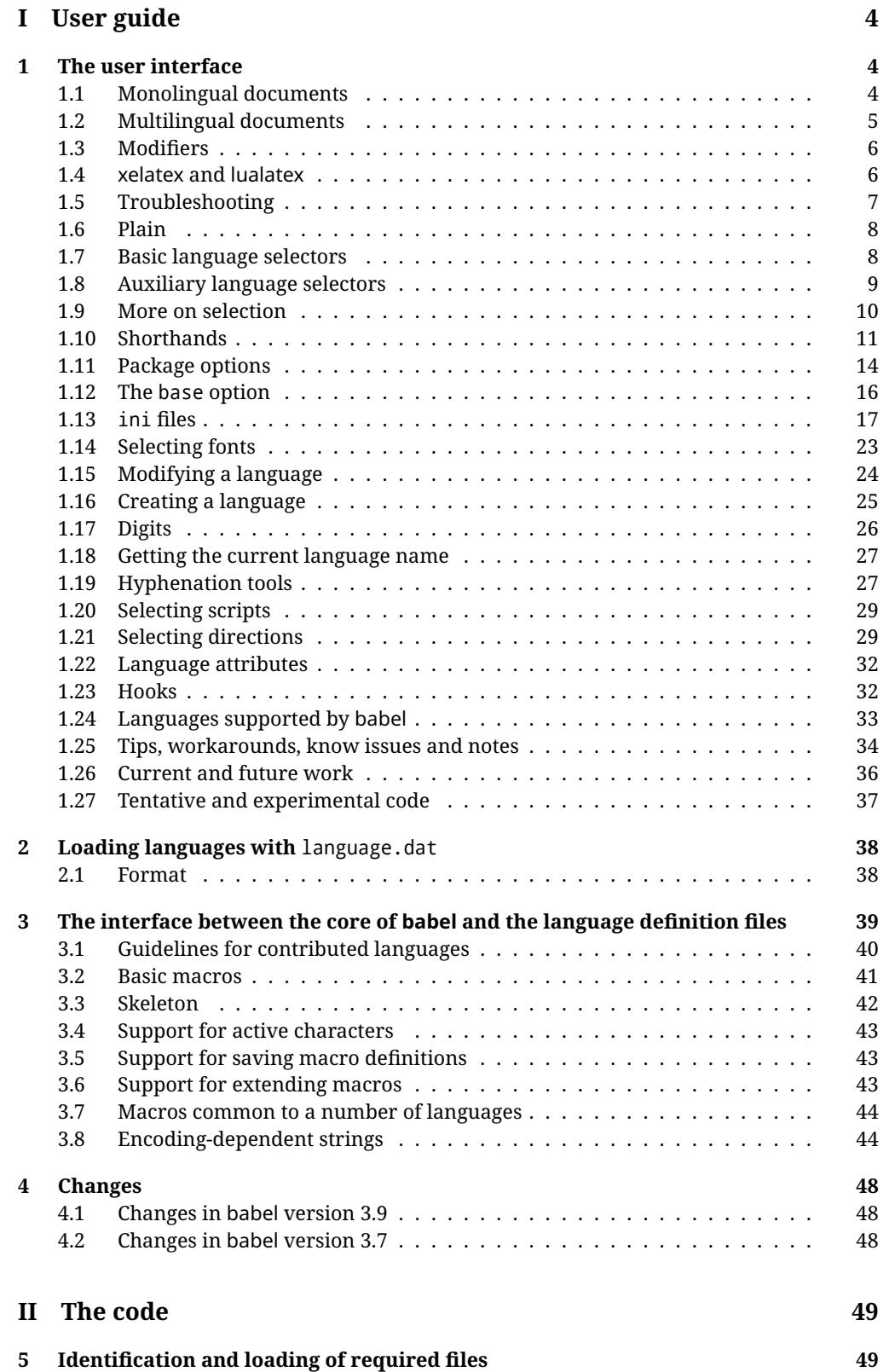

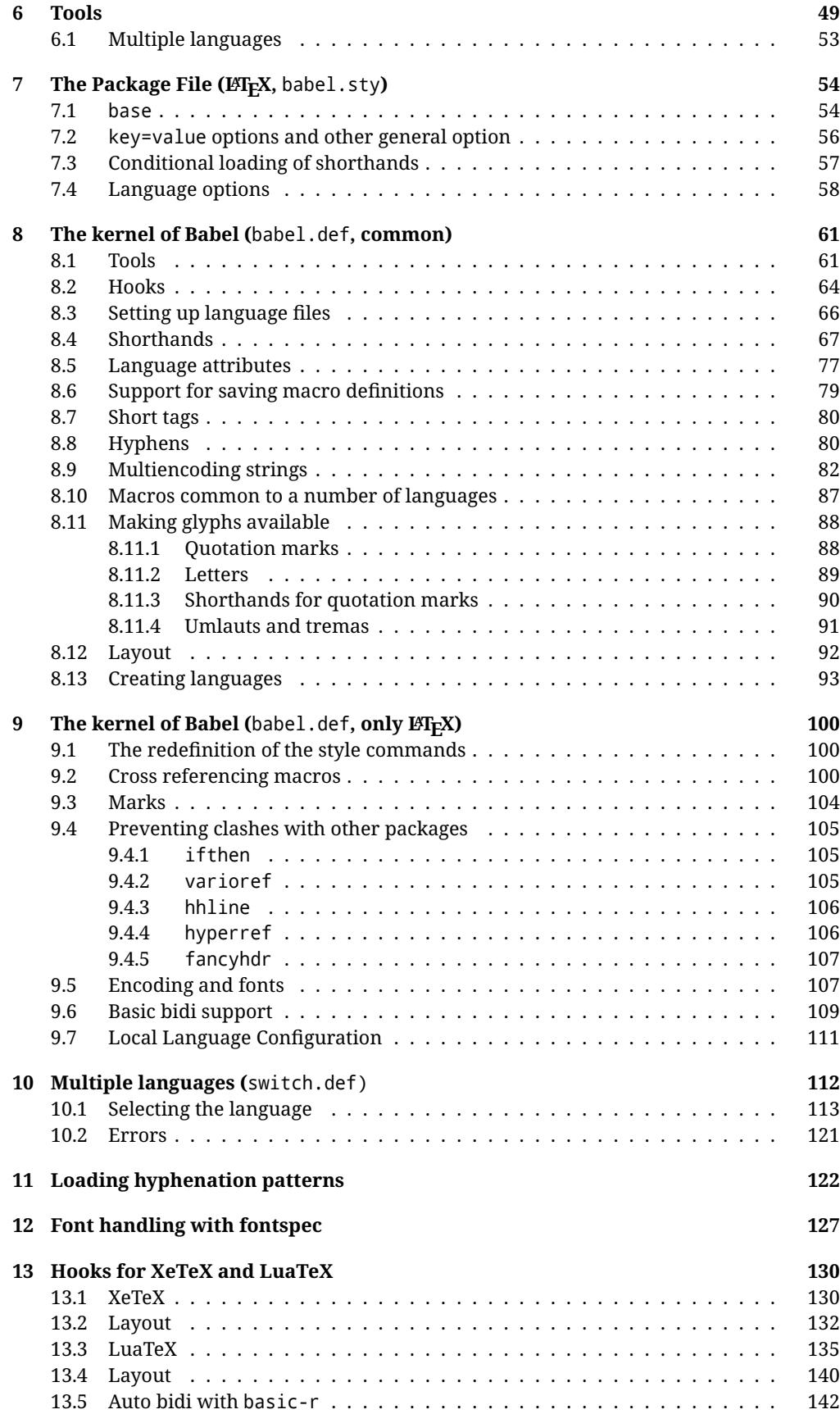

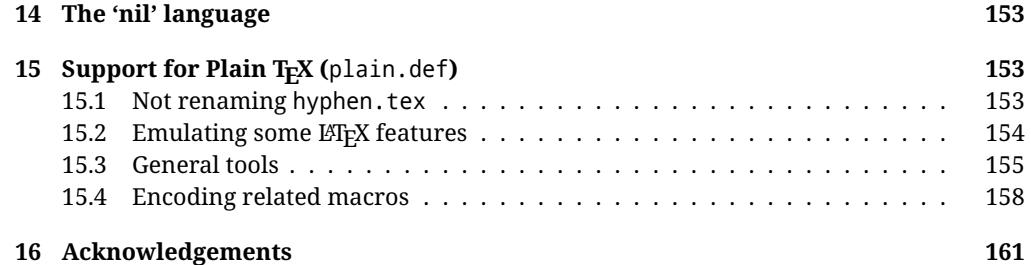

## **Troubleshoooting**

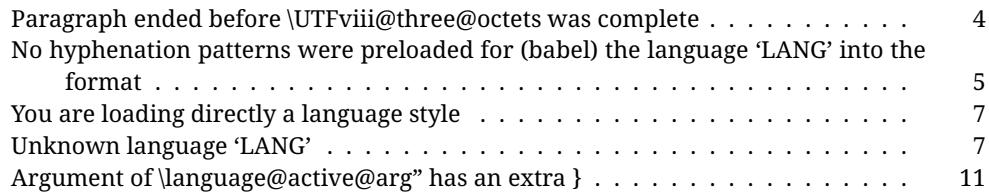

## <span id="page-4-0"></span>**Part I User guide**

- This user guide focuses on LATEX. There are also some notes on its use with Plain TEX.
- Changes and new features with relation to version 3.8 are highlighted with New X.XX . The most recent features could be still unstable. Please, report any issues you find.
- If you are interested in the TFX multilingual support, please join the kadingira list on http://tug.org/mailman/listinfo/kadingira. You can follow the development of babel on https://github.com/latex3/latex2e/tree/master/required/babel (which provides some sample files, too).
- See section [3.1](#page-40-0) for contributing a language.

#### <span id="page-4-1"></span>**1 The user interface**

#### <span id="page-4-2"></span>**1.1 Monolingual documents**

In most cases, a single language is required, and then all you need in LATEX is to load the package using its standand mechanism for this purpose, namely, passing that language as an optional argument. In addition, you may want to set the font and input encodings.

**EXAMPLE** Here is a simple full example for "traditional" T<sub>F</sub>X engines (see below for xetex and luatex). The packages fontenc and inputenc do not belong to babel, but they are included in the example because typically you will need them (however, the package inputenc may be omitted with  $\text{Lipx} \geq 2018-04-01$  if the encoding is UTF-8):

```
\documentclass{article}
\usepackage[T1]{fontenc}
\usepackage[utf8]{inputenc}
\usepackage[french]{babel}
\begin{document}
```
Plus ça change, plus c'est la même chose!

```
\end{document}
```
<span id="page-4-3"></span>**TROUBLESHOOTING** A common source of trouble is a wrong setting of the input encoding. Very often you will get the following somewhat cryptic error:

! Paragraph ended before \UTFviii@three@octets was complete.

Make sure you set the encoding actually used by your editor.

Another approach is making the language (french in the example) a global option in order to let other packages detect and use it:

```
\documentclass[french]{article}
\usepackage{babel}
\usepackage{varioref}
```
In this last example, the package varioref will also see the option and will be able to use it.

- **NOTE** Because of the way babel has evolved, "language" can refer to (1) a set of hyphenation patterns as preloaded into the format, (2) a package option, (3) an ldf file, and (4) a name used in the document to select a language or dialect. So, a package option refers to a language in a generic way – sometimes it is the actual language name used to select it, sometimes it is a file name loading a language with a different name, sometimes it is a file name loading several languages. Please, read the documentation for specific languages for further info.
- <span id="page-5-1"></span>**TROUBLESHOOTING** The following warning is about hyphenation patterns, which are not under the direct control of babel:

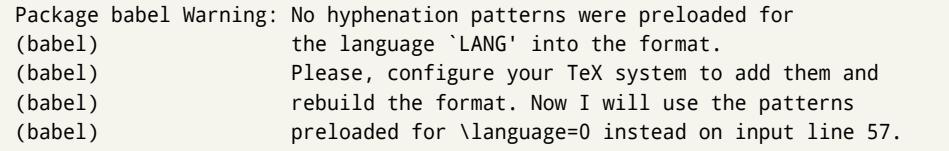

The document will be typeset, but very likely the text will not be correctly hyphenated. Some languages may be raising this warning wrongly (because they are not hyphenated); it is a bug to be fixed – just ignore it. See the manual of your distribution (MacT<sub>E</sub>X, MikT<sub>E</sub>X, T<sub>E</sub>XLive, etc.) for further info about how to configure it.

#### <span id="page-5-0"></span>**1.2 Multilingual documents**

In multilingual documents, just use several options. The last one is considered the main language, activated by default. Sometimes, the main language changes the document layout (eg, spanish and french).

**EXAMPLE** In *EX*<sub>F</sub>X, the preamble of the document:

```
\documentclass{article}
\usepackage[dutch,english]{babel}
```
would tell LATEX that the document would be written in two languages, Dutch and English, and that English would be the first language in use, and the main one.

You can also set the main language explicitly:

```
\documentclass{article}
\usepackage[main=english,dutch]{babel}
```
**WARNING** Languages may be set as global and as package option at the same time, but in such a case you should set explicitly the main language with the package option main:

\documentclass[italian]{book} \usepackage[ngerman,main=italian]{babel}

**WARNING** In the preamble the main language has *not* been selected, except hyphenation patterns and the name assigned to \languagename (in particular, shorthands, captions and date are not activated). If you need to define boxes and the like in the preamble, you might want to use some of the language selectors described below.

To switch the language there are two basic macros, decribed below in detail: \selectlanguage is used for blocks of text, while \foreignlanguage is for chunks of text inside paragraphs.

**EXAMPLE** A full bilingual document follows. The main language is french, which is activated when the document begins. The package inputenc may be omitted with  $ETrX$  $>$  2018-04-01 if the encoding is UTF-8.

```
\documentclass{article}
\usepackage[T1]{fontenc}
\usepackage[utf8]{inputenc}
\usepackage[english,french]{babel}
\begin{document}
Plus ça change, plus c'est la même chose!
\selectlanguage{english}
And an English paragraph, with a short text in
\foreignlanguage{french}{français}.
\end{document}
```
#### <span id="page-6-0"></span>**1.3 Modifiers**

New 3.9c The basic behavior of some languages can be modified when loading babel by means of *modifiers*. They are set after the language name, and are prefixed with a dot (only when the language is set as package option – neither global options nor the main key accept them). An example is (spaces are not significant and they can be added or removed): $<sup>1</sup>$  $<sup>1</sup>$  $<sup>1</sup>$ </sup>

\usepackage[latin.medieval, spanish.notilde.lcroman, danish]{babel}

Attributes (described below) are considered modifiers, ie, you can set an attribute by including it in the list of modifiers. However, modifiers is a more general mechanism.

#### <span id="page-6-1"></span>**1.4 xelatex and lualatex**

Many languages are compatible with xetex and luatex. With them you can use babel to localize the documents.

The Latin script is covered by default in current ET<sub>F</sub>X (provided the document encoding is UTF-8), because the font loader is preloaded and the font is switched to lmroman. Other scripts require loading fontspec. You may want to set the font attributes with fontspec, too.

<span id="page-6-2"></span> $1$ No predefined "axis" for modifiers are provided because languages and their scripts have quite different needs.

**EXAMPLE** The following bilingual, single script document in UTF-8 encoding just prints a couple of 'captions' and \today in Danish and Vietnamese. No additional packages are required.

```
\documentclass{article}
\usepackage[vietnamese,danish]{babel}
\begin{document}
\prefacename{} -- \alsoname{} -- \today
\selectlanguage{vietnamese}
\prefacename{} -- \alsoname{} -- \today
\end{document}
```
**EXAMPLE** Here is a simple monolingual document in Russian (text from the Wikipedia). Note neither fontenc nor inputenc are necessary, but the document should be encoded in UTF-8 and a so-called Unicode font must be loaded (in this example \babelfont is used, described below).

```
\documentclass{article}
\usepackage[russian]{babel}
\babelfont{rm}{DejaVu Serif}
\begin{document}
Россия, находящаяся на пересечении множества культур, а также
с учётом многонационального характера её населения, — отличается
высокой степенью этнокультурного многообразия и способностью к
межкультурному диалогу.
```
\end{document}

#### <span id="page-7-0"></span>**1.5 Troubleshooting**

• Loading directly sty files in LAT<sub>E</sub>X (ie, \usepackage{*{language}*}) is deprecated and you will get the error:<sup>[2](#page-7-1)</sup>

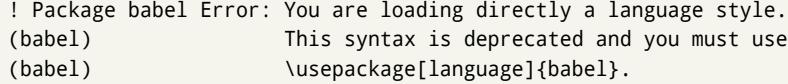

• Another typical error when using babel is the following: $3$ 

<span id="page-7-2"></span><span id="page-7-1"></span> $^2$ In old versions the error read "You have used an old interface to call babel", not very helpful.  $^3$ In old versions the error read "You haven't loaded the language LANG yet".

```
! Package babel Error: Unknown language `#1'. Either you have
(babel) misspelled its name, it has not been installed,
(babel) or you requested it in a previous run. Fix its name,
(babel) install it or just rerun the file, respectively. In
(babel) some cases, you may need to remove the aux file
```
The most frequent reason is, by far, the latest (for example, you included spanish, but you realized this language is not used after all, and therefore you removed it from the option list). In most cases, the error vanishes when the document is typeset again, but in more severe ones you will need to remove the aux file.

#### <span id="page-8-0"></span>**1.6 Plain**

In Plain, load languages styles with \input and then use \begindocument (the latter is defined by babel):

```
\input estonian.sty
\begindocument
```
**WARNING** Not all languages provide a sty file and some of them are not compatible with Plain.[4](#page-8-2)

#### <span id="page-8-1"></span>**1.7 Basic language selectors**

This section describes the commands to be used in the document to switch the language in multilingual documents. In most cases, only the two basic macros \selectlanguage and \foreignlanguage are necessary. The environments otherlanguage, otherlanguage\* and hyphenrules are auxiliary, and described in the next section. The main language is selected automatically when the document environment begins.

#### \selectlanguage {*\language*}}

When a user wants to switch from one language to another he can do so using the macro \selectlanguage. This macro takes the language, defined previously by a language definition file, as its argument. It calls several macros that should be defined in the language definition files to activate the special definitions for the language chosen:

\selectlanguage{german}

This command can be used as environment, too.

- **NOTE** For "historical reasons", a macro name is converted to a language name without the leading \; in other words, \selectlanguage{\german} is equivalent to \selectlanguage{german}. Using a macro instead of a "real" name is deprecated.
- **WARNING** If used inside braces there might be some non-local changes, as this would be roughly equivalent to:

<span id="page-8-2"></span> $4$ Even in the babel kernel there were some macros not compatible with plain. Hopefully these issues will be fixed soon.

{\selectlanguage{<inner-language>} ...}\selectlanguage{<outer-language>}

If you want a change which is really local, you must enclose this code with an additional grouping level.

\foreignlanguage { $\langle \text{language}\rangle$ }{ $\langle \text{text}\rangle$ }

The command \foreignlanguage takes two arguments; the second argument is a phrase to be typeset according to the rules of the language named in its first one. This command (1) only switches the extra definitions and the hyphenation rules for the language, *not* the names and dates, (2) does not send information about the language to auxiliary files (i.e., the surrounding language is still in force), and (3) it works even if the language has not been set as package option (but in such a case it only sets the hyphenation patterns and a warning is shown).

#### <span id="page-9-0"></span>**1.8 Auxiliary language selectors**

\begin{otherlanguage} {*{language*}} … \end{otherlanguage}

The environment otherlanguage does basically the same as \selectlanguage, except the language change is (mostly) local to the environment.

Actually, there might be some non-local changes, as this environment is roughly equivalent to:

```
\begingroup
\selectlanguage{<inner-language>}
...
\endgroup
\selectlanguage{<outer-language>}
```
If you want a change which is really local, you must enclose this environment with an additional grouping, like braces {}. Spaces after the environment are ignored.

\begin{otherlanguage<sup>\*</sup>} {*{language*}} … \end{otherlanguage<sup>\*</sup>}

Same as \foreignlanguage but as environment. Spaces after the environment are *not* ignored.

This environment was originally intended for intermixing left-to-right typesetting with right-to-left typesetting in engines not supporting a change in the writing direction inside a line. However, by default it never complied with the documented behavior and it is just a version as environment of \foreignlanguage.

\begin{hyphenrules} {*{language*}} ... \end{hyphenrules}

The environment hyphenrules can be used to select *only* the hyphenation rules to be used (it can be used as command, too). This can for instance be used to select 'nohyphenation', provided that in language.dat the 'language' nohyphenation is defined by loading zerohyph.tex. It deactivates language shorthands, too (but not user shorthands). Except for these simple uses, hyphenrules is discouraged and otherlanguage\* (the starred version) is preferred, as the former does not take into account possible changes in encodings of characters like, say, ' done by some languages (eg, italian, french, ukraineb). To set hyphenation exceptions, use \babelhyphenation (see below).

#### <span id="page-10-0"></span>**1.9 More on selection**

```
\b{babeltags \quad {\langle tag1 \rangle = \langle language1 \rangle, \langle tag2 \rangle = \langle language2 \rangle, ...}
```
New 3.9i In multilingual documents with many language switches the commands above can be cumbersome. With this tool shorter names can be defined. It adds nothing really new – it is just syntactical sugar.

It defines \text\*tag1*}{\*text*}} to be \foreignlanguage{\*language1*}}{\*text*}}, and  $\begin{array}{c}\n\begin{array}{c}\n\hbar\end{array}$  to be  $\begin{array}{c}\n\hbar\end{array}$  to hegin{otherlanguage\*}{ $\{language)\}$ , and so on. Note  $\langle tag1 \rangle$  is also allowed, but remember to set it locally inside a group.

#### **EXAMPLE** With

\babeltags{de = german}

you can write

text \textde{German text} text

and

```
text
\begin{de}
  German text
\end{de}
text
```
**NOTE** Something like \babeltags{finnish = finnish} is legitimate – it defines \textfinnish and \finnish (and, of course, \begin{finnish}).

**NOTE** Actually, there may be another advantage in the 'short' syntax  $\text{text}_{tag}$ , namely, it is not affected by \MakeUppercase (while \foreignlanguage is).

\babelensure [include= $\langle commands \rangle$ ,exclude= $\langle commands \rangle$ ,fontenc= $\langle encoding \rangle$ ]{ $\langle language \rangle$ }

New 3.9i Except in a few languages, like russian, captions and dates are just strings, and do not switch the language. That means you should set it explicitly if you want to use them, or hyphenation (and in some cases the text itself) will be wrong. For example:

\foreignlanguage{russian}{text \foreignlanguage{polish}{\seename} text}

Of course, T<sub>F</sub>X can do it for you. To avoid switching the language all the while, \babelensure redefines the captions for a given language to wrap them with a selector:

\babelensure{polish}

By default only the basic captions and \today are redefined, but you can add further macros with the key include in the optional argument (without commas). Macros not to be modified are listed in exc $1$ ude. You can also enforce a font encoding with <code>fontenc. $^5$  $^5$ </code> A couple of examples:

<span id="page-10-1"></span><sup>5</sup>With it encoded string may not work as expected.

```
\babelensure[include=\Today]{spanish}
\babelensure[fontenc=T5]{vietnamese}
```
They are activated when the language is selected (at the afterextras event), and it makes some assumptions which could not be fulfilled in some languages. Note also you should include only macros defined by the language, not global macros (eg,  $\text{TeX of } \text{dag}.$ With ini files (see below), captions are ensured by default.

#### <span id="page-11-0"></span>**1.10 Shorthands**

A *shorthand* is a sequence of one or two characters that expands to arbitrary T<sub>F</sub>X code. Shorthands can be used for different kinds of things, as for example: (1) in some languages shorthands such as "a are defined to be able to hyphenate the word if the encoding is OT1; (2) in some languages shorthands such as ! are used to insert the right amount of white space; (3) several kinds of discretionaries and breaks can be inserted easily with "-, "=, etc. The package inputenc as well as xetex an luatex have alleviated entering non-ASCII characters, but minority languages and some kinds of text can still require characters not directly available on the keyboards (and sometimes not even as separated or precomposed Unicode characters). As to the point 2, now pdfTeX provides \knbccode, and luatex can manipulate the glyph list. Tools for point 3 can be still very useful in general. There are three levels of shorthands: *user*, *language*, and *system* (by order of precedence). Version 3.9 introduces the *language user* level on top of the user level, as described below. In most cases, you will use only shorthands provided by languages.

**NOTE** Note the following:

- 1. Activated chars used for two-char shorthands cannot be followed by a closing brace } and the spaces following are gobbled. With one-char shorthands (eg, :), they are preserved.
- 2. If on a certain level (system, language, user) there is a one-char shorthand, two-char ones starting with that char and on the same level are ignored.
- <span id="page-11-1"></span>3. Since they are active, a shorthand cannot contain the same character in its definition (except if it is deactivated with, eg, string).

A typical error when using shorthands is the following:

! Argument of \language@active@arg" has an extra }.

It means there is a closing brace just after a shorthand, which is not allowed (eg, "}). Just add {} after (eg, "{}}).

\shorthandon {*\shorthands-list*}}  $\verb|\shorthandoff | * {hstrth and s-list}|$ 

> It is sometimes necessary to switch a shorthand character off temporarily, because it must be used in an entirely different way. For this purpose, the user commands \shorthandoff and \shorthandon are provided. They each take a list of characters as their arguments. The command \shorthandoff sets the \catcode for each of the characters in its argument to other (12); the command \shorthandon sets the \catcode to active (13). Both commands only work on 'known' shorthand characters. If a character is not known to be a shorthand character its category code will be left unchanged.

New 3.9a However, \shorthandoff does not behave as you would expect with characters like  $\sim$  or  $\land$ , because they usually are not "other". For them \shorthandoff\* is provided, so that with

```
\shorthandoff*{~^}
```
 $\sim$  is still active, very likely with the meaning of a non-breaking space, and  $\wedge$  is the superscript character. The catcodes used are those when the shorthands are defined, usually when language files are loaded.

#### \useshorthands  $*(char)$ }

The command \useshorthands initiates the definition of user-defined shorthand sequences. It has one argument, the character that starts these personal shorthands. New 3.9a User shorthands are not always alive, as they may be deactivated by languages (for example, if you use " for your user shorthands and switch from german to french, they stop working). Therefore, a starred version \useshorthands\*{h*char*i} is provided, which makes sure shorthands are always activated.

Currently, if the package option shorthands is used, you must include any character to be activated with \useshorthands. This restriction will be lifted in a future release.

\defineshorthand [ $\langle \text{language}\rangle$ ,  $\langle \text{language}\rangle$ ,...] $\{\langle \text{shorthand}\rangle\}$ { $\langle \text{code}\rangle\}$ 

The command \defineshorthand takes two arguments: the first is a one- or two-character shorthand sequence, and the second is the code the shorthand should expand to. New 3.9a An optional argument allows to (re)define language and system shorthands (some languages do not activate shorthands, so you may want to add \languageshorthands{ $\langle lang \rangle$ } to the corresponding \extras $\langle lang \rangle$ , as explained below). By default, user shorthands are (re)defined.

User shorthands override language ones, which in turn override system shorthands. Language-dependent user shorthands (new in 3.9) take precedence over "normal" user shorthands.

**EXAMPLE** Let's assume you want a unified set of shorthand for discretionaries (languages do not define shorthands consistently, and " $-$ ,  $\overline{\ }$ , "= have different meanings). You could start with, say:

```
\useshorthands*{"}
\defineshorthand{"*}{\babelhyphen{soft}}
\defineshorthand{"-}{\babelhyphen{hard}}
```
However, behavior of hyphens is language dependent. For example, in languages like Polish and Portuguese, a hard hyphen inside compound words are repeated at the beginning of the next line. You could then set:

\defineshorthand[\*polish,\*portugese]{"-}{\babelhyphen{repeat}}

Here, options with \* set a language-dependent user shorthand, which means the generic one above only applies for the rest of languages; without \* they would (re)define the language shorthands instead, which are overriden by user ones.

Now, you have a single unified shorthand ("-), with a content-based meaning ('compound word hyphen') whose visual behavior is that expected in each context.

#### \aliasshorthand {*\original*}}{*\alias*}}

The command \aliasshorthand can be used to let another character perform the same functions as the default shorthand character. If one prefers for example to use the character / over " in typing Polish texts, this can be achieved by entering \aliasshorthand{"}{/}.

**NOTE** The substitute character must *not* have been declared before as shorthand (in such a case, \aliashorthands is ignored).

**EXAMPLE** The following example shows how to replace a shorthand by another

```
\aliasshorthand{~}{^}
\AtBeginDocument{\shorthandoff*{~}}
```
**WARNING** Shorthands remember somehow the original character, and the fallback value is that of the latter. So, in this example, if no shorthand if found,  $\wedge$  expands to a non-breaking space, because this is the value of  $\sim$  (internally,  $\wedge$  still calls \active@char $\sim$ or \normal@char~). Furthermore, if you change the system value of ^ with \defineshorthand nothing happens.

#### \languageshorthands {*{language*}}

The command \languageshorthands can be used to switch the shorthands on the language level. It takes one argument, the name of a language or none (the latter does what its name suggests). $6$  Note that for this to work the language should have been specified as an option when loading the babel package. For example, you can use in english the shorthands defined by ngerman with

\addto\extrasenglish{\languageshorthands{ngerman}}

(You may also need to activate them with, for example, \useshorthands.) Very often, this is a more convenient way to deactivate shorthands than \shorthandoff, as for example if you want to define a macro to easy typing phonetic characters with tipa:

\newcommand{\myipa}[1]{{\languageshorthands{none}\tipaencoding#1}}

#### \babelshorthand {*{shorthand}*}

With this command you can use a shorthand even if (1) not activated in shorthands (in this case only shorthands for the current language are taken into account, ie, not user shorthands), (2) turned off with \shorthandoff or (3) deactivated with the internal \bbl@deactivate; for example, \babelshorthand{"u} or \babelshorthand{:}. (You can conveniently define your own macros, or even you own user shorthands provided they do not ovelap.)

For your records, here is a list of shorthands, but you must double check them, as they may change:[7](#page-13-1)

**Languages with no shorthands** Croatian, English (any variety), Indonesian, Hebrew, Interlingua, Irish, Lower Sorbian, Malaysian, North Sami, Romanian, Scottish, Welsh

<span id="page-13-0"></span> $6$ Actually, any name not corresponding to a language group does the same as none. However, follow this convention because it might be enforced in future releases of babel to catch possible errors.

<span id="page-13-1"></span><sup>7</sup>Thanks to Enrico Gregorio

- **Languages with only** " **as defined shorthand character** Albanian, Bulgarian, Danish, Dutch, Finnish, German (old and new orthography, also Austrian), Icelandic, Italian, Norwegian, Polish, Portuguese (also Brazilian), Russian, Serbian (with Latin script), Slovene, Swedish, Ukrainian, Upper Sorbian
- **Basque** " ' ~ **Breton** : ; ? ! **Catalan** " ' ` **Czech** " - **Esperanto** ^ **Estonian** " ~ **French** (all varieties) : ; ? ! **Galician** " . ' ~ < > **Greek** ~ **Hungarian** ` **Kurmanji** ^ **Latin** " ^ = **Slovak** " ^ ' - **Spanish** " . < > ' **Turkish** : ! =

In addition, the babel core declares ~ as a one-char shorthand which is let, like the standard  $\sim$ , to a non breaking space. $8$ 

#### <span id="page-14-0"></span>**1.11 Package options**

New 3.9a These package options are processed before language options, so that they are taken into account irrespective of its order. The first three options have been available in previous versions.

KeepShorthandsActive Tells babel not to deactivate shorthands after loading a language file, so that they are also availabe in the preamble.

activeacute For some languages babel supports this options to set ' as a shorthand in case it is not done by default.

activegrave Same for `.

shorthands=  $\langle char \rangle \langle char \rangle$ ... | off

The only language shorthands activated are those given, like, eg:

\usepackage[esperanto,french,shorthands=:;!?]{babel}

If ' is included, activeacute is set; if ` is included, activegrave is set. Active characters (like  $\sim$ ) should be preceded by \string (otherwise they will be expanded by  $\rm EFTX$  before they are passed to the package and therefore they will not be recognized); however, t is provided for the common case of ~ (as well as c for not so common case of the comma). With shorthands=off no language shorthands are defined, As some languages use this mechanism for tools not available otherwise, a macro \babelshorthand is defined, which allows using them; see above.

safe= none | ref | bib

<span id="page-14-1"></span><sup>&</sup>lt;sup>8</sup>This declaration serves to nothing, but it is preserved for backward compatibility.

Some LATEX macros are redefined so that using shorthands is safe. With safe=bib only \nocite, \bibcite and \bibitem are redefined. With safe=ref only \newlabel, \ref and \pageref are redefined (as well as a few macros from varioref and ifthen). With safe=none no macro is redefined. This option is strongly recommended, because a good deal of incompatibilities and errors are related to these redefinitions – of course, in such a case you cannot use shorthands in these macros, but this is not a real problem (just use "allowed" characters).

#### math= active | normal

Shorthands are mainly intended for text, not for math. By setting this option with the value normal they are deactivated in math mode (default is active) and things like \${a'}\$ (a closing brace after a shorthand) are not a source of trouble any more.

#### config=  $\langle file \rangle$

Load  $\langle$ *file*). cfg instead of the default config file bblopts. cfg (the file is loaded even with noconfigs).

main=  $\langle$ *language* $\rangle$ 

Sets the main language, as explained above, ie, this language is always loaded last. If it is not given as package or global option, it is added to the list of requested languages.

#### headfoot=  $\langle$ *language* $\rangle$

By default, headlines and footlines are not touched (only marks), and if they contain language dependent macros (which is not usual) there may be unexpected results. With this option you may set the language in heads and foots.

- noconfigs Global and language default config files are not loaded, so you can make sure your document is not spoilt by an unexpected .cfg file. However, if the key config is set, this file is loaded.
- showlanguages Prints to the log the list of languages loaded when the format was created: number (remember dialects can share it), name, hyphenation file and exceptions file.
	- nocase New 3.91 Language settings for uppercase and lowercase mapping (as set by *\SetCase*) are ignored. Use only if there are incompatibilities with other packages.
	- silent New 3.[9](#page-15-0)1 No warnings and no *infos* are written to the log file.<sup>9</sup>
	- strings= generic | unicode | encoded |  $\langle label \rangle$  |  $\langle font\ encoding \rangle$

Selects the encoding of strings in languages supporting this feature. Predefined labels are generic (for traditional T<sub>E</sub>X, LICR and ASCII strings), unicode (for engines like xetex and luatex) and encoded (for special cases requiring mixed encodings). Other allowed values are font encoding codes (T1, T2A, LGR, L7X...), but only in languages supporting them. Be aware with encoded captions are protected, but they work in \MakeUppercase and the like (this feature misuses some internal LHFX tools, so use it only as a last resort).

hyphenmap= off | main | select | other | other\*

<span id="page-15-0"></span> $9$ You can use alternatively the package silence.

New 3.9g Sets the behavior of case mapping for hyphenation, provided the language defines it. $^{10}$  $^{10}$  $^{10}$  It can take the following values:

off deactivates this feature and no case mapping is applied;

first sets it at the first switching commands in the current or parent scope (typically, when the aux file is first read and at \begin{document}, but also the first \selectlanguage in the preamble), and it's the default if a single language option has been stated; $11$ 

select sets it only at \selectlanguage;

other also sets it at otherlanguage;

other\* also sets it at otherlanguage\* as well as in heads and foots (if the option headfoot is used) and in auxiliary files (ie, at \select@language), and it's the default if several language options have been stated. The option first can be regarded as an optimized version of other\* for monolingual documents. $^{12}$  $^{12}$  $^{12}$ 

#### bidi=

New 3.14 Selects the bidi algorithm to be used in luatex and xetex. See sec. [1.21.](#page-29-1)

#### layout=

New 3.16 Selects which layout elements are adapted in bidi documents. See sec. [1.21.](#page-29-1)

#### <span id="page-16-0"></span>**1.12 The** base **option**

With this package option babel just loads some basic macros (those in switch.def), defines \AfterBabelLanguage and exits. It also selects the hyphenations patterns for the last language passed as option (by its name in language.dat). There are two main uses: classes and packages, and as a last resort in case there are, for some reason, incompatible languages. It can be used if you just want to select the hyphenations patterns of a single language, too.

\AfterBabelLanguage {\*option-name*}}{\*code*}}

This command is currently the only provided by base. Executes  $\langle code \rangle$  when the file loaded by the corresponding package option is finished (at \ldf@finish). The setting is global. So

\AfterBabelLanguage{french}{...}

does ... at the end of french.ldf. It can be used in ldf files, too, but in such a case the code is executed only if  $\langle$ *option-name* $\rangle$  is the same as  $\langle$ CurrentOption (which could not be the same as the option name as set in \usepackage!).

**EXAMPLE** Consider two languages foo and bar defining the same \macro with

\newcommand. An error is raised if you attempt to load both. Here is a way to overcome this problem:

\usepackage[base]{babel} \AfterBabelLanguage{foo}{% \let\macroFoo\macro

<span id="page-16-1"></span><sup>10</sup>Turned off in plain.

<span id="page-16-3"></span><span id="page-16-2"></span><sup>&</sup>lt;sup>11</sup>Duplicated options count as several ones.

 $^{12}$ Providing foreign is pointless, because the case mapping applied is that at the end of paragraph, but if either xetex or luatex change this behavior it might be added. On the other hand, other is provided even if I [JBL] think it isn't really useful, but who knows.

```
\let\macro\relax}
\usepackage[foo,bar]{babel}
```
#### <span id="page-17-0"></span>**1.13** ini **files**

An alternative approach to define a language is by means of an ini file. Currently babel provides about 200 of these files containing the basic data required for a language. Most of them set the date, and many also the captions (Unicode and LICR). They will be evolving with the time to add more features (something to keep in mind if backward compatibility is important). The following section shows how to make use of them currently (by means of \babelprovide), but a higher interface, based on package options, in under development.

**EXAMPLE** Although Georgian has its own ldf file, here is how to declare this language with an ini file in Unicode engines.

```
\documentclass{book}
\usepackage{babel}
\babelprovide[import=ka, main]{georgian}
\babelfont{rm}{DejaVu Sans}
\begin{document}
\tableofcontents
\chapter{სამზარეულო და სუფრის ტრადიციები}
ქართული ტრადიციული სამზარეულო ერთ-ერთი უმდიდრესია მთელ მსოფლიოში.
\end{document}
```
Here is the list (u means Unicode captions, and l means LICR captions):

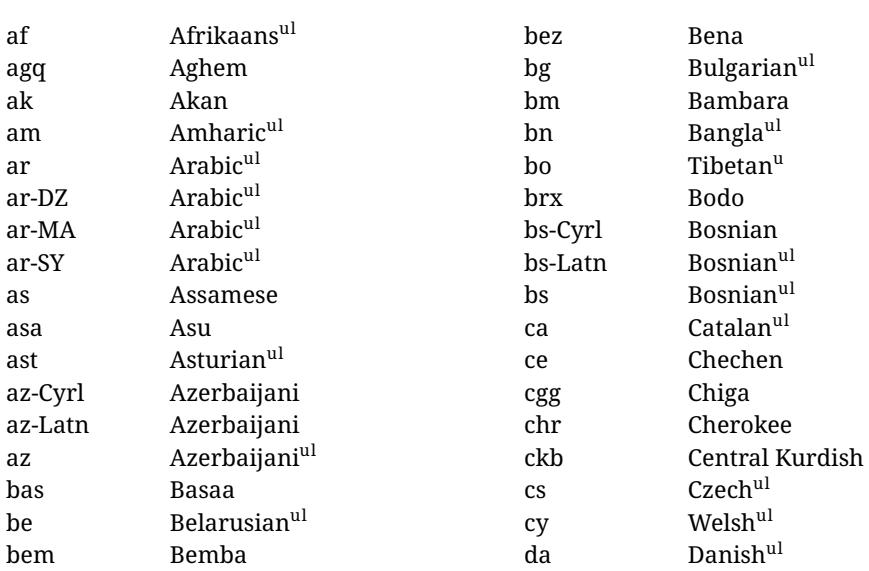

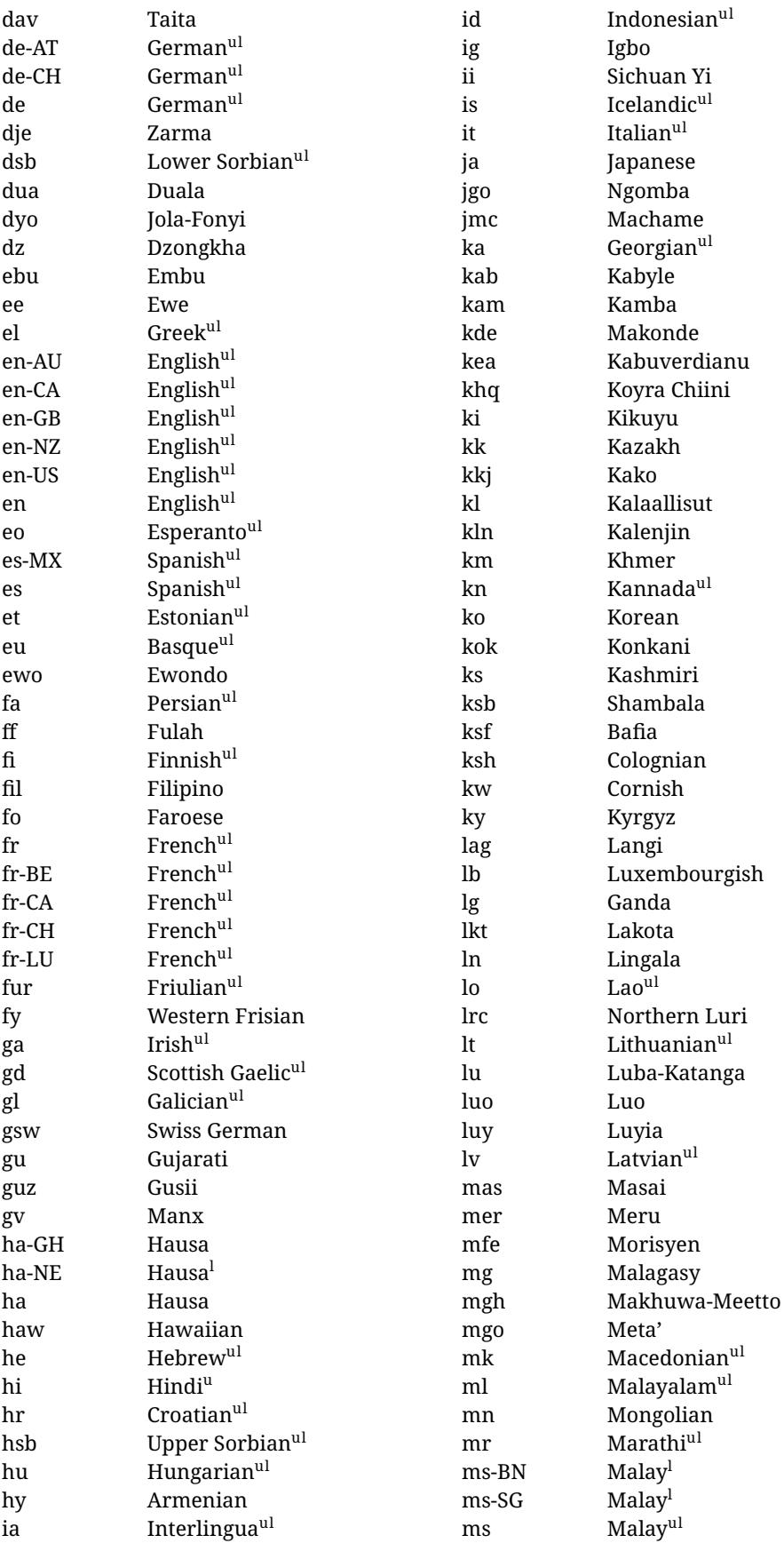

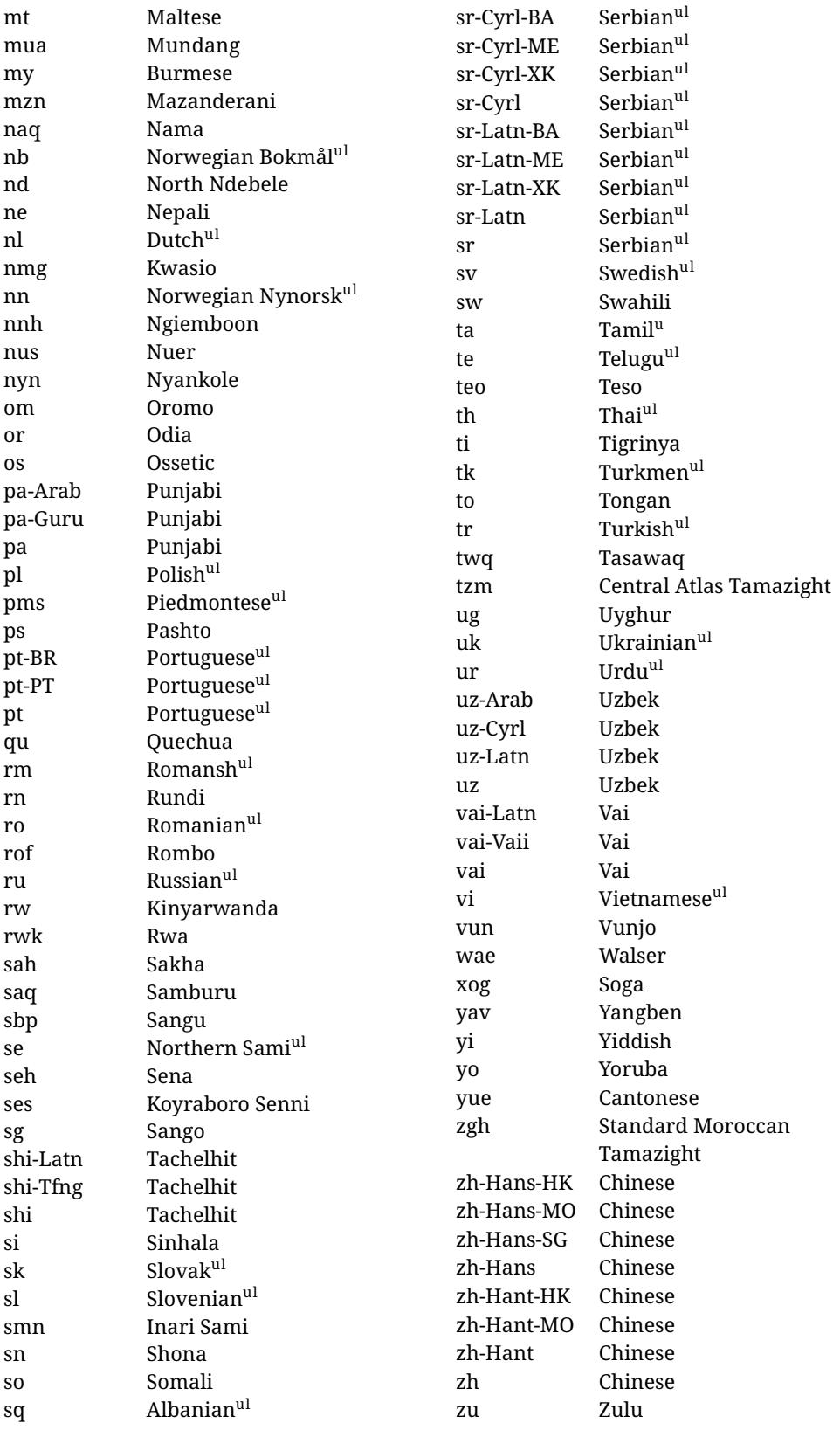

In some contexts (currently \babelfont) an ini file may be loaded by its name. Here is the list of the names currently supported. With these languages, \babelfont loads (if not done

aghem akan albanian american amharic arabic arabic-algeria arabic-DZ arabic-morocco arabic-MA arabic-syria arabic-SY armenian assamese asturian asu australian austrian azerbaijani-cyrillic azerbaijani-cyrl azerbaijani-latin azerbaijani-latn azerbaijani bafia bambara basaa basque belarusian bemba bena bengali bodo bosnian-cyrillic bosnian-cyrl bosnian-latin bosnian-latn bosnian brazilian breton british bulgarian burmese canadian cantonese catalan centralatlastamazight centralkurdish chechen cherokee chiga chinese-hans-hk chinese-hans-mo chinese-hans-sg chinese-hans chinese-hant-hk chinese-hant-mo chinese-hant chinese-simplified-hongkongsarchina chinese-simplified-macausarchina chinese-simplified-singapore chinese-simplified chinese-traditional-hongkongsarchina chinese-traditional-macausarchina chinese-traditional chinese colognian cornish croatian czech danish duala dutch dzongkha embu english-au english-australia english-ca english-canada english-gb english-newzealand english-nz english-unitedkingdom english-unitedstates english-us english esperanto estonian ewe ewondo faroese filipino finnish french-be french-belgium french-ca french-canada french-ch french-lu french-luxembourg french-switzerland

before) the language and script names (even if the language is defined as a package option with an ldf file).

french friulian fulah galician ganda georgian german-at german-austria german-ch german-switzerland german greek gujarati gusii hausa-gh hausa-ghana hausa-ne hausa-niger hausa hawaiian hebrew hindi hungarian icelandic igbo inarisami indonesian interlingua irish italian japanese jolafonyi kabuverdianu kabyle kako kalaallisut kalenjin kamba kannada kashmiri kazakh khmer kikuyu kinyarwanda konkani korean koyraborosenni koyrachiini kwasio kyrgyz lakota langi lao latvian

lingala lithuanian lowersorbian lsorbian lubakatanga luo luxembourgish luyia macedonian machame makhuwameetto makonde malagasy malay-bn malay-brunei malay-sg malay-singapore malay malayalam maltese manx marathi masai mazanderani meru meta mexican mongolian morisyen mundang nama nepali newzealand ngiemboon ngomba norsk northernluri northernsami northndebele norwegianbokmal norwegiannynorsk nswissgerman nuer nyankole nynorsk occitan oriya oromo ossetic pashto persian piedmontese polish portuguese-br

portuguese-brazil portuguese-portugal portuguese-pt portuguese punjabi-arab punjabi-arabic punjabi-gurmukhi punjabi-guru punjabi quechua romanian romansh rombo rundi russian rwa sakha samburu samin sango sangu scottishgaelic sena serbian-cyrillic-bosniaherzegovina serbian-cyrillic-kosovo serbian-cyrillic-montenegro serbian-cyrillic serbian-cyrl-ba serbian-cyrl-me serbian-cyrl-xk serbian-cyrl serbian-latin-bosniaherzegovina serbian-latin-kosovo serbian-latin-montenegro serbian-latin serbian-latn-ba serbian-latn-me serbian-latn-xk serbian-latn serbian shambala shona sichuanyi sinhala slovak slovene slovenian soga somali spanish-mexico spanish-mx

spanish standardmoroccantamazight swahili swedish swissgerman tachelhit-latin tachelhit-latn tachelhit-tfng tachelhit-tifinagh tachelhit taita tamil tasawaq telugu teso thai tibetan tigrinya tongan turkish turkmen ukenglish ukrainian uppersorbian urdu usenglish usorbian uyghur uzbek-arab uzbek-arabic uzbek-cyrillic uzbek-cyrl uzbek-latin uzbek-latn uzbek vai-latin vai-latn vai-vai vai-vaii vai vietnam vietnamese vunjo walser welsh westernfrisian yangben yiddish yoruba zarma zulu afrikaans

#### <span id="page-23-0"></span>**1.14 Selecting fonts**

New 3.15 Babel provides a high level interface on top of fontspec to select fonts. There is no need to load fontspec explicitly – babel does it for you with the first \babelfont. $^{13}$  $^{13}$  $^{13}$ 

\babelfont [ $\langle \text{language-list}\rangle$ ]{ $\langle \text{font-family}\rangle$ }[ $\langle \text{font-options}\rangle$ ]{ $\langle \text{font-name}\rangle$ }

Here *font-family* is rm, sf or tt (or newly defined ones, as explained below), and *font-name* is the same as in fontspec and the like.

If no language is given, then it is considered the default font for the family, activated when a language is selected. On the other hand, if there is one or more languages in the optional argument, the font will be assigned to them, overriding the default. Alternatively, you may set a font for a script – just precede its name (lowercase) with a star (eg, \*devanagari). Babel takes care of the font language and the font script when languages are selected (as well as the writing direction); see the recognized languages above. In most cases, you will not need *font-options*, which is the same as in fontspec, but you may add further key/value pairs if necessary.

**EXAMPLE** Usage in most cases is very simple. Let us assume you are setting up a document in Swedish, with some words in Hebrew, with a font suited for both languages.

```
\documentclass{article}
\usepackage[swedish, bidi=default]{babel}
\babelprovide[import=he]{hebrew}
\babelfont{rm}{FreeSerif}
\begin{document}
Svenska \foreignlanguage{hebrew}{עבְרית} svenska.
\end{document}
```
If on the other hand you have to resort to different fonts, you could replace the red line above with, say:

```
\babelfont{rm}{Iwona}
\babelfont[hebrew]{rm}{FreeSerif}
```
\babelfont can be used to implicitly define a new font family. Just write its name instead of rm, sf or tt. This is the preferred way to select fonts in addition to the three basic ones.

**EXAMPLE** Here is how to do it:

\babelfont{kai}{FandolKai}

Now, \kaifamily and \kaidefault, as well as \textkai are at your disposal.

**NOTE** You may load fontspec explicitly. For example:

<span id="page-23-1"></span><sup>&</sup>lt;sup>13</sup>See also the package combofont for a complementary approach.

\usepackage{fontspec} \newfontscript{Devanagari}{deva} \babelfont[hindi]{rm}{Shobhika}

This makes sure the OpenType script for Devanagari is deva and not dev2.

- **NOTE** Directionality is a property affecting margins, intentation, column order, etc., not just text. Therefore, it is under the direct control of the language, which appplies both the script and the direction to the text. As a consequence, there is no need to set Script when declaring a font (nor Language). In fact, it is even discouraged.
- **NOTE** \fontspec is not touched at all, only the preset font families (rm, sf, tt, and the like). If a language is switched when an *ad hoc* font is active, or you select the font with this command, neither the script nor the language are passed. You must add them by hand. This is by design, for several reasons (for example, each font has its own set of features and a generic setting for several of them could be problematic, and also a "lower level" font selection is useful).
- **NOTE** The keys Language and Script just pass these values to the *font*, and do *not* set the script for the *language* (and therefore the writing direction). In other words, the ini file or \babelprovide provides default values for \babelfont if omitted, but the opposite is not true. See the note above for the reasons of this behavior.
- **WARNING** Do not use \set*xxxx*font and \babelfont at the same time. \babelfont follows the standard LAT<sub>EX</sub> conventions to set the basic families – define \xxdefault, and activate it with \*xx*family. On the other hand, \set*xxxx*font in fontspec takes a different approach, because \*xx*family is redefined with the family name hardcoded (so that \*xx*default becomes no-op). Of course, both methods are incompatible, and if you use \set*xxxx*font, font switching with \babelfont just does *not* work (nor the standard \*xx*default, for that matter).

#### <span id="page-24-0"></span>**1.15 Modifying a language**

Modifying the behavior of a language (say, the chapter "caption"), is sometimes necessary, but not always trivial.

• The old way, still valid for many languages, to redefine a caption is the following:

```
\addto\captionsenglish{%
  \renewcommand\contentsname{Foo}%
}
```
As of 3.15, there is no need to hide spaces with % (babel removes them), but it is advisable to do it.

• The new way, which is found in bulgarian, azerbaijani, spanish, french, turkish, icelandic, vietnamese and a few more, as well as in languages created with \babelprovide and its key import, is:

```
\renewcommand\spanishchaptername{Foo}
```
• Macros to be run when a language is selected can be add to \extras $\langle lang \rangle$ :

\addto\extrasrussian{\mymacro}

There is a counterpart for code to be run when a language is unselected: \noextras*\lang*}.

**NOTE** These macros (\captions *\lang*), \extras *(lang*)) may be redefined, but must not be used as such – they just pass information to babel, which executes them in the proper context.

#### <span id="page-25-0"></span>**1.16 Creating a language**

New 3.10 And what if there is no style for your language or none fits your needs? You may then define quickly a language with the help of the following macro in the preamble.

#### \babelprovide [ $\langle options\rangle$ ]{ $\langle language-name\rangle$ }

Defines the internal structure of the language with some defaults: the hyphen rules, if not available, are set to the current ones, left and right hyphen mins are set to 2 and 3, but captions and date are not defined. Conveniently, babel warns you about what to do. Very likely you will find alerts like that in the log file:

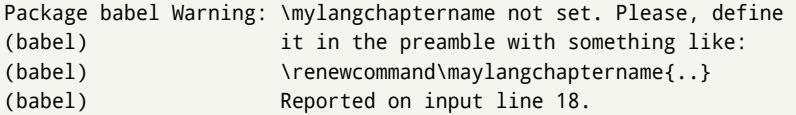

In most cases, you will only need to define a few macros.

**EXAMPLE** If you need a language named arhinish:

```
\usepackage[danish]{babel}
\babelprovide{arhinish}
\renewcommand\arhinishchaptername{Chapitula}
\renewcommand\arhinishrefname{Refirenke}
\renewcommand\arhinishhyphenmins{22}
```
The main language is not changed (danish in this example). So, you must add \selectlanguage{arhinish} or other selectors where necessary. If the language has been loaded as an argument in \documentclass or \usepackage, then \babelprovide redefines the requested data.

#### import=  $\langle$ *language-tag* $\rangle$

New 3.13 Imports data from an ini file, including captions, date, and hyphenmins. For example:

\babelprovide[import=hu]{hungarian}

Unicode engines load the UTF-8 variants, while 8-bit engines load the LICR (ie, with macros like  $\Upsilon$  or  $\succeq$  ones.

There are about 200 ini files, with data taken from the ldf files and the CLDR provided by Unicode. Not all languages in the latter are complete, and therefore neither are the ini

files. A few languages will show a warning about the current lack of suitability of the date format (hindi, french, breton, and occitan). Besides \today, there is a \<language>date macro with three arguments: year, month and day numbers. In fact, \today calls \<language>today, which in turn calls \<language>date{\the\year}{\the\month}{\the\day}.

captions=  $\langle$ *language-tag* $\rangle$ 

Loads only the strings. For example:

\babelprovide[captions=hu]{hungarian}

#### hyphenrules= h*language-list*i

With this option, with a space-separated list of hyphenation rules, babel assigns to the language the first valid hyphenation rules in the list. For example:

\babelprovide[hyphenrules=chavacano spanish italian]{chavacano}

If none of the listed hyphenrules exist, the default behavior applies. Note in this example we set chavacano as first option – without it, it would select spanish even if chavacano exists.

A special value is  $+$ , which allocates a new language (in the T<sub>F</sub>X sense). It only makes sense as the last value (or the only one; the subsequent ones are silently ignored). It is mostly useful with luatex, because you can add some patterns with \babelpatterns, as for example:

```
\babelprovide[hyphenrules=+]{neo}
\babelpatterns[neo]{a1 e1 i1 o1 u1}
```
In other engines it just supresses hyphenation (because the pattern list is empty).

main This valueless option makes the language the main one. Only in newly defined languages.

script=  $\langle script-name \rangle$ 

New 3.15 Sets the script name to be used by fontspec (eg, Devanagari). Overrides the value in the ini file. This value is particularly important because it sets the writing direction.

#### language=  $\langle$ *language-name* $\rangle$

New 3.15 Sets the language name to be used by fontspec (eg, Hindi). Overrides the value in the ini file. Not so important, but sometimes still relevant.

**NOTE** (1) If you need shorthands, you can use \useshorthands and \defineshorthand as described above. (2) Captions and \today are "ensured" with \babelensure (this is be the default in ini-based languages).

#### <span id="page-26-0"></span>**1.17 Digits**

New 3.20 A few ini files define a field named digits.native. When it is present, two macros are created: \<language>digits and \<language>counter (only xetex and

luatex). With the first, a string of 'Latin' digits are converted to the native digits of that language; the second takes a counter name as argument. With option maparabic in \babelprovide, \arabic is redefined to produce the native digits (this is done *globally*, to avoid inconsistencies in, for example, page numbering). For example:

```
\babelprovide[import=te]{telugu} % Telugu better with XeTeX
 % Or also, if you want:
 % \babelprovide[import=te, maparabic]{telugu}
\babelfont{rm}{Gautami}
\begin{document}
\telugudigits{1234}
\telugucounter{section}
\end{document}
```
#### <span id="page-27-0"></span>**1.18 Getting the current language name**

\languagename The control sequence \languagename contains the name of the current language.

**WARNING** Due to some internal inconsistencies in catcodes, it should *not* be used to test its value. Use iflang, by Heiko Oberdiek.

#### \iflanguage {*\language*}}{*\true*}}{*\false*}}

If more than one language is used, it might be necessary to know which language is active at a specific time. This can be checked by a call to \iflanguage, but note here "language" is used in the TEX sense, as a set of hyphenation patterns, and *not* as its babel name. This macro takes three arguments. The first argument is the name of a language; the second and third arguments are the actions to take if the result of the test is true or false respectively.

**WARNING** The advice about \languagename also applies here – use iflang instead of \iflanguage if possible.

#### <span id="page-27-1"></span>**1.19 Hyphenation tools**

#### $\b{babelhyphen}$  \* { $\langle type \rangle$ }  $\b{$ babelhyphen \* { $\langle text \rangle$ }

New 3.9a It is customary to classify hyphens in two types: (1) *explicit* or *hard hyphens*, which in T<sub>F</sub>X are entered as -, and (2) *optional* or *soft hyphens*, which are entered as \-. Strictly, a *soft hyphen* is not a hyphen, but just a breaking oportunity or, in T<sub>E</sub>X terms, a "discretionary"; a *hard hyphen* is a hyphen with a breaking oportunity after it. A further type is a *non-breaking hyphen*, a hyphen without a breaking oportunity. In T<sub>F</sub>X, - and \- forbid further breaking oportunities in the word. This is the desired behavior very often, but not always, and therefore many languages provide shorthands for these cases. Unfortunately, this has not been done consistently: for example, "- in Dutch, Portugese, Catalan or Danish is a hard hyphen, while in German, Spanish, Norwegian, Slovak or Russian is a soft hyphen. Furthermore, some of them even redefine  $\setminus$ -, so that you cannot insert a soft hyphen without breaking oportunities in the rest of the word. Therefore, some macros are provide with a set of basic "hyphens" which can be used by themselves, to define a user shorthand, or even in language files.

- \babelhyphen{soft} and \babelhyphen{hard} are self explanatory.
- \babelhyphen{repeat} inserts a hard hyphen which is repeated at the beginning of the next line, as done in languages like Polish, Portugese and Spanish.
- \babelhyphen{nobreak} inserts a hard hyphen without a break after it (even if a space follows).
- \babelhyphen{empty} inserts a break oportunity without a hyphen at all.
- \babelhyphen{ $\langle text \rangle$ } is a hard "hyphen" using  $\langle text \rangle$  instead. A typical case is \babelhyphen{/}.

With all of them hyphenation in the rest of the word is enabled. If you don't want enabling it, there is a starred counterpart: \babelhyphen\*{soft} (which in most cases is equivalent to the original \-), \babelhyphen\*{hard}, etc.

Note hard is also good for isolated prefixes (eg, *anti-*) and nobreak for isolated suffixes (eg, *-ism*), but in both cases \babelhyphen\*{nobreak} is usually better.

There are also some differences with  $\mathbb{E}T_FX$ : (1) the character used is that set for the current font, while in  $E_F X$  it is hardwired to - (a typical value); (2) the hyphen to be used in fonts with a negative \hyphenchar is -, like in  $EEX$ , but it can be changed to another value by redefining \babelnullhyphen; (3) a break after the hyphen is forbidden if preceded by a glue  $>0$  pt (at the beginning of a word, provided it is not immediately preceded by, say, a parenthesis).

#### \babelhyphenation [ $\langle \text{language} \rangle, \langle \text{language} \rangle, ...\}$ }

New 3.9a Sets hyphenation exceptions for the languages given or, without the optional argument, for *all* languages (eg, proper nouns or common loan words, and of course monolingual documents). Language exceptions take precedence over global ones. It can be used only in the preamble, and exceptions are set when the language is first selected, thus taking into account changes of **\lccodes**'s done in **\extras** $\langle \text{lang} \rangle$  as well as the language specific encoding (not set in the preamble by default). Multiple \babelhyphenation's are allowed. For example:

\babelhyphenation{Wal-hal-la Dar-bhan-ga}

Listed words are saved expanded and therefore it relies on the LICR. Of course, it also works without the LICR if the input and the font encodings are the same, like in Unicode based engines.

#### \babelpatterns [ $\langle \text{language} \rangle, \langle \text{language} \rangle, ...\}$ }

New 3.9m *In luatex only*, [14](#page-28-0) adds or replaces patterns for the languages given or, without the optional argument, for *all* languages. If a pattern for a certain combination already exists, it gets replaced by the new one.

It can be used only in the preamble, and patterns are added when the language is first selected, thus taking into account changes of **\lccodes**'s done in **\extras** $\langle \text{lang} \rangle$  as well as the language specific encoding (not set in the preamble by default). Multiple \babelpatterns's are allowed.

Listed patterns are saved expanded and therefore it relies on the LICR. Of course, it also works without the LICR if the input and the font encodings are the same, like in Unicode based engines.

<span id="page-28-0"></span> $14$ With luatex exceptions and patterns can be modified almost freely. However, this is very likely a task for a separate package and babel only provides the most basic tools.

#### <span id="page-29-0"></span>**1.20 Selecting scripts**

Currently babel provides no standard interface to select scripts, because they are best selected with either \fontencoding (low level) or a language name (high level). Even the Latin script may require different encodings (ie, sets of glyphs) depending on the language, and therefore such a switch would be in a sense incomplete.<sup>[15](#page-29-2)</sup>

Some languages sharing the same script define macros to switch it (eg, \textcyrillic), but be aware they may also set the language to a certain default. Even the babel core defined \textlatin, but is was somewhat buggy because in some cases it messed up encodings and fonts (for example, if the main latin encoding was LY1), and therefore it has been deprecated.[16](#page-29-3)

#### \ensureascii {*\text*}}

New 3.9i This macro makes sure  $\langle text \rangle$  is typeset with a LICR-savvy encoding in the ASCII range. It is used to redefine \TeX and \LaTeX so that they are correctly typeset even with LGR or X2 (the complete list is stored in \BabelNonASCII, which by default is LGR, X2, OT2, OT3, OT6, LHE, LWN, LMA, LMC, LMS, LMU, but you can modify it). So, in some sense it fixes the bug described in the previous paragraph.

If non-ASCII encodings are not loaded (or no encoding at all), it is no-op (also \TeX and \LaTeX are not redefined); otherwise, \ensureascii switches to the encoding at the beginning of the document if ASCII-savvy, or else the last ASCII-savvy encoding loaded. For example, if you load LY1, LGR, then it is set to LY1, but if you load LY1, T2A it is set to T2A. The symbol encodings TS1, T3, and TS3 are not taken into account, since they are not used for "ordinary" text.

The foregoing rules (which are applied "at begin document") cover most of cases. No asumption is made on characters above 127, which may not follow the LICR conventions – the goal is just to ensure most of the ASCII letters and symbols are the right ones.

#### <span id="page-29-1"></span>**1.21 Selecting directions**

No macros to select the writing direction are provided, either – writing direction is intrinsic to each script and therefore it is best set by the language (which could be a dummy one). Furthermore, there are in fact two right-to-left modes, depending on the language, which differ in the way 'weak' numeric characters are ordered (eg, Arabic %123 *vs* Hebrew 123%).

**WARNING** Setting bidi text has many subtleties (see for example

<https://www.w3.org/TR/html-bidi/>). *This means the babel bidi code may take some time before it is truly stable.*[17](#page-29-4) An effort is being made to avoid incompatibilities in the future (this one of the reason currently bidi must be explicitly requested as a package option, with a certain bidi model, and also the layout options described below).

There are some package options controlling bidi writing.

bidi= default | basic-r | basic

New 3.14 Selects the bidi algorithm to be used. With default the bidi mechanism is just activated (by default it is not), but every change must by marked up. In xetex and pdftex this is the only option. In luatex, basic-r provides a simple and fast method for R text,

<span id="page-29-2"></span> $15$ The so-called Unicode fonts do not improve the situation either. So, a font suited for Vietnamese is not necessarily suited for, say, the romanization of Indic languages, and the fact it contains glyphs for Modern Greek does not mean it includes them for Classic Greek.

<span id="page-29-4"></span><span id="page-29-3"></span><sup>16</sup>But still defined for backwards compatibility.

 $17A$  basic stable version for luatex is planned before Summer 2018. Other engines must wait very likely until Winter

which handles numbers and unmarked L text within an R context. New  $3.19$  Finally, basic suports both L and R text (see [1.27\)](#page-37-0). (They are named basic mainly because they only consider the intrinsic direction of scripts and weak directionality.)

**EXAMPLE** The following text comes from the Arabic Wikipedia (article about Arabia). Copy-pasting some text from the Wikipedia is a good way to test this feature, which will be improved in the future. Remember basic-r is available in luatex only.<sup>[18](#page-30-0)</sup>

```
\documentclass{article}
\usepackage[bidi=basic-r]{babel}
\babelprovide[import=ar, main]{arabic}
\babelfont{rm}{FreeSerif}
\begin{document}
              وقد عرفت شبه جزيرة العرب طيلة العصر الهيليني (الاغريقي) بـ
               ثلاثنامورلامدختسا،)Αραβίαةيقيرغلااب(AraviaوأArabia
        بادئات بـ"Arabia" على ثلاث مناطق من شبه الجزيرة العربية، إلا أنها
                                   حقيقة ً كانت أكبر مما تعرف عليه اليوم.
\end{document}
```
layout= sectioning | counters | lists | contents | footnotes | captions | columns | extras

New 3.16 *To be expanded*. Selects which layout elements are adapted in bidi documents, including some text elements. You may use several options with a comma-separated list (eg, layout=counters.contents.sectioning). This list will be expanded in future releases (tables, captions, etc.). Note not all options are required by all engines.

- sectioning makes sure the sectioning macros are typeset in the main language, but with the title text in the current language (see below \BabelPatchSection for further details).
- counters required in all engines (except luatex with bidi=basic) to reorder section numbers and the like (eg,  $\langle subsection \rangle$ .  $\langle section \rangle$ ); required in xetex and pdftex for counters in general, as well as in luatex with bidi=default; required in luatex for numeric footnote marks >9 with bidi=basic-r (but *not* with bidi=basic); note, however, it could depend on the counter format.

With counters, \arabic is not only considered L text always (with \babelsublr, see below), but also an "isolated" block which does not interact with the surrounding chars. So, while 1.2 in R text is rendered in that order with bidi=basic (as a decimal number), in \arabic{c1}. \arabic{c2} the visual order is *c2.c1*. Of course, you may always adjust the order by changing the language, if necessary.<sup>[19](#page-30-1)</sup>

lists required in xetex and pdftex, but only in multilingual documents in luatex. contents required in xetex and pdftex; in luatex toc entries are R by default if the main language is R.

columns required in xetex and pdftex to reverse the column order (currently only the standard two column mode); in luatex they are R by default if the main language is R (including multicol).

<span id="page-30-0"></span> $18$ At the time of this writing some Arabic fonts are not rendered correctly by the default luatex font loader, with misplaced kerns inside some words, so double check the resulting text. It seems a fix is on the way, but in the meanwhile you could have a look at the workaround available on GitHub, under /required/babel/samples

<span id="page-30-1"></span> $19$ Next on the roadmap are counters and numeral systems in general. Expect some minor readjustments.

- footnotes not required in monolingual documents, but it may be useful in multilingual documents in all engines; you may use alternatively \BabelFootnote described below (what this options does exactly is also explained there).
- captions is similar to sectioning, but for \caption; not required in monolingual documents with luatex, but may be required in xetex and pdftex in some styles (support for the latter two engines is still experimental)  $\overline{\text{New 3.18}}$ .
- tabular required in luatex for R tabular (it has been tested only with simple tables, so expect some readjustments in the future); ignored in pdftex or xetex (which will not support a similar option in the short term)  $New 3.18$ ,
- extras is used for miscelaneous readjustments which do not fit into the previous groups. Currently redefines in luatex \underline and LaTeX2e New 3.19.

#### \babelsublr {*\lr-text*}}

Digits in pdftex must be marked up explicitly (unlike luatex with bidi=basic-r and, usually, xetex). This command is provided to set  $\langle\langle\mathit{lr-text}\rangle\rangle$  in L mode if necessary. It's intended for what Unicode calls weak characters, because words are best set with the corresponding language. For this reason, there is no rl counterpart. Any \babelsublr in *explicit* L mode is ignored. However, with bidi=basic and *implicit* L, it first returns to R and then switches to explicit L. This is by design to provide the proper behaviour in the most usual cases — but if you need to use  $\setminus$  ref in an L text inside R, it must be marked up explictly.

#### \BabelPatchSection {*{section-name}*}

Mainly for bidi text, but it could be useful in other cases. \BabelPatchSection and the corresponding option layout=sectioning takes a more logical approach (at least in many cases) because it applies the global language to the section format (including the \chaptername in \chapter), while the section text is still the current language. The latter is passed to tocs and marks, too, and with sectioning in layout they both reset the "global" language to the main one, while the text uses the "local" language With layout=sectioning all the standard sectioning commands are redefined, but with this command you can set them individually if necessary (but note then tocs and marks are not touched).

\BabelFootnote { $\langle$ *cmd* $\rangle$ }{ $\langle$ *local-language* $\rangle$ }{ $\langle$ *before* $\rangle$ }{ $\langle$ *after* $\rangle$ }

New 3.17 Something like:

\BabelFootnote{\parsfootnote}{\languagename}{(}{)}

defines \parsfootnote so that \parsfootnote{note} is equivalent to:

\footnote{(\foreignlanguage{\languagename}{note})}

but the footnote itself is typeset in the main language (to unify its direction). In addition, \parsfootnotetext is defined. The option footnotes just does the following:

```
\BabelFootnote{\footnote}{\languagename}{}{}%
\BabelFootnote{\localfootnote}{\languagename}{}{}%
\BabelFootnote{\mainfootnote}{}{}{}
```
(which also redefine \footnotetext and define \localfootnotetext and \mainfootnotetext). If the language argument is empty, then no language is selected inside the argument of the footnote. Note this command is available always in bidi documents, even without layout=footnotes.

**EXAMPLE** If you want to preserve directionality in footnotes and there are many footnotes entirely in English, you can define:

\BabelFootnote{\enfootnote}{english}{}{.}

It adds a period outside the English part, so that it is placed at the left in the last line. This means the dot the end of the footnote text should be omitted.

#### <span id="page-32-0"></span>**1.22 Language attributes**

\languageattribute This is a user-level command, to be used in the preamble of a document (after \usepackage[...]{babel}), that declares which attributes are to be used for a given language. It takes two arguments: the first is the name of the language; the second, a (list of) attribute(s) to be used. Attributes must be set in the preamble and only once – they cannot be turned on and off. The command checks whether the language is known in this document and whether the attribute(s) are known for this language. Very often, using a *modifier* in a package option is better. Several language definition files use their own methods to set options. For example, french uses \frenchsetup, magyar (1.5) uses \magyarOptions; modifiers provided by spanish have no attribute counterparts. Macros settting options are also used (eg, \ProsodicMarksOn in latin).

#### <span id="page-32-1"></span>**1.23 Hooks**

New 3.9a A hook is a piece of code to be executed at certain events. Some hooks are predefined when luatex and xetex are used.

\AddBabelHook {*\name*}}{*\event*}}{*\code*}}

The same name can be applied to several events. Hooks may be enabled and disabled for all defined events with \EnableBabelHook{ $\langle name \rangle$ }, \DisableBabelHook{ $\langle name \rangle$ }. Names containing the string babel are reserved (they are used, for example, by \useshortands\* to add a hook for the event afterextras).

Current events are the following; in some of them you can use one to three T<sub>E</sub>X parameters (#1, #2, #3), with the meaning given:

- adddialect (language name, dialect name) Used by luababel.def to load the patterns if not preloaded.
- patterns (language name, language with encoding) Executed just after the \language has been set. The second argument has the patterns name actually selected (in the form of either lang:ENC or lang).
- hyphenation (language name, language with encoding) Executed locally just before exceptions given in \babelhyphenation are actually set.
- defaultcommands Used (locally) in \StartBabelCommands.
- encodedcommands (input, font encodings) Used (locally) in \StartBabelCommands. Both xetex and luatex make sure the encoded text is read correctly.

stopcommands Used to reset the the above, if necessary.

write This event comes just after the switching commands are written to the aux file. beforeextras Just before executing \extras *(language)*. This event and the next one

should not contain language-dependent code (for that, add it to \extras*\language*}).

afterextras Just after executing \extras *(language)*. For example, the following deactivates shorthands in all languages:

```
\AddBabelHook{noshort}{afterextras}{\languageshorthands{none}}
```
stringprocess Instead of a parameter, you can manipulate the macro \BabelString containing the string to be defined with \SetString. For example, to use an expanded version of the string in the definition, write:

\AddBabelHook{myhook}{stringprocess}{% \protected@edef\BabelString{\BabelString}}

- initiateactive (char as active, char as other, original char) New 3.9i Executed just after a shorthand has been 'initiated'. The three parameters are the same character with different catcodes: active, other (\string'ed) and the original one.
- afterreset New 3.9i Executed when selecting a language just after \originalTeX is run and reset to its base value, before executing \captions *(language)* and \date*\language*}.

Four events are used in hyphen.cfg, which are handled in a quite different way for efficiency reasons – unlike the precedent ones, they only have a single hook and replace a default definition.

everylanguage (language) Executed before every language patterns are loaded. loadkernel (file) By default loads switch.def. It can be used to load a different version of this files or to load nothing.

loadpatterns (patterns file) Loads the patterns file. Used by luababel.def. loadexceptions (exceptions file) Loads the exceptions file. Used by luababel.def.

\BabelContentsFiles New 3.9a This macro contains a list of "toc" types requiring a command to switch the language. Its default value is toc, lof, lot, but you may redefine it with \renewcommand (it's up to you to make sure no toc type is duplicated).

#### <span id="page-33-0"></span>**1.24 Languages supported by babel**

In the following table most of the languages supported by babel with and .ldf file are listed, together with the names of the option which you can load babel with for each language. Note this list is open and the current options may be different. It does not include ini files.

**Afrikaans** afrikaans **Azerbaijani** azerbaijani **Basque** basque **Breton** breton **Bulgarian** bulgarian **Catalan** catalan **Croatian** croatian **Czech** czech **Danish** danish **Dutch** dutch **English** english, USenglish, american, UKenglish, british, canadian, australian, newzealand **Esperanto** esperanto **Estonian** estonian

**Finnish** finnish **French** french, francais, canadien, acadian **Galician** galician **German** austrian, german, germanb, ngerman, naustrian **Greek** greek, polutonikogreek **Hebrew** hebrew **Icelandic** icelandic **Indonesian** bahasa, indonesian, indon, bahasai **Interlingua** interlingua **Irish Gaelic** irish **Italian** italian **Latin** latin **Lower Sorbian** lowersorbian **Malay** bahasam, malay, melayu **North Sami** samin **Norwegian** norsk, nynorsk **Polish** polish **Portuguese** portuges, portuguese, brazilian, brazil **Romanian** romanian **Russian** russian **Scottish Gaelic** scottish **Spanish** spanish **Slovakian** slovak **Slovenian** slovene **Swedish** swedish **Serbian** serbian **Turkish** turkish **Ukrainian** ukrainian **Upper Sorbian** uppersorbian **Welsh** welsh

There are more languages not listed above, including hindi, thai, thaicjk, latvian, turkmen, magyar, mongolian, romansh, lithuanian, spanglish, vietnamese, japanese, pinyin, arabic, farsi, ibygreek, bgreek, serbianc, frenchle, ethiop and friulan.

Most of them work out of the box, but some may require extra fonts, encoding files, a preprocessor or even a complete framework (like CJK). For example, if you have got the velthuis/devnag package, you can create a file with extension .dn:

```
\documentclass{article}
\usepackage[hindi]{babel}
\begin{document}
{\dn devaanaa.m priya.h}
\end{document}
```
Then you preprocess it with devnag  $\langle file \rangle$ , which creates  $\langle file \rangle$ . tex; you can then typeset the latter with LATEX.

#### <span id="page-34-0"></span>**1.25 Tips, workarounds, know issues and notes**

• If you use the document class book *and* you use \ref inside the argument of \chapter (or just use \ref inside \MakeUppercase),  $\mathbb{F}$ EX will keep complaining about an undefined label. To prevent such problems, you could revert to using uppercase labels, you can use \lowercase{\ref{foo}} inside the argument of \chapter, or, if you will not use shorthands in labels, set the safe option to none or bib.

• Both ltxdoc and babel use \AtBeginDocument to change some catcodes, and babel reloads hhline to make sure : has the right one, so if you want to change the catcode of | it has to be done using the same method at the proper place, with

```
\AtBeginDocument{\DeleteShortVerb{\|}}
```
*before* loading babel. This way, when the document begins the sequence is (1) make | active (ltxdoc); (2) make it unactive (your settings); (3) make babel shorthands active (babel); (4) reload hhline (babel, now with the correct catcodes for | and :).

• Documents with several input encodings are not frequent, but sometimes are useful. You can set different encodings for different languages as the following example shows:

```
\addto\extrasfrench{\inputencoding{latin1}}
\addto\extrasrussian{\inputencoding{koi8-r}}
```
(A recent version of inputenc is required.)

- For the hyphenation to work correctly, lccodes cannot change, because  $T<sub>F</sub>X$  only takes into account the values when the paragraph is hyphenated, i.e., when it has been finished.<sup>[20](#page-35-0)</sup> So, if you write a chunk of French text with \foreinglanguage, the apostrophes might not be taken into account. This is a limitation of TFX, not of babel. Alternatively, you may use \useshorthands to activate ' and \defineshorthand, or redefine \textquoteright (the latter is called by the non-ASCII right quote).
- \bibitem is out of sync with \selectlanguage in the .aux file. The reason is \bibitem uses \immediate (and others, in fact), while \selectlanguage doesn't. There is no known workaround.
- Babel does not take into account \normalsfcodes and (non-)French spacing is not always properly (un)set by languages. However, problems are unlikely to happen and therefore this part remains untouched in version 3.9 (but it is in the 'to do' list).
- Using a character mathematically active (ie, with math code "8000) as a shorthand can make TEX enter in an infinite loop in some rare cases. (Another issue in the 'to do' list, although there is a partial solution.)

The following packages can be useful, too (the list is still far from complete):

**csquotes** Logical markup for quotes. **iflang** Tests correctly the current language. **hyphsubst** Selects a different set of patterns for a language. **translator** An open platform for packages that need to be localized. **siunitx** Typesetting of numbers and physical quantities. **biblatex** Programmable bibliographies and citations. **bicaption** Bilingual captions. **babelbib** Multilingual bibliographies. **microtype** Adjusts the typesetting according to some languages (kerning and spacing). Ligatures can be disabled. **substitutefont** Combines fonts in several encodings. **mkpattern** Generates hyphenation patterns. **tracklang** Tracks which languages have been requested. **ucharclasses** (xetex) Switches fonts when you switch from one Unicode block to another. **zhspacing** Spacing for CJK documents in xetex.

<span id="page-35-0"></span> $^{20}$ This explains why LATEX assumes the lowercase mapping of T1 and does not provide a tool for multiple mappings. Unfortunately, \savinghyphcodes is not a solution either, because lccodes for hyphenation are frozen in the format and cannot be changed.
### **1.26 Current and future work**

Current work is focused on the so-called complex scripts in luatex. In 8-bit engines, babel provided a basic support for bidi text as part of the style for Hebrew, but it is somewhat unsatisfactory and internally replaces some hardwired commands by other hardwired commands (generic changes would be much better).

It is possible now to typeset Arabic or Hebrew with numbers and L text. Next on the roadmap are line breaking in Thai and the like, as well as "non-European" digits. Also on the roadmap are R layouts (lists, footnotes, tables, column order), page and section numbering, and maybe kashida justification.

As to Thai line breaking, here is the basic idea of what luatex can do for us, with the Thai patterns and a little script (the final version will not be so little, of course). It replaces each discretionary by the equivalent to ZWJ.

```
\documentclass{article}
\usepackage{babel}
\babelprovide[import=th, main]{thai}
\babelfont{rm}{FreeSerif}
\directlua{
local GLYF = node.id'glyph'
function insertsp (head)
 local size = 0
 for item in node.traverse(head) do
   local i = item.id
   if i == GLYF then
     f = font.getfont(item.font)
     size = f.size
   elseif i == 7 then
      local n = node.new(12, 0)node.setglue(n, 0, size * 1) % 1 is a factor
     node.insert_before(head, item, n)
     node.remove(head, item)
    end
 end
end
luatexbase.add_to_callback('hyphenate',
 function (head, tail)
   lang.hyphenate(head)
    insertsp(head)
 end, 'insertsp')
}
\begin{document}
(Thai text.)
\end{document}
```
Useful additions would be, for example, time, currency, addresses and personal names. $^{\rm 21}.$  $^{\rm 21}.$  $^{\rm 21}.$ But that is the easy part, because they don't require modifying the LATEX internals.

<span id="page-36-0"></span><sup>&</sup>lt;sup>21</sup>See for example POSIX, ISO 14652 and the Unicode Common Locale Data Repository (CLDR). Those system, however, have limited application to TFX because their aim is just to display information and not fine typesetting.

Also interesting are differences in the sentence structure or related to it. For example, in Basque the number precedes the name (including chapters), in Hungarian "from (1)" is "(1)-ből", but "from (3)" is "(3)-ból", in Spanish an item labelled "3. $0$ " may be referred to as either "ítem 3.°" or "3.<sup>er</sup> ítem", and so on.

### **1.27 Tentative and experimental code**

### **Option** bidi=basic

New 3.19 With this package option *both* L and R text can be mixed without explicit markup (the latter will be only necessary in some special cases where the Unicode algorithm fails). It is used much like bidi=basic-r, but with R text inside L text you may want to map the font so that the correct features are in force. This is accomplised with an option in \babelprovide, as illustrated:

```
\documentclass{book}
\usepackage[english, bidi=basic]{babel}
\babelprovide[mapfont=direction]{arabic}
\babelfont{rm}{Crimson}
\babelfont[*arabic]{rm}{FreeSerif}
\begin{document}
Most Arabic speakers consider the two varieties to be two registers
of one language, although the two registers can be referred to in
Arabic as رصعلاىحصف\ textit{fuṣḥā l-ʻaṣr} (MSA) and
ثارتلاىحصف\ textit{fuṣḥā t-turāth} (CA).
```

```
\end{document}
```
What mapfont=direction means is, 'when a character has the same direction as the script for the "provided" language (arabic in this case), then change its font to that set for this language' (here defined via \*arabic, because Crimson does not provide Arabic letters). Boxes are "black boxes". Numbers inside an \hbox (as for example in a \ref) do not know anything about the surrounding chars. So,  $\ref{A}-\ref{B}$  are not rendered in the visual order A-B, but in the wrong one B-A (because the hyphen does not "see" the digits inside the \hbox'es). If you need \ref ranges, the best option is to define a dedicated macro like this (to avoid explicit direction changes in the body; here \texthe must be defined to select the main language):

```
\newcommand\refrange[2]{\babelsublr{\texthe{\ref{#1}}-\texthe{\ref{#2}}}}
```
In a future a more complete method, reading recursively boxed text, may be added. There are samples on GitHub, under /required/babel/samples: lua-bidibasic.tex and lua-secenum.tex.

### **Old stuff**

A couple of tentative macros were provided by babel ( $\geq$ 3.9g) with a partial solution for "Unicode" fonts. These macros are now deprecated — use \babelfont. A short description follows, for reference:

• \babelFSstore{ $\langle babel\text{-}language\rangle$ } sets the current three basic families (rm, sf, tt) as the default for the language given.

• \babelFSdefault{*\babel-language*}}{/*fontspec-features*}} patches \fontspec so that the given features are always passed as the optional argument or added to it (not an ideal solution).

So, for example:

```
\setmainfont[Language=Turkish]{Minion Pro}
\babelFSstore{turkish}
\setmainfont{Minion Pro}
\babelFSfeatures{turkish}{Language=Turkish}
```
**Bidi writing** in luatex is under development, but a basic implementation is almost finished. On the other hand, in xetex it is taking its first steps. The latter engine poses quite different challenges. An option to manage document layout in luatex (lists, footnotes, etc.) is almost finished, but xetex required more work.

See the code section for \foreignlanguage\* (a new starred version of \foreignlanguage). xetex relies on the font to properly handle these unmarked changes, so it is not under the control of T<sub>F</sub>X.

# **2 Loading languages with** language.dat

T<sub>E</sub>X and most engines based on it (pdfT<sub>E</sub>X, xetex,  $\epsilon$ -T<sub>E</sub>X, the main exception being luatex) require hyphenation patterns to be preloaded when a format is created (eg,  $E_{T}X$ ,  $XE_{T}X$ ,  $X$ pdfLATEX). babel provides a tool which has become standand in many distributions and based on a "configuration file" named language.dat. The exact way this file is used depends on the distribution, so please, read the documentation for the latter (note also some distributions generate the file with some tool).

New 3.9q With luatex, however, patterns are loaded on the fly when requested by the language (except the "0th" language, typically english, which is preloaded always).<sup>[22](#page-38-0)</sup> Until 3.9n, this task was delegated to the package luatex-hyphen, by Khaled Hosny, Élie Roux, and Manuel Pégourié-Gonnard, and required an extra file named language.dat.lua, but now a new mechanism has been devised based solely on language.dat. **You must rebuild the formats** if upgrading from a previous version. You may want to have a local language.dat for a particular project (for example, a book on Chemistry).<sup>[23](#page-38-1)</sup>

### **2.1 Format**

In that file the person who maintains a T<sub>EX</sub> environment has to record for which languages he has hyphenation patterns *and* in which files these are stored<sup>[24](#page-38-2)</sup>. When hyphenation exceptions are stored in a separate file this can be indicated by naming that file *after* the file with the hyphenation patterns.

The file can contain empty lines and comments, as well as lines which start with an equals  $(=)$  sign. Such a line will instruct LATEX that the hyphenation patterns just processed have to be known under an alternative name. Here is an example:

```
% File : language.dat
% Purpose : tell iniTeX what files with patterns to load.
english english.hyphenations
```
<span id="page-38-1"></span><span id="page-38-0"></span> $^{22}$ This feature was added to 3.90, but it was buggy. Both 3.90 and 3.9p are deprecated.

 $^{23}$ The loader for lua(e)tex is slightly different as it's not based on babel but on etex.src. Until 3.9p it just didn't work, but thanks to the new code it works by reloading the data in the babel way, i.e., with language.dat.

<span id="page-38-2"></span><sup>24</sup>This is because different operating systems sometimes use *very* different file-naming conventions.

```
=british
```

```
dutch hyphen.dutch exceptions.dutch % Nederlands
german hyphen.ger
```
You may also set the font encoding the patterns are intended for by following the language name by a colon and the encoding code.[25](#page-39-0) For example:

```
german:T1 hyphenT1.ger
german hyphen.ger
```
With the previous settings, if the enconding when the language is selected is T1 then the patterns in hyphenT1.ger are used, but otherwise use those in hyphen.ger (note the encoding could be set in \extras*\lang*}). A typical error when using babel is the following:

```
No hyphenation patterns were preloaded for
the language `<lang>' into the format.
Please, configure your TeX system to add them and
rebuild the format. Now I will use the patterns
preloaded for english instead}}
```
It simply means you must reconfigure language.dat, either by hand or with the tools provided by your distribution.

# **3 The interface between the core of babel and the language definition files**

The *language definition files* (ldf) must conform to a number of conventions, because these files have to fill in the gaps left by the common code in babel.def, i.e., the definitions of the macros that produce texts. Also the language-switching possibility which has been built into the babel system has its implications. The following assumptions are made:

- Some of the language-specific definitions might be used by plain T<sub>F</sub>X users, so the files have to be coded so that they can be read by both LAT<sub>E</sub>X and plain T<sub>E</sub>X. The current format can be checked by looking at the value of the macro \fmtname.
- The common part of the babel system redefines a number of macros and environments (defined previously in the document style) to put in the names of macros that replace the previously hard-wired texts. These macros have to be defined in the language definition files.
- The language definition files must define five macros, used to activate and deactivate the language-specific definitions. These macros are  $\langle \langle \text{lang} \rangle$ hyphenmins, \captions*\lang*}, \date*\lang*}, \extras*\lang*} and \noextras*\lang*)(the last two may be left empty); where  $\langle \text{lang} \rangle$  is either the name of the language definition file or the name of the LATEX option that is to be used. These macros and their functions are discussed below. You must define all or none for a language (or a dialect); defining, say, \date*\lang*} but not \captions*\lang*} does not raise an error but can lead to unexpected results.

<span id="page-39-0"></span> $25$ This in not a new feature, but in former versions it didn't work correctly.

- When a language definition file is loaded, it can define  $\log \langle \text{lang} \rangle$  to be a dialect of \language0 when  $\lvert \log \lvert \langle \log \rangle$  is undefined.
- Language names must be all lowercase. If an unknow language is selected, babel will attempt setting it after lowercasing its name.
- The semantics of modifiers is not defined (on purpose). In most cases, they will just be simple separated options (eg, spanish), but a language might require, say, a set of options organized as a tree with suboptions (in such a case, the recommended separator is /).

### Some recommendations:

- The preferred shorthand is ", which is not used in LATEX (quotes are entered as `` and ''). Other good choices are characters which are not used in a certain context (eg, = in an ancient language). Note however  $=$ ,  $\lt$ ,  $\gt$ , : and the like can be dangerous, because they may be used as part of the syntax of some elements (numeric expressions, key/value pairs, etc.).
- Captions should not contain shorthands or encoding dependent commands (the latter is not always possible, but should be clearly documented). They should be defined using the LICR. You may also use the new tools for encoded strings, described below.
- Avoid adding things to \noextras $\langle lang \rangle$  except for umlauthigh and friends, \bbl@deactivate, \bbl@(non)frenchspacing, and language specific macros. Use always, if possible, \bbl@save and \bbl@savevariable (except if you still want to have access to the previous value). Do not reset a macro or a setting to a hardcoded value. Never. Instead save its value in  $\text{lextras}\langle lang \rangle$ .
- Do not switch scripts. If you want to make sure a set of glyphs is used, switch either the font encoding (low level) or the language (high level, which in turn may switch the font encoding). Usage of things like \latintext is deprecated.<sup>[26](#page-40-0)</sup>
- Please, for "private" internal macros do not use the \bbl@ prefix. It is used by babel and it can lead to incompatibilities.

There are no special requirements for documenting your language files. Now they are not included in the base babel manual, so provide a standalone document suited for your needs, as well as other files you think can be useful. A PDF and a "readme" are strongly recommended.

## **3.1 Guidelines for contributed languages**

Now language files are "outsourced" and are located in a separate directory (/macros/latex/contrib/babel-contrib), so that they are contributed directly to CTAN (please, do not send to me language styles just to upload them to CTAN). Of course, placing your style files in this directory is not mandatory, but if you want to do it, here are a few guidelines.

- Do not hesitate stating on the file heads you are the author and the maintainer, if you actually are. There is no need to state the babel maintainer(s) as authors if they have not contributed significantly to your language files.
- Fonts are not strictly part of a language, so they are best placed in the corresponding TeX tree. This includes not only tfm, vf, ps1, otf, mf files and the like, but also fd ones.

<span id="page-40-0"></span><sup>26</sup>But not removed, for backward compatibility.

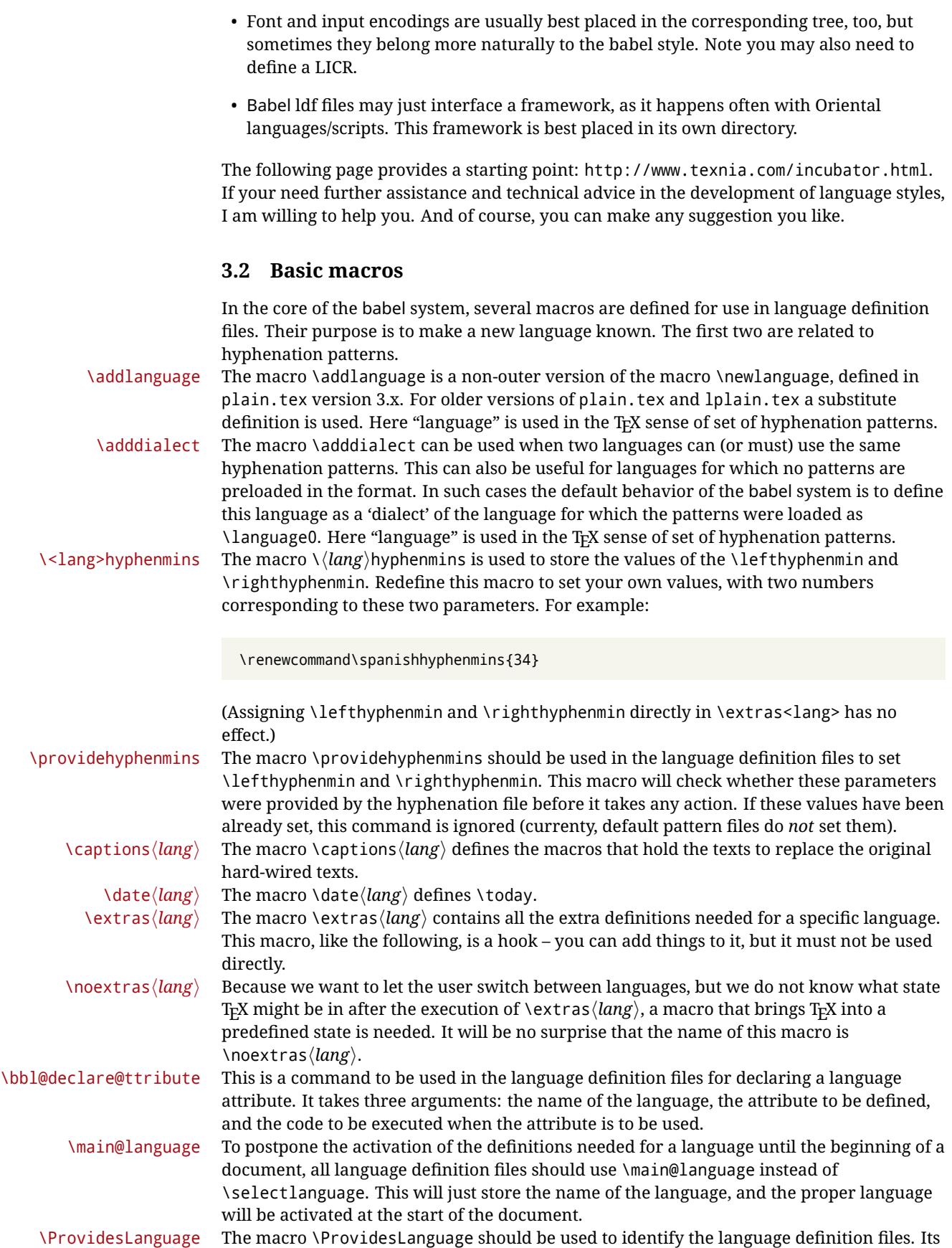

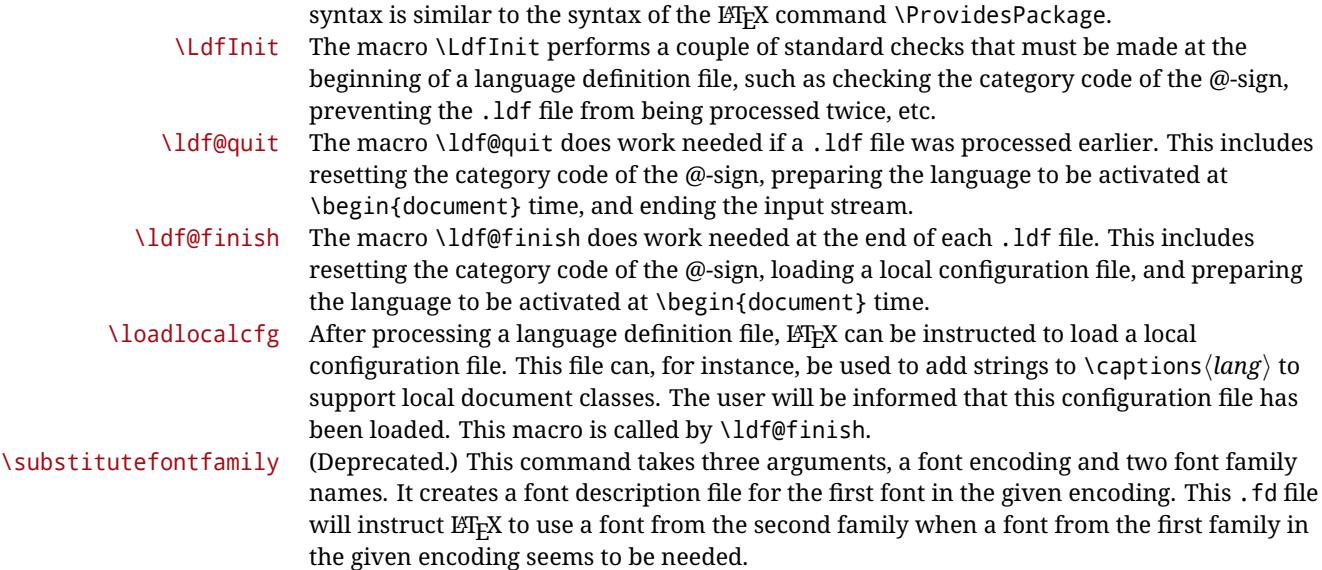

# **3.3 Skeleton**

Here is the basic structure of an ldf file, with a language, a dialect and an attribute. Strings are best defined using the method explained in in sec. [3.8](#page-44-0) (babel 3.9 and later).

```
\ProvidesLanguage{<language>}
     [2016/04/23 v0.0 <Language> support from the babel system]
\LdfInit{<language>}{captions<language>}
\ifx\undefined\l@<language>
 \@nopatterns{<Language>}
 \adddialect\l@<language>0
\fi
\adddialect\l@<dialect>\l@<language>
\bbl@declare@ttribute{<language>}{<attrib>}{%
 \expandafter\addto\expandafter\extras<language>
 \expandafter{\extras<attrib><language>}%
 \let\captions<language>\captions<attrib><language>}
\providehyphenmins{<language>}{\tw@\thr@@}
\StartBabelCommands*{<language>}{captions}
\SetString\chaptername{<chapter name>}
% More strings
\StartBabelCommands*{<language>}{date}
\SetString\monthiname{<name of first month>}
% More strings
\StartBabelCommands*{<dialect>}{captions}
\SetString\chaptername{<chapter name>}
% More strings
\StartBabelCommands*{<dialect>}{date}
\SetString\monthiname{<name of first month>}
```
% More strings

\EndBabelCommands

```
\addto\extras<language>{}
\addto\noextras<language>{}
\let\extras<dialect>\extras<language>
\let\noextras<dialect>\noextras<language>
```

```
\ldf@finish{<language>}
```
## **3.4 Support for active characters**

```
In quite a number of language definition files, active characters are introduced. To
                            facilitate this, some support macros are provided.
\initiate@active@char The internal macro \initiate@active@char is used in language definition files to instruct
                            E_{\text{L}}X to give a character the category code 'active'. When a character has been made active
                            it will remain that way until the end of the document. Its definition may vary.
          \bbl@activate The command \bbl@activate is used to change the way an active character expands.
       \bbl@deactivate \bbl@activate 'switches on' the active behavior of the character. \bbl@deactivate lets
                             the active character expand to its former (mostly) non-active self.
   \declare@shorthand The macro \declare@shorthand is used to define the various shorthands. It takes three
                            arguments: the name for the collection of shorthands this definition belongs to; the
                             character (sequence) that makes up the shorthand, i.e. ~ or "a; and the code to be executed
                            when the shorthand is encountered. (It does not raise an error if the shorthand character
                            has not been "initiated".)
  \bbl@add@special The T<sub>E</sub>Xbook states: "Plain T<sub>E</sub>X includes a macro called \dospecials that is essentially a set<br>\bbl@remove@special macro, representing the set of all characters that have a special category code." [2, p.
                            \bbl@remove@special macro, representing the set of all characters that have a special category code." [2, p. 380]
                            It is used to set text 'verbatim'. To make this work if more characters get a special category
                            code, you have to add this character to the macro \dospecial. EF<sub>K</sub> adds another macro
                            called \@sanitize representing the same character set, but without the curly braces. The
                            macros \bbl@add@special/char} and \bbl@remove@special/char} add and remove the
                            character \langle char \rangle to these two sets.
                            3.5 Support for saving macro definitions
                            Language definition files may want to redefine macros that already exist. Therefore a
                            mechanism for saving (and restoring) the original definition of those macros is provided.
                             We provide two macros for this27}.
            \babel@save To save the current meaning of any control sequence, the macro \babel@save is provided.
                            It takes one argument, \langlecsname\rangle, the control sequence for which the meaning has to be
                            saved.
  \babel@savevariable A second macro is provided to save the current value of a variable. In this context,
                             anything that is allowed after the \the primitive is considered to be a variable. The macro
                            takes one argument, the (variable).
                            The effect of the preceding macros is to append a piece of code to the current definition of
                             \originalTeX. When \originalTeX is expanded, this code restores the previous definition
                             of the control sequence or the previous value of the variable.
```
# **3.6 Support for extending macros**

\addto The macro \addto{*\control sequence*}}{\*T<sub>E</sub>X code*}} can be used to extend the definition of

<span id="page-43-0"></span> $^{27}$ This mechanism was introduced by Bernd Raichle.

a macro. The macro need not be defined (ie, it can be undefined or \relax). This macro can, for instance, be used in adding instructions to a macro like \extrasenglish. Be careful when using this macro, because depending on the case the assignment could be either global (usually) or local (sometimes). That does not seem very consistent, but this behavior is preserved for backward compatibility. If you are using etoolbox, by Philipp Lehman, consider using the tools provided by this package instead of \addto.

### **3.7 Macros common to a number of languages**

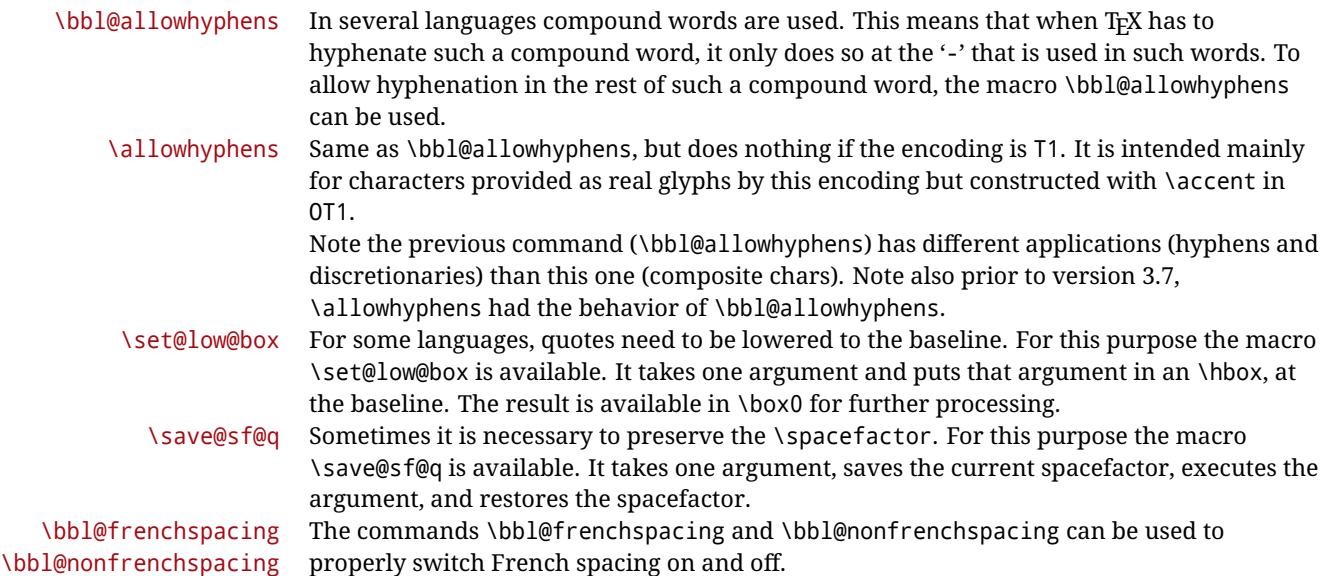

# <span id="page-44-0"></span>**3.8 Encoding-dependent strings**

New 3.9a Babel 3.9 provides a way of defining strings in several encodings, intended mainly for luatex and xetex. This is the only new feature requiring changes in language files if you want to make use of it.

Furthermore, it must be activated explicitly, with the package option strings. If there is no strings, these blocks are ignored, except \SetCases (and except if forced as described below). In other words, the old way of defining/switching strings still works and it's used by default.

It consist is a series of blocks started with \StartBabelCommands. The last block is closed with \EndBabelCommands. Each block is a single group (ie, local declarations apply until the next \StartBabelCommands or \EndBabelCommands). An ldf may contain several series of this kind.

Thanks to this new feature, string values and string language switching are not mixed any more. No need of \addto. If the language is french, just redefine \frenchchaptername.

\StartBabelCommands {*{language-list}*}{*{category}* }[*{selector}*]

The  $\langle \textit{language-list} \rangle$  specifies which languages the block is intended for. A block is taken into account only if the \CurrentOption is listed here. Alternatively, you can define \BabelLanguages to a comma-separated list of languages to be defined (if undefined, \StartBabelCommands sets it to \CurrentOption). You may write \CurrentOption as the language, but this is discouraged – a explicit name (or names) is much better and clearer. A "selector" is a name to be used as value in package option strings, optionally followed by extra info about the encodings to be used. The name unicode must be used for xetex and luatex (the key strings has also other two special values: generic and encoded).

If a string is set several times (because several blocks are read), the first one take precedence (ie, it works much like \providecommand).

Encoding info is charset= followed by a charset, which if given sets how the strings should be traslated to the internal representation used by the engine, typically utf8, which is the only value supported currently (default is no traslations). Note charset is applied by luatex and xetex when reading the file, not when the macro or string is used in the document. A list of font encodings which the strings are expected to work with can be given after fontenc= (separated with spaces, if two or more) – recommended, but not mandatory, although blocks without this key are not taken into account if you have requested strings=encoded.

Blocks without a selector are read always if the key strings has been used. They provide fallback values, and therefore must be the last blocks; they should be provided always if possible and all strings should be defined somehow inside it; they can be the only blocks (mainly LGC scripts using the LICR). Blocks without a selector can be activated explicitly with strings=generic (no block is taken into account except those). With

strings=encoded, strings in those blocks are set as default (internally, ?). With

strings=encoded strings are protected, but they are correctly expanded in

\MakeUppercase and the like. If there is no key strings, string definitions are ignored, but \SetCases are still honoured (in a encoded way).

The  $\langle category \rangle$  is either captions, date or extras. You must stick to these three categories, even if no error is raised when using other name. $^{28}$  $^{28}$  $^{28}$  It may be empty, too, but in such a case using \SetString is an error (but not \SetCase).

```
\StartBabelCommands{language}{captions}
  [unicode, fontenc=TU EU1 EU2, charset=utf8]
\SetString{\chaptername}{utf8-string}
```
\StartBabelCommands{language}{captions} \SetString{\chaptername}{ascii-maybe-LICR-string}

\EndBabelCommands

### A real example is:

```
\StartBabelCommands{austrian}{date}
  [unicode, fontenc=TU EU1 EU2, charset=utf8]
 \SetString\monthiname{Jänner}
\StartBabelCommands{german,austrian}{date}
  [unicode, fontenc=TU EU1 EU2, charset=utf8]
 \SetString\monthiiiname{März}
\StartBabelCommands{austrian}{date}
  \SetString\monthiname{J\"{a}nner}
\StartBabelCommands{german}{date}
  \SetString\monthiname{Januar}
\StartBabelCommands{german,austrian}{date}
 \SetString\monthiiname{Februar}
 \SetString\monthiiiname{M\"{a}rz}
  \SetString\monthivname{April}
  \SetString\monthvname{Mai}
```
<span id="page-45-0"></span><sup>28</sup>In future releases further categories may be added.

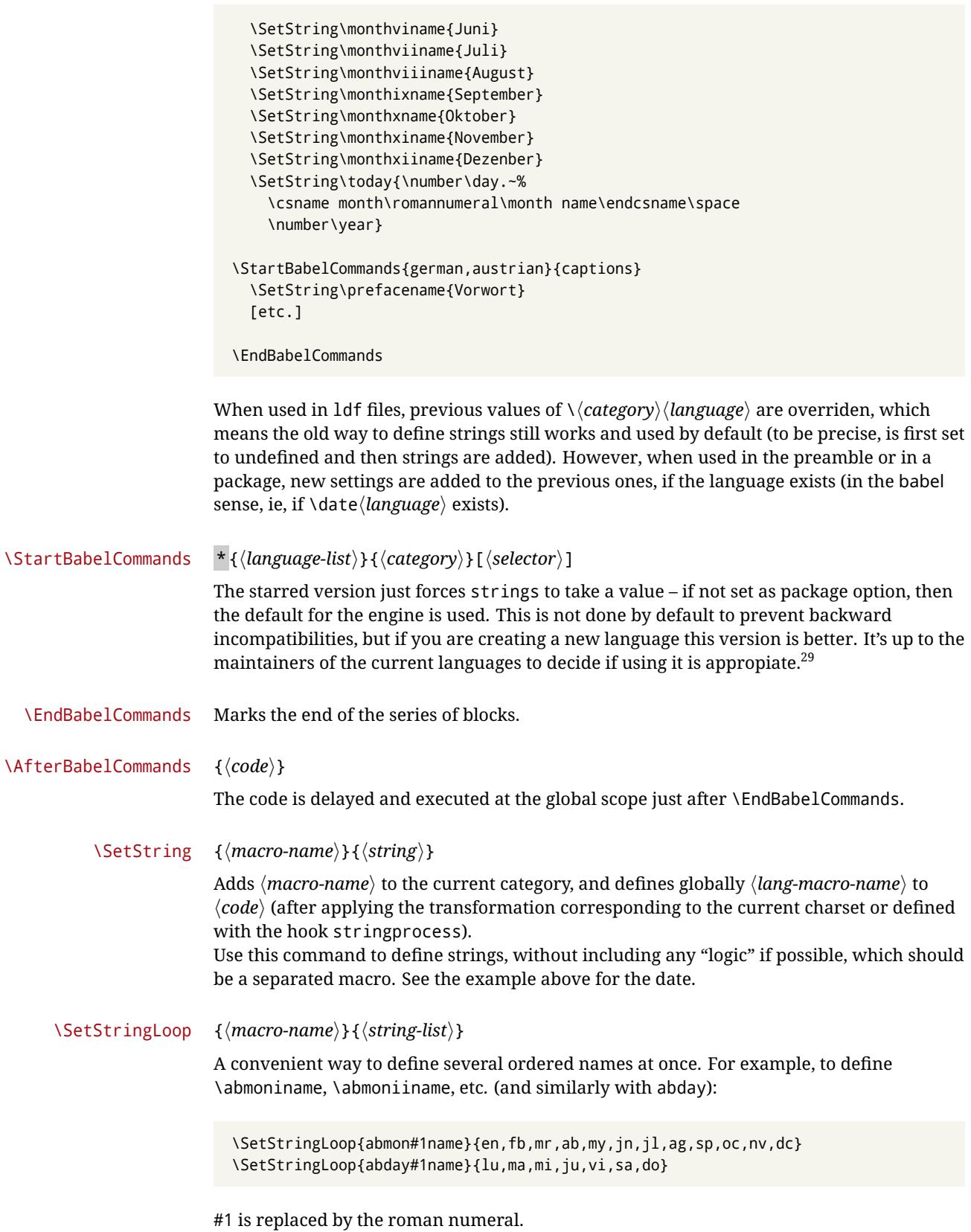

<span id="page-46-0"></span> $\frac{29}{100}$ This replaces in 3.9g a short-lived \UseStrings which has been removed because it did not work.

### \SetCase [ $\langle map-list \rangle$ ]{ $\langle tower-code \rangle$ }{ $\langle tolower-code \rangle$ }

Sets globally code to be executed at \MakeUppercase and \MakeLowercase. The code would be typically things like \let\BB\bb and \uccode or \lccode (although for the reasons explained above, changes in lc/uc codes may not work). A  $\langle map\text{-}list\rangle$  is a series of macros using the internal format of \@uclclist (eg, \bb\BB\cc\CC). The mandatory arguments take precedence over the optional one. This command, unlike \SetString, is executed always (even without strings), and it is intented for minor readjustments only. For example, as T1 is the default case mapping in LATEX, we could set for Turkish:

```
\StartBabelCommands{turkish}{}[ot1enc, fontenc=OT1]
\SetCase
 {\uccode"10=`I\relax}
 {\lccode`I="10\relax}
\StartBabelCommands{turkish}{}[unicode, fontenc=TU EU1 EU2, charset=utf8]
\SetCase
  {\uccode`i=`İ\relax
   \uccode`ı=`I\relax}
  {\lccode`İ=`i\relax
   \lccode`I=`ı\relax}
\StartBabelCommands{turkish}{}
\SetCase
  {\uccode`i="9D\relax
   \uccode"19=`I\relax}
  {\lccode"9D=`i\relax
  \lccode`I="19\relax}
\EndBabelCommands
```
(Note the mapping for OT1 is not complete.)

### \SetHyphenMap {*\to-lower-macros*}}

New 3.9g Case mapping serves in TEX for two unrelated purposes: case transforms (upper/lower) and hyphenation. \SetCase handles the former, while hyphenation is handled by \SetHyphenMap and controlled with the package option hyphenmap. So, even if internally they are based on the same T<sub>E</sub>X primitive (\lccode), babel sets them separately. There are three helper macros to be used inside \SetHyphenMap:

- \BabelLower{ $\langle uccode\rangle$ }{ $\langle lccode\rangle$ } is similar to \lccode but it's ignored if the char has been set and saves the original lccode to restore it when switching the language (except with hyphenmap=first).
- \BabelLowerMM{*\uccode-from*}}{*\uccode-to*}}{*\tep*}}{*\uccode-from*}} loops though the given uppercase codes, using the step, and assigns them the lccode, which is also increased (MM stands for *many-to-many*).
- \BabelLowerMO{*\uccode-from*}}{*\uccode-to*}}{*\tep*}}{*\lccode*}} loops though the given uppercase codes, using the step, and assigns them the lccode, which is fixed (MO stands for *many-to-one*).

An example is (which is redundant, because these assignments are done by both luatex and xetex):

```
\SetHyphenMap{\BabelLowerMM{"100}{"11F}{2}{"101}}
```
This macro is not intended to fix wrong mappings done by Unicode (which are the default in both xetex and luatex) – if an assignment is wrong, fix it directly.

# **4 Changes**

## **4.1 Changes in babel version 3.9**

Most of changes in version 3.9 are related to bugs, either to fix them (there were lots), or to provide some alternatives. Even new features like \babelhyphen are intended to solve a certain problem (in this case, the lacking of a uniform syntax and behavior for shorthands across languages). These changes are described in this manual in the corresponding place. A selective list follows:

- \select@language did not set \languagename. This meant the language in force when auxiliary files were loaded was the one used in, for example, shorthands – if the language was german, a \select@language{spanish} had no effect.
- \foreignlanguage and otherlanguage\* messed up \extras<language>. Scripts, encodings and many other things were not switched correctly.
- The :ENC mechanism for hyphenation patterns used the encoding of the *previous* language, not that of the language being selected.
- ' (with activeacute) had the original value when writing to an auxiliary file, and things like an infinite loop could happen. It worked incorrectly with  $\wedge$  (if activated) and also if deactivated.
- Active chars where not reset at the end of language options, and that lead to incompatibilities between languages.
- \textormath raised and error with a conditional.
- \aliasshorthand didn't work (or only in a few and very specific cases).
- \l@english was defined incorrectly (using \let instead of \chardef).
- ldf files not bundled with babel were not recognized when called as global options.

### **4.2 Changes in babel version 3.7**

In babel version 3.7 a number of bugs that were found in version 3.6 are fixed. Also a number of changes and additions have occurred:

- Shorthands are expandable again. The disadvantage is that one has to type '{}a when the acute accent is used as a shorthand character. The advantage is that a number of other problems (such as the breaking of ligatures, etc.) have vanished.
- Two new commands, \shorthandon and \shorthandoff have been introduced to enable to temporarily switch off one or more shorthands.
- Support for typesetting Hebrew (and potential support for typesetting other right-to-left written languages) is now available thanks to Rama Porrat and Boris Lavva.
- A language attribute has been added to the \mark... commands in order to make sure that a Greek header line comes out right on the last page before a language switch.
- Hyphenation pattern files are now read *inside a group*; therefore any changes a pattern file needs to make to lowercase codes, uppercase codes, and category codes are kept local to that group. If they are needed for the language, these changes will need to be repeated and stored in \extras...
- The concept of language attributes is introduced. It is intended to give the user some control over the features a language-definition file provides. Its first use is for the Greek language, where the user can choose the πολυτονικό ("polytonikó" or multi-accented) Greek way of typesetting texts.
- The environment hyphenrules is introduced.
- The syntax of the file language.dat has been extended to allow (optionally) specifying the font encoding to be used while processing the patterns file.
- The command \providehyphenmins should now be used in language definition files in order to be able to keep any settings provided by the pattern file.

# **Part II The code**

babel is being developed incrementally, which means parts of the code are under development and therefore incomplete. Only documented features are considered complete. In other words, use babel only as documented (except, of course, if you want to explore and test them – you can post suggestions about multilingual issues to kadingira@tug.org on http://tug.org/mailman/listinfo/kadingira).

# **5 Identification and loading of required files**

### *Code documentation is still under revision.*

The babel package after unpacking consists of the following files:

**switch.def** defines macros to set and switch languages.

- **babel.def** defines the rest of macros. It has tow parts: a generic one and a second one only for LaTeX.
- **babel.sty** is the LATEX package, which set options and load language styles.
- **plain.def** defines some L<sup>ET</sup>FX macros required by babel.def and provides a few tools for Plain.
- **hyphen.cfg** is the file to be used when generating the formats to load hyphenation patterns. By default it also loads switch.def.

The babel installer extends docstrip with a few "pseudo-guards" to set "variables" used at installation time. They are used with <@name@> at the appropiated places in the source code and shown below with  $\langle \langle name \rangle \rangle$ . That brings a little bit of literate programming.

```
1 \langle \langle version=3.21 \rangle2 \langle \langle date=2018/05/10 \rangle \rangle
```
# **6 Tools**

**Do not use the following macros in** ldf **files. They may change in the future**. This applies mainly to those recently added for replacing, trimming and looping. The older ones, like \bbl@afterfi, will not change.

We define some basic macros which just make the code cleaner. \bbl@add is now used internally instead of \addto because of the unpredictable behavior of the latter. Used in babel.def and in babel.sty, which means in LATEX is executed twice, but we need them when defining options and babel.def cannot be load until options have been defined. This does not hurt, but should be fixed somehow.

```
3 \langle \langle *Basic \; \; \text{macros} \rangle \rangle \equiv4 \bbl@trace{Basic macros}
                 5 \def\bbl@stripslash{\expandafter\@gobble\string}
                 6 \def\bbl@add#1#2{%
                 7 \bbl@ifunset{\bbl@stripslash#1}%
                 8 {\def#1{#2}}%
                 9 {\expandafter\def\expandafter#1\expandafter{#1#2}}}
                10 \def\bbl@xin@{\@expandtwoargs\in@}
                11 \def\bbl@csarg#1#2{\expandafter#1\csname bbl@#2\endcsname}%
                12 \def\bbl@cs#1{\csname bbl@#1\endcsname}
                13 \def\bbl@loop#1#2#3{\bbl@@loop#1{#3}#2,\@nnil,}
                14 \def\bbl@loopx#1#2{\expandafter\bbl@loop\expandafter#1\expandafter{#2}}
                15 \def\bbl@@loop#1#2#3,{%
                16 \ifx\@nnil#3\relax\else
                17 \def#1{#3}#2\bbl@afterfi\bbl@@loop#1{#2}%
                18 \fi}
                19 \def\bbl@for#1#2#3{\bbl@loopx#1{#2}{\ifx#1\@empty\else#3\fi}}
\bbl@add@list This internal macro adds its second argument to a comma separated list in its first
```
argument. When the list is not defined yet (or empty), it will be initiated. It presumes expandable character strings.

```
20 \def\bbl@add@list#1#2{%
21 \edef#1{%
22 \bbl@ifunset{\bbl@stripslash#1}%
23 {}%
24 {\ifx#1\@empty\else#1,\fi}%
25 #2}}
```
\bbl@afterelse Because the code that is used in the handling of active characters may need to look ahead, \bbl@afterfi we take extra care to 'throw' it over the \else and \fi parts of an \if-statement<sup>[30](#page-50-0)</sup>. These macros will break if another \if...\fi statement appears in one of the arguments and it is not enclosed in braces.

```
26 \long\def\bbl@afterelse#1\else#2\fi{\fi#1}
27 \long\def\bbl@afterfi#1\fi{\fi#1}
```
\bbl@trim The following piece of code is stolen (with some changes) from keyval, by David Carlisle. It defines two macros: \bbl@trim and \bbl@trim@def. The first one strips the leading and trailing spaces from the second argument and then applies the first argument (a macro, \toks@ and the like). The second one, as its name suggests, defines the first argument as the stripped second argument.

```
28 \def\bbl@tempa#1{%
29 \long\def\bbl@trim##1##2{%
30 \futurelet\bbl@trim@a\bbl@trim@c##2\@nil\@nil#1\@nil\relax{##1}}%
31 \def\bbl@trim@c{%
32 \ifx\bbl@trim@a\@sptoken
33 \expandafter\bbl@trim@b
34 \sqrt{9}35 \expandafter\bbl@trim@b\expandafter#1%
36 \fi}%
```
<span id="page-50-0"></span>This code is based on code presented in TUGboat vol. 12, no2, June 1991 in "An expansion Power Lemma" by Sonja Maus.

```
37 \long\def\bbl@trim@b#1##1 \@nil{\bbl@trim@i##1}}
              38 \bbl@tempa{ }
              39 \long\def\bbl@trim@i#1\@nil#2\relax#3{#3{#1}}
              40 \long\def\bbl@trim@def#1{\bbl@trim{\def#1}}
\bbl@ifunset To check if a macro is defined, we create a new macro, which does the same as
              \Diamond ifundefined. However, in an \epsilon-tex engine, it is based on \Diamond if csname, which is more
              efficient, and do not waste memory.
              41 \def\bbl@ifunset#1{%
              42 \expandafter\ifx\csname#1\endcsname\relax
              43 \expandafter\@firstoftwo
              44 \else
              45 \expandafter\@secondoftwo
              46 \fi}
              47 \bbl@ifunset{ifcsname}%
              48 {}%
              49 {\def\bbl@ifunset#1{%
              50 \ifcsname#1\endcsname
              51 \expandafter\ifx\csname#1\endcsname\relax
              52 \bbl@afterelse\expandafter\@firstoftwo
              53 \qquad \text{lelesc}54 \bbl@afterfi\expandafter\@secondoftwo
              55 \quad \text{Vfi}56 \else
              57 \expandafter\@firstoftwo
              58 \fi}}
\bbl@ifblank A tool from url, by Donald Arseneau, which tests if a string is empty or space.
              59 \def\bbl@ifblank#1{%
              60 \bbl@ifblank@i#1\@nil\@nil\@secondoftwo\@firstoftwo\@nil}
              61 \long\def\bbl@ifblank@i#1#2\@nil#3#4#5\@nil{#4}
```
For each element in the comma separated <key>=<value> list, execute <code> with #1 and #2 as the key and the value of current item (trimmed). In addition, the item is passed verbatim as #3. With the <key> alone, it passes \@empty (ie, the macro thus named, not an empty argument, which is what you get with <key>= and no value).

```
62 \def\bbl@forkv#1#2{%
63 \def\bbl@kvcmd##1##2##3{#2}%
64 \bbl@kvnext#1,\@nil,}
65 \def\bbl@kvnext#1,{%
66 \ifx\@nil#1\relax\else
67 \bbl@ifblank{#1}{}{\bbl@forkv@eq#1=\@empty=\@nil{#1}}%
68 \expandafter\bbl@kvnext
69 \fi}
70 \def\bbl@forkv@eq#1=#2=#3\@nil#4{%
71 \bbl@trim@def\bbl@forkv@a{#1}%
72 \bbl@trim{\expandafter\bbl@kvcmd\expandafter{\bbl@forkv@a}}{#2}{#4}}
A for loop. Each item (trimmed), is #1. It cannot be nested (it's doable, but we don't need it).
73 \def\bbl@vforeach#1#2{%
74 \def\bbl@forcmd##1{#2}%
75 \bbl@fornext#1,\@nil,}
76 \def\bbl@fornext#1,{%
77 \ifx\@nil#1\relax\else
78 \bbl@ifblank{#1}{}{\bbl@trim\bbl@forcmd{#1}}%
79 \expandafter\bbl@fornext
```

```
80 \fi}
```
\def\bbl@foreach#1{\expandafter\bbl@vforeach\expandafter{#1}}

#### \bbl@replace

```
82 \def\bbl@replace#1#2#3{% in #1 -> repl #2 by #3
```
- \toks@{}%
- \def\bbl@replace@aux##1#2##2#2{%
- \ifx\bbl@nil##2%
- \toks@\expandafter{\the\toks@##1}%
- \else
- \toks@\expandafter{\the\toks@##1#3}%
- \bbl@afterfi
- \bbl@replace@aux##2#2%
- \fi}%
- \expandafter\bbl@replace@aux#1#2\bbl@nil#2%
- \edef#1{\the\toks@}}
- \bbl@exp Now, just syntactical sugar, but it makes partial expansion of some code a lot more simple and readable. Here  $\setminus$  stands for  $\noindent \lor$  stands and  $\setminus$ ..> for  $\noindent \lor$  noexpand applied to a built macro name (the latter does not define the macro if undefined to \relax, because it is created locally). The result may be followed by extra arguments, if necessary.

\def\bbl@exp#1{%

- \begingroup
- \let\\\noexpand
- \def\<##1>{\expandafter\noexpand\csname##1\endcsname}%
- \edef\bbl@exp@aux{\endgroup#1}%
- \bbl@exp@aux}

Two further tools. \bbl@samestring first expand its arguments and then compare their expansion (sanitized, so that the catcodes do not matter). \bbl@engine takes the following values: 0 is pdfT<sub>F</sub>X, 1 is luatex, and 2 is xetex. You may use the latter it in your language style if you want.

```
100 \def\bbl@ifsamestring#1#2{%
101 \begingroup
```

```
102 \protected@edef\bbl@tempb{#1}%
```

```
103 \edef\bbl@tempb{\expandafter\strip@prefix\meaning\bbl@tempb}%
```

```
104 \protected@edef\bbl@tempc{#2}%
```

```
105 \edef\bbl@tempc{\expandafter\strip@prefix\meaning\bbl@tempc}%
```
\ifx\bbl@tempb\bbl@tempc

```
107 \aftergroup\@firstoftwo
```
 $\left| \begin{array}{cc} 108 & 16 \end{array} \right|$ 

```
109 \aftergroup\@secondoftwo
```
\fi

```
111 \endgroup}
```

```
112 \chardef\bbl@engine=%
```

```
113 \ifx\directlua\@undefined
```
- \ifx\XeTeXinputencoding\@undefined
- \z@

```
116 \else
```

```
117 \tw@
```
\fi

```
119 \else
120 \@ne
```

```
121 \fi
```

```
122 \langle \langle /Basic macros\rangle \rangle
```
Some files identify themselves with a ET<sub>F</sub>X macro. The following code is placed before them to define (and then undefine) if not in LATEX.

123  $\langle$  ∗Make sure ProvidesFile is defined))  $\equiv$ \ifx\ProvidesFile\@undefined

```
125 \def\ProvidesFile#1[#2 #3 #4]{%
126 \wlog{File: #1 #4 #3 <#2>}%
127 \let\ProvidesFile\@undefined}
128 \fi
129 \langle \langle Make \text{ sure } \text{ProvidesFile} \text{ is defined} \rangle \rangle
```
The following code is used in babel.sty and babel.def, and loads (only once) the data in language.dat.

```
130 \langle\langle *Load patterns in luatex\rangle\rangle \equiv131 \ifx\directlua\@undefined\else
132 \ifx\bbl@luapatterns\@undefined
133 \input luababel.def
134 \quad \text{If}135 \fi
136 \langle \langle / Load patterns in luatex\rangle)
```
The following code is used in babel.def and switch.def.

```
137 \langle\langle *Load macros for plain if not LaTeX\rangle\rangle \equiv138 \ifx\AtBeginDocument\@undefined
139 \input plain.def\relax
140 \fi
141 \langle \langle Load macros for plain if not LaTeX\rangle \rangle
```
# **6.1 Multiple languages**

```
\language Plain TEX version 3.0 provides the primitive \language that is used to store the current
            language. When used with a pre-3.0 version this function has to be implemented by
            allocating a counter. The following block is used in switch.def and hyphen.cfg; the latter
            may seem redundant, but remember babel doesn't requires loading switch.def in the
            format.
            142 \langle\langle *Define\ core\ switching\ macros\rangle\rangle \equiv
```

```
143 \ifx\language\@undefined
144 \csname newcount\endcsname\language
145 \fi
146 \langle \langle Define core switching macros\rangle
```
- \last@language Another counter is used to store the last language defined. For pre-3.0 formats an extra counter has to be allocated.
	- \addlanguage To add languages to T<sub>EX</sub>'s memory plain T<sub>EX</sub> version 3.0 supplies \newlanguage, in a pre-3.0 environment a similar macro has to be provided. For both cases a new macro is defined here, because the original \newlanguage was defined to be \outer. For a format based on plain version 2.x, the definition of \newlanguage can not be copied because \count 19 is used for other purposes in these formats. Therefore \addlanguage is defined using a definition based on the macros used to define \newlanguage in plain TFX version 3.0. For formats based on plain version 3.0 the definition of \newlanguage can be simply copied, removing \outer. Plain T<sub>F</sub>X version 3.0 uses \count 19 for this purpose. 147  $\langle\langle *Define\ core\ switching\ macros\rangle\rangle \equiv$ 148 \ifx\newlanguage\@undefined

```
149 \csname newcount\endcsname\last@language
150 \def\addlanguage#1{%
151 \global\advance\last@language\@ne
152 \ifnum\last@language<\@cclvi
153 \else
154 \errmessage{No room for a new \string\language!}%
155 \fi
```

```
156 \global\chardef#1\last@language
157 \wlog{\string#1 = \string\language\the\last@language}}
158 \else
159 \countdef\last@language=19
160 \def\addlanguage{\alloc@9\language\chardef\@cclvi}
161 \fi
162 \langle \langle Define core switching macros\rangle
```
Now we make sure all required files are loaded. When the command \AtBeginDocument doesn't exist we assume that we are dealing with a plain-based format or LAT<sub>EX2</sub>.09. In that case the file plain.def is needed (which also defines \AtBeginDocument, and therefore it is not loaded twice). We need the first part when the format is created, and \orig@dump is used as a flag. Otherwise, we need to use the second part, so \orig@dump is not defined (plain.def undefines it).

Check if the current version of switch.def has been previously loaded (mainly, hyphen.cfg). If not, load it now. We cannot load babel.def here because we first need to declare and process the package options.

# **7 The Package File (LATEX,** babel.sty**)**

In order to make use of the features of  $\mathbb{F}$ F<sub>E</sub>X 2<sub> $\epsilon$ </sub>, the babel system contains a package file, babel.sty. This file is loaded by the \usepackage command and defines all the language options whose name is different from that of the .ldf file (like variant spellings). It also takes care of a number of compatibility issues with other packages an defines a few aditional package options.

Apart from all the language options below we also have a few options that influence the behavior of language definition files.

Many of the following options don't do anything themselves, they are just defined in order to make it possible for babel and language definition files to check if one of them was specified by the user.

### **7.1** base

The first option to be processed is base, which set the hyphenation patterns then resets ver@babel.sty so that LATEXforgets about the first loading. After switch.def has been loaded (above) and \AfterBabelLanguage defined, exits.

```
163 (*package)
164 \NeedsTeXFormat{LaTeX2e}[2005/12/01]
165\ProvidesPackage{babel}[\langle \langle date \rangle \rangle \langle \langle version \rangle \rangle The Babel package]
166 \@ifpackagewith{babel}{debug}
167 {\providecommand\bbl@trace[1]{\message{^^J[ #1 ]}}%
168 \let\bbl@debug\@firstofone}
169 {\providecommand\bbl@trace[1]{}%
170 \let\bbl@debug\@gobble}
171 \ifx\bbl@switchflag\@undefined % Prevent double input
172 \let\bbl@switchflag\relax
173 \input switch.def\relax
174 \fi
175 \langle Load patterns in luatex\rangle176 \langleBasic macros\rangle177 \def\AfterBabelLanguage#1{%
178 \global\expandafter\bbl@add\csname#1.ldf-h@@k\endcsname}%
```
If the format created a list of loaded languages (in \bbl@languages), get the name of the 0-th to show the actual language used.

```
179 \ifx\bbl@languages\@undefined\else
180 \begingroup
181 \catcode`\^^I=12
182 \@ifpackagewith{babel}{showlanguages}{%
183 \begingroup
184 \def\bbl@elt#1#2#3#4{\wlog{#2^^I#1^^I#3^^I#4}}%
185 \wlog{<*languages>}%
186 \bbl@languages
187 \wlog{</languages>}%
188 \endgroup}{}
189 \endgroup
190 \def\bbl@elt#1#2#3#4{%
191 \iint_{1}^{191} \ifnum#2=\z@
192 \gdef\bbl@nulllanguage{#1}%
193 \def\bbl@elt##1##2##3##4{}%
194 \fi}%
195 \bbl@languages
196 \fi
197 \ifodd\bbl@engine
198 \let\bbl@tempa\relax
199 \@ifpackagewith{babel}{bidi=basic}%
200 {\def\bbl@tempa{basic}}%
201 {\@ifpackagewith{babel}{bidi=basic-r}%
202 {\def\bbl@tempa{basic-r}}%
203 {}}
204 \ifx\bbl@tempa\relax\else
205 \let\bbl@beforeforeign\leavevmode
206 \AtEndOfPackage{\EnableBabelHook{babel-bidi}}%
207 \RequirePackage{luatexbase}%
208 \directlua{
209 require('babel-bidi.lua')
210 require('babel-bidi-\bbl@tempa.lua')
211 luatexbase.add_to_callback('pre_linebreak_filter',
212 Babel.pre_otfload_v,
213 'Babel.pre_otfload_v',
214 luatexbase.priority_in_callback('pre_linebreak_filter',
215 'luaotfload.node_processor') or nil)
216 luatexbase.add_to_callback('hpack_filter',
217 Babel.pre_otfload_h,
218 'Babel.pre_otfload_h',
219 luatexbase.priority_in_callback('hpack_filter',
220 'luaotfload.node_processor') or nil)
221 }
222 \fi
223 \fi
```
Now the base option. With it we can define (and load, with luatex) hyphenation patterns, even if we are not interesed in the rest of babel. Useful for old versions of polyglossia, too.

```
224 \bbl@trace{Defining option 'base'}
225 \@ifpackagewith{babel}{base}{%
226 \ifx\directlua\@undefined
227 \DeclareOption*{\bbl@patterns{\CurrentOption}}%
228 \else
229 \DeclareOption*{\bbl@patterns@lua{\CurrentOption}}%
230 \fi
231 \DeclareOption{base}{}%
232 \DeclareOption{showlanguages}{}%
233 \ProcessOptions
234 \global\expandafter\let\csname opt@babel.sty\endcsname\relax
```

```
235 \global\expandafter\let\csname ver@babel.sty\endcsname\relax
236 \global\let\@ifl@ter@@\@ifl@ter
237 \def\@ifl@ter#1#2#3#4#5{\global\let\@ifl@ter\@ifl@ter@@}%
238 \endinput}{}%
```
## **7.2** key=value **options and other general option**

The following macros extract language modifiers, and only real package options are kept in the option list. Modifiers are saved and assigned to \BabelModifiers at \bbl@load@language; when no modifiers have been given, the former is \relax. How modifiers are handled are left to language styles; they can use \in@, loop them with \@for or load keyval, for example.

```
239 \bbl@trace{key=value and another general options}
240 \bbl@csarg\let{tempa\expandafter}\csname opt@babel.sty\endcsname
241 \def\bbl@tempb#1.#2{%
242 #1\ifx\@empty#2\else,\bbl@afterfi\bbl@tempb#2\fi}%
243 \def\bbl@tempd#1.#2\@nnil{%
244 \ifx\@empty#2%
245 \edef\bbl@tempc{\ifx\bbl@tempc\@empty\else\bbl@tempc,\fi#1}%
246 \else
247 \in@{=}{#1}\ifin@
248 \edef\bbl@tempc{\ifx\bbl@tempc\@empty\else\bbl@tempc,\fi#1.#2}%
249 \else
250 \edef\bbl@tempc{\ifx\bbl@tempc\@empty\else\bbl@tempc,\fi#1}%
251 \bbl@csarg\edef{mod@#1}{\bbl@tempb#2}%
252 \forallfi
253 \fi}
254 \let\bbl@tempc\@empty
255 \bbl@foreach\bbl@tempa{\bbl@tempd#1.\@empty\@nnil}
256 \expandafter\let\csname opt@babel.sty\endcsname\bbl@tempc
```
The next option tells babel to leave shorthand characters active at the end of processing the package. This is *not* the default as it can cause problems with other packages, but for those who want to use the shorthand characters in the preamble of their documents this can help.

```
257 \DeclareOption{KeepShorthandsActive}{}
258 \DeclareOption{activeacute}{}
259 \DeclareOption{activegrave}{}
260 \DeclareOption{debug}{}
261 \DeclareOption{noconfigs}{}
262 \DeclareOption{showlanguages}{}
263 \DeclareOption{silent}{}
264 \DeclareOption{shorthands=off}{\bbl@tempa shorthands=\bbl@tempa}
265 \langle (More package options))
```
Handling of package options is done in three passes. (I [JBL] am not very happy with the idea, anyway.) The first one processes options which has been declared above or follow the syntax <key>=<value>, the second one loads the requested languages, except the main one if set with the key main, and the third one loads the latter. First, we "flag" valid keys with a nil value.

```
266 \let\bbl@opt@shorthands\@nnil
267 \let\bbl@opt@config\@nnil
268 \let\bbl@opt@main\@nnil
269 \let\bbl@opt@headfoot\@nnil
270 \let\bbl@opt@layout\@nnil
```
The following tool is defined temporarily to store the values of options.

```
271 \def\bbl@tempa#1=#2\bbl@tempa{%
272 \bbl@csarg\ifx{opt@#1}\@nnil
273 \bbl@csarg\edef{opt@#1}{#2}%
274 \else
275 \bbl@error{%
276 Bad option `#1=#2'. Either you have misspelled the\\%
277 key or there is a previous setting of `#1'}{%
278 Valid keys are `shorthands', `config', `strings', `main',\\%
279 `headfoot', `safe', `math', among others.}
280 \fi}
```
Now the option list is processed, taking into account only currently declared options (including those declared with a =), and <key>=<value> options (the former take precedence). Unrecognized options are saved in \bbl@language@opts, because they are language options.

```
281 \let\bbl@language@opts\@empty
282 \DeclareOption*{%
283 \bbl@xin@{\string=}{\CurrentOption}%
284 \ifin@
285 \expandafter\bbl@tempa\CurrentOption\bbl@tempa
286 \else
287 \bbl@add@list\bbl@language@opts{\CurrentOption}%
288 \fi}
```
Now we finish the first pass (and start over).

\ProcessOptions\*

## **7.3 Conditional loading of shorthands**

If there is no shorthands=<chars>, the original babel macros are left untouched, but if there is, these macros are wrapped (in babel.def) to define only those given. A bit of optimization: if there is no shorthands=, then \bbl@ifshorthands is always true, and it is always false if shorthands is empty. Also, some code makes sense only with shorthands=....

```
290 \bbl@trace{Conditional loading of shorthands}
291 \def\bbl@sh@string#1{%
292 \ifx#1\@empty\else
293 \ifx#1t\string~%
294 \else\ifx#1c\string,%
295 \else\string#1%
296 \fi\fi
297 \expandafter\bbl@sh@string
298 \fi}
299 \ifx\bbl@opt@shorthands\@nnil
300 \def\bbl@ifshorthand#1#2#3{#2}%
301 \else\ifx\bbl@opt@shorthands\@empty
302 \def\bbl@ifshorthand#1#2#3{#3}%
303 \else
```
The following macro tests if a shortand is one of the allowed ones.

```
304 \def\bbl@ifshorthand#1{%
305 \bbl@xin@{\string#1}{\bbl@opt@shorthands}%
306 \ifin@
307 \expandafter\@firstoftwo
308 \else
309 \expandafter\@secondoftwo
310 \fi}
```
We make sure all chars in the string are 'other', with the help of an auxiliary macro defined above (which also zaps spaces).

```
311 \edef\bbl@opt@shorthands{%
```
\expandafter\bbl@sh@string\bbl@opt@shorthands\@empty}%

The following is ignored with shorthands=off, since it is intended to take some aditional actions for certain chars.

```
313 \bbl@ifshorthand{'}%
314 {\PassOptionsToPackage{activeacute}{babel}}{}
315 \bbl@ifshorthand{`}%
316 {\PassOptionsToPackage{activegrave}{babel}}{}
317 \fi\fi
```
With headfoot=lang we can set the language used in heads/foots. For example, in babel/3796 just adds headfoot=english. It misuses \@resetactivechars but seems to work.

```
318 \ifx\bbl@opt@headfoot\@nnil\else
319 \g@addto@macro\@resetactivechars{%
320 \set@typeset@protect
321 \expandafter\select@language@x\expandafter{\bbl@opt@headfoot}%
322 \let\protect\noexpand}
323 \fi
```
For the option safe we use a different approach – \bbl@opt@safe says which macros are redefined (B for bibs and R for refs). By default, both are set.

```
324 \ifx\bbl@opt@safe\@undefined
325 \def\bbl@opt@safe{BR}
326 \fi
327 \ifx\bbl@opt@main\@nnil\else
328 \edef\bbl@language@opts{%
329 \ifx\bbl@language@opts\@empty\else\bbl@language@opts,\fi
330 \bbl@opt@main}
331 \fi
```
For layout an auxiliary macro is provided, available for packages and language styles.

```
332 \bbl@trace{Defining IfBabelLayout}
333 \ifx\bbl@opt@layout\@nnil
334 \newcommand\IfBabelLayout[3]{#3}%
335 \else
336 \newcommand\IfBabelLayout[1]{%
337 \@expandtwoargs\in@{.#1.}{.\bbl@opt@layout.}%
338 \ifin@
339 \expandafter\@firstoftwo
340 \else
341 \expandafter\@secondoftwo
342 \fi}
343 \fi
```
## **7.4 Language options**

Languages are loaded when processing the corresponding option *except* if a main language has been set. In such a case, it is not loaded until all options has been processed. The following macro inputs the ldf file and does some additional checks (\input works, too, but possible errors are not catched).

```
344 \bbl@trace{Language options}
345 \let\bbl@afterlang\relax
346 \let\BabelModifiers\relax
```

```
347 \let\bbl@loaded\@empty
348 \def\bbl@load@language#1{%
349 \InputIfFileExists{#1.ldf}%
350 {\edef\bbl@loaded{\CurrentOption
351 \ifx\bbl@loaded\@empty\else,\bbl@loaded\fi}%
352 \expandafter\let\expandafter\bbl@afterlang
353 \csname\CurrentOption.ldf-h@@k\endcsname
354 \expandafter\let\expandafter\BabelModifiers
355 \csname bbl@mod@\CurrentOption\endcsname}%
356 {\bbl@error{%
357 Unknown option `\CurrentOption'. Either you misspelled it\\%
358 or the language definition file \CurrentOption.ldf was not found}{%
359 Valid options are: shorthands=, KeepShorthandsActive,\\%
360 activeacute, activegrave, noconfigs, safe=, main=, math=\\%
361 headfoot=, strings=, config=, hyphenmap=, or a language name.}}}
Now, we set language options whose names are different from ldf files.
362 \def\bbl@try@load@lang#1#2#3{%
363 \IfFileExists{\CurrentOption.ldf}%
364 {\bbl@load@language{\CurrentOption}}%
365 {#1\bbl@load@language{#2}#3}}
366 \DeclareOption{afrikaans}{\bbl@try@load@lang{}{dutch}{}}
```

```
367 \DeclareOption{brazil}{\bbl@try@load@lang{}{portuges}{}}
```

```
368 \DeclareOption{brazilian}{\bbl@try@load@lang{}{portuges}{}}
```

```
369 \DeclareOption{hebrew}{%
```

```
370 \input{rlbabel.def}%
```

```
371 \bbl@load@language{hebrew}}
```

```
372 \DeclareOption{hungarian}{\bbl@try@load@lang{}{magyar}{}}
373 \DeclareOption{lowersorbian}{\bbl@try@load@lang{}{lsorbian}{}}
```

```
374 \DeclareOption{nynorsk}{\bbl@try@load@lang{}{norsk}{}}
```

```
375 \DeclareOption{polutonikogreek}{%
```
\bbl@try@load@lang{}{greek}{\languageattribute{greek}{polutoniko}}}

```
377 \DeclareOption{portuguese}{\bbl@try@load@lang{}{portuges}{}}
```

```
378 \DeclareOption{russian}{\bbl@try@load@lang{}{russianb}{}}
```

```
379 \DeclareOption{ukrainian}{\bbl@try@load@lang{}{ukraineb}{}}
```
\DeclareOption{uppersorbian}{\bbl@try@load@lang{}{usorbian}{}}

Another way to extend the list of 'known' options for babel was to create the file bblopts.cfg in which one can add option declarations. However, this mechanism is deprecated – if you want an alternative name for a language, just create a new .ldf file loading the actual one. You can also set the name of the file with the package option config=<name>, which will load <name>.cfg instead.

```
381 \ifx\bbl@opt@config\@nnil
```

```
382 \@ifpackagewith{babel}{noconfigs}{}%
383 {\InputIfFileExists{bblopts.cfg}%
384 {\typeout{*************************************^^J%
385 * Local config file bblopts.cfg used^^J%
386 *}}%
387 {}}%
388 \else
389 \InputIfFileExists{\bbl@opt@config.cfg}%
390 {\typeout{*************************************^^J%
391 * Local config file \bbl@opt@config.cfg used^^J%
392 *}}%
393 {\bbl@error{%
394 Local config file `\bbl@opt@config.cfg' not found}{%
395 Perhaps you misspelled it.}}%
396 \fi
```
Recognizing global options in packages not having a closed set of them is not trivial, as for them to be processed they must be defined explicitly. So, package options not yet taken into account and stored in bbl@language@opts are assumed to be languages (note this list also contains the language given with main). If not declared above, the name of the option and the file are the same.

\bbl@for\bbl@tempa\bbl@language@opts{%

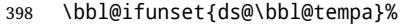

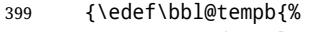

- \noexpand\DeclareOption
- {\bbl@tempa}%

{\noexpand\bbl@load@language{\bbl@tempa}}}%

- \bbl@tempb}%
- \@empty}

Now, we make sure an option is explicitly declared for any language set as global option, by checking if an ldf exists. The previous step was, in fact, somewhat redundant, but that way we minimize accesing the file system just to see if the option could be a language.

\bbl@foreach\@classoptionslist{%

```
406 \bbl@ifunset{ds@#1}%
407 {\IfFileExists{#1.ldf}%
408 {\DeclareOption{#1}{\bbl@load@language{#1}}}%
409 {}}%
410 {}}
```
If a main language has been set, store it for the third pass.

```
411 \ifx\bbl@opt@main\@nnil\else
412 \expandafter
413 \let\expandafter\bbl@loadmain\csname ds@\bbl@opt@main\endcsname
414 \DeclareOption{\bbl@opt@main}{}
```
\fi

And we are done, because all options for this pass has been declared. Those already processed in the first pass are just ignored.

The options have to be processed in the order in which the user specified them (except, of course, global options, which LATEX processes before):

```
416 \def\AfterBabelLanguage#1{%
417 \bbl@ifsamestring\CurrentOption{#1}{\global\bbl@add\bbl@afterlang}{}}
418 \DeclareOption*{}
419 \ProcessOptions*
```
This finished the second pass. Now the third one begins, which loads the main language set with the key main. A warning is raised if the main language is not the same as the last named one, or if the value of the key main is not a language. Then execute directly the option (because it could be used only in main). After loading all languages, we deactivate \AfterBabelLanguage.

```
420 \ifx\bbl@opt@main\@nnil
421 \edef\bbl@tempa{\@classoptionslist,\bbl@language@opts}
422 \let\bbl@tempc\@empty
423 \bbl@for\bbl@tempb\bbl@tempa{%
424 \bbl@xin@{,\bbl@tempb,}{,\bbl@loaded,}%
425 \ifin@\edef\bbl@tempc{\bbl@tempb}\fi}
426 \def\bbl@tempa#1,#2\@nnil{\def\bbl@tempb{#1}}
427 \expandafter\bbl@tempa\bbl@loaded,\@nnil
428 \ifx\bbl@tempb\bbl@tempc\else
429 \bbl@warning{%
430 Last declared language option is `\bbl@tempc',\\%
431 but the last processed one was `\bbl@tempb'.\\%
```

```
432 The main language cannot be set as both a global\\%
433 and a package option. Use `main=\bbl@tempc' as\\%
434 option. Reported}%
435 \fi
436 \else
437 \DeclareOption{\bbl@opt@main}{\bbl@loadmain}
438 \ExecuteOptions{\bbl@opt@main}
439 \DeclareOption*{}
440 \ProcessOptions*
441 \fi
442 \def\AfterBabelLanguage{%
443 \bbl@error
444 {Too late for \string\AfterBabelLanguage}%
445 {Languages have been loaded, so I can do nothing}}
```
In order to catch the case where the user forgot to specify a language we check whether \bbl@main@language, has become defined. If not, no language has been loaded and an error message is displayed.

```
446 \ifx\bbl@main@language\@undefined
447 \bbl@info{%
448 You haven't specified a language. I'll use 'nil'\\%
449 as the main language. Reported}
450 \bbl@load@language{nil}
451 \fi
452 \langle /package \rangle453 (*core)
```
# **8 The kernel of Babel (**babel.def**, common)**

The kernel of the babel system is stored in either hyphen.cfg or switch.def and babel.def. The file babel.def contains most of the code, while switch.def defines the language switching commands; both can be read at run time. The file hyphen.cfg is a file that can be loaded into the format, which is necessary when you want to be able to switch hyphenation patterns (by default, it also inputs switch.def, for "historical reasons", but it is not necessary). When babel.def is loaded it checks if the current version of switch.def is in the format; if not, it is loaded. A further file, babel.sty, contains  $ETrX$ -specific stuff. Because plain TEX users might want to use some of the features of the babel system too, care has to be taken that plain T<sub>F</sub>X can process the files. For this reason the current format will have to be checked in a number of places. Some of the code below is common to plain  $T_FX$  and  $\mathbb{F}F_X$ , some of it is for the  $\mathbb{F}F_X$  case only.

Plain formats based on etex (etex, xetex, luatex) don't load hyphen.cfg but etex.src, which follows a different naming convention, so we need to define the babel names. It presumes language.def exists and it is the same file used when formats were created.

### **8.1 Tools**

```
454 \ifx\ldf@quit\@undefined
455 \else
456 \expandafter\endinput
457 \fi
458 \langle Make sure ProvidesFile is defined\rangle459 \ProvidesFile{babel.def}[\langle \langle date \rangle \rangle \langle \langle version \rangle \rangle Babel common definitions]
460 \langle Load macros for plain if not LaTeX\rangle<sup>}</sup>
```
The file babel.def expects some definitions made in the  $\mathbb{E}\Gamma_{\Gamma}X$  2<sub>ε</sub> style file. So, In  $\mathbb{E}\Gamma_{\Gamma}X2.09$ and Plain we must provide at least some predefined values as well some tools to set them

```
(even if not all options are available). There in no package options, and therefore and
alternative mechanism is provided. For the moment, only \babeloptionstrings and
\babeloptionmath are provided, which can be defined before loading babel.
\BabelModifiers can be set too (but not sure it works).
461 \ifx\bbl@ifshorthand\@undefined
462 \let\bbl@opt@shorthands\@nnil
463 \def\bbl@ifshorthand#1#2#3{#2}%
464 \let\bbl@language@opts\@empty
465 \ifx\babeloptionstrings\@undefined
466 \let\bbl@opt@strings\@nnil
467 \else
468 \let\bbl@opt@strings\babeloptionstrings
469 \fi
470 \def\BabelStringsDefault{generic}
471 \def\bbl@tempa{normal}
472 \ifx\babeloptionmath\bbl@tempa
473 \def\bbl@mathnormal{\noexpand\textormath}
474 \fi
475 \def\AfterBabelLanguage#1#2{}
476 \ifx\BabelModifiers\@undefined\let\BabelModifiers\relax\fi
477 \let\bbl@afterlang\relax
478 \def\bbl@opt@safe{BR}
479 \ifx\@uclclist\@undefined\let\@uclclist\@empty\fi
480 \ifx\bbl@trace\@undefined\def\bbl@trace#1{}\fi
481 \fi
And continue.
```

```
482 \ifx\bbl@switchflag\@undefined % Prevent double input
483 \let\bbl@switchflag\relax
484 \input switch.def\relax
485 \fi
486 \bbl@trace{Compatibility with language.def}
487 \ifx\bbl@languages\@undefined
488 \ifx\directlua\@undefined
489 \openin1 = language.def
490 \ifeof1
491 \closein1
492 \message{I couldn't find the file language.def}
493 \text{le}494 \closein1
495 \begingroup
496 \def\addlanguage#1#2#3#4#5{%
497 \expandafter\ifx\csname lang@#1\endcsname\relax\else
498 \global\expandafter\let\csname l@#1\expandafter\endcsname
499 \csname lang@#1\endcsname
500 \fi}%
501 \def\uselanguage#1{}%
502 \input language.def
503 \endgroup
504 \fi
505 \fi
506 \chardef\l@english\z@
507 \fi
508 \langle Load patterns in luatex\rangle509 \langleBasic macros\rangle
```
\addto For each language four control sequences have to be defined that control the language-specific definitions. To be able to add something to these macro once they have been defined the macro \addto is introduced. It takes two arguments, a  $\langle control\ sequence \rangle$  and T<sub>E</sub>X-code to be added to the *(control sequence)*.

If the *(control sequence)* has not been defined before it is defined now. The control sequence could also expand to \relax, in which case a circular definition results. The net result is a stack overflow. Otherwise the replacement text for the *(control sequence)* is expanded and stored in a token register, together with the T<sub>F</sub>X-code to be added. Finally the *(control sequence)* is *re*defined, using the contents of the token register.

510 \def\addto#1#2{%

```
511 \ifx#1\@undefined
512 \def#1{#2}%
513 \else
514 \ifx#1\relax
515 \def#1{#2}%
516 \else
517 {\toks@\expandafter{#1#2}%
518 \xdef#1{\the\toks@}}%
519 \fi
520 \fi}
```
The macro \initiate@active@char takes all the necessary actions to make its argument a shorthand character. The real work is performed once for each character.

 \def\bbl@withactive#1#2{% \begingroup \lccode`~=`#2\relax \lowercase{\endgroup#1~}}

\bbl@redefine To redefine a command, we save the old meaning of the macro. Then we redefine it to call the original macro with the 'sanitized' argument. The reason why we do it this way is that we don't want to redefine the  $E_{T}X$  macros completely in case their definitions change (they have changed in the past).

Because we need to redefine a number of commands we define the command \bbl@redefine which takes care of this. It creates a new control sequence, \org@...

525 \def\bbl@redefine#1{%

- 526 \edef\bbl@tempa{\bbl@stripslash#1}%
- 527 \expandafter\let\csname org@\bbl@tempa\endcsname#1%
- 528 \expandafter\def\csname\bbl@tempa\endcsname}

This command should only be used in the preamble of the document.

529 \@onlypreamble\bbl@redefine

\bbl@redefine@long This version of \babel@redefine can be used to redefine \long commands such as \ifthenelse.

530 \def\bbl@redefine@long#1{%

- 531 \edef\bbl@tempa{\bbl@stripslash#1}%
- 532 \expandafter\let\csname org@\bbl@tempa\endcsname#1%
- 533 \expandafter\long\expandafter\def\csname\bbl@tempa\endcsname}
- 534 \@onlypreamble\bbl@redefine@long

\bbl@redefinerobust For commands that are redefined, but which *might* be robust we need a slightly more intelligent macro. A robust command foo is defined to expand to  $\text{hrotect}\f{}too_+$ . So it is necessary to check whether  $\delta$  o<sub> $\mu$ </sub> exists. The result is that the command that is being redefined is always robust afterwards. Therefore all we need to do now is define  $\delta$  o...

535 \def\bbl@redefinerobust#1{%

- 536 \edef\bbl@tempa{\bbl@stripslash#1}%
- 537 \bbl@ifunset{\bbl@tempa\space}%
- 538 {\expandafter\let\csname org@\bbl@tempa\endcsname#1%
- 539 \bbl@exp{\def\\#1{\\\protect\<\bbl@tempa\space>}}}%

540 {\bbl@exp{\let\<org@\bbl@tempa>\<\bbl@tempa\space>}}%

```
541 \@namedef{\bbl@tempa\space}}
```
This command should only be used in the preamble of the document.

```
542 \@onlypreamble\bbl@redefinerobust
```
# **8.2 Hooks**

Note they are loaded in babel.def. switch.def only provides a "hook" for hooks (with a default value which is a no-op, below). Admittedly, the current implementation is a somewhat simplistic and does vety little to catch errors, but it is intended for developpers, after all. \bbl@usehooks is the commands used by babel to execute hooks defined for an event.

```
543 \bbl@trace{Hooks}
544 \def\AddBabelHook#1#2{%
545 \bbl@ifunset{bbl@hk@#1}{\EnableBabelHook{#1}}{}%
546 \def\bbl@tempa##1,#2=##2,##3\@empty{\def\bbl@tempb{##2}}%
547 \expandafter\bbl@tempa\bbl@evargs,#2=,\@empty
548 \bbl@ifunset{bbl@ev@#1@#2}%
549 {\bbl@csarg\bbl@add{ev@#2}{\bbl@elt{#1}}%
550 \bbl@csarg\newcommand}%
551 {\bbl@csarg\let{ev@#1@#2}\relax
552 \bbl@csarg\newcommand}%
553 {ev@#1@#2}[\bbl@tempb]}
554 \def\EnableBabelHook#1{\bbl@csarg\let{hk@#1}\@firstofone}
555 \def\DisableBabelHook#1{\bbl@csarg\let{hk@#1}\@gobble}
556 \def\bbl@usehooks#1#2{%
557 \def\bbl@elt##1{%
558 \@nameuse{bbl@hk@##1}{\@nameuse{bbl@ev@##1@#1}#2}}%
```
559 \@nameuse{bbl@ev@#1}}

To ensure forward compatibility, arguments in hooks are set implicitly. So, if a further argument is added in the future, there is no need to change the existing code. Note events intended for hyphen.cfg are also loaded (just in case you need them for some reason).

```
560 \def\bbl@evargs{,% don't delete the comma
561 everylanguage=1,loadkernel=1,loadpatterns=1,loadexceptions=1,%
562 adddialect=2,patterns=2,defaultcommands=0,encodedcommands=2,write=0,%
563 beforeextras=0,afterextras=0,stopcommands=0,stringprocess=0,%
564 hyphenation=2,initiateactive=3,afterreset=0,foreign=0,foreign*=0}
```

```
\babelensure The user command just parses the optional argument and creates a new macro named
              \bbl@e@\language}. We register a hook at the afterextras event which just executes this
              macro in a "complete" selection (which, if undefined, is \relax and does nothing). This
              part is somewhat involved because we have to make sure things are expanded the correct
              number of times.
```
The macro \bbl@e@\*language*\ contains \bbl@ensure{\*include*\}{\*exclude*\}{\*fontenc*\}, which in in turn loops over the macros names in \bbl@captionslist, excluding (with the help of \in@) those in the exclude list. If the fontenc is given (and not \relax), the \fontencoding is also added. Then we loop over the include list, but if the macro already contains \foreignlanguage, nothing is done. Note this macro (1) is not restricted to the preamble, and (2) changes are local.

565 \bbl@trace{Defining babelensure}

```
566 \newcommand\babelensure[2][]{% TODO - revise test files
```

```
567 \AddBabelHook{babel-ensure}{afterextras}{%
```

```
568 \ifcase\bbl@select@type
```

```
569 \@nameuse{bbl@e@\languagename}%
```

```
570 \fi}%
571 \begingroup
572 \let\bbl@ens@include\@empty
573 \let\bbl@ens@exclude\@empty
574 \def\bbl@ens@fontenc{\relax}%
575 \def\bbl@tempb##1{%
576 \ifx\@empty##1\else\noexpand##1\expandafter\bbl@tempb\fi}%
577 \edef\bbl@tempa{\bbl@tempb#1\@empty}%
578 \def\bbl@tempb##1=##2\@@{\@namedef{bbl@ens@##1}{##2}}%
579 \bbl@foreach\bbl@tempa{\bbl@tempb##1\@@}%
580 \def\bbl@tempc{\bbl@ensure}%
581 \expandafter\bbl@add\expandafter\bbl@tempc\expandafter{%
582 \expandafter{\bbl@ens@include}}%
583 \expandafter\bbl@add\expandafter\bbl@tempc\expandafter{%
584 \expandafter{\bbl@ens@exclude}}%
585 \toks@\expandafter{\bbl@tempc}%
586 \bbl@exp{%
587 \endgroup
588 \def\<bbl@e@#2>{\the\toks@{\bbl@ens@fontenc}}}}
589 \def\bbl@ensure#1#2#3{% 1: include 2: exclude 3: fontenc
590 \def\bbl@tempb##1{% elt for (excluding) \bbl@captionslist list
591 \ifx##1\@empty\else
592 \in@{##1}{#2}%
593 \ifin@\else
594 \bbl@ifunset{bbl@ensure@\languagename}%
595 {\bbl@exp{%
596 \\\DeclareRobustCommand\<bbl@ensure@\languagename>[1]{%
597 \\\foreignlanguage{\languagename}%
598 {\ifx\relax#3\else
599 \\\fontencoding{#3}\\\selectfont
600 \quad \text{If}601 ########1}}}}%
602 {}%
603 \toks@\expandafter{##1}%
604 \edef##1{%
605 \bbl@csarg\noexpand{ensure@\languagename}%
606 {\the\toks@}}%
607 \fi
608 \expandafter\bbl@tempb
609 \fi}%
610 \expandafter\bbl@tempb\bbl@captionslist\today\@empty
611 \def\bbl@tempa##1{% elt for include list
612 \ifx##1\@empty\else
613 \bbl@csarg\in@{ensure@\languagename\expandafter}\expandafter{##1}%
614 \ifin@\else
615 \bbl@tempb##1\@empty
616 \fi
617 \expandafter\bbl@tempa
618 \fi}%
619 \bbl@tempa#1\@empty}
620 \def\bbl@captionslist{%
621 \prefacename\refname\abstractname\bibname\chaptername\appendixname
622 \contentsname\listfigurename\listtablename\indexname\figurename
623 \tablename\partname\enclname\ccname\headtoname\pagename\seename
```

```
624 \alsoname\proofname\glossaryname}
```
# **8.3 Setting up language files**

\LdfInit The second version of \LdfInit macro takes two arguments. The first argument is the name of the language that will be defined in the language definition file; the second argument is either a control sequence or a string from which a control sequence should be constructed. The existence of the control sequence indicates that the file has been processed before.

> At the start of processing a language definition file we always check the category code of the at-sign. We make sure that it is a 'letter' during the processing of the file. We also save its name as the last called option, even if not loaded.

Another character that needs to have the correct category code during processing of language definition files is the equals sign, '=', because it is sometimes used in constructions with the **\let primitive.** Therefore we store its current catcode and restore it later on. Now we check whether we should perhaps stop the processing of this file. To do this we first need to check whether the second argument that is passed to \LdfInit is a control sequence. We do that by looking at the first token after passing #2 through string. When it is equal to \@backslashchar we are dealing with a control sequence which we can compare with \@undefined.

If so, we call  $\lceil \det(\mathcal{O}) \rceil$  to set the main language, restore the category code of the  $\mathcal{O}$ -sign and call \endinput

When #2 was *not* a control sequence we construct one and compare it with \relax. Finally we check \originalTeX.

```
625 \bbl@trace{Macros for setting language files up}
626 \def\bbl@ldfinit{%
627 \let\bbl@screset\@empty
628 \let\BabelStrings\bbl@opt@string
629 \let\BabelOptions\@empty
630 \let\BabelLanguages\relax
631 \ifx\originalTeX\@undefined
632 \let\originalTeX\@empty
633 \else
634 \originalTeX
635 \fi}
636 \def\LdfInit#1#2{%
637 \chardef\atcatcode=\catcode`\@
638 \catcode`\@=11\relax
639 \chardef\eqcatcode=\catcode`\=
640 \catcode`\==12\relax
641 \expandafter\if\expandafter\@backslashchar
642 \expandafter\@car\string#2\@nil
643 \ifx#2\@undefined\else
644 \ldf@quit{#1}%
645 \fi
646 \else
647 \expandafter\ifx\csname#2\endcsname\relax\else
648 \ldf@quit{#1}%
649 \fi
650 \fi
651 \bbl@ldfinit}
```
\ldf@quit This macro interrupts the processing of a language definition file.

```
652 \def\ldf@quit#1{%
```

```
653 \expandafter\main@language\expandafter{#1}%
```

```
654 \catcode`\@=\atcatcode \let\atcatcode\relax
655 \catcode`\==\eqcatcode \let\eqcatcode\relax
```

```
656 \endinput}
```
### \ldf@finish This macro takes one argument. It is the name of the language that was defined in the language definition file.

We load the local configuration file if one is present, we set the main language (taking into account that the argument might be a control sequence that needs to be expanded) and reset the category code of the @-sign.

657 \def\bbl@afterldf#1{%

```
658 \bbl@afterlang
659 \let\bbl@afterlang\relax
660 \let\BabelModifiers\relax
661 \let\bbl@screset\relax}%
662 \def\ldf@finish#1{%
663 \loadlocalcfg{#1}%
664 \bbl@afterldf{#1}%
665 \expandafter\main@language\expandafter{#1}%
666 \catcode`\@=\atcatcode \let\atcatcode\relax
667 \catcode`\==\eqcatcode \let\eqcatcode\relax}
```
After the preamble of the document the commands \LdfInit, \ldf@quit and \ldf@finish are no longer needed. Therefore they are turned into warning messages in LTFX.

```
668 \@onlypreamble\LdfInit
669 \@onlypreamble\ldf@quit
670 \@onlypreamble\ldf@finish
```
\main@language \bbl@main@language This command should be used in the various language definition files. It stores its argument in \bbl@main@language; to be used to switch to the correct language at the beginning of the document.

```
671 \def\main@language#1{%
```
- 672 \def\bbl@main@language{#1}%
- 673 \let\languagename\bbl@main@language
- 674 \bbl@patterns{\languagename}}

We also have to make sure that some code gets executed at the beginning of the document. Languages does not set \pagedir, so we set here for the whole document to the main \bodydir.

675 \AtBeginDocument{%

```
676 \expandafter\selectlanguage\expandafter{\bbl@main@language}%
```

```
677 \ifcase\bbl@engine\or\pagedir\bodydir\fi} % TODO - a better place
```
A bit of optimization. Select in heads/foots the language only if necessary.

```
678 \def\select@language@x#1{%
679 \ifcase\bbl@select@type
680 \bbl@ifsamestring\languagename{#1}{}{\select@language{#1}}%
681 \quad \text{left}682 \select@language{#1}%
683 \fi}
```
## **8.4 Shorthands**

\bbl@add@special The macro \bbl@add@special is used to add a new character (or single character control sequence) to the macro \dospecials (and \@sanitize if LATEX is used). It is used only at one place, namely when \initiate@active@char is called (which is ignored if the char has been made active before). Because \@sanitize can be undefined, we put the definition inside a conditional.

> Items are added to the lists without checking its existence or the original catcode. It does not hurt, but should be fixed. It's already done with \nfss@catcodes, added in 3.10.

```
684 \bbl@trace{Shorhands}
                        685 \def\bbl@add@special#1{% 1:a macro like \", \?, etc.
                        686 \bbl@add\dospecials{\do#1}% test @sanitize = \relax, for back. compat.
                        687 \bbl@ifunset{@sanitize}{}{\bbl@add\@sanitize{\@makeother#1}}%
                        688 \ifx\nfss@catcodes\@undefined\else % TODO - same for above
                        689 \begingroup
                        690 \catcode`#1\active
                        691 \nfss@catcodes
                        692 \ifnum\catcode`#1=\active
                        693 \endgroup
                        694 \bbl@add\nfss@catcodes{\@makeother#1}%
                        695 \else
                        696 \endgroup
                        697 \fi
                        698 \fi}
 \bbl@remove@special The companion of the former macro is \bbl@remove@special. It removes a character from
                        the set macros \dospecials and \@sanitize, but it is not used at all in the babel core.
                        699 \def\bbl@remove@special#1{%
                        700 \begingroup
                        701 \def\x##1##2{\ifnum`#1=`##2\noexpand\@empty
                        702 \else\noexpand##1\noexpand##2\fi}%
                        703 \def\do{\x\do}%
                        704 \def\@makeother{\x\@makeother}%
                        705 \edef\x{\endgroup
                        706 \def\noexpand\dospecials{\dospecials}%
                        707 \expandafter\ifx\csname @sanitize\endcsname\relax\else
                        708 \def\noexpand\@sanitize{\@sanitize}%
                        709 \fi}%
                        710 \x}
\initiate@active@char A language definition file can call this macro to make a character active. This macro takes
                        one argument, the character that is to be made active. When the character was already
                        active this macro does nothing. Otherwise, this macro defines the control sequence
                         \{normal@char\; \check{char}\} to expand to the character in its 'normal state' and it defines the
                        active character to expand to \normal@char\char\ by default (\char\) being the character
                        to be made active). Later its definition can be changed to expand to \text{active@char}\langle char\rangleby calling \bbl@activate{\langle char \rangle }.
                        For example, to make the double quote character active one could have
                         \initiate@active@char{"} in a language definition file. This defines " as
                         \active@prefix "\active@char" (where the first " is the character with its original
                        catcode, when the shorthand is created, and \active@char" is a single token). In protected
                        contexts, it expands to \protect " or \noexpand " (ie, with the original "); otherwise
                         \active@char" is executed. This macro in turn expands to \normal@char" in "safe"
                        contexts (eg, \label), but \user@active" in normal "unsafe" ones. The latter search a
                         definition in the user, language and system levels, in this order, but if none is found,
                         \normal@char" is used. However, a deactivated shorthand (with \bbl@deactivate is
                        defined as \active@prefix "\normal@char".
                        The following macro is used to define shorthands in the three levels. It takes 4 arguments:
                        the (string'ed) character, \<level>@group, <level>@active and <next-level>@active
                        (except in system).
                        711 \def\bbl@active@def#1#2#3#4{%
                        712 \@namedef{#3#1}{%
                        713 \expandafter\ifx\csname#2@sh@#1@\endcsname\relax
                        714 \bbl@afterelse\bbl@sh@select#2#1{#3@arg#1}{#4#1}%
                        715 \leq \leq \leq \leq \leq \leq \leq \leq \leq \leq \leq \leq \leq \leq \leq \leq \leq \leq \leq \leq \leq \leq \leq \leq \leq \leq \leq \leq \leq \leq \leq \leq \leq \leq \leq \leq
```
\bbl@afterfi\csname#2@sh@#1@\endcsname

\fi}%

When there is also no current-level shorthand with an argument we will check whether there is a next-level defined shorthand for this active character.

```
718 \long\@namedef{#3@arg#1}##1{%
719 \expandafter\ifx\csname#2@sh@#1@\string##1@\endcsname\relax
720 \bbl@afterelse\csname#4#1\endcsname##1%
721 \qquad \text{left}722 \bbl@afterfi\csname#2@sh@#1@\string##1@\endcsname
723 \fi}}%
```
\initiate@active@char calls \@initiate@active@char with 3 arguments. All of them are the same character with different catcodes: active, other (\string'ed) and the original one. This trick simplifies the code a lot.

```
724 \def\initiate@active@char#1{%
725 \bbl@ifunset{active@char\string#1}%
726 {\bbl@withactive
727 {\expandafter\@initiate@active@char\expandafter}#1\string#1#1}%
728 {}}
```
The very first thing to do is saving the original catcode and the original definition, even if not active, which is possible (undefined characters require a special treatement to avoid making them \relax).

```
729 \def\@initiate@active@char#1#2#3{%
730 \bbl@csarg\edef{oricat@#2}{\catcode`#2=\the\catcode`#2\relax}%
731 \ifx#1\@undefined
732 \bbl@csarg\edef{oridef@#2}{\let\noexpand#1\noexpand\@undefined}%
733 \else
734 \bbl@csarg\let{oridef@@#2}#1%
735 \bbl@csarg\edef{oridef@#2}{%
736 \let\noexpand#1%
737 \expandafter\noexpand\csname bbl@oridef@@#2\endcsname}%
738 \fi
```
If the character is already active we provide the default expansion under this shorthand mechanism. Otherwise we write a message in the transcript file, and define  $\{nonmax}$   $\frac{1}{e}$  to expand to the character in its default state. If the character is mathematically active when babel is loaded (for example ') the normal expansion is somewhat different to avoid an infinite loop (but it does not prevent the loop if the mathcode is set to "8000 *a posteriori*).

```
739 \ifx#1#3\relax
740 \expandafter\let\csname normal@char#2\endcsname#3%
741 \else
742 \bbl@info{Making #2 an active character}%
743 \ifnum\mathcode`#2="8000
744 \@namedef{normal@char#2}{%
745 \textormath{#3}{\csname bbl@oridef@@#2\endcsname}}%
746 \else
747 \@namedef{normal@char#2}{#3}%
748 \fi
```
To prevent problems with the loading of other packages after babel we reset the catcode of the character to the original one at the end of the package and of each language file (except with KeepShorthandsActive). It is re-activate again at \begin{document}. We also need to make sure that the shorthands are active during the processing of the .aux file. Otherwise some citations may give unexpected results in the printout when a shorthand was used in

the optional argument of \bibitem for example. Then we make it active (not strictly necessary, but done for backward compatibility).

```
749 \bbl@restoreactive{#2}%
750 \AtBeginDocument{%
751 \catcode`#2\active
752 \if@filesw
753 \immediate\write\@mainaux{\catcode`\string#2\active}%
754 \fi}%
755 \expandafter\bbl@add@special\csname#2\endcsname
756 \catcode`#2\active
757 \fi
```
Now we have set \normal@char $\langle char\rangle$ , we must define \active@char $\langle char\rangle$ , to be executed when the character is activated. We define the first level expansion of  $\text{active@char}\langle char\rangle$ to check the status of the @safe@actives flag. If it is set to true we expand to the 'normal' version of this character, otherwise we call \user@active $\langle char \rangle$  to start the search of a definition in the user, language and system levels (or eventually normal@char $\langle char \rangle$ ).

```
758 \let\bbl@tempa\@firstoftwo
759 \if\string^#2%
760 \def\bbl@tempa{\noexpand\textormath}%
761 \else
762 \ifx\bbl@mathnormal\@undefined\else
763 \let\bbl@tempa\bbl@mathnormal
764 \fi
765 \fi
766 \expandafter\edef\csname active@char#2\endcsname{%
767 \bbl@tempa
768 {\noexpand\if@safe@actives
769 \noexpand\expandafter
770 \expandafter\noexpand\csname normal@char#2\endcsname
771 \noexpand\else
772 \noexpand\expandafter
773 \expandafter\noexpand\csname bbl@doactive#2\endcsname
774 \noexpand\fi}%
775 {\expandafter\noexpand\csname normal@char#2\endcsname}}%
776 \bbl@csarg\edef{doactive#2}{%
777 \expandafter\noexpand\csname user@active#2\endcsname}%
```
We now define the default values which the shorthand is set to when activated or deactivated. It is set to the deactivated form (globally), so that the character expands to

\active@prefix  $\langle char \rangle$  \normal@char $\langle char \rangle$ 

(where \active@char/*char*) is *one* control sequence!).

```
778 \bbl@csarg\edef{active@#2}{%
779 \noexpand\active@prefix\noexpand#1%
780 \expandafter\noexpand\csname active@char#2\endcsname}%
781 \bbl@csarg\edef{normal@#2}{%
782 \noexpand\active@prefix\noexpand#1%
783 \expandafter\noexpand\csname normal@char#2\endcsname}%
784 \expandafter\let\expandafter#1\csname bbl@normal@#2\endcsname
```
The next level of the code checks whether a user has defined a shorthand for himself with this character. First we check for a single character shorthand. If that doesn't exist we check for a shorthand with an argument.

\bbl@active@def#2\user@group{user@active}{language@active}%

\bbl@active@def#2\language@group{language@active}{system@active}%

\bbl@active@def#2\system@group{system@active}{normal@char}%

In order to do the right thing when a shorthand with an argument is used by itself at the end of the line we provide a definition for the case of an empty argument. For that case we let the shorthand character expand to its non-active self. Also, When a shorthand combination such as '' ends up in a heading T<sub>F</sub>X would see \protect'\protect'. To prevent this from happening a couple of shorthand needs to be defined at user level.

```
788 \expandafter\edef\csname\user@group @sh@#2@@\endcsname
```

```
789 {\expandafter\noexpand\csname normal@char#2\endcsname}%
```
790 \expandafter\edef\csname\user@group @sh@#2@\string\protect@\endcsname

```
791 {\expandafter\noexpand\csname user@active#2\endcsname}%
```
Finally, a couple of special cases are taken care of. (1) If we are making the right quote (') active we need to change \pr@m@s as well. Also, make sure that a single ' in math mode 'does the right thing'. (2) If we are using the caret  $(\wedge)$  as a shorthand character special care should be taken to make sure math still works. Therefore an extra level of expansion is introduced with a check for math mode on the upper level.

```
792 \if\string'#2%
793 \let\prim@s\bbl@prim@s
794 \let\active@math@prime#1%
795 \fi
796 \bbl@usehooks{initiateactive}{{#1}{#2}{#3}}}
```
The following package options control the behavior of shorthands in math mode.

```
797 \langle ∗More package options) ≡
798 \DeclareOption{math=active}{}
799 \DeclareOption{math=normal}{\def\bbl@mathnormal{\noexpand\textormath}}
800 \langle\langle/More package options)}
```
Initiating a shorthand makes active the char. That is not strictly necessary but it is still done for backward compatibility. So we need to restore the original catcode at the end of package *and* and the end of the ldf.

```
801 \@ifpackagewith{babel}{KeepShorthandsActive}%
802 {\let\bbl@restoreactive\@gobble}%
803 {\def\bbl@restoreactive#1{%
804 \bbl@exp{%
805 \\\AfterBabelLanguage\\\CurrentOption
806 {\catcode`#1=\the\catcode`#1\relax}%
807 \\\AtEndOfPackage
808 {\catcode`#1=\the\catcode`#1\relax}}}%
```

```
809 \AtEndOfPackage{\let\bbl@restoreactive\@gobble}}
```

```
\bbl@sh@select This command helps the shorthand supporting macros to select how to proceed. Note that
                this macro needs to be expandable as do all the shorthand macros in order for them to
                work in expansion-only environments such as the argument of \hyphenation.
                This macro expects the name of a group of shorthands in its first argument and a
                shorthand character in its second argument. It will expand to either \bbl@firstcs or
                \bbl@scndcs. Hence two more arguments need to follow it.
```
810 \def\bbl@sh@select#1#2{%

```
811 \expandafter\ifx\csname#1@sh@#2@sel\endcsname\relax
```
- 812 \bbl@afterelse\bbl@scndcs
- 813 \else
- 814 \bbl@afterfi\csname#1@sh@#2@sel\endcsname
- 815 \fi}
- \active@prefix The command \active@prefix which is used in the expansion of active characters has a function similar to \OT1-cmd in that it \protects the active character whenever \protect is *not* \@typeset@protect.
816 \def\active@prefix#1{% 817 \ifx\protect\@typeset@protect  $818$   $\left\{ \rho \right\}$ When \protect is set to \@unexpandable@protect we make sure that the active character is als *not* expanded by inserting \noexpand in front of it. The \@gobble is needed to remove a token such as \activechar: (when the double colon was the active character to be dealt with). 819 \ifx\protect\@unexpandable@protect 820 \noexpand#1% 821 \else 822 \protect#1%  $823$  \fi 824 \expandafter\@gobble 825 \fi} \if@safe@actives In some circumstances it is necessary to be able to change the expansion of an active character on the fly. For this purpose the switch @safe@actives is available. The setting of this switch should be checked in the first level expansion of *\active@char/char*}. 826 \newif\if@safe@actives 827 \@safe@activesfalse \bbl@restore@actives When the output routine kicks in while the active characters were made "safe" this must be undone in the headers to prevent unexpected typeset results. For this situation we define a command to make them "unsafe" again. 828 \def\bbl@restore@actives{\if@safe@actives\@safe@activesfalse\fi} \bbl@activate Both macros take one argument, like \initiate@active@char. The macro is used to \bbl@deactivate change the definition of an active character to expand to \active@char $\langle char \rangle$  in the case of \bbl@activate, or \normal@char/char\ in the case of \bbl@deactivate. 829 \def\bbl@activate#1{% 830 \bbl@withactive{\expandafter\let\expandafter}#1% 831 \csname bbl@active@\string#1\endcsname} 832 \def\bbl@deactivate#1{% 833 \bbl@withactive{\expandafter\let\expandafter}#1% 834 \csname bbl@normal@\string#1\endcsname} \bbl@firstcs These macros have two arguments. They use one of their arguments to build a control \bbl@scndcs sequence from. 835 \def\bbl@firstcs#1#2{\csname#1\endcsname} 836 \def\bbl@scndcs#1#2{\csname#2\endcsname} \declare@shorthand The command \declare@shorthand is used to declare a shorthand on a certain level. It takes three arguments: 1. a name for the collection of shorthands, i.e. 'system', or 'dutch'; 2. the character (sequence) that makes up the shorthand, i.e.  $\sim$  or "a; 3. the code to be executed when the shorthand is encountered.

> \def\declare@shorthand#1#2{\@decl@short{#1}#2\@nil} \def\@decl@short#1#2#3\@nil#4{% \def\bbl@tempa{#3}% \ifx\bbl@tempa\@empty \expandafter\let\csname #1@sh@\string#2@sel\endcsname\bbl@scndcs \bbl@ifunset{#1@sh@\string#2@}{}%

843 {\def\bbl@tempa{#4}%

```
844 \expandafter\ifx\csname#1@sh@\string#2@\endcsname\bbl@tempa
                845 \else
                846 \bbl@info
                847 {Redefining #1 shorthand \string#2\\%
                848 in language \CurrentOption}%
                849 \fi}%
                850 \@namedef{#1@sh@\string#2@}{#4}%
                851 \quad \text{left}852 \expandafter\let\csname #1@sh@\string#2@sel\endcsname\bbl@firstcs
                853 \bbl@ifunset{#1@sh@\string#2@\string#3@}{}%
                854 {\def\bbl@tempa{#4}%
                855 \expandafter\ifx\csname#1@sh@\string#2@\string#3@\endcsname\bbl@tempa
                856 \else
                857 \bbl@info
                858 {Redefining #1 shorthand \string#2\string#3\\%
                859 in language \CurrentOption}%
                860 \fi}%
                861 \@namedef{#1@sh@\string#2@\string#3@}{#4}%
                862 \fi}
    \textormath Some of the shorthands that will be declared by the language definition files have to be
                usable in both text and mathmode. To achieve this the helper macro \textormath is
                provided.
                863 \def\textormath{%
                864 \ifmmode
                865 \expandafter\@secondoftwo
                866 \else
                867 \expandafter\@firstoftwo
                868 \fi}
    \user@group
\language@group
 \system@group
                The current concept of 'shorthands' supports three levels or groups of shorthands. For
                each level the name of the level or group is stored in a macro. The default is to have a user
                group; use language group 'english' and have a system group called 'system'.
                869 \def\user@group{user}
                870 \def\language@group{english}
                871 \def\system@group{system}
\useshorthands This is the user level command to tell LATEX that user level shorthands will be used in the
                document. It takes one argument, the character that starts a shorthand. First note that this
                is user level, and then initialize and activate the character for use as a shorthand character
                (ie, it's active in the preamble). Languages can deactivate shorthands, so a starred version
                is also provided which activates them always after the language has been switched.
                872 \def\useshorthands{%
                873 \@ifstar\bbl@usesh@s{\bbl@usesh@x{}}}
                874 \def\bbl@usesh@s#1{%
                875 \bbl@usesh@x
                876 {\AddBabelHook{babel-sh-\string#1}{afterextras}{\bbl@activate{#1}}}%
                877 {#1}}
                878 \def\bbl@usesh@x#1#2{%
                879 \bbl@ifshorthand{#2}%
                880 {\def\user@group{user}%
                881 \initiate@active@char{#2}%
                882 #1%
                883 \bbl@activate{#2}}%
                884 {\bbl@error
                885 {Cannot declare a shorthand turned off (\string#2)}
                886 {Sorry, but you cannot use shorthands which have been\\%
                887 turned off in the package options}}}
```

```
\defineshorthand Currently we only support two groups of user level shorthands, named internally user and
                    user@<lang> (language-dependent user shorthands). By default, only the first one is taken
                    into account, but if the former is also used (in the optional argument of \defineshorthand)
                    a new level is inserted for it (user@generic, done by \bbl@set@user@generic); we make
                    also sure {} and \protect are taken into account in this new top level.
                    888 \def\user@language@group{user@\language@group}
                    889 \def\bbl@set@user@generic#1#2{%
                    890 \bbl@ifunset{user@generic@active#1}%
                    891 {\bbl@active@def#1\user@language@group{user@active}{user@generic@active}%
                    892 \bbl@active@def#1\user@group{user@generic@active}{language@active}%
                    893 \expandafter\edef\csname#2@sh@#1@@\endcsname{%
                    894 \expandafter\noexpand\csname normal@char#1\endcsname}%
                    895 \expandafter\edef\csname#2@sh@#1@\string\protect@\endcsname{%
                    896 \expandafter\noexpand\csname user@active#1\endcsname}}%
                    897 \@empty}
                    898 \newcommand\defineshorthand[3][user]{%
                    899 \edef\bbl@tempa{\zap@space#1 \@empty}%
                    900 \bbl@for\bbl@tempb\bbl@tempa{%
                    901 \if*\expandafter\@car\bbl@tempb\@nil
                    902 \edef\bbl@tempb{user@\expandafter\@gobble\bbl@tempb}%
                    903 \@expandtwoargs
                    904 \bbl@set@user@generic{\expandafter\string\@car#2\@nil}\bbl@tempb
                    905 \fi
                    906 \declare@shorthand{\bbl@tempb}{#2}{#3}}}
\languageshorthands A user level command to change the language from which shorthands are used.
                    Unfortunately, babel currently does not keep track of defined groups, and therefore there
                    is no way to catch a possible change in casing.
                    907 \def\languageshorthands#1{\def\language@group{#1}}
    \aliasshorthand First the new shorthand needs to be initialized,
                    908 \def\aliasshorthand#1#2{%
                    909 \bbl@ifshorthand{#2}%
                    910 {\expandafter\ifx\csname active@char\string#2\endcsname\relax
                    911 \ifx\document\@notprerr
                    912 \@notshorthand{#2}%
                    913 \left\{ \begin{array}{c} \n\sqrt{6} \\
\sqrt{6} \\
\sqrt{6}\n\end{array} \right\}914 \initiate@active@char{#2}%
                    Then, we define the new shorthand in terms of the original one, but note with
                     \aliasshorthands{"}{/} is \active@prefix /\active@char/, so we still need to let the
                    lattest to \active@char".
                    915 \expandafter\let\csname active@char\string#2\expandafter\endcsname
                    916 \csname active@char\string#1\endcsname
                    917 \expandafter\let\csname normal@char\string#2\expandafter\endcsname
                    918 \csname normal@char\string#1\endcsname
                    919 \bbl@activate{#2}%
                    920 \quad \text{Vfi}921 \fi}%
                    922 {\bbl@error
                    923 {Cannot declare a shorthand turned off (\string#2)}
                    924 {Sorry, but you cannot use shorthands which have been\\%
                    925 turned off in the package options}}}
     \@notshorthand
                    926 \def\@notshorthand#1{%
```

```
927 \bbl@error{%
```
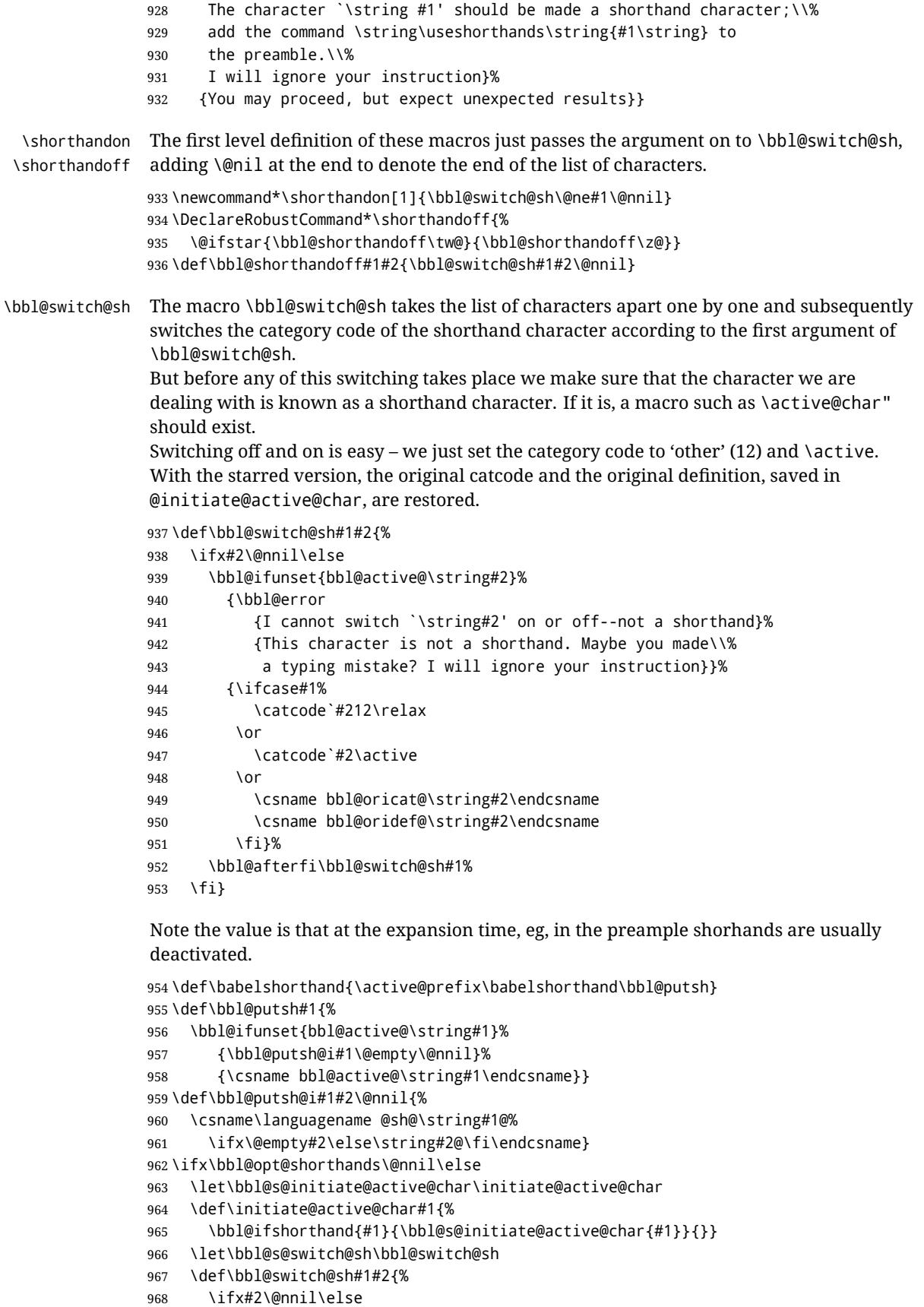

```
969 \bbl@afterfi
970 \bbl@ifshorthand{#2}{\bbl@s@switch@sh#1{#2}}{\bbl@switch@sh#1}%
971 \fi}
972 \let\bbl@s@activate\bbl@activate
973 \def\bbl@activate#1{%
974 \bbl@ifshorthand{#1}{\bbl@s@activate{#1}}{}}
975 \let\bbl@s@deactivate\bbl@deactivate
976 \def\bbl@deactivate#1{%
977 \bbl@ifshorthand{#1}{\bbl@s@deactivate{#1}}{}}
978 \fi
```
\bbl@prim@s \bbl@pr@m@s

One of the internal macros that are involved in substituting \prime for each right quote in mathmode is \prim@s. This checks if the next character is a right quote. When the right quote is active, the definition of this macro needs to be adapted to look also for an active right quote; the hat could be active, too.

```
979 \def\bbl@prim@s{%
980 \prime\futurelet\@let@token\bbl@pr@m@s}
981 \def\bbl@if@primes#1#2{%
982 \ifx#1\@let@token
983 \expandafter\@firstoftwo
984 \else\ifx#2\@let@token
985 \bbl@afterelse\expandafter\@firstoftwo
986 \else
987 \bbl@afterfi\expandafter\@secondoftwo
988 \fi\fi}
989 \begingroup
990 \catcode`\^=7 \catcode`\*=\active \lccode`\*=`\^
991 \catcode`\'=12 \catcode`\"=\active \lccode`\"=`\'
992 \lowercase{%
993 \gdef\bbl@pr@m@s{%
994 \bbl@if@primes"'%
995 \pr@@@s
996 {\bbl@if@primes*^\pr@@@t\egroup}}}
997 \endgroup
```
Usually the ~ is active and expands to \penalty\@M\ $_{\text{L}}$ . When it is written to the .aux file it is written expanded. To prevent that and to be able to use the character  $\sim$  as a start character for a shorthand, it is redefined here as a one character shorthand on system level. The system declaration is in most cases redundant (when ~ is still a non-break space), and in some cases is inconvenient (if  $\sim$  has been redefined); however, for backward compatibility it is maintained (some existing documents may rely on the babel value).

```
998 \initiate@active@char{~}
999 \declare@shorthand{system}{~}{\leavevmode\nobreak\ }
1000 \bbl@activate{~}
```
\OT1dqpos The position of the double quote character is different for the OT1 and T1 encodings. It will \T1dqpos later be selected using the \f@encoding macro. Therefore we define two macros here to store the position of the character in these encodings.

```
1001 \expandafter\def\csname OT1dqpos\endcsname{127}
1002 \expandafter\def\csname T1dqpos\endcsname{4}
```
When the macro  $\setminus$  f@encoding is undefined (as it is in plain T<sub>EX</sub>) we define it here to expand to OT1

```
1003 \ifx\f@encoding\@undefined
1004 \def\f@encoding{OT1}
1005 \fi
```
### **8.5 Language attributes**

Language attributes provide a means to give the user control over which features of the language definition files he wants to enable.

\languageattribute The macro \languageattribute checks whether its arguments are valid and then activates the selected language attribute. First check whether the language is known, and then process each attribute in the list.

> \bbl@trace{Language attributes} \newcommand\languageattribute[2]{% \def\bbl@tempc{#1}% \bbl@fixname\bbl@tempc \bbl@iflanguage\bbl@tempc{% \bbl@vforeach{#2}{%

We want to make sure that each attribute is selected only once; therefore we store the already selected attributes in \bbl@known@attribs. When that control sequence is not yet defined this attribute is certainly not selected before.

1012 \ifx\bbl@known@attribs\@undefined 1013 \in@false 1014 \else

Now we need to see if the attribute occurs in the list of already selected attributes.

```
1015 \bbl@xin@{,\bbl@tempc-##1,}{,\bbl@known@attribs,}%
1016 \fi
```
When the attribute was in the list we issue a warning; this might not be the users intention.

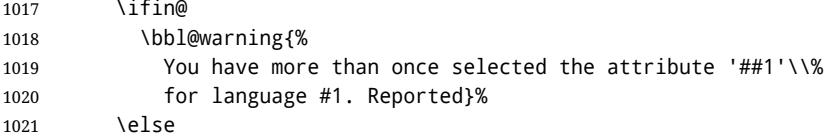

When we end up here the attribute is not selected before. So, we add it to the list of selected attributes and execute the associated T<sub>E</sub>X-code.

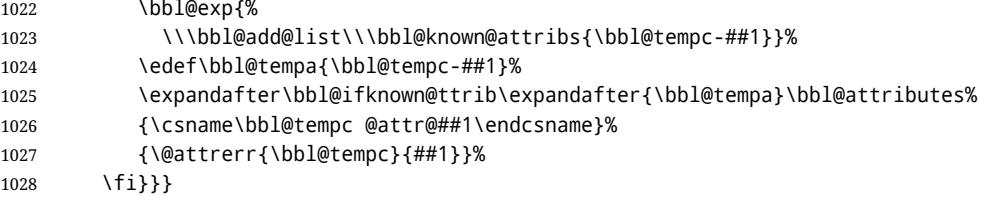

This command should only be used in the preamble of a document.

1029 \@onlypreamble\languageattribute

The error text to be issued when an unknown attribute is selected.

```
1030 \newcommand*{\@attrerr}[2]{%
                      1031 \bbl@error
                      1032 {The attribute #2 is unknown for language #1.}%
                      1033 {Your command will be ignored, type <return> to proceed}}
\bbl@declare@ttribute This command adds the new language/attribute combination to the list of known
                       attributes.
                       Then it defines a control sequence to be executed when the attribute is used in a
                       document. The result of this should be that the macro \extras... for the current
                       language is extended, otherwise the attribute will not work as its code is removed from
                       memory at \begin{document}.
```

```
1034 \def\bbl@declare@ttribute#1#2#3{%
1035 \bbl@xin@{,#2,}{,\BabelModifiers,}%
1036 \ifin@
1037 \AfterBabelLanguage{#1}{\languageattribute{#1}{#2}}%
1038 \fi
1039 \bbl@add@list\bbl@attributes{#1-#2}%
1040 \expandafter\def\csname#1@attr@#2\endcsname{#3}}
```
\bbl@ifattributeset This internal macro has 4 arguments. It can be used to interpret TFX code based on whether a certain attribute was set. This command should appear inside the argument to \AtBeginDocument because the attributes are set in the document preamble, *after* babel is loaded.

> The first argument is the language, the second argument the attribute being checked, and the third and fourth arguments are the true and false clauses.

```
1041 \def\bbl@ifattributeset#1#2#3#4{%
```
First we need to find out if any attributes were set; if not we're done.

```
1042 \ifx\bbl@known@attribs\@undefined
1043 \in@false
1044 \else
```
The we need to check the list of known attributes.

```
1045 \bbl@xin@{,#1-#2,}{,\bbl@known@attribs,}%
1046 \fi
```
When we're this far \ifin@ has a value indicating if the attribute in question was set or not. Just to be safe the code to be executed is 'thrown over the \fi'.

```
1047 \ifin@
1048 \bbl@afterelse#3%
1049 \else
1050 \bbl@afterfi#4%
1051 \fi
1052 }
```

```
\bbl@ifknown@ttrib An internal macro to check whether a given language/attribute is known. The macro takes
                     4 arguments, the language/attribute, the attribute list, the TEX-code to be executed when
                     the attribute is known and the T<sub>F</sub>X-code to be executed otherwise.
```
\def\bbl@ifknown@ttrib#1#2{%

We first assume the attribute is unknown.

\let\bbl@tempa\@secondoftwo

Then we loop over the list of known attributes, trying to find a match.

```
1055 \bbl@loopx\bbl@tempb{#2}{%
1056 \expandafter\in@\expandafter{\expandafter,\bbl@tempb,}{,#1,}%
1057 \ifin@
```
When a match is found the definition of \bbl@tempa is changed.

 \let\bbl@tempa\@firstoftwo \else \fi}%

Finally we execute \bbl@tempa.

 \bbl@tempa }

\bbl@clear@ttribs This macro removes all the attribute code from  $E$ F<sub>K</sub>'s memory at \begin{document} time (if any is present).

```
1063 \def\bbl@clear@ttribs{%
1064 \ifx\bbl@attributes\@undefined\else
1065 \bbl@loopx\bbl@tempa{\bbl@attributes}{%
1066 \expandafter\bbl@clear@ttrib\bbl@tempa.
1067 }%
1068 \let\bbl@attributes\@undefined
1069 \fi}
1070 \def\bbl@clear@ttrib#1-#2.{%
1071 \expandafter\let\csname#1@attr@#2\endcsname\@undefined}
1072 \AtBeginDocument{\bbl@clear@ttribs}
```
## **8.6 Support for saving macro definitions**

To save the meaning of control sequences using \babel@save, we use temporary control sequences. To save hash table entries for these control sequences, we don't use the name of the control sequence to be saved to construct the temporary name. Instead we simply use the value of a counter, which is reset to zero each time we begin to save new values. This works well because we release the saved meanings before we begin to save a new set of control sequence meanings (see \selectlanguage and \originalTeX). Note undefined macros are not undefined any more when saved – they are \relax'ed.

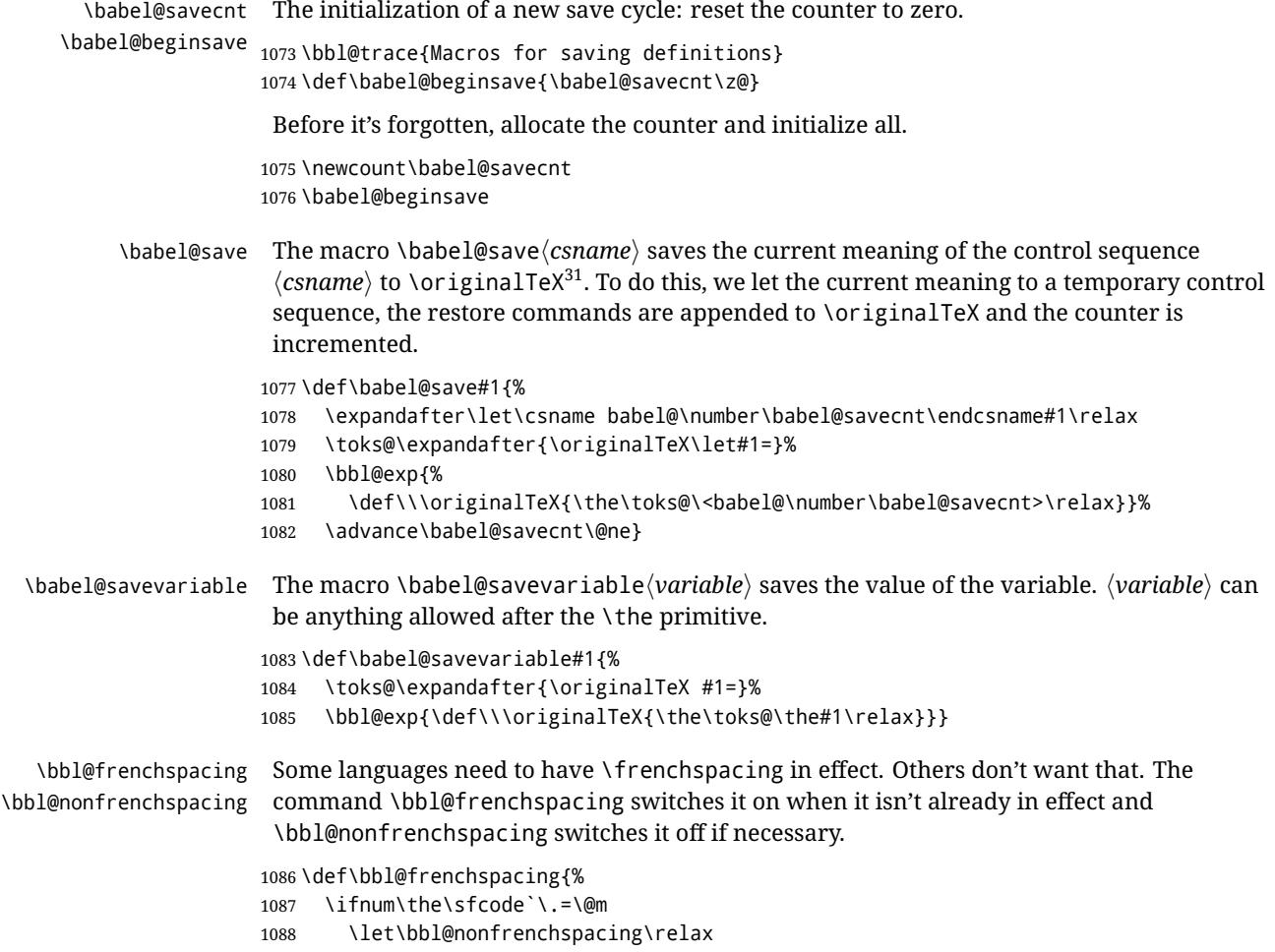

<span id="page-79-0"></span> $^{31}\backslash$ originalTeX has to be expandable, i.e. you shouldn't let it to  $\backslash$ relax.

 \else \frenchspacing \let\bbl@nonfrenchspacing\nonfrenchspacing \fi} \let\bbl@nonfrenchspacing\nonfrenchspacing

### **8.7 Short tags**

```
\babeltags This macro is straightforward. After zapping spaces, we loop over the list and define the
              macros \text\langle tag \rangle and \langle \langle tag \rangle. Definitions are first expanded so that they don't contain
               \csname but the actual macro.
```

```
1094 \bbl@trace{Short tags}
1095 \def\babeltags#1{%
1096 \edef\bbl@tempa{\zap@space#1 \@empty}%
1097 \def\bbl@tempb##1=##2\@@{%
1098 \edef\bbl@tempc{%
1099 \noexpand\newcommand
1100 \expandafter\noexpand\csname ##1\endcsname{%
1101 \noexpand\protect
1102 \expandafter\noexpand\csname otherlanguage*\endcsname{##2}}
1103 \noexpand\newcommand
1104 \expandafter\noexpand\csname text##1\endcsname{%
1105 \noexpand\foreignlanguage{##2}}}
1106 \bbl@tempc}%
1107 \bbl@for\bbl@tempa\bbl@tempa{%
1108 \expandafter\bbl@tempb\bbl@tempa\@@}}
```
### **8.8 Hyphens**

```
\babelhyphenation This macro saves hyphenation exceptions. Two macros are used to store them:
                   \bbl@hyphenation@ for the global ones and \bbl@hyphenation<lang> for language ones.
                   See \bbl@patterns above for further details. We make sure there is a space between
                   words when multiple commands are used.
```

```
1109 \bbl@trace{Hyphens}
1110 \@onlypreamble\babelhyphenation
1111 \AtEndOfPackage{%
1112 \newcommand\babelhyphenation[2][\@empty]{%
1113 \ifx\bbl@hyphenation@\relax
1114 \let\bbl@hyphenation@\@empty
1115 \fi
1116 \ifx\bbl@hyphlist\@empty\else
1117 \bbl@warning{%
1118 You must not intermingle \string\selectlanguage\space and\\%
1119 \ttring\babelhyphenation\space or some exceptions will not\\%
1120 be taken into account. Reported}%
1121 \sqrt{fi}1122 \ifx\@empty#1%
1123 \protected@edef\bbl@hyphenation@{\bbl@hyphenation@\space#2}%
1124 \leq \leq \leq \leq1125 \bbl@vforeach{#1}{%
1126 \def\bbl@tempa{##1}%
1127 \bbl@fixname\bbl@tempa
1128 \bbl@iflanguage\bbl@tempa{%
1129 \bbl@csarg\protected@edef{hyphenation@\bbl@tempa}{%
1130 \bbl@ifunset{bbl@hyphenation@\bbl@tempa}%
1131 \@empty
1132 {\csname bbl@hyphenation@\bbl@tempa\endcsname\space}%
```

```
1133 #2}}}%
1134 \fi}}
```
\bbl@allowhyphens This macro makes hyphenation possible. Basically its definition is nothing more than \nobreak\hskip 0pt plus 0pt<sup>[32](#page-81-0)</sup>.

> \def\bbl@allowhyphens{\ifvmode\else\nobreak\hskip\z@skip\fi} \def\bbl@t@one{T1} \def\allowhyphens{\ifx\cf@encoding\bbl@t@one\else\bbl@allowhyphens\fi}

\babelhyphen Macros to insert common hyphens. Note the space before @ in \babelhyphen. Instead of protecting it with \DeclareRobustCommand, which could insert a \relax, we use the same procedure as shorthands, with \active@prefix.

```
1138\newcommand\babelnullhyphen{\char\hyphenchar\font}
1139 \def\babelhyphen{\active@prefix\babelhyphen\bbl@hyphen}
1140 \def\bbl@hyphen{%
1141 \@ifstar{\bbl@hyphen@i @}{\bbl@hyphen@i\@empty}}
1142 \def\bbl@hyphen@i#1#2{%
1143 \bbl@ifunset{bbl@hy@#1#2\@empty}%
1144 {\csname bbl@#1usehyphen\endcsname{\discretionary{#2}{}{#2}}}%
1145 {\csname bbl@hy@#1#2\@empty\endcsname}}
```
The following two commands are used to wrap the "hyphen" and set the behavior of the rest of the word – the version with a single @ is used when further hyphenation is allowed, while that with @@ if no more hyphen are allowed. In both cases, if the hyphen is preceded by a positive space, breaking after the hyphen is disallowed.

There should not be a discretionaty after a hyphen at the beginning of a word, so it is prevented if preceded by a skip. Unfortunately, this does handle cases like "(-suffix)". \nobreak is always preceded by \leavevmode, in case the shorthand starts a paragraph.

```
1146 \def\bbl@usehyphen#1{%
```

```
1147 \leavevmode
1148 \ifdim\lastskip>\z@\mbox{#1}\else\nobreak#1\fi
1149 \nobreak\hskip\z@skip}
1150 \def\bbl@@usehyphen#1{%
1151 \leavevmode\ifdim\lastskip>\z@\mbox{#1}\else#1\fi}
```
The following macro inserts the hyphen char.

```
1152 \def\bbl@hyphenchar{%
1153 \ifnum\hyphenchar\font=\m@ne
1154 \babelnullhyphen
1155 \else
1156 \char\hyphenchar\font
1157 \fi}
```
Finally, we define the hyphen "types". Their names will not change, so you may use them in ldf's. After a space, the \mbox in \bbl@hy@nobreak is redundant.

```
1158 \def\bbl@hy@soft{\bbl@usehyphen{\discretionary{\bbl@hyphenchar}{}{}}}
1159 \def\bbl@hy@@soft{\bbl@@usehyphen{\discretionary{\bbl@hyphenchar}{}{}}}
1160 \def\bbl@hy@hard{\bbl@usehyphen\bbl@hyphenchar}
1161 \def\bbl@hy@@hard{\bbl@@usehyphen\bbl@hyphenchar}
1162\def\bbl@hy@nobreak{\bbl@usehyphen{\mbox{\bbl@hyphenchar}}}
1163 \def\bbl@hy@@nobreak{\mbox{\bbl@hyphenchar}}
1164 \def\bbl@hy@repeat{%
1165 \bbl@usehyphen{%
1166 \discretionary{\bbl@hyphenchar}{\bbl@hyphenchar}{\bbl@hyphenchar}}}
1167 \def\bbl@hy@@repeat{%
1168 \bbl@@usehyphen{%
```
<span id="page-81-0"></span>T<sub>E</sub>X begins and ends a word for hyphenation at a glue node. The penalty prevents a linebreak at this glue node.

```
1169 \discretionary{\bbl@hyphenchar}{\bbl@hyphenchar}{\bbl@hyphenchar}}}
1170 \def\bbl@hy@empty{\hskip\z@skip}
1171 \def\bbl@hy@@empty{\discretionary{}{}{}}
```
\bbl@disc For some languages the macro \bbl@disc is used to ease the insertion of discretionaries for letters that behave 'abnormally' at a breakpoint.

```
1172 \def\bbl@disc#1#2{\nobreak\discretionary{#2-}{}{#1}\bbl@allowhyphens}
```
### **8.9 Multiencoding strings**

The aim following commands is to provide a commom interface for strings in several encodings. They also contains several hooks which can be ued by luatex and xetex. The code is organized here with pseudo-guards, so we start with the basic commands.

**Tools** But first, a couple of tools. The first one makes global a local variable. This is not the best solution, but it works.

```
1173 \bbl@trace{Multiencoding strings}
1174 \def\bbl@toglobal#1{\global\let#1#1}
1175 \def\bbl@recatcode#1{%
1176 \@tempcnta="7F
1177 \def\bbl@tempa{%
1178 \ifnum\@tempcnta>"FF\else
1179 \catcode\@tempcnta=#1\relax
1180 \advance\@tempcnta\@ne
1181 \expandafter\bbl@tempa
1182 \fi}%
1183 \bbl@tempa}
```
The second one. We need to patch \@uclclist, but it is done once and only if \SetCase is used or if strings are encoded. The code is far from satisfactory for several reasons, including the fact \@uclclist is not a list any more. Therefore a package option is added to ignore it. Instead of gobbling the macro getting the next two elements (usually \reserved@a), we pass it as argument to \bbl@uclc. The parser is restarted inside  $\lambda$ *(lang*)@bbl@uclc because we do not know how many expansions are necessary (depends on whether strings are encoded). The last part is tricky – when uppercasing, we have:

```
\let\bbl@tolower\@empty\bbl@toupper\@empty
```
and starts over (and similarly when lowercasing).

```
1184 \@ifpackagewith{babel}{nocase}%
1185 {\let\bbl@patchuclc\relax}%
1186 {\def\bbl@patchuclc{%
1187 \global\let\bbl@patchuclc\relax
1188 \g@addto@macro\@uclclist{\reserved@b{\reserved@b\bbl@uclc}}%
1189 \gdef\bbl@uclc##1{%
1190 \let\bbl@encoded\bbl@encoded@uclc
1191 \bbl@ifunset{\languagename @bbl@uclc}% and resumes it
1192 {##1}%
1193 {\let\bbl@tempa##1\relax % Used by LANG@bbl@uclc
1194 \csname\languagename @bbl@uclc\endcsname}%
1195 {\bbl@tolower\@empty}{\bbl@toupper\@empty}}%
1196 \gdef\bbl@tolower{\csname\languagename @bbl@lc\endcsname}%
1197 \gdef\bbl@toupper{\csname\languagename @bbl@uc\endcsname}}}
1198 \langle ∗More package options\rangle \equiv1199 \DeclareOption{nocase}{}
1200 \langle \langle/More package options\rangle \rangle
```
The following package options control the behavior of \SetString.

```
1201 \langle\langle *More~package~options\rangle\rangle \equiv1202 \let\bbl@opt@strings\@nnil % accept strings=value
1203 \DeclareOption{strings}{\def\bbl@opt@strings{\BabelStringsDefault}}
1204 \DeclareOption{strings=encoded}{\let\bbl@opt@strings\relax}
1205 \def\BabelStringsDefault{generic}
1206 \langle \langle/More package options\rangle \rangle
```
**Main command** This is the main command. With the first use it is redefined to omit the basic setup in subsequent blocks. We make sure strings contain actual letters in the range 128-255, not active characters.

```
1207 \@onlypreamble\StartBabelCommands
1208 \def\StartBabelCommands{%
1209 \begingroup
1210 \bbl@recatcode{11}%
1211 (Macros local to BabelCommands))
1212 \def\bbl@provstring##1##2{%
1213 \providecommand##1{##2}%
1214 \bbl@toglobal##1}%
1215 \global\let\bbl@scafter\@empty
1216 \let\StartBabelCommands\bbl@startcmds
1217 \ifx\BabelLanguages\relax
1218 \let\BabelLanguages\CurrentOption
1219 \fi
1220 \begingroup
1221 \let\bbl@screset\@nnil % local flag - disable 1st stopcommands
1222 \StartBabelCommands}
1223 \def\bbl@startcmds{%
1224 \ifx\bbl@screset\@nnil\else
1225 \bbl@usehooks{stopcommands}{}%
1226 \fi
1227 \endgroup
1228 \begingroup
1229 \@ifstar
1230 {\ifx\bbl@opt@strings\@nnil
1231 \let\bbl@opt@strings\BabelStringsDefault
1232 \fi
1233 \bbl@startcmds@i}%
1234 \bbl@startcmds@i}
1235 \def\bbl@startcmds@i#1#2{%
1236 \edef\bbl@L{\zap@space#1 \@empty}%
1237 \edef\bbl@G{\zap@space#2 \@empty}%
1238 \bbl@startcmds@ii}
```
Parse the encoding info to get the label, input, and font parts.

Select the behavior of \SetString. Thre are two main cases, depending of if there is an optional argument: without it and strings=encoded, strings are defined always; otherwise, they are set only if they are still undefined (ie, fallback values). With labelled blocks and strings=encoded, define the strings, but with another value, define strings only if the current label or font encoding is the value of strings; otherwise (ie, no strings or a block whose label is not in strings=) do nothing.

We presume the current block is not loaded, and therefore set (above) a couple of default values to gobble the arguments. Then, these macros are redefined if necessary according to several parameters.

\newcommand\bbl@startcmds@ii[1][\@empty]{%

```
1240 \let\SetString\@gobbletwo
```
\let\bbl@stringdef\@gobbletwo

```
1242 \let\AfterBabelCommands\@gobble
1243 \ifx\@empty#1%
1244 \def\bbl@sc@label{generic}%
1245 \def\bbl@encstring##1##2{%
1246 \ProvideTextCommandDefault##1{##2}%
1247 \bbl@toglobal##1%
1248 \expandafter\bbl@toglobal\csname\string?\string##1\endcsname}%
1249 \let\bbl@sctest\in@true
1250 \else
1251 \let\bbl@sc@charset\space % <- zapped below
1252 \let\bbl@sc@fontenc\space % <-
1253 \def\bbl@tempa##1=##2\@nil{%
1254 \bbl@csarg\edef{sc@\zap@space##1 \@empty}{##2 }}%
1255 \bbl@vforeach{label=#1}{\bbl@tempa##1\@nil}%
1256 \def\bbl@tempa##1 ##2{% space -> comma
1257 ##1%
1258 \ifx\@empty##2\else\ifx,##1,\else,\fi\bbl@afterfi\bbl@tempa##2\fi}%
1259 \edef\bbl@sc@fontenc{\expandafter\bbl@tempa\bbl@sc@fontenc\@empty}%
1260 \edef\bbl@sc@label{\expandafter\zap@space\bbl@sc@label\@empty}%
1261 \edef\bbl@sc@charset{\expandafter\zap@space\bbl@sc@charset\@empty}%
1262 \def\bbl@encstring##1##2{%
1263 \bbl@foreach\bbl@sc@fontenc{%
1264 \bbl@ifunset{T@####1}%
1265 {}
1266 {\ProvideTextCommand##1{####1}{##2}%
1267 \bbl@toglobal##1%
1268 \expandafter
1269 \bbl@toglobal\csname####1\string##1\endcsname}}}%
1270 \def\bbl@sctest{%
1271 \bbl@xin@{,\bbl@opt@strings,}{,\bbl@sc@label,\bbl@sc@fontenc,}}%
1272 \fi
1273 \ifx\bbl@opt@strings\@nnil % ie, no strings key -> defaults
1274 \else\ifx\bbl@opt@strings\relax % ie, strings=encoded
1275 \let\AfterBabelCommands\bbl@aftercmds
1276 \let\SetString\bbl@setstring
1277 \let\bbl@stringdef\bbl@encstring
1278 \else % ie, strings=value
1279 \bbl@sctest
1280 \ifin@
1281 \let\AfterBabelCommands\bbl@aftercmds
1282 \let\SetString\bbl@setstring
1283 \let\bbl@stringdef\bbl@provstring
1284 \fi\fi\fi
1285 \bbl@scswitch
1286 \ifx\bbl@G\@empty
1287 \def\SetString##1##2{%
1288 \bbl@error{Missing group for string \string##1}%
1289 {You must assign strings to some category, typically\\%
1290 captions or extras, but you set none}}%
1291 \fi
1292 \ifx\@empty#1%
1293 \bbl@usehooks{defaultcommands}{}%
1294 \else
1295 \@expandtwoargs
1296 \bbl@usehooks{encodedcommands}{{\bbl@sc@charset}{\bbl@sc@fontenc}}%
1297 \fi}
```
There are two versions of \bbl@scswitch. The first version is used when ldfs are read, and it makes sure  $\hbar$ *group* $\hbar$ *language*) is reset, but only once ( $\bbar$ bbl@screset is used to keep track of this). The second version is used in the preamble and packages loaded after babel and does nothing. The macro \bbl@forlang loops \bbl@L but its body is executed only if the value is in \BabelLanguages (inside babel) or \date*\language*} is defined (after babel has been loaded). There are also two version of \bbl@forlang. The first one skips the current iteration if the language is not in \BabelLanguages (used in ldfs), and the second one skips undefined languages (after babel has been loaded) .

```
1298 \def\bbl@forlang#1#2{%
1299 \bbl@for#1\bbl@L{%
1300 \bbl@xin@{,#1,}{,\BabelLanguages,}%
1301 \ifin@#2\relax\fi}}
1302 \def\bbl@scswitch{%
1303 \bbl@forlang\bbl@tempa{%
1304 \ifx\bbl@G\@empty\else
1305 \ifx\SetString\@gobbletwo\else
1306 \edef\bbl@GL{\bbl@G\bbl@tempa}%
1307 \bbl@xin@{,\bbl@GL,}{,\bbl@screset,}%
1308 \ifin@\else
1309 \global\expandafter\let\csname\bbl@GL\endcsname\@undefined
1310 \xdef\bbl@screset{\bbl@screset,\bbl@GL}%
1311 \fi
1312 \fi
1313 \fi}}
1314 \AtEndOfPackage{%
1315 \def\bbl@forlang#1#2{\bbl@for#1\bbl@L{\bbl@ifunset{date#1}{}{#2}}}%
1316 \let\bbl@scswitch\relax}
1317 \@onlypreamble\EndBabelCommands
1318 \def\EndBabelCommands{%
1319 \bbl@usehooks{stopcommands}{}%
1320 \endgroup
1321 \endgroup
1322 \bbl@scafter}
```
Now we define commands to be used inside \StartBabelCommands.

**Strings** The following macro is the actual definition of \SetString when it is "active" First save the "switcher". Create it if undefined. Strings are defined only if undefined (ie, like \providescommmand). With the event stringprocess you can preprocess the string by manipulating the value of \BabelString. If there are several hooks assigned to this event, preprocessing is done in the same order as defined. Finally, the string is set.

```
1323 \def\bbl@setstring#1#2{%
1324 \bbl@forlang\bbl@tempa{%
1325 \edef\bbl@LC{\bbl@tempa\bbl@stripslash#1}%
1326 \bbl@ifunset{\bbl@LC}% eg, \germanchaptername
1327 {\global\expandafter % TODO - con \bbl@exp ?
1328 \bbl@add\csname\bbl@G\bbl@tempa\expandafter\endcsname\expandafter
1329 {\expandafter\bbl@scset\expandafter#1\csname\bbl@LC\endcsname}}%
1330 {}%
1331 \def\BabelString{#2}%
1332 \bbl@usehooks{stringprocess}{}%
1333 \expandafter\bbl@stringdef
1334 \csname\bbl@LC\expandafter\endcsname\expandafter{\BabelString}}}
```
Now, some addtional stuff to be used when encoded strings are used. Captions then include \bbl@encoded for string to be expanded in case transformations. It is \relax by default, but in \MakeUppercase and \MakeLowercase its value is a modified expandable \@changed@cmd.

\ifx\bbl@opt@strings\relax

```
1336 \def\bbl@scset#1#2{\def#1{\bbl@encoded#2}}
1337 \bbl@patchuclc
1338 \let\bbl@encoded\relax
1339 \def\bbl@encoded@uclc#1{%
1340 \@inmathwarn#1%
1341 \expandafter\ifx\csname\cf@encoding\string#1\endcsname\relax
1342 \expandafter\ifx\csname ?\string#1\endcsname\relax
1343 \TextSymbolUnavailable#1%
1344 \leq \leq \leq \leq \leq \leq \leq \leq \leq \leq \leq \leq \leq \leq \leq \leq \leq \leq \leq \leq \leq \leq \leq \leq \leq \leq \leq \leq \leq \leq \leq \leq \leq \leq \leq \leq1345 \csname ?\string#1\endcsname
1346 \fi
1347 \else
1348 \csname\cf@encoding\string#1\endcsname
1349 \fi}
1350 \else
1351 \def\bbl@scset#1#2{\def#1{#2}}
1352 \fi
```
Define \SetStringLoop, which is actually set inside \StartBabelCommands. The current definition is somewhat complicated because we need a count, but \count@ is not under our control (remember \SetString may call hooks). Instead of defining a dedicated count, we just "pre-expand" its value.

```
1353 \langle *Macros local to BabelCommands}} \equiv1354 \def\SetStringLoop##1##2{%
1355 \def\bbl@templ####1{\expandafter\noexpand\csname##1\endcsname}%
1356 \count@\z@
1357 \bbl@loop\bbl@tempa{##2}{% empty items and spaces are ok
1358 \advance\count@\@ne
1359 \toks@\expandafter{\bbl@tempa}%
1360 \bbl@exp{%
1361 \\\SetString\bbl@templ{\romannumeral\count@}{\the\toks@}%
1362 \count@=\the\count@\relax}}}%
1363 \langle \langle/Macros local to BabelCommands\rangle
```
**Delaying code** Now the definition of \AfterBabelCommands when it is activated.

```
1364 \def\bbl@aftercmds#1{%
1365 \toks@\expandafter{\bbl@scafter#1}%
1366 \xdef\bbl@scafter{\the\toks@}}
```
**Case mapping** The command \SetCase provides a way to change the behavior of \MakeUppercase and \MakeLowercase. \bbl@tempa is set by the patched \@uclclist to the parsing command.

```
1367 \langle ∗Macros local to BabelCommands}} ≡
1368 \newcommand\SetCase[3][]{%
1369 \bbl@patchuclc
1370 \bbl@forlang\bbl@tempa{%
1371 \expandafter\bbl@encstring
1372 \csname\bbl@tempa @bbl@uclc\endcsname{\bbl@tempa##1}%
1373 \expandafter\bbl@encstring
1374 \csname\bbl@tempa @bbl@uc\endcsname{##2}%
1375 \expandafter\bbl@encstring
1376 \csname\bbl@tempa @bbl@lc\endcsname{##3}}}%
1377 \langle \langle/Macros local to BabelCommands\rangle
```
Macros to deal with case mapping for hyphenation. To decide if the document is monolingual or multilingual, we make a rough guess – just see if there is a comma in the languages list, built in the first pass of the package options.

```
1378 \langle ∗Macros local to BabelCommands}} \equiv1379 \newcommand\SetHyphenMap[1]{%
1380 \bbl@forlang\bbl@tempa{%
1381 \expandafter\bbl@stringdef
1382 \csname\bbl@tempa @bbl@hyphenmap\endcsname{##1}}}
1383 \langle \langle/Macros local to BabelCommands\rangle)
```
There are 3 helper macros which do most of the work for you.

\newcommand\BabelLower[2]{% one to one.

```
1385 \ifnum\lccode#1=#2\else
1386 \babel@savevariable{\lccode#1}%
1387 \lccode#1=#2\relax
1388 \fi}
1389 \newcommand\BabelLowerMM[4]{% many-to-many
1390 \@tempcnta=#1\relax
1391 \@tempcntb=#4\relax
1392 \def\bbl@tempa{%
1393 \ifnum\@tempcnta>#2\else
1394 \@expandtwoargs\BabelLower{\the\@tempcnta}{\the\@tempcntb}%
1395 \advance\@tempcnta#3\relax
1396 \advance\@tempcntb#3\relax
1397 \expandafter\bbl@tempa
1398 \fi}%
1399 \bbl@tempa}
1400 \newcommand\BabelLowerMO[4]{% many-to-one
1401 \@tempcnta=#1\relax
1402 \def\bbl@tempa{%
1403 \ifnum\@tempcnta>#2\else
1404 \@expandtwoargs\BabelLower{\the\@tempcnta}{#4}%
1405 \advance\@tempcnta#3
1406 \expandafter\bbl@tempa
1407 \fi}%
1408 \bbl@tempa}
```
The following package options control the behavior of hyphenation mapping.

```
1409 \langle ∗More package options\rangle \equiv1410 \DeclareOption{hyphenmap=off}{\chardef\bbl@opt@hyphenmap\z@}
1411 \DeclareOption{hyphenmap=first}{\chardef\bbl@opt@hyphenmap\@ne}
1412 \DeclareOption{hyphenmap=select}{\chardef\bbl@opt@hyphenmap\tw@}
1413 \DeclareOption{hyphenmap=other}{\chardef\bbl@opt@hyphenmap\thr@@}
1414 \DeclareOption{hyphenmap=other*}{\chardef\bbl@opt@hyphenmap4\relax}
1415 \langle \langle/More package options\rangle \rangle
```
Initial setup to provide a default behavior if hypenmap is not set.

```
1416 \AtEndOfPackage{%
1417 \ifx\bbl@opt@hyphenmap\@undefined
1418 \bbl@xin@{,}{\bbl@language@opts}%
1419 \chardef\bbl@opt@hyphenmap\ifin@4\else\@ne\fi
1420 \fi}
```
## **8.10 Macros common to a number of languages**

\set@low@box The following macro is used to lower quotes to the same level as the comma. It prepares its argument in box register 0.

> \bbl@trace{Macros related to glyphs} \def\set@low@box#1{\setbox\tw@\hbox{,}\setbox\z@\hbox{#1}% \dimen\z@\ht\z@ \advance\dimen\z@ -\ht\tw@% 1424 \setbox\z@\hbox{\lower\dimen\z@ \box\z@}\ht\z@\ht\tw@ \dp\z@\dp\tw@}

\save@sf@q The macro \save@sf@q is used to save and reset the current space factor.

```
1425 \def\save@sf@q#1{\leavevmode
1426 \begingroup
1427 \edef\@SF{\spacefactor\the\spacefactor}#1\@SF
1428 \endgroup}
```
## **8.11 Making glyphs available**

This section makes a number of glyphs available that either do not exist in the OT1 encoding and have to be 'faked', or that are not accessible through T1enc.def.

#### **8.11.1 Quotation marks**

```
\quotedblbase In the T1 encoding the opening double quote at the baseline is available as a separate
                 character, accessible via \quotedblbase. In the OT1 encoding it is not available, therefore
                 we make it available by lowering the normal open quote character to the baseline.
                1429 \ProvideTextCommand{\quotedblbase}{OT1}{%
                1430 \save@sf@q{\set@low@box{\textquotedblright\/}%
                1431 \box\z@\kern-.04em\bbl@allowhyphens}}
                 Make sure that when an encoding other than OT1 or T1 is used this glyph can still be
                 typeset.
                1432 \ProvideTextCommandDefault{\quotedblbase}{%
                1433 \UseTextSymbol{OT1}{\quotedblbase}}
\quotesinglbase We also need the single quote character at the baseline.
                1434 \ProvideTextCommand{\quotesinglbase}{OT1}{%
                1435 \save@sf@q{\set@low@box{\textquoteright\/}%
                1436 \box\z@\kern-.04em\bbl@allowhyphens}}
                 Make sure that when an encoding other than OT1 or T1 is used this glyph can still be
                 typeset.
                1437 \ProvideTextCommandDefault{\quotesinglbase}{%
                1438 \UseTextSymbol{OT1}{\quotesinglbase}}
 \guillemotleft
The guillemet characters are not available in OT1 encoding. They are faked.
\guillemotright
1439 \ProvideTextCommand{\guillemotleft}{OT1}{%
                1440 \ifmmode
                1441 \ll
                1442 \else
                1443 \save@sf@q{\nobreak
                1444 \raise.2ex\hbox{$\scriptscriptstyle\ll$}\bbl@allowhyphens}%
                1445 \fi}
                1446 \ProvideTextCommand{\guillemotright}{OT1}{%
                1447 \ifmmode
                1448 \gg
                1449 \leq \leq \leq1450 \save@sf@q{\nobreak
                1451 \raise.2ex\hbox{$\scriptscriptstyle\gg$}\bbl@allowhyphens}%
                1452 \fi}
                 Make sure that when an encoding other than OT1 or T1 is used these glyphs can still be
                 typeset.
                1453 \ProvideTextCommandDefault{\guillemotleft}{%
```

```
1454 \UseTextSymbol{OT1}{\guillemotleft}}
1455 \ProvideTextCommandDefault{\guillemotright}{%
1456 \UseTextSymbol{OT1}{\guillemotright}}
```
\guilsinglleft The single guillemets are not available in OT1 encoding. They are faked.

```
\guilsinglright
1457 \ProvideTextCommand{\guilsinglleft}{OT1}{%
               1458 \ifmmode
               1459 <%
               1460 \else
               1461 \save@sf@q{\nobreak
               1462 \raise.2ex\hbox{$\scriptscriptstyle<$}\bbl@allowhyphens}%
               1463 \fi}
               1464 \ProvideTextCommand{\guilsinglright}{OT1}{%
               1465 \ifmmode
               1466 >%
               1467 \else
               1468 \save@sf@q{\nobreak
               1469 \raise.2ex\hbox{$\scriptscriptstyle>$}\bbl@allowhyphens}%
               1470 \fi}
```
Make sure that when an encoding other than OT1 or T1 is used these glyphs can still be typeset.

```
1471 \ProvideTextCommandDefault{\guilsinglleft}{%
1472 \UseTextSymbol{OT1}{\guilsinglleft}}
1473 \ProvideTextCommandDefault{\guilsinglright}{%
1474 \UseTextSymbol{OT1}{\guilsinglright}}
```
#### **8.11.2 Letters**

\ij The dutch language uses the letter 'ij'. It is available in T1 encoded fonts, but not in the OT1 \IJ encoded fonts. Therefore we fake it for the OT1 encoding.

```
1475 \DeclareTextCommand{\ij}{OT1}{%
1476 i\kern-0.02em\bbl@allowhyphens j}
1477 \DeclareTextCommand{\IJ}{OT1}{%
1478 I\kern-0.02em\bbl@allowhyphens J}
1479 \DeclareTextCommand{\ij}{T1}{\char188}
1480 \DeclareTextCommand{\IJ}{T1}{\char156}
```
Make sure that when an encoding other than OT1 or T1 is used these glyphs can still be typeset.

```
1481 \ProvideTextCommandDefault{\ij}{%
1482 \UseTextSymbol{OT1}{\ij}}
1483 \ProvideTextCommandDefault{\IJ}{%
1484 \UseTextSymbol{OT1}{\IJ}}
```
\dj The croatian language needs the letters \dj and \DJ; they are available in the T1 encoding,

\DJ but not in the OT1 encoding by default. Some code to construct these glyphs for the OT1 encoding was made available to me by Stipcevic Mario, (stipcevic@olimp.irb.hr).

```
1485 \def\crrtic@{\hrule height0.1ex width0.3em}
1486 \def\crttic@{\hrule height0.1ex width0.33em}
1487 \def\ddj@{%
1488 \setbox0\hbox{d}\dimen@=\ht0
1489 \advance\dimen@1ex
1490 \dimen@.45\dimen@
1491 \dimen@ii\expandafter\rem@pt\the\fontdimen\@ne\font\dimen@
1492 \advance\dimen@ii.5ex
1493 \leavevmode\rlap{\raise\dimen@\hbox{\kern\dimen@ii\vbox{\crrtic@}}}}
1494 \def\DDJ@{%
1495 \setbox0\hbox{D}\dimen@=.55\ht0
1496 \dimen@ii\expandafter\rem@pt\the\fontdimen\@ne\font\dimen@
```

```
1497 \advance\dimen@ii.15ex % correction for the dash position
1498 \advance\dimen@ii-.15\fontdimen7\font % correction for cmtt font
1499 \dimen\thr@@\expandafter\rem@pt\the\fontdimen7\font\dimen@
1500 \leavevmode\rlap{\raise\dimen@\hbox{\kern\dimen@ii\vbox{\crttic@}}}}
1501 %
1502 \DeclareTextCommand{\dj}{OT1}{\ddj@ d}
1503 \DeclareTextCommand{\DJ}{OT1}{\DDJ@ D}
```
Make sure that when an encoding other than OT1 or T1 is used these glyphs can still be typeset.

```
1504 \ProvideTextCommandDefault{\dj}{%
1505 \UseTextSymbol{OT1}{\dj}}
1506 \ProvideTextCommandDefault{\DJ}{%
1507 \UseTextSymbol{OT1}{\DJ}}
```
\SS For the T1 encoding \SS is defined and selects a specific glyph from the font, but for other encodings it is not available. Therefore we make it available here.

```
1508 \DeclareTextCommand{\SS}{OT1}{SS}
1509 \ProvideTextCommandDefault{\SS}{\UseTextSymbol{OT1}{\SS}}
```
### **8.11.3 Shorthands for quotation marks**

Shorthands are provided for a number of different quotation marks, which make them usable both outside and inside mathmode. They are defined with \ProvideTextCommandDefault, but this is very likely not required because their definitions are based on encoding dependent macros.

- \glq The 'german' single quotes.
- \grq 1510 \ProvideTextCommandDefault{\glq}{%
	- \textormath{\quotesinglbase}{\mbox{\quotesinglbase}}}

The definition of  $\gamma$ grq depends on the fontencoding. With T1 encoding no extra kerning is needed.

```
1512 \ProvideTextCommand{\grq}{T1}{%
1513 \textormath{\textquoteleft}{\mbox{\textquoteleft}}}
1514 \ProvideTextCommand{\grq}{TU}{%
1515 \textormath{\textquoteleft}{\mbox{\textquoteleft}}}
1516 \ProvideTextCommand{\grq}{OT1}{%
1517 \save@sf@q{\kern-.0125em
1518 \textormath{\textquoteleft}{\mbox{\textquoteleft}}%
1519 \kern.07em\relax}}
1520 \ProvideTextCommandDefault{\grq}{\UseTextSymbol{OT1}\grq}
```
- \glqq The 'german' double quotes.
- \grqq 1521 \ProvideTextCommandDefault{\glqq}{%

\textormath{\quotedblbase}{\mbox{\quotedblbase}}}

The definition of \grqq depends on the fontencoding. With T1 encoding no extra kerning is needed.

```
1523 \ProvideTextCommand{\grqq}{T1}{%
1524 \textormath{\textquotedblleft}{\mbox{\textquotedblleft}}}
1525 \ProvideTextCommand{\grqq}{TU}{%
1526 \textormath{\textquotedblleft}{\mbox{\textquotedblleft}}}
1527 \ProvideTextCommand{\grqq}{OT1}{%
1528 \save@sf@q{\kern-.07em
1529 \textormath{\textquotedblleft}{\mbox{\textquotedblleft}}%
1530 \kern.07em\relax}}
1531 \ProvideTextCommandDefault{\grqq}{\UseTextSymbol{OT1}\grqq}
```
\flq The 'french' single guillemets.

```
\frq
1532 \ProvideTextCommandDefault{\flq}{%
    1533 \textormath{\guilsinglleft}{\mbox{\guilsinglleft}}}
    1534 \ProvideTextCommandDefault{\frq}{%
    1535 \textormath{\guilsinglright}{\mbox{\guilsinglright}}}
```
\flqq The 'french' double guillemets.

```
\frqq
1536 \ProvideTextCommandDefault{\flqq}{%
     1537 \textormath{\guillemotleft}{\mbox{\guillemotleft}}}
     1538 \ProvideTextCommandDefault{\frqq}{%
     1539 \textormath{\guillemotright}{\mbox{\guillemotright}}}
```
### **8.11.4 Umlauts and tremas**

The command \" needs to have a different effect for different languages. For German for instance, the 'umlaut' should be positioned lower than the default position for placing it over the letters a, o, u, A, O and U. When placed over an e, i, E or I it can retain its normal position. For Dutch the same glyph is always placed in the lower position.

\umlauthigh To be able to provide both positions of \" we provide two commands to switch the \umlautlow positioning, the default will be \umlauthigh (the normal positioning).

```
1540 \def\umlauthigh{%
1541 \def\bbl@umlauta##1{\leavevmode\bgroup%
1542 \expandafter\accent\csname\f@encoding dqpos\endcsname
1543 ##1\bbl@allowhyphens\egroup}%
1544 \let\bbl@umlaute\bbl@umlauta}
1545 \def\umlautlow{%
1546 \def\bbl@umlauta{\protect\lower@umlaut}}
1547 \def\umlautelow{%
1548 \def\bbl@umlaute{\protect\lower@umlaut}}
1549 \umlauthigh
```
\lower@umlaut The command \lower@umlaut is used to position the \" closer to the letter. We want the umlaut character lowered, nearer to the letter. To do this we need an extra  $\langle$ *dimen* $\rangle$  register.

```
1550 \expandafter\ifx\csname U@D\endcsname\relax
1551 \csname newdimen\endcsname\U@D
1552 \fi
```
The following code fools T<sub>E</sub>X's make accent procedure about the current x-height of the font to force another placement of the umlaut character. First we have to save the current x-height of the font, because we'll change this font dimension and this is always done globally.

Then we compute the new x-height in such a way that the umlaut character is lowered to the base character. The value of .45ex depends on the METAFONT parameters with which the fonts were built. (Just try out, which value will look best.) If the new x-height is too low, it is not changed. Finally we call the \accent primitive, reset the old x-height and insert the base character in the argument.

1553 \def\lower@umlaut#1{%

- 1554 \leavevmode\bgroup
- 1555 \U@D 1ex%
- 1556 {\setbox\z@\hbox{%
- 1557 \expandafter\char\csname\f@encoding dqpos\endcsname}%
- 1558 \dimen@ -.45ex\advance\dimen@\ht\z@
- 1559 \ifdim 1ex<\dimen@ \fontdimen5\font\dimen@ \fi}%
- 1560 \expandafter\accent\csname\f@encoding dqpos\endcsname

```
1561 \fontdimen5\font\U@D #1%
1562 \egroup}
```
For all vowels we declare \" to be a composite command which uses \bbl@umlauta or \bbl@umlaute to position the umlaut character. We need to be sure that these definitions override the ones that are provided when the package fontenc with option OT1 is used. Therefore these declarations are postponed until the beginning of the document. Note these definitions only apply to some languages, but babel sets them for *all* languages – you may want to redefine \bbl@umlauta and/or \bbl@umlaute for a language in the corresponding ldf (using the babel switching mechanism, of course).

\AtBeginDocument{%

```
1564 \DeclareTextCompositeCommand{\"}{OT1}{a}{\bbl@umlauta{a}}%
1565 \DeclareTextCompositeCommand{\"}{OT1}{e}{\bbl@umlaute{e}}%
1566 \DeclareTextCompositeCommand{\"}{OT1}{i}{\bbl@umlaute{\i}}%
1567 \DeclareTextCompositeCommand{\"}{OT1}{\i}{\bbl@umlaute{\i}}%
1568 \DeclareTextCompositeCommand{\"}{OT1}{o}{\bbl@umlauta{o}}%
1569 \DeclareTextCompositeCommand{\"}{OT1}{u}{\bbl@umlauta{u}}%
1570 \DeclareTextCompositeCommand{\"}{OT1}{A}{\bbl@umlauta{A}}%
1571 \DeclareTextCompositeCommand{\"}{OT1}{E}{\bbl@umlaute{E}}%
1572 \DeclareTextCompositeCommand{\"}{OT1}{I}{\bbl@umlaute{I}}%
1573 \DeclareTextCompositeCommand{\"}{OT1}{O}{\bbl@umlauta{O}}%
1574 \DeclareTextCompositeCommand{\"}{OT1}{U}{\bbl@umlauta{U}}%
1575 }
```
Finally, the default is to use English as the main language.

```
1576 \ifx\l@english\@undefined
1577 \chardef\l@english\z@
1578 \fi
1579 \main@language{english}
```
### **8.12 Layout**

#### **Work in progress**.

Layout is mainly intended to set bidi documents, but there is at least a tool useful in general.

```
1580 \bbl@trace{Bidi layout}
1581 \providecommand\IfBabelLayout[3]{#3}%
1582 \newcommand\BabelPatchSection[1]{%
1583 \@ifundefined{#1}{}{%
1584 \bbl@exp{\let\<bbl@ss@#1>\<#1>}%
1585 \@namedef{#1}{%
1586 \@ifstar{\bbl@presec@s{#1}}%
1587 {\@dblarg{\bbl@presec@x{#1}}}}}}
1588 \def\bbl@presec@x#1[#2]#3{%
1589 \bbl@exp{%
1590 \\\select@language@x{\bbl@main@language}%
1591 \\\@nameuse{bbl@sspre@#1}%
1592 \\\@nameuse{bbl@ss@#1}%
1593 [\\\foreignlanguage{\languagename}{\unexpanded{#2}}]%
1594 {\\\foreignlanguage{\languagename}{\unexpanded{#3}}}%
1595 \\\select@language@x{\languagename}}}
1596 \def\bbl@presec@s#1#2{%
1597 \bbl@exp{%
1598 \\\select@language@x{\bbl@main@language}%
1599 \\\@nameuse{bbl@sspre@#1}%
1600 \\\@nameuse{bbl@ss@#1}*%
1601 {\\\foreignlanguage{\languagename}{\unexpanded{#2}}}%
```

```
1602 \\\select@language@x{\languagename}}}
1603 \IfBabelLayout{sectioning}%
1604 {\BabelPatchSection{part}%
1605 \BabelPatchSection{chapter}%
1606 \BabelPatchSection{section}%
1607 \BabelPatchSection{subsection}%
1608 \BabelPatchSection{subsubsection}%
1609 \BabelPatchSection{paragraph}%
1610 \BabelPatchSection{subparagraph}%
1611 \def\babel@toc#1{%
1612 \select@language@x{\bbl@main@language}}}{}
1613 \IfBabelLayout{captions}%
1614 {\BabelPatchSection{caption}}{}
```
Now we load definition files for engines.

```
1615 \bbl@trace{Input engine specific macros}
1616 \ifcase\bbl@engine
1617 \input txtbabel.def
1618 \or
1619 \input luababel.def
1620 \or
1621 \input xebabel.def
1622 \fi
```
### **8.13 Creating languages**

\babelprovide is a general purpose tool for creating languages. Currently it just creates the language infrastructure, but in the future it will be able to read data from ini files, as well as to create variants. Unlike the nil pseudo-language, captions are defined, but with a warning to invite the user to provide the real string.

```
1623 \bbl@trace{Creating languages and reading ini files}
1624 \newcommand\babelprovide[2][]{%
1625 \let\bbl@savelangname\languagename
1626 \def\languagename{#2}%
1627 \let\bbl@KVP@captions\@nil
1628 \let\bbl@KVP@import\@nil
1629 \let\bbl@KVP@main\@nil
1630 \let\bbl@KVP@script\@nil
1631 \let\bbl@KVP@language\@nil
1632 \let\bbl@KVP@dir\@nil
1633 \let\bbl@KVP@hyphenrules\@nil
1634 \let\bbl@KVP@mapfont\@nil
1635 \let\bbl@KVP@maparabic\@nil
1636 \bbl@forkv{#1}{\bbl@csarg\def{KVP@##1}{##2}}% TODO - error handling
1637 \ifx\bbl@KVP@captions\@nil
1638 \let\bbl@KVP@captions\bbl@KVP@import
1639 \fi
1640 \bbl@ifunset{date#2}%
1641 {\bbl@provide@new{#2}}%
1642 {\bbl@ifblank{#1}%
1643 {\bbl@error
1644 {If you want to modify `#2' you must tell how in\\%
1645 the optional argument. Currently there are three\\%
1646 options: captions=lang-tag, hyphenrules=lang-list\\%
1647 import=lang-tag}%
1648 {Use this macro as documented}}%
1649 {\bbl@provide@renew{#2}}}%
1650 \bbl@exp{\\\babelensure[exclude=\\\today]{#2}}%
```

```
1651 \bbl@ifunset{bbl@ensure@\languagename}%
1652 {\bbl@exp{%
1653 \\\DeclareRobustCommand\<bbl@ensure@\languagename>[1]{%
1654 \\\foreignlanguage{\languagename}%
1655 {####1}}}}%
1656 {}%
1657 \ifx\bbl@KVP@script\@nil\else
1658 \bbl@csarg\edef{sname@#2}{\bbl@KVP@script}%
1659 \fi
1660 \ifx\bbl@KVP@language\@nil\else
1661 \bbl@csarg\edef{lname@#2}{\bbl@KVP@language}%
1662 \fi
1663 \ifx\bbl@KVP@mapfont\@nil\else
1664 \bbl@ifsamestring{\bbl@KVP@mapfont}{direction}{}%
1665 {\bbl@error{Option `\bbl@KVP@mapfont' unknown for\\%
1666 mapfont. Use `direction'.%
1667 {See the manual for details.}}}%
1668 \bbl@ifunset{bbl@lsys@\languagename}{\bbl@provide@lsys{\languagename}}{}%
1669 \bbl@ifunset{bbl@wdir@\languagename}{\bbl@provide@dirs{\languagename}}{}%
1670 \ifx\bbl@mapselect\@undefined
1671 \AtBeginDocument{%
1672 \expandafter\bbl@add\csname selectfont \endcsname{{\bbl@mapselect}}%
1673 {\selectfont}}%
1674 \def\bbl@mapselect{%
1675 \let\bbl@mapselect\relax
1676 \edef\bbl@prefontid{\fontid\font}}%
1677 \def\bbl@mapdir##1{%
1678 {\def\languagename{##1}\bbl@switchfont
1679 \directlua{Babel.fontmap
1680 [\the\csname bbl@wdir@##1\endcsname]%
1681 [\bbl@prefontid]=\fontid\font}}}%
1682 \fi
1683 \bbl@exp{\\\bbl@add\\\bbl@mapselect{\\\bbl@mapdir{\languagename}}}%
1684 \fi
1685 \ifcase\bbl@engine\else
1686 \bbl@ifunset{bbl@dgnat@\languagename}{}%
1687 {\expandafter\ifx\csname bbl@dgnat@\languagename\endcsname\@empty\else
1688 \expandafter\expandafter\expandafter
1689 \bbl@setdigits\csname bbl@dgnat@\languagename\endcsname
1690 \ifx\bbl@KVP@maparabic\@nil\else
1691 \expandafter\let\expandafter\@arabic
1692 \csname bbl@counter@\languagename\endcsname
1693 \fi
1694 \fi}%
1695 \fi
1696 \let\languagename\bbl@savelangname}
1697 \def\bbl@setdigits#1#2#3#4#5{%
1698 \bbl@exp{%
1699 \def\<\languagename digits>####1{% ie, \langdigits
1700 \<bbl@digits@\languagename>####1\\\@nil}%
1701 \def\<\languagename counter>####1{% ie, \langcounter
1702 \\\expandafter\<bbl@counter@\languagename>%
1703 \\\csname c@####1\endcsname}%
1704 \def\<bbl@counter@\languagename>####1{% ie, \bbl@counter@lang
1705 \\\expandafter\<bbl@digits@\languagename>%
1706 \\\number####1\\\@nil}}%
1707 \def\bbl@tempa##1##2##3##4##5{%
1708 \bbl@exp{% Wow, quite a lot of hashes! :-(
1709 \def\<bbl@digits@\languagename>########1{%
```

```
1710 \\\ifx########1\\\@nil % ie, \bbl@digits@lang
1711 \\\else
1712 \\\ifx0########1#1%
1713 \\\else\\\ifx1########1#2%
1714 \\\else\\\ifx2########1#3%
1715 \\\else\\\ifx3########1#4%
1716 \\\else\\\ifx4########1#5%
1717 \\\else\\\ifx5########1##1%
1718 \\\else\\\ifx6########1##2%
1719 \\\else\\\ifx7########1##3%
1720 \\\else\\\ifx8########1##4%
1721 \\\else\\\ifx9########1##5%
1722 \\\else########1%
1723 \\\fi\\\fi\\\fi\\\fi\\\fi\\\fi\\\fi\\\fi\\\fi\\\fi
1724 \\\expandafter\<bbl@digits@\languagename>%
1725 \\\fi}}}%
1726 \bbl@tempa}
```
Depending on whether or not the language exists, we define two macros.

```
1727 \def\bbl@provide@new#1{%
1728 \@namedef{date#1}{}% marks lang exists - required by \StartBabelCommands
1729 \@namedef{extras#1}{}%
1730 \@namedef{noextras#1}{}%
1731 \StartBabelCommands*{#1}{captions}%
1732 \ifx\bbl@KVP@captions\@nil % and also if import, implicit
1733 \def\bbl@tempb##1{% elt for \bbl@captionslist
1734 \ifx##1\@empty\else
1735 \bbl@exp{%
1736 \\\SetString\\##1{%
1737 \\\bbl@nocaption{\bbl@stripslash##1}{\<#1\bbl@stripslash##1>}}}%
1738 \expandafter\bbl@tempb
1739 \fi}%
1740 \expandafter\bbl@tempb\bbl@captionslist\@empty
1741 \leq \leq \leq1742 \bbl@read@ini{\bbl@KVP@captions}% Here all letters cat = 11
1743 \bbl@after@ini
1744 \bbl@savestrings
1745 \fi
1746 \StartBabelCommands*{#1}{date}%
1747 \ifx\bbl@KVP@import\@nil
1748 \bbl@exp{%
1749 \\\SetString\\\today{\\\bbl@nocaption{today}{\<#1today>}}}%
1750 \else
1751 \bbl@savetoday
1752 \bbl@savedate
1753 \fi
1754 \EndBabelCommands
1755 \bbl@exp{%
1756 \def\<#1hyphenmins>{%
1757 {\bbl@ifunset{bbl@lfthm@#1}{2}{\@nameuse{bbl@lfthm@#1}}}%
1758 {\bbl@ifunset{bbl@rgthm@#1}{3}{\@nameuse{bbl@rgthm@#1}}}}}%
1759 \bbl@provide@hyphens{#1}%
1760 \ifx\bbl@KVP@main\@nil\else
1761 \expandafter\main@language\expandafter{#1}%
1762 \fi}
1763 \def\bbl@provide@renew#1{%
1764 \ifx\bbl@KVP@captions\@nil\else
1765 \StartBabelCommands*{#1}{captions}%
1766 \bbl@read@ini{\bbl@KVP@captions}% Here all letters cat = 11
```

```
1767 \bbl@after@ini
1768 \bbl@savestrings
1769 \EndBabelCommands
1770 \fi
1771 \ifx\bbl@KVP@import\@nil\else
1772 \StartBabelCommands*{#1}{date}%
1773 \bbl@savetoday
1774 \bbl@savedate
1775 \EndBabelCommands
1776 \fi
1777 \bbl@provide@hyphens{#1}}
```
The hyphenrules option is handled with an auxiliary macro.

```
1778 \def\bbl@provide@hyphens#1{%
1779 \let\bbl@tempa\relax
1780 \ifx\bbl@KVP@hyphenrules\@nil\else
1781 \bbl@replace\bbl@KVP@hyphenrules{ }{,}%
1782 \bbl@foreach\bbl@KVP@hyphenrules{%
1783 \ifx\bbl@tempa\relax % if not yet found
1784 \bbl@ifsamestring{##1}{+}%
1785 {{\bbl@exp{\\\addlanguage\<l@##1>}}}%
1786 {}%
1787 \bbl@ifunset{l@##1}%
1788 {}%
1789 {\bbl@exp{\let\bbl@tempa\<l@##1>}}%
1790 \fi}%
1791 \fi
1792 \ifx\bbl@tempa\relax % if no opt or no language in opt found
1793 \ifx\bbl@KVP@import\@nil\else % if importing
1794 \bbl@exp{% and hyphenrules is not empty
1795 \\\bbl@ifblank{\@nameuse{bbl@hyphr@#1}}%
1796 {}%
1797 {\let\\\bbl@tempa\<l@\@nameuse{bbl@hyphr@\languagename}>}}%
1798 \fi
1799 \fi
1800 \bbl@ifunset{bbl@tempa}% ie, relax or undefined
1801 {\bbl@ifunset{l@#1}% no hyphenrules found - fallback
1802 {\bbl@exp{\\\adddialect\<l@#1>\language}}%
1803 {}}% so, l@<lang> is ok - nothing to do
1804 {\bbl@exp{\\\adddialect\<l@#1>\bbl@tempa}}}% found in opt list or ini
```
The reader of ini files. There are 3 possible cases: a section name (in the form  $[\ldots]$ ), a comment (starting with ;) and a key/value pair. *TODO - Work in progress.*

```
1805 \def\bbl@read@ini#1{%
1806 \openin1=babel-#1.ini
1807 \ifeof1
1808 \bbl@error
1809 {There is no ini file for the requested language\\%
1810 (#1). Perhaps you misspelled it or your installation\\%
1811 is not complete.}%
1812 {Fix the name or reinstall babel.}%
1813 \else
1814 \let\bbl@section\@empty
1815 \let\bbl@savestrings\@empty
1816 \let\bbl@savetoday\@empty
1817 \let\bbl@savedate\@empty
1818 \let\bbl@inireader\bbl@iniskip
1819 \bbl@info{Importing data from babel-#1.ini for \languagename}%
1820 \loop
```

```
1821 \if T\ifeof1F\fi T\relax % Trick, because inside \loop
1822 \endlinechar\m@ne
1823 \read1 to \bbl@line
1824 \endlinechar`\^^M
1825 \ifx\bbl@line\@empty\else
1826 \expandafter\bbl@iniline\bbl@line\bbl@iniline
1827 \fi
1828 \repeat
1829 \fi}
1830 \def\bbl@iniline#1\bbl@iniline{%
1831 \@ifnextchar[\bbl@inisec{\@ifnextchar;\bbl@iniskip\bbl@inireader}#1\@@}% ]
```
The special cases for comment lines and sections are handled by the two following commands. In sections, we provide the posibility to take extra actions at the end or at the start (TODO - but note the last section is not ended). By default, key=val pairs are ignored.

```
1832 \def\bbl@iniskip#1\@@{}% if starts with ;
1833 \def\bbl@inisec[#1]#2\@@{% if starts with opening bracket
1834 \@nameuse{bbl@secpost@\bbl@section}% ends previous section
1835 \def\bbl@section{#1}%
1836 \@nameuse{bbl@secpre@\bbl@section}% starts current section
1837 \bbl@ifunset{bbl@secline@#1}%
1838 {\let\bbl@inireader\bbl@iniskip}%
1839 {\bbl@exp{\let\\\bbl@inireader\<bbl@secline@#1>}}}
```
Reads a key=val line and stores the trimmed val in \bbl@@kv@<section>.<key>.

```
1840 \def\bbl@inikv#1=#2\@@{% key=value
1841 \bbl@trim@def\bbl@tempa{#1}%
1842 \bbl@trim\toks@{#2}%
1843 \bbl@csarg\edef{@kv@\bbl@section.\bbl@tempa}{\the\toks@}}
```
The previous assignments are local, so we need to export them. If the value is empty, we can provide a default value.

```
1844 \def\bbl@exportkey#1#2#3{%
1845 \bbl@ifunset{bbl@@kv@#2}%
1846 {\bbl@csarg\gdef{#1@\languagename}{#3}}%
1847 {\expandafter\ifx\csname bbl@@kv@#2\endcsname\@empty
1848 \bbl@csarg\gdef{#1@\languagename}{#3}%
1849 \leq \leq \leq \leq1850 \bbl@exp{\global\let\<bbl@#1@\languagename>\<bbl@@kv@#2>}%
1851 \fi}}
```
Key-value pairs are treated differently depending on the section in the ini file. The following macros are the readers for identification and typography.

```
1852 \let\bbl@secline@identification\bbl@inikv
1853 \def\bbl@secpost@identification{%
1854 \bbl@exportkey{lname}{identification.name.english}{}%
1855 \bbl@exportkey{lbcp}{identification.tag.bcp47}{}%
1856 \bbl@exportkey{lotf}{identification.tag.opentype}{dflt}%
1857 \bbl@exportkey{sname}{identification.script.name}{}%
1858 \bbl@exportkey{sbcp}{identification.script.tag.bcp47}{}%
1859 \bbl@exportkey{sotf}{identification.script.tag.opentype}{DFLT}}
1860 \let\bbl@secline@typography\bbl@inikv
1861 \let\bbl@secline@numbers\bbl@inikv
1862 \def\bbl@after@ini{%
1863 \bbl@exportkey{lfthm}{typography.lefthyphenmin}{2}%
1864 \bbl@exportkey{rgthm}{typography.righthyphenmin}{3}%
1865 \bbl@exportkey{hyphr}{typography.hyphenrules}{}%
1866 \bbl@exportkey{dgnat}{numbers.digits.native}{}%
```
\bbl@xin@{0.9}{\@nameuse{bbl@@kv@identification.version}}%

```
1868 \ifin@
1869 \bbl@warning{%
1870 The `\languagename' date format may not be suitable\\%
1871 for proper typesetting, and therefore it very likely will\\%
1872 change in a future release. Reported}%
1873 \fi
1874 \bbl@toglobal\bbl@savetoday
1875 \bbl@toglobal\bbl@savedate}
```
Now captions and captions.licr, depending on the engine. And also for dates. They rely on a few auxilary macros.

```
1876 \ifcase\bbl@engine
1877 \bbl@csarg\def{secline@captions.licr}#1=#2\@@{%
1878 \bbl@ini@captions@aux{#1}{#2}}
1879 \bbl@csarg\def{secline@date.gregorian}#1=#2\@@{% for defaults
1880 \bbl@ini@dategreg#1...\relax{#2}}
1881 \bbl@csarg\def{secline@date.gregorian.licr}#1=#2\@@{% override
1882 \bbl@ini@dategreg#1...\relax{#2}}
1883 \else
1884 \def\bbl@secline@captions#1=#2\@@{%
1885 \bbl@ini@captions@aux{#1}{#2}}
1886 \bbl@csarg\def{secline@date.gregorian}#1=#2\@@{%
1887 \bbl@ini@dategreg#1...\relax{#2}}
1888 \fi
```
The auxiliary macro for captions define \<caption>name.

```
1889 \def\bbl@ini@captions@aux#1#2{%
1890 \bbl@trim@def\bbl@tempa{#1}%
1891 \bbl@ifblank{#2}%
1892 {\bbl@exp{%
1893 \toks@{\\\bbl@nocaption{\bbl@tempa}\<\languagename\bbl@tempa name>}}}%
1894 {\bbl@trim\toks@{#2}}%
1895 \bbl@exp{%
1896 \\\bbl@add\\\bbl@savestrings{%
1897 \\\SetString\<\bbl@tempa name>{\the\toks@}}}}
```
But dates are more complex. The full date format is stores in date.gregorian, so we must read it in non-Unicode engines, too.

```
1898 \bbl@csarg\def{secpre@date.gregorian.licr}{%
1899 \ifcase\bbl@engine\let\bbl@savedate\@empty\fi}
1900 \def\bbl@ini@dategreg#1.#2.#3.#4\relax#5{% TODO - ignore with 'captions'
1901 \bbl@trim@def\bbl@tempa{#1.#2}%
1902 \bbl@ifsamestring{\bbl@tempa}{months.wide}%
1903 {\bbl@trim@def\bbl@tempa{#3}%
1904 \bbl@trim\toks@{#5}%
1905 \bbl@exp{%
1906 \\\bbl@add\\\bbl@savedate{%
1907 \\\SetString\<month\romannumeral\bbl@tempa name>{\the\toks@}}}}%
1908 {\bbl@ifsamestring{\bbl@tempa}{date.long}%
1909 {\bbl@trim@def\bbl@toreplace{#5}%
1910 \bbl@TG@@date
1911 \global\bbl@csarg\let{date@\languagename}\bbl@toreplace
1912 \bbl@exp{%
1913 \gdef\<\languagename date>{\\\protect\<\languagename date >}%
1914 \gdef\<\languagename date >####1####2####3{%
1915 \\\bbl@usedategrouptrue
1916 \<bbl@ensure@\languagename>{%
1917 \<bbl@date@\languagename>{####1}{####2}{####3}}}%
1918 \\\bbl@add\\\bbl@savetoday{%
```
1919 \\\SetString\\\today{% \<\languagename date>{\\\the\year}{\\\the\month}{\\\the\day}}}}}}% 1921 {}}

Dates will require some macros for the basic formatting. They may be redefined by language, so "semi-public" names (camel case) are used. Oddly enough, the CLDR places particles like "de" inconsistenly in either in the date or in the month name.

```
1922 \newcommand\BabelDateSpace{\nobreakspace}
1923 \newcommand\BabelDateDot{.\@}
1924 \newcommand\BabelDated[1]{{\number#1}}
1925 \newcommand\BabelDatedd[1]{{\ifnum#1<10 0\fi\number#1}}
1926 \newcommand\BabelDateM[1]{{\number#1}}
1927 \newcommand\BabelDateMM[1]{{\ifnum#1<10 0\fi\number#1}}
1928 \newcommand\BabelDateMMMM[1]{{%
1929 \csname month\romannumeral#1name\endcsname}}%
1930 \newcommand\BabelDatey[1]{{\number#1}}%
1931 \newcommand\BabelDateyy[1]{{%
1932 \ifnum#1<10 0\number#1 %
1933 \else\ifnum#1<100 \number#1 %
1934 \else\ifnum#1<1000 \expandafter\@gobble\number#1 %
1935 \else\ifnum#1<10000 \expandafter\@gobbletwo\number#1 %
1936 \else
1937 \bbl@error
1938 {Currently two-digit years are restricted to the\\
1939 range 0-9999.}%
1940 {There is little you can do. Sorry.}%
1941 \fi\fi\fi\fi}}
1942 \newcommand\BabelDateyyyy[1]{{\number#1}}
1943 \def\bbl@replace@finish@iii#1{%
1944 \bbl@exp{\def\\#1####1####2####3{\the\toks@}}}
1945 \def\bbl@TG@@date{%
1946 \bbl@replace\bbl@toreplace{[ ]}{\BabelDateSpace{}}%
1947 \bbl@replace\bbl@toreplace{[.]}{\BabelDateDot{}}%
1948 \bbl@replace\bbl@toreplace{[d]}{\BabelDated{####3}}%
1949 \bbl@replace\bbl@toreplace{[dd]}{\BabelDatedd{####3}}%
1950 \bbl@replace\bbl@toreplace{[M]}{\BabelDateM{####2}}%
1951 \bbl@replace\bbl@toreplace{[MM]}{\BabelDateMM{####2}}%
1952 \bbl@replace\bbl@toreplace{[MMMM]}{\BabelDateMMMM{####2}}%
1953 \bbl@replace\bbl@toreplace{[y]}{\BabelDatey{####1}}%
1954 \bbl@replace\bbl@toreplace{[yy]}{\BabelDateyy{####1}}%
1955 \bbl@replace\bbl@toreplace{[yyyy]}{\BabelDateyyyy{####1}}%
1956 % Note after \bbl@replace \toks@ contains the resulting string.
1957 % TODO - Using this implicit behavior doesn't seem a good idea.
1958 \bbl@replace@finish@iii\bbl@toreplace}
```
Language and Script values to be used when defining a font or setting the direction are set with the following macros.

```
1959 \def\bbl@provide@lsys#1{%
1960 \bbl@ifunset{bbl@lname@#1}%
1961 {\bbl@ini@ids{#1}}%
1962 {}%
1963 \bbl@csarg\let{lsys@#1}\@empty
1964 \bbl@ifunset{bbl@sname@#1}{\bbl@csarg\gdef{sname@#1}{Default}}{}%
1965 \bbl@ifunset{bbl@sotf#1}{\bbl@csarg\gdef{sotf@#1}{DFLT}}{}%
1966 \bbl@csarg\bbl@add@list{lsys@#1}{Script=\bbl@cs{sname@#1}}%
1967 \bbl@ifunset{bbl@lname@#1}{}%
1968 {\bbl@csarg\bbl@add@list{lsys@#1}{Language=\bbl@cs{lname@#1}}}%
1969 \bbl@csarg\bbl@toglobal{lsys@#1}}%
1970 % \bbl@exp{% TODO - should be global
```
1971 % \<keys\_if\_exist:nnF>{fontspec-opentype/Script}{\bbl@cs{sname@#1}}%

1972 % {\\\newfontscript{\bbl@cs{sname@#1}}{\bbl@cs{sotf@#1}}}%

1973 % \<keys\_if\_exist:nnF>{fontspec-opentype/Language}{\bbl@cs{lname@#1}}%

1974 % {\\\newfontlanguage{\bbl@cs{lname@#1}}{\bbl@cs{lotf@#1}}}}}

The following ini reader ignores everything but the identification section. It is called when a font is defined (ie, when the language is first selected) to know which script/language must be enabled. This means we must make sure a few characters are not active. The ini is not read directly, but with a proxy tex file named as the language.

1975 \def\bbl@ini@ids#1{%

```
1976 \def\BabelBeforeIni##1##2{%
1977 \begingroup
1978 \bbl@add\bbl@secpost@identification{\closein1 }%
1979 \catcode`\[=12 \catcode`\]=12 \catcode`\==12
1980 \bbl@read@ini{##1}%
1981 \endgroup}% boxed, to avoid extra spaces:
1982 {\setbox\z@\hbox{\InputIfFileExists{babel-#1.tex}{}{}}}}
```
# **9** The kernel of Babel (babel.def, only  $\text{Lipx}$ )

### **9.1 The redefinition of the style commands**

The rest of the code in this file can only be processed by LATEX, so we check the current format. If it is plain TEX, processing should stop here. But, because of the need to limit the scope of the definition of \format, a macro that is used locally in the following \if statement, this comparison is done inside a group. To prevent T<sub>F</sub>X from complaining about an unclosed group, the processing of the command \endinput is deferred until after the group is closed. This is accomplished by the command \aftergroup.

```
1983 {\def\format{lplain}
1984 \ifx\fmtname\format
1985 \else
1986 \def\format{LaTeX2e}
1987 \ifx\fmtname\format
1988 \else
1989 \aftergroup\endinput
1990 \fi
1991 \fi}
```
## **9.2 Cross referencing macros**

The LAT<sub>E</sub>X book states:

The *key* argument is any sequence of letters, digits, and punctuation symbols; upperand lowercase letters are regarded as different.

When the above quote should still be true when a document is typeset in a language that has active characters, special care has to be taken of the category codes of these characters when they appear in an argument of the cross referencing macros.

When a cross referencing command processes its argument, all tokens in this argument should be character tokens with category 'letter' or 'other'.

The only way to accomplish this in most cases is to use the trick described in the TEXbook [\[2\]](#page-161-0) (Appendix D, page 382). The primitive \meaning applied to a token expands to the current meaning of this token. For example,  $\omega \geq \frac{1}{2}$  with  $\lambda$  defined as '\def\A#1{\B}' expands to the characters 'macro:#1->\B' with all category codes set to 'other' or 'space'.

\newlabel The macro \label writes a line with a \newlabel command into the .aux file to define labels.

```
1992 %\bbl@redefine\newlabel#1#2{%
1993 % \@safe@activestrue\org@newlabel{#1}{#2}\@safe@activesfalse}
```
\@newl@bel We need to change the definition of the LATEX-internal macro \@newl@bel. This is needed because we need to make sure that shorthand characters expand to their non-active version.

The following package options control which macros are to be redefined.

```
1994 \langle ∗More package options\rangle \equiv1995 \DeclareOption{safe=none}{\let\bbl@opt@safe\@empty}
1996 \DeclareOption{safe=bib}{\def\bbl@opt@safe{B}}
1997 \DeclareOption{safe=ref}{\def\bbl@opt@safe{R}}
1998 \langle\langle/More package options\rangle\rangle
```
First we open a new group to keep the changed setting of \protect local and then we set the @safe@actives switch to true to make sure that any shorthand that appears in any of the arguments immediately expands to its non-active self.

```
1999 \bbl@trace{Cross referencing macros}
2000 \ifx\bbl@opt@safe\@empty\else
2001 \def\@newl@bel#1#2#3{%
2002 {\@safe@activestrue
2003 \bbl@ifunset{#1@#2}%
2004 \relax
2005 {\gdef\@multiplelabels{%
2006 \@latex@warning@no@line{There were multiply-defined labels}}%
2007 \@latex@warning@no@line{Label `#2' multiply defined}}%
2008 \global\@namedef{#1@#2}{#3}}}
```
\@testdef An internal LATEX macro used to test if the labels that have been written on the .aux file have changed. It is called by the \enddocument macro. This macro needs to be completely rewritten, using \meaning. The reason for this is that in some cases the expansion of \#1@#2 contains the same characters as the #3; but the character codes differ. Therefore LATEX keeps reporting that the labels may have changed.

```
2009 \CheckCommand*\@testdef[3]{%
2010 \def\reserved@a{#3}%
2011 \expandafter\ifx\csname#1@#2\endcsname\reserved@a
2012 \else
2013 \@tempswatrue
2014 \fi}
```
Now that we made sure that \@testdef still has the same definition we can rewrite it. First we make the shorthands 'safe'.

```
2015 \def\@testdef#1#2#3{%
2016 \@safe@activestrue
```
Then we use \bbl@tempa as an 'alias' for the macro that contains the label which is being checked.

\expandafter\let\expandafter\bbl@tempa\csname #1@#2\endcsname

Then we define \bbl@tempb just as \@newl@bel does it.

```
2018 \def\bbl@tempb{#3}%
2019 \@safe@activesfalse
```
When the label is defined we replace the definition of \bbl@tempa by its meaning.

```
2020 \ifx\bbl@tempa\relax
2021 \else
2022 \edef\bbl@tempa{\expandafter\strip@prefix\meaning\bbl@tempa}%
2023 \fi
```
We do the same for \bbl@tempb.

2024 \edef\bbl@tempb{\expandafter\strip@prefix\meaning\bbl@tempb}%

If the label didn't change, \bbl@tempa and \bbl@tempb should be identical macros.

```
2025 \ifx\bbl@tempa\bbl@tempb
2026 \else
2027 \@tempswatrue
2028 \fi}
2029 \fi
```
\ref The same holds for the macro \ref that references a label and \pageref to reference a

\pageref page. So we redefine \ref and \pageref. While we change these macros, we make them robust as well (if they weren't already) to prevent problems if they should become expanded at the wrong moment.

```
2030 \bbl@xin@{R}\bbl@opt@safe
2031 \ifin@
2032 \bbl@redefinerobust\ref#1{%
2033 \@safe@activestrue\org@ref{#1}\@safe@activesfalse}
2034 \bbl@redefinerobust\pageref#1{%
2035 \@safe@activestrue\org@pageref{#1}\@safe@activesfalse}
2036 \else
2037 \let\org@ref\ref
2038 \let\org@pageref\pageref
2039 \fi
```
\@citex The macro used to cite from a bibliography, \cite, uses an internal macro, \@citex. It is this internal macro that picks up the argument(s), so we redefine this internal macro and leave \cite alone. The first argument is used for typesetting, so the shorthands need only be deactivated in the second argument.

```
2040 \bbl@xin@{B}\bbl@opt@safe
2041 \ifin@
2042 \bbl@redefine\@citex[#1]#2{%
2043 \@safe@activestrue\edef\@tempa{#2}\@safe@activesfalse
2044 \org@@citex[#1]{\@tempa}}
```
Unfortunately, the packages natbib and cite need a different definition of \@citex... To begin with, natbib has a definition for \@citex with *three* arguments... We only know that a package is loaded when \begin{document} is executed, so we need to postpone the different redefinition.

```
2045 \AtBeginDocument{%
2046 \@ifpackageloaded{natbib}{%
```
Notice that we use \def here instead of \bbl@redefine because \org@@citex is already defined and we don't want to overwrite that definition (it would result in parameter stack overflow because of a circular definition).

(Recent versions of natbib change dynamically \@citex, so PR4087 doesn't seem fixable in a simple way. Just load natbib before.)

```
2047 \def\@citex[#1][#2]#3{%
2048 \@safe@activestrue\edef\@tempa{#3}\@safe@activesfalse
2049 \org@@citex[#1][#2]{\@tempa}}%
2050 }{}}
```
The package cite has a definition of \@citex where the shorthands need to be turned off in both arguments.

```
2051 \AtBeginDocument{%
2052 \@ifpackageloaded{cite}{%
2053 \def\@citex[#1]#2{%
```
2054 \@safe@activestrue\org@@citex[#1]{#2}\@safe@activesfalse}% 2055 }{}}

\nocite The macro \nocite which is used to instruct BiBT<sub>F</sub>X to extract uncited references from the database.

```
2056 \bbl@redefine\nocite#1{%
2057 \@safe@activestrue\org@nocite{#1}\@safe@activesfalse}
```
- \bibcite The macro that is used in the .aux file to define citation labels. When packages such as natbib or cite are not loaded its second argument is used to typeset the citation label. In that case, this second argument can contain active characters but is used in an environment where \@safe@activestrue is in effect. This switch needs to be reset inside the \hbox which contains the citation label. In order to determine during .aux file processing which definition of \bibcite is needed we define \bibcite in such a way that it redefines itself with the proper definition.
	- 2058 \bbl@redefine\bibcite{%

We call \bbl@cite@choice to select the proper definition for \bibcite. This new definition is then activated.

2059 \bbl@cite@choice 2060 \bibcite}

\bbl@bibcite The macro \bbl@bibcite holds the definition of \bibcite needed when neither natbib nor cite is loaded.

```
2061 \def\bbl@bibcite#1#2{%
2062 \org@bibcite{#1}{\@safe@activesfalse#2}}
```
- \bbl@cite@choice The macro \bbl@cite@choice determines which definition of \bibcite is needed.
	- 2063 \def\bbl@cite@choice{%

First we give \bibcite its default definition.

2064 \global\let\bibcite\bbl@bibcite

Then, when natbib is loaded we restore the original definition of \bibcite.

2065 \@ifpackageloaded{natbib}{\global\let\bibcite\org@bibcite}{}%

For cite we do the same.

2066 \@ifpackageloaded{cite}{\global\let\bibcite\org@bibcite}{}%

Make sure this only happens once.

2067 \global\let\bbl@cite@choice\relax}

When a document is run for the first time, no . aux file is available, and \bibcite will not yet be properly defined. In this case, this has to happen before the document starts.

- 2068 \AtBeginDocument{\bbl@cite@choice}
- \@bibitem One of the two internal LATEX macros called by \bibitem that write the citation label on the .aux file.

```
2069 \bbl@redefine\@bibitem#1{%
2070 \@safe@activestrue\org@@bibitem{#1}\@safe@activesfalse}
2071 \else
2072 \let\org@nocite\nocite
2073 \let\org@@citex\@citex
2074 \let\org@bibcite\bibcite
2075 \let\org@@bibitem\@bibitem
2076 \fi
```
#### **9.3 Marks**

```
\markright Because the output routine is asynchronous, we must pass the current language attribute
            to the head lines, together with the text that is put into them. To achieve this we need to
            adapt the definition of \markright and \markboth somewhat.
            We check whether the argument is empty; if it is, we just make sure the scratch token
            register is empty. Next, we store the argument to \markright in the scratch token register.
            This way these commands will not be expanded later, and we make sure that the text is
            typeset using the correct language settings. While doing so, we make sure that active
            characters that may end up in the mark are not disabled by the output routine kicking in
            while \@safe@activestrue is in effect.
           2077 \bbl@trace{Marks}
```

```
2078 \IfBabelLayout{sectioning}
2079 {\ifx\bbl@opt@headfoot\@nnil
2080 \g@addto@macro\@resetactivechars{%
2081 \set@typeset@protect
2082 \expandafter\select@language@x\expandafter{\bbl@main@language}%
2083 \let\protect\noexpand}%
2084 \fi}
2085 {\bbl@redefine\markright#1{%
2086 \bbl@ifblank{#1}%
2087 {\org@markright{}}%
2088 {\toks@{#1}%
2089 \bbl@exp{%
2090 \\\org@markright{\\\protect\\\foreignlanguage{\languagename}%
2091 {\\\protect\\\bbl@restore@actives\the\toks@}}}}}
```
\markboth The definition of \markboth is equivalent to that of \markright, except that we need two \@mkboth token registers. The documentclasses report and book define and set the headings for the page. While doing so they also store a copy of \markboth in \@mkboth. Therefore we need to check whether \@mkboth has already been set. If so we neeed to do that again with the new definition of \markboth.

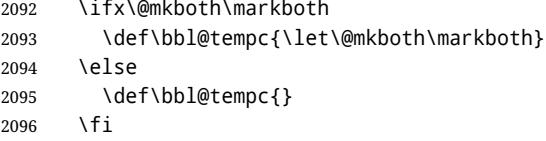

Now we can start the new definition of \markboth

```
2097 \bbl@redefine\markboth#1#2{%
2098 \protected@edef\bbl@tempb##1{%
2099 \protect\foreignlanguage
2100 {\languagename}{\protect\bbl@restore@actives##1}}%
2101 \bbl@ifblank{#1}%
2102 {\toks@{}}%
2103 {\toks@\expandafter{\bbl@tempb{#1}}}%
2104 \bbl@ifblank{#2}%
2105 {\@temptokena{}}%
2106 {\@temptokena\expandafter{\bbl@tempb{#2}}}%
2107 \bbl@exp{\\\org@markboth{\the\toks@}{\the\@temptokena}}}
and copy it to \@mkboth if necessary.
2108 \bbl@tempc} % end \IfBabelLayout
```
### **9.4 Preventing clashes with other packages**

#### **9.4.1** ifthen

\ifthenelse Sometimes a document writer wants to create a special effect depending on the page a certain fragment of text appears on. This can be achieved by the following piece of code:

```
\ifthenelse{\isodd{\pageref{some:label}}}
           {code for odd pages}
           {code for even pages}
```
In order for this to work the argument of \isodd needs to be fully expandable. With the above redefinition of \pageref it is not in the case of this example. To overcome that, we add some code to the definition of \ifthenelse to make things work.

The first thing we need to do is check if the package ifthen is loaded. This should be done at \begin{document} time.

```
2109 \bbl@trace{Preventing clashes with other packages}
2110 \bbl@xin@{R}\bbl@opt@safe
2111 \ifin@
2112 \AtBeginDocument{%
2113 \@ifpackageloaded{ifthen}{%
```
Then we can redefine \ifthenelse:

2114 \bbl@redefine@long\ifthenelse#1#2#3{%

We want to revert the definition of \pageref and \ref to their original definition for the first argument of \ifthenelse, so we first need to store their current meanings.

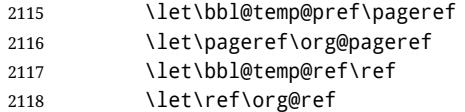

Then we can set the \@safe@actives switch and call the original \ifthenelse. In order to be able to use shorthands in the second and third arguments of \ifthenelse the resetting of the switch *and* the definition of \pageref happens inside those arguments. When the package wasn't loaded we do nothing.

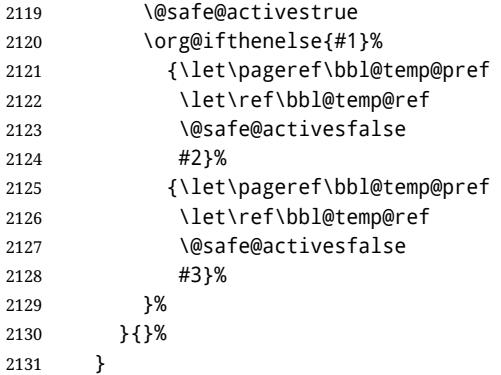

### **9.4.2** varioref

\@@vpageref When the package varioref is in use we need to modify its internal command \@@vpageref \vrefpagenum in order to prevent problems when an active character ends up in the argument of \vref.

- $\text{Nef}_{2132}$ 2132 \AtBeginDocument{%
	- 2133 \@ifpackageloaded{varioref}{%

2134 \bbl@redefine\@@vpageref#1[#2]#3{%

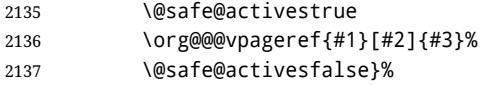

The same needs to happen for \vrefpagenum.

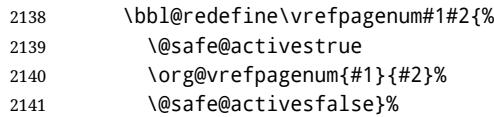

The package varioref defines \Ref to be a robust command wich uppercases the first character of the reference text. In order to be able to do that it needs to access the exandable form of \ref. So we employ a little trick here. We redefine the (internal) command \Ref␣ to call \org@ref instead of \ref. The disadvantgage of this solution is that whenever the derfinition of \Ref changes, this definition needs to be updated as well.

```
2142 \expandafter\def\csname Ref \endcsname#1{%
2143 \protected@edef\@tempa{\org@ref{#1}}\expandafter\MakeUppercase\@tempa}
2144 }{}%
2145 }
2146 \fi
```
#### **9.4.3** hhline

\hhline Delaying the activation of the shorthand characters has introduced a problem with the hhline package. The reason is that it uses the ".' character which is made active by the french support in babel. Therefore we need to *reload* the package when the ": is an active character.

So at \begin{document} we check whether hhline is loaded.

```
2147 \AtEndOfPackage{%
2148 \AtBeginDocument{%
2149 \@ifpackageloaded{hhline}%
```
Then we check whether the expansion of \normal@char: is not equal to \relax.

```
2150 {\expandafter\ifx\csname normal@char\string:\endcsname\relax
2151 \else
```
In that case we simply reload the package. Note that this happens *after* the category code of the @-sign has been changed to other, so we need to temporarily change it to letter again.

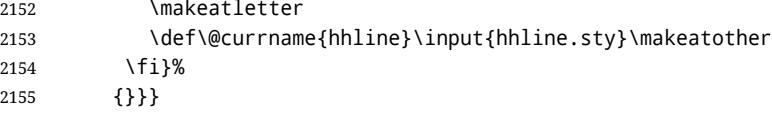

#### **9.4.4** hyperref

\pdfstringdefDisableCommands A number of interworking problems between babel and hyperref are tackled by hyperref itself. The following code was introduced to prevent some annoying warnings but it broke bookmarks. This was quickly fixed in hyperref, which essentially made it no-op. However, it will not removed for the moment because hyperref is expecting it.

2156 \AtBeginDocument{%

- 2157 \ifx\pdfstringdefDisableCommands\@undefined\else
- 2158 \pdfstringdefDisableCommands{\languageshorthands{system}}%
- 2159 \fi}

**9.4.5** fancyhdr

\FOREIGNLANGUAGE The package fancyhdr treats the running head and fout lines somewhat differently as the standard classes. A symptom of this is that the command \foreignlanguage which babel adds to the marks can end up inside the argument of \MakeUppercase. To prevent unexpected results we need to define \FOREIGNLANGUAGE here.

```
2160 \DeclareRobustCommand{\FOREIGNLANGUAGE}[1]{%
2161 \lowercase{\foreignlanguage{#1}}}
```
\substitutefontfamily The command \substitutefontfamily creates an .fd file on the fly. The first argument is an encoding mnemonic, the second and third arguments are font family names.

```
2162 \def\substitutefontfamily#1#2#3{%
2163 \lowercase{\immediate\openout15=#1#2.fd\relax}%
2164 \immediate\write15{%
2165 \string\ProvidesFile{#1#2.fd}%
2166 [\the\year/\two@digits{\the\month}/\two@digits{\the\day}
2167 \space generated font description file]^^J
2168 \string\DeclareFontFamily{#1}{#2}{}^^J
2169 \string\DeclareFontShape{#1}{#2}{m}{n}{<->ssub * #3/m/n}{}^^J
2170 \string\DeclareFontShape{#1}{#2}{m}{it}{<->ssub * #3/m/it}{}^^J
2171 \string\DeclareFontShape{#1}{#2}{m}{sl}{<->ssub * #3/m/sl}{}^^J
2172 \string\DeclareFontShape{#1}{#2}{m}{sc}{<->ssub * #3/m/sc}{}^^J
2173 \string\DeclareFontShape{#1}{#2}{b}{n}{<->ssub * #3/bx/n}{}^^J
2174 \string\DeclareFontShape{#1}{#2}{b}{it}{<->ssub * #3/bx/it}{}^^J
2175 \string\DeclareFontShape{#1}{#2}{b}{sl}{<->ssub * #3/bx/sl}{}^^J
2176 \string\DeclareFontShape{#1}{#2}{b}{sc}{<->ssub * #3/bx/sc}{}^^J
2177 }%
2178 \closeout15
2179 }
```
This command should only be used in the preamble of a document.

2180 \@onlypreamble\substitutefontfamily

## **9.5 Encoding and fonts**

Because documents may use non-ASCII font encodings, we make sure that the logos of TFX and LATEX always come out in the right encoding. There is a list of non-ASCII encodings. Unfortunately, fontenc deletes its package options, so we must guess which encodings has been loaded by traversing \@filelist to search for  $\langle enc \rangle$ enc.def. If a non-ASCII has been loaded, we define versions of \TeX and \LaTeX for them using \ensureascii. The default ASCII encoding is set, too (in reverse order): the "main" encoding (when the document begins), the last loaded, or OT1.

```
\ensureascii
```

```
2181 \bbl@trace{Encoding and fonts}
2182 \newcommand\BabelNonASCII{LGR,X2,OT2,OT3,OT6,LHE,LWN,LMA,LMC,LMS,LMU,}
2183 \let\org@TeX\TeX
2184 \let\org@LaTeX\LaTeX
2185 \let\ensureascii\@firstofone
2186 \AtBeginDocument{%
2187 \in@false
2188 \bbl@foreach\BabelNonASCII{% is there a non-ascii enc?
2189 \ifin@\else
2190 \lowercase{\bbl@xin@{,#1enc.def,}{,\@filelist,}}%
2191 \fi}%
2192 \ifin@ % if a non-ascii has been loaded
2193 \def\ensureascii#1{{\fontencoding{OT1}\selectfont#1}}%
```
```
2194 \DeclareTextCommandDefault{\TeX}{\org@TeX}%
2195 \DeclareTextCommandDefault{\LaTeX}{\org@LaTeX}%
2196 \def\bbl@tempb#1\@@{\uppercase{\bbl@tempc#1}ENC.DEF\@empty\@@}%
2197 \def\bbl@tempc#1ENC.DEF#2\@@{%
2198 \ifx\@empty#2\else
2199 \bbl@ifunset{T@#1}%
2200 {}%
2201 {\bbl@xin@{,#1,}{,\BabelNonASCII,}%
2202 \ifin@
2203 \DeclareTextCommand{\TeX}{#1}{\ensureascii{\org@TeX}}%
2204 \DeclareTextCommand{\LaTeX}{#1}{\ensureascii{\org@LaTeX}}%
2205 \else
2206 \def\ensureascii##1{{\fontencoding{#1}\selectfont##1}}%
2207 \fi}%
2208 \fi}%
2209 \bbl@foreach\@filelist{\bbl@tempb#1\@@}% TODO - \@@ de mas??
2210 \bbl@xin@{,\cf@encoding,}{,\BabelNonASCII,}%
2211 \ifin@\else
2212 \edef\ensureascii#1{{%
2213 \noexpand\fontencoding{\cf@encoding}\noexpand\selectfont#1}}%
2214 \fi
2215 \quad \text{If } i
```
Now comes the old deprecated stuff (with a little change in 3.9l, for fontspec). The first thing we need to do is to determine, at \begin{document}, which latin fontencoding to use.

\latinencoding When text is being typeset in an encoding other than 'latin' (OT1 or T1), it would be nice to still have Roman numerals come out in the Latin encoding. So we first assume that the current encoding at the end of processing the package is the Latin encoding.

\AtEndOfPackage{\edef\latinencoding{\cf@encoding}}

But this might be overruled with a later loading of the package fontenc. Therefore we check at the execution of \begin{document} whether it was loaded with the T1 option. The normal way to do this (using \@ifpackageloaded) is disabled for this package. Now we have to revert to parsing the internal macro \@filelist which contains all the filenames loaded.

```
2217 \AtBeginDocument{%
2218 \@ifpackageloaded{fontspec}%
2219 {\xdef\latinencoding{%
2220 \ifx\UTFencname\@undefined
2221 EU\ifcase\bbl@engine\or2\or1\fi
2222 \else
2223 \UTFencname
2224 \fi}}%
2225 {\gdef\latinencoding{OT1}%
2226 \ifx\cf@encoding\bbl@t@one
2227 \xdef\latinencoding{\bbl@t@one}%
2228 \else
2229 \@ifl@aded{def}{t1enc}{\xdef\latinencoding{\bbl@t@one}}{}%
2230 \fi}}
```
### \latintext Then we can define the command \latintext which is a declarative switch to a latin font-encoding. Usage of this macro is deprecated.

\DeclareRobustCommand{\latintext}{%

- \fontencoding{\latinencoding}\selectfont
- \def\encodingdefault{\latinencoding}}

\textlatin This command takes an argument which is then typeset using the requested font encoding. In order to avoid many encoding switches it operates in a local scope.

```
2234 \ifx\@undefined\DeclareTextFontCommand
2235 \DeclareRobustCommand{\textlatin}[1]{\leavevmode{\latintext #1}}
2236 \else
2237 \DeclareTextFontCommand{\textlatin}{\latintext}
2238 \fi
```
### **9.6 Basic bidi support**

**Work in progress.** This code is currently placed here for practical reasons. It is loosely based on r1babel.def, but most of it has been developed from scratch. This babel module (by Johannes Braams and Boris Lavva) has served the purpose of typesetting R documents for two decades, and despite its flaws I think it is still a good starting point (some parts have been copied here almost verbatim), partly thanks to its simplicity. I've also looked at arabi (by Youssef Jabri), which is compatible with babel. There are two ways of modifying macros to make them "bidi", namely, by patching the internal low level macros (which is what I have done with lists, columns, counters, tocs, much like rlbabel did), and by introducing a "middle layer" just below the user interface (sectioning, footnotes).

- pdftex provides a minimal support for bidi text, and it must be done by hand. Vertical typesetting is not possible.
- xetex is somewhat better, thanks to its font engine (even if not always reliable) and a few additional tools. However, very little is done at the paragraph level. Another challenging problem is text direction does not honour TFX grouping.
- luatex can provide the most complete solution, as we can manipulate almost freely the node list, the generated lines, and so on, but bidi text does not work out of the box and some development is necessary. It also provides tools to properly set left-to-right and right-to-left page layouts. As LuaT<sub>F</sub>X-ja shows, vertical typesetting is posible, too. Its main drawback is font handling is often considered to be less mature than xetex, mainly in Indic scripts (but there are steps to make HarfBuzz, the xetex font engine, available in luatex; see <https://github.com/tatzetwerk/luatex-harfbuzz>).

```
2239 \bbl@trace{Basic (internal) bidi support}
2240 \def\bbl@alscripts{,Arabic,Syriac,Thaana,}
2241 \def\bbl@rscripts{%
2242 ,Imperial Aramaic,Avestan,Cypriot,Hatran,Hebrew,%
2243 Old Hungarian,Old Hungarian,Lydian,Mandaean,Manichaean,%
2244 Manichaean,Meroitic Cursive,Meroitic,Old North Arabian,%
2245 Nabataean,N'Ko,Orkhon,Palmyrene,Inscriptional Pahlavi,%
2246 Psalter Pahlavi,Phoenician,Inscriptional Parthian,Samaritan,%
2247 Old South Arabian,}%
2248 \def\bbl@provide@dirs#1{%
2249 \bbl@xin@{\csname bbl@sname@#1\endcsname}{\bbl@alscripts\bbl@rscripts}%
2250 \ifin@
2251 \global\bbl@csarg\chardef{wdir@#1}\@ne
2252 \bbl@xin@{\csname bbl@sname@#1\endcsname}{\bbl@alscripts}%
2253 \ifin@
2254 \global\bbl@csarg\chardef{wdir@#1}\tw@ % useless in xetex
2255 \fi
2256 \else
2257 \global\bbl@csarg\chardef{wdir@#1}\z@
2258 \fi}
2259 \def\bbl@switchdir{%
```

```
2260 \bbl@ifunset{bbl@lsys@\languagename}{\bbl@provide@lsys{\languagename}}{}%
2261 \bbl@ifunset{bbl@wdir@\languagename}{\bbl@provide@dirs{\languagename}}{}%
2262 \bbl@exp{\\\bbl@setdirs\bbl@cs{wdir@\languagename}}}
2263 \def\bbl@setdirs#1{% TODO - math
2264 \ifcase\bbl@select@type % TODO - strictly, not the right test
2265 \bbl@bodydir{#1}%
2266 \bbl@pardir{#1}%
2267 \text{ } \text{ } \text{ } \text{ } 2672268 \bbl@textdir{#1}}
2269 \ifodd\bbl@engine % luatex=1
2270 \AddBabelHook{babel-bidi}{afterextras}{\bbl@switchdir}
2271 \DisableBabelHook{babel-bidi}
2272 \chardef\bbl@thepardir\z@
2273 \def\bbl@getluadir#1{%
2274 \directlua{
2275 if tex.#1dir == 'TLT' then
2276 tex.sprint('0')
2277 elseif tex.#1dir == 'TRT' then
2278 tex.sprint('1')
2279 end}}
2280 \def\bbl@setluadir#1#2#3{% 1=text/par.. 2=\textdir.. 3=0 lr/1 rl
2281 \ifcase#3\relax
2282 \ifcase\bbl@getluadir{#1}\relax\else
2283 #2 TLT\relax
2284 \fi
2285 \left[\begin{matrix} 2 \\ 2 \end{matrix}\right]2286 \ifcase\bbl@getluadir{#1}\relax
2287 #2 TRT\relax
2288 \fi
2289 \fi}
2290 \def\bbl@textdir#1{%
2291 \bbl@setluadir{text}\textdir{#1}% TODO - ?\linedir
2292 \setattribute\bbl@attr@dir{\numexpr\bbl@thepardir*3+#1}}
2293 \def\bbl@pardir#1{\bbl@setluadir{par}\pardir{#1}%
2294 \chardef\bbl@thepardir#1\relax}
2295 \def\bbl@bodydir{\bbl@setluadir{body}\bodydir}
2296 \def\bbl@pagedir{\bbl@setluadir{page}\pagedir}
2297 \def\bbl@dirparastext{\pardir\the\textdir\relax}% %%%%
2298 \else % pdftex=0, xetex=2
2299 \AddBabelHook{babel-bidi}{afterextras}{\bbl@switchdir}
2300 \DisableBabelHook{babel-bidi}
2301 \newcount\bbl@dirlevel
2302 \chardef\bbl@thetextdir\z@
2303 \chardef\bbl@thepardir\z@
2304 \def\bbl@textdir#1{%
2305 \ifcase#1\relax
2306 \chardef\bbl@thetextdir\z@
2307 \bbl@textdir@i\beginL\endL
2308 \else
2309 \chardef\bbl@thetextdir\@ne
2310 \bbl@textdir@i\beginR\endR
2311 \fi}
2312 \def\bbl@textdir@i#1#2{%
2313 \ifhmode
2314 \ifnum\currentgrouplevel>\z@
2315 \ifnum\currentgrouplevel=\bbl@dirlevel
2316 \bbl@error{Multiple bidi settings inside a group}%
2317 {I'll insert a new group, but expect wrong results.}%
2318 \bgroup\aftergroup#2\aftergroup\egroup
```

```
2319 \text{V}else
2320 \ifcase\currentgrouptype\or % 0 bottom
2321 \aftergroup#2% 1 simple {}
2322 \overline{)}2323 \bgroup\aftergroup#2\aftergroup\egroup % 2 hbox
2324 \or
2325 \bgroup\aftergroup#2\aftergroup\egroup % 3 adj hbox
2326 \or\or\or % vbox vtop align
2327 \or
2328 \bgroup\aftergroup#2\aftergroup\egroup % 7 noalign
2329 \or\or\or\or\or\or % output math disc insert vcent mathchoice
2330 \overline{\smash{\big)}\ \text{or}}2331 \aftergroup#2% 14 \begingroup
2332 \else
2333 \bgroup\aftergroup#2\aftergroup\egroup % 15 adj
2334 \fi
2335 \fi
2336 \bbl@dirlevel\currentgrouplevel
2337 \fi
2338 #1%
2339 \fi}
2340 \def\bbl@pardir#1{\chardef\bbl@thepardir#1\relax}
2341 \let\bbl@bodydir\@gobble
2342 \let\bbl@pagedir\@gobble
2343 \def\bbl@dirparastext{\chardef\bbl@thepardir\bbl@thetextdir}
```
The following command is executed only if there is a right-to-left script (once). It activates the \everypar hack for xetex, to properly handle the par direction. Note text and par dirs are decoupled to some extent (although not completely).

```
2344 \def\bbl@xebidipar{%
2345 \let\bbl@xebidipar\relax
2346 \TeXXeTstate\@ne
2347 \def\bbl@xeeverypar{%
2348 \ifcase\bbl@thepardir
2349 \ifcase\bbl@thetextdir\else\beginR\fi
2350 \else
2351 {\setbox\z@\lastbox\beginR\box\z@}%
2352 \fi}%
2353 \let\bbl@severypar\everypar
2354 \newtoks\everypar
2355 \everypar=\bbl@severypar
2356 \bbl@severypar{\bbl@xeeverypar\the\everypar}}
2357 \fi
```
A tool for weak L (mainly digits).

2358 \DeclareRobustCommand\babelsublr[1]{\leavevmode{\bbl@textdir\z@#1}}

### **9.7 Local Language Configuration**

```
\loadlocalcfg At some sites it may be necessary to add site-specific actions to a language definition file.
                This can be done by creating a file with the same name as the language definition file, but
                with the extension .cfg. For instance the file norsk.cfg will be loaded when the language
                definition file norsk.ldf is loaded.
```
For plain-based formats we don't want to override the definition of \loadlocalcfg from plain.def.

2359 \bbl@trace{Local Language Configuration} 2360 \ifx\loadlocalcfg\@undefined

```
2361 \@ifpackagewith{babel}{noconfigs}%
2362 {\let\loadlocalcfg\@gobble}%
2363 {\def\loadlocalcfg#1{%
2364 \InputIfFileExists{#1.cfg}%
2365 {\typeout{*************************************^^J%
2366 * Local config file #1.cfg used^^J%
2367 *}}%
2368 \@empty}}
2369 \fi
```
Just to be compatible with LAT<sub>EX</sub> 2.09 we add a few more lines of code:

```
2370 \ifx\@unexpandable@protect\@undefined
2371 \def\@unexpandable@protect{\noexpand\protect\noexpand}
2372 \long\def\protected@write#1#2#3{%
2373 \begingroup
2374 \let\thepage\relax
2375 #2%
2376 \let\protect\@unexpandable@protect
2377 \edef\reserved@a{\write#1{#3}}%
2378 \reserved@a
2379 \endgroup
2380 \if@nobreak\ifvmode\nobreak\fi\fi}
2381 \fi
2382 \langle /core \rangle2383 (*kernel)
```
# **10 Multiple languages (**switch.def)

Plain T<sub>F</sub>X version 3.0 provides the primitive \language that is used to store the current language. When used with a pre-3.0 version this function has to be implemented by allocating a counter.

```
2384 \langle (Make sure ProvidesFile is defined))
2385 \ProvidesFile{switch.def}[\langle \langle date \rangle \rangle \/version\} Babel switching mechanism]
2386 \langle Load macros for plain if not LaTeX\rangle2387 \langle\langleDefine core switching macros\rangle\rangle
```
\adddialect The macro \adddialect can be used to add the name of a dialect or variant language, for which an already defined hyphenation table can be used.

```
2388\def\bbl@version{\langle \langle version \rangle}
2389 \def\bbl@date{\langle \langle date \rangle}
2390 \def\adddialect#1#2{%
2391 \global\chardef#1#2\relax
2392 \bbl@usehooks{adddialect}{{#1}{#2}}%
2393 \wlog{\string#1 = a dialect from \string\language#2}}
```
\bbl@iflanguage executes code only if the language l@ exists. Otherwise raises and error. The argument of \bbl@fixname has to be a macro name, as it may get "fixed" if casing (lc/uc) is wrong. It's intented to fix a long-standing bug when \foreignlanguage and the like appear in a \MakeXXXcase. However, a lowercase form is not imposed to improve backward compatibility (perhaps you defined a language named MYLANG, but unfortunately mixed case names cannot be trapped). Note l@ is encapsulated, so that its case does not change.

```
2394 \def\bbl@fixname#1{%
2395 \begingroup
2396 \def\bbl@tempe{l@}%
2397 \edef\bbl@tempd{\noexpand\@ifundefined{\noexpand\bbl@tempe#1}}%
```

```
2398 \bbl@tempd
2399 {\lowercase\expandafter{\bbl@tempd}%
2400 {\uppercase\expandafter{\bbl@tempd}%
2401 \@empty
2402 {\edef\bbl@tempd{\def\noexpand#1{#1}}%
2403 \uppercase\expandafter{\bbl@tempd}}}%
2404 {\edef\bbl@tempd{\def\noexpand#1{#1}}%
2405 \lowercase\expandafter{\bbl@tempd}}}%
2406 \@empty
2407 \edef\bbl@tempd{\endgroup\def\noexpand#1{#1}}%
2408 \bbl@tempd}
2409 \def\bbl@iflanguage#1{%
2410 \@ifundefined{l@#1}{\@nolanerr{#1}\@gobble}\@firstofone}
```
\iflanguage Users might want to test (in a private package for instance) which language is currently active. For this we provide a test macro, \iflanguage, that has three arguments. It checks whether the first argument is a known language. If so, it compares the first argument with the value of \language. Then, depending on the result of the comparison, it executes either the second or the third argument.

> \def\iflanguage#1{% \bbl@iflanguage{#1}{% \ifnum\csname l@#1\endcsname=\language \expandafter\@firstoftwo 2415 \else \expandafter\@secondoftwo 2417 \fi}}

### **10.1 Selecting the language**

\selectlanguage The macro \selectlanguage checks whether the language is already defined before it performs its actual task, which is to update \language and activate language-specific definitions.

To allow the call of \selectlanguage either with a control sequence name or with a simple string as argument, we have to use a trick to delete the optional escape character. To convert a control sequence to a string, we use the \string primitive. Next we have to look at the first character of this string and compare it with the escape character. Because this escape character can be changed by setting the internal integer \escapechar to a character number, we have to compare this number with the character of the string. To do this we have to use TEX's backquote notation to specify the character as a number. If the first character of the \string'ed argument is the current escape character, the comparison has stripped this character and the rest in the 'then' part consists of the rest of the control sequence name. Otherwise we know that either the argument is not a control sequence or \escapechar is set to a value outside of the character range 0-255. If the user gives an empty argument, we provide a default argument for \string. This argument should expand to nothing.

```
2418 \let\bbl@select@type\z@
2419 \edef\selectlanguage{%
2420 \noexpand\protect
2421 \expandafter\noexpand\csname selectlanguage \endcsname}
```
Because the command \selectlanguage could be used in a moving argument it expands to \protect\selectlanguage<sub>L</sub>. Therefore, we have to make sure that a macro \protect exists. If it doesn't it is \let to \relax.

2422 \ifx\@undefined\protect\let\protect\relax\fi

As L<sub>HT</sub>X 2.09 writes to files *expanded* whereas L<sub>HT</sub>X 2<sub>ε</sub> takes care *not* to expand the arguments of \write statements we need to be a bit clever about the way we add information to .aux files. Therefore we introduce the macro \xstring which should expand to the right amount of \string's. 2423 \ifx\documentclass\@undefined 2424 \def\xstring{\string\string\string} 2425 \else 2426 \let\xstring\string 2427 \fi Since version 3.5 babel writes entries to the auxiliary files in order to typeset table of contents etc. in the correct language environment. \bbl@pop@language *But* when the language change happens *inside* a group the end of the group doesn't write anything to the auxiliary files. Therefore we need T<sub>E</sub>X's aftergroup mechanism to help us. The command \aftergroup stores the token immediately following it to be executed when the current group is closed. So we define a temporary control sequence \bbl@pop@language to be executed at the end of the group. It calls \bbl@set@language with the name of the current language as its argument. \bbl@language@stack The previous solution works for one level of nesting groups, but as soon as more levels are used it is no longer adequate. For that case we need to keep track of the nested languages using a stack mechanism. This stack is called \bbl@language@stack and initially empty. 2428 \def\bbl@language@stack{} When using a stack we need a mechanism to push an element on the stack and to retrieve the information afterwards. \bbl@push@language The stack is simply a list of languagenames, separated with a '+' sign; the push function can \bbl@pop@language be simple: 2429 \def\bbl@push@language{% 2430 \xdef\bbl@language@stack{\languagename+\bbl@language@stack}} Retrieving information from the stack is a little bit less simple, as we need to remove the element from the stack while storing it in the macro \languagename. For this we first define a helper function. \bbl@pop@lang This macro stores its first element (which is delimited by the '+'-sign) in \languagename and stores the rest of the string (delimited by  $\cdot$ ) in its third argument. 2431 \def\bbl@pop@lang#1+#2-#3{% 2432 \edef\languagename{#1}\xdef#3{#2}} The reason for the somewhat weird arrangement of arguments to the helper function is the fact it is called in the following way. This means that before \bbl@pop@lang is executed TEX first *expands* the stack, stored in \bbl@language@stack. The result of that is that the argument string of \bbl@pop@lang contains one or more language names, each followed by a '+'-sign (zero language names won't occur as this macro will only be called after something has been pushed on the stack) followed by the  $\cdot\cdot$ -sign and finally the reference to the stack. 2433 \let\bbl@ifrestoring\@secondoftwo 2434 \def\bbl@pop@language{% 2435 \expandafter\bbl@pop@lang\bbl@language@stack-\bbl@language@stack 2436 \let\bbl@ifrestoring\@firstoftwo 2437 \expandafter\bbl@set@language\expandafter{\languagename}% 2438 \let\bbl@ifrestoring\@secondoftwo} Once the name of the previous language is retrieved from the stack, it is fed to

\bbl@set@language to do the actual work of switching everything that needs switching.

```
2439 \expandafter\def\csname selectlanguage \endcsname#1{%
                 2440 \ifnum\bbl@hymapsel=\@cclv\let\bbl@hymapsel\tw@\fi
                 2441 \bbl@push@language
                 2442 \aftergroup\bbl@pop@language
                 2443 \bbl@set@language{#1}}
\bbl@set@language The macro \bbl@set@language takes care of switching the language environment and of
                  writing entries on the auxiliary files. For historial reasons, language names can be either
                  language of \language. To catch either form a trick is used, but unfortunately as a side
                  effect the catcodes of letters in \languagename are not well defined. The list of auxiliary
                  files can be extended by redefining \BabelContentsFiles, but make sure they are loaded
                  inside a group (as aux, toc, lof, and lot do) or the last language of the document will
                  remain active afterwards.
                  We also write a command to change the current language in the auxiliary files.
                 2444 \def\BabelContentsFiles{toc,lof,lot}
                 2445 \def\bbl@set@language#1{%
                 2446 \edef\languagename{%
                 2447 \ifnum\escapechar=\expandafter`\string#1\@empty
                 2448 \else\string#1\@empty\fi}%
                 2449 \select@language{\languagename}%
                 2450 \expandafter\ifx\csname date\languagename\endcsname\relax\else
                 2451 \if@filesw
                 2452 \protected@write\@auxout{}{\string\babel@aux{\languagename}{}}%
                 2453 \bbl@usehooks{write}{}%
                 2454 \fi
                 2455 \fi}
                 2456 \def\select@language#1{%
                 2457 \ifnum\bbl@hymapsel=\@cclv\chardef\bbl@hymapsel4\relax\fi
                 2458 \edef\languagename{#1}%
                 2459 \bbl@fixname\languagename
                 2460 \bbl@iflanguage\languagename{%
                 2461 \expandafter\ifx\csname date\languagename\endcsname\relax
                 2462 \bbl@error
                 2463 {Unknown language `#1'. Either you have\\%
                 2464 misspelled its name, it has not been installed,\\%
                 2465 or you requested it in a previous run. Fix its name,\\%
                 2466 install it or just rerun the file, respectively. In\\%
                 2467 some cases, you may need to remove the aux file}%
                 2468 {You may proceed, but expect wrong results}%
                 2469 \else
                 2470 \let\bbl@select@type\z@
                 2471 \expandafter\bbl@switch\expandafter{\languagename}%
                 2472 \fi}}
                 2473 \def\babel@aux#1#2{%
                 2474 \select@language{#1}%
                 2475 \bbl@foreach\BabelContentsFiles{%
                 2476 \@writefile{##1}{\babel@toc{#1}{#2}}}} %% TODO - ok in plain?
                 2477 \def\babel@toc#1#2{%
                 2478 \select@language{#1}}
```
A bit of optimization. Select in heads/foots the language only if necessary. The real thing is in babel.def.

\let\select@language@x\select@language

First, check if the user asks for a known language. If so, update the value of **\language** and call \originalTeX to bring T<sub>F</sub>X in a certain pre-defined state.

The name of the language is stored in the control sequence \languagename.

Then we have to *re*define \originalTeX to compensate for the things that have been activated. To save memory space for the macro definition of \originalTeX, we construct the control sequence name for the **\noextras** $\langle lang \rangle$  command at definition time by expanding the \csname primitive.

Now activate the language-specific definitions. This is done by constructing the names of three macros by concatenating three words with the argument of \selectlanguage, and calling these macros.

The switching of the values of \lefthyphenmin and \righthyphenmin is somewhat different. First we save their current values, then we check if  $\lambda \langle \text{lang} \rangle$ hyphenmins is defined. If it is not, we set default values (2 and 3), otherwise the values in  $\lambda$ *lang*)hyphenmins will be used.

```
2480 \newif\ifbbl@usedategroup
2481 \def\bbl@switch#1{%
2482 \originalTeX
2483 \expandafter\def\expandafter\originalTeX\expandafter{%
2484 \csname noextras#1\endcsname
2485 \let\originalTeX\@empty
2486 \babel@beginsave}%
2487 \bbl@usehooks{afterreset}{}%
2488 \languageshorthands{none}%
2489 \ifcase\bbl@select@type
2490 \ifhmode
2491 \hskip\z@skip % trick to ignore spaces
2492 \csname captions#1\endcsname\relax
2493 \csname date#1\endcsname\relax
2494 \loop\ifdim\lastskip>\z@\unskip\repeat\unskip
2495 \left\{ \text{e} \right\} se
2496 \csname captions#1\endcsname\relax
2497 \csname date#1\endcsname\relax
2498 \fi
2499 \else\ifbbl@usedategroup
2500 \bbl@usedategroupfalse
2501 \ifhmode
2502 \hskip\z@skip % trick to ignore spaces
2503 \csname date#1\endcsname\relax
2504 \loop\ifdim\lastskip>\z@\unskip\repeat\unskip
2505 \else
2506 \csname date#1\endcsname\relax
2507 \fi
2508 \fi\fi
2509 \bbl@usehooks{beforeextras}{}%
2510 \csname extras#1\endcsname\relax
2511 \bbl@usehooks{afterextras}{}%
2512 \ifcase\bbl@opt@hyphenmap\or
2513 \def\BabelLower##1##2{\lccode##1=##2\relax}%
2514 \ifnum\bbl@hymapsel>4\else
2515 \csname\languagename @bbl@hyphenmap\endcsname
2516 \fi
2517 \chardef\bbl@opt@hyphenmap\z@
2518 \else
2519 \ifnum\bbl@hymapsel>\bbl@opt@hyphenmap\else
2520 \csname\languagename @bbl@hyphenmap\endcsname
2521 \fi
2522 \fi
2523 \global\let\bbl@hymapsel\@cclv
2524 \bbl@patterns{#1}%
2525 \babel@savevariable\lefthyphenmin
```
2526 \babel@savevariable\righthyphenmin 2527 \expandafter\ifx\csname #1hyphenmins\endcsname\relax 2528 \set@hyphenmins\tw@\thr@@\relax 2529 \else 2530 \expandafter\expandafter\expandafter\set@hyphenmins 2531 \csname #1hyphenmins\endcsname\relax 2532 \fi} otherlanguage The otherlanguage environment can be used as an alternative to using the \selectlanguage declarative command. When you are typesetting a document which mixes left-to-right and right-to-left typesetting you have to use this environment in order to let things work as you expect them to. The \ignorespaces command is necessary to hide the environment when it is entered in horizontal mode. 2533 \long\def\otherlanguage#1{% 2534 \ifnum\bbl@hymapsel=\@cclv\let\bbl@hymapsel\thr@@\fi 2535 \csname selectlanguage \endcsname{#1}% 2536 \ignorespaces} The \endotherlanguage part of the environment tries to hide itself when it is called in horizontal mode. 2537 \long\def\endotherlanguage{% 2538 \global\@ignoretrue\ignorespaces} otherlanguage\* The otherlanguage environment is meant to be used when a large part of text from a different language needs to be typeset, but without changing the translation of words such as 'figure'. This environment makes use of \foreign@language. 2539 \expandafter\def\csname otherlanguage\*\endcsname#1{% 2540 \ifnum\bbl@hymapsel=\@cclv\chardef\bbl@hymapsel4\relax\fi 2541 \foreign@language{#1}} At the end of the environment we need to switch off the extra definitions. The grouping mechanism of the environment will take care of resetting the correct hyphenation rules and "extras". 2542 \expandafter\let\csname endotherlanguage\*\endcsname\relax \foreignlanguage The \foreignlanguage command is another substitute for the \selectlanguage command. This command takes two arguments, the first argument is the name of the language to use for typesetting the text specified in the second argument. Unlike \selectlanguage this command doesn't switch *everything*, it only switches the hyphenation rules and the extra definitions for the language specified. It does this within a group and assumes the \extras*\lang*} command doesn't make any \global changes. The coding is very similar to part of \selectlanguage. \bbl@beforeforeign is a trick to fix a bug in bidi texts. \foreignlanguage is supposed to be a 'text' command, and therefore it must emit a \leavevmode, but it does not, and therefore the indent is placed on the opposite margin. For backward compatibility, however, it is done only if a right-to-left script is requested; otherwise, it is no-op. (3.11) \foreignlanguage\* is a temporary, experimental macro for a few lines with a different script direction, while preserving the paragraph format (thank the braces around \par, things like \hangindent are not reset). Do not use it in production, because its semantics and its syntax may change (and very likely will, or even it could be removed altogether). Currently it enters in vmode and then selects the language (which in turn sets the paragraph direction).  $(3.11)$  Also experimental are the hook foreign and foreign\*. With them you can redefine \BabelText which by default does nothing. Its behavior is not well defined yet. So, use it in horizontal mode only if you do not want surprises.

In other words, at the beginning of a paragraph \foreignlanguage enters into hmode with the surrounding lang, and with \foreignlanguage\* with the new lang.

```
2543 \providecommand\bbl@beforeforeign{}
2544 \edef\foreignlanguage{%
2545 \noexpand\protect
2546 \expandafter\noexpand\csname foreignlanguage \endcsname}
2547 \expandafter\def\csname foreignlanguage \endcsname{%
2548 \@ifstar\bbl@foreign@s\bbl@foreign@x}
2549 \def\bbl@foreign@x#1#2{%
2550 \begingroup
2551 \let\BabelText\@firstofone
2552 \bbl@beforeforeign
2553 \foreign@language{#1}%
2554 \bbl@usehooks{foreign}{}%
2555 \BabelText{#2}% Now in horizontal mode!
2556 \endgroup}
2557 \def\bbl@foreign@s#1#2{% TODO - \shapemode, \@setpar, ?\@@par
2558 \begingroup
2559 {\par}%
2560 \let\BabelText\@firstofone
2561 \foreign@language{#1}%
2562 \bbl@usehooks{foreign*}{}%
2563 \bbl@dirparastext
2564 \BabelText{#2}% Still in vertical mode!
2565 {\par}%
2566 \endgroup}
```
### \foreign@language This macro does the work for \foreignlanguage and the otherlanguage\* environment. First we need to store the name of the language and check that it is a known language. Then it just calls bbl@switch.

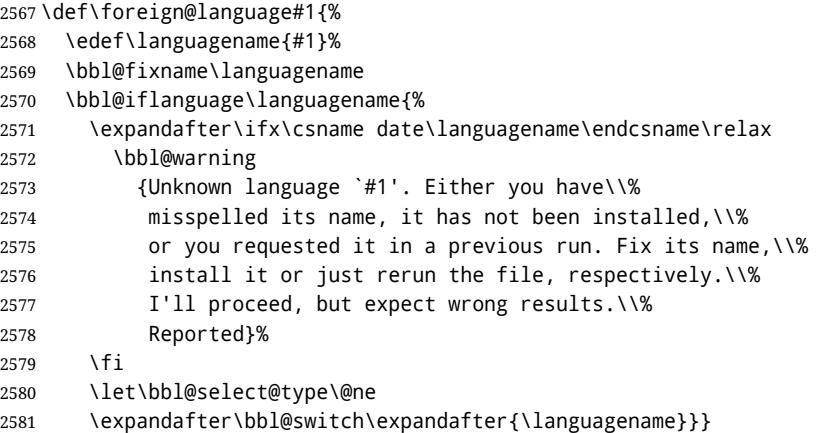

\bbl@patterns This macro selects the hyphenation patterns by changing the \language register. If special hyphenation patterns are available specifically for the current font encoding, use them instead of the default.

> It also sets hyphenation exceptions, but only once, because they are global (here language \lccode's has been set, too). \bbl@hyphenation@ is set to relax until the very first \babelhyphenation, so do nothing with this value. If the exceptions for a language (by its number, not its name, so that :ENC is taken into account) has been set, then use \hyphenation with both global and language exceptions and empty the latter to mark they must not be set again.

 \let\bbl@hyphlist\@empty \let\bbl@hyphenation@\relax

```
2584 \let\bbl@pttnlist\@empty
                  2585 \let\bbl@patterns@\relax
                  2586 \let\bbl@hymapsel=\@cclv
                  2587 \def\bbl@patterns#1{%
                  2588 \language=\expandafter\ifx\csname l@#1:\f@encoding\endcsname\relax
                  2589 \csname l@#1\endcsname
                  2590 \edef\bbl@tempa{#1}%
                  2591 \else
                  2592 \csname l@#1:\f@encoding\endcsname
                  2593 \edef\bbl@tempa{#1:\f@encoding}%
                  2594 \fi
                  2595 \@expandtwoargs\bbl@usehooks{patterns}{{#1}{\bbl@tempa}}%
                  2596 \@ifundefined{bbl@hyphenation@}{}{% Can be \relax!
                  2597 \begingroup
                  2598 \bbl@xin@{,\number\language,}{,\bbl@hyphlist}%
                  2599 \iint \rho \rho \rho2600 \@expandtwoargs\bbl@usehooks{hyphenation}{{#1}{\bbl@tempa}}%
                  2601 \hyphenation{%
                  2602 \bbl@hyphenation@
                  2603 \@ifundefined{bbl@hyphenation@#1}%
                  2604 \@empty
                  2605 {\space\csname bbl@hyphenation@#1\endcsname}}%
                  2606 \xdef\bbl@hyphlist{\bbl@hyphlist\number\language,}%
                  2607 \fi
                  2608 \endgroup}}
      hyphenrules The environment hyphenrules can be used to select just the hyphenation rules. This
                   environment does not change \languagename and when the hyphenation rules specified
                   were not loaded it has no effect. Note however, \lccode's and font encodings are not set at
                   all, so in most cases you should use otherlanguage*.
                  2609 \def\hyphenrules#1{%
                  2610 \edef\bbl@tempf{#1}%
                  2611 \bbl@fixname\bbl@tempf
                  2612 \bbl@iflanguage\bbl@tempf{%
                  2613 \expandafter\bbl@patterns\expandafter{\bbl@tempf}%
                  2614 \languageshorthands{none}%
                  2615 \expandafter\ifx\csname\bbl@tempf hyphenmins\endcsname\relax
                  2616 \set@hyphenmins\tw@\thr@@\relax
                  2617 \else
                  2618 \expandafter\expandafter\expandafter\set@hyphenmins
                  2619 \csname\bbl@tempf hyphenmins\endcsname\relax
                  2620 \fi}}
                  2621 \let\endhyphenrules\@empty
\providehyphenmins The macro \providehyphenmins should be used in the language definition files to provide
                   a default setting for the hyphenation parameters \lefthyphenmin and \righthyphenmin.
                   If the macro \langle \langle lang \ranglehyphenmins is already defined this command has no effect.
                  2622 \def\providehyphenmins#1#2{%
                  2623 \expandafter\ifx\csname #1hyphenmins\endcsname\relax
                  2624 \@namedef{#1hyphenmins}{#2}%
                  2625 \fi}
  \set@hyphenmins This macro sets the values of \lefthyphenmin and \righthyphenmin. It expects two values
                   as its argument.
                  2626 \def\set@hyphenmins#1#2{%
                  2627 \lefthyphenmin#1\relax
                  2628 \righthyphenmin#2\relax}
```

```
119
```
 $\Delta$ ProvidesLanguage The identification code for each file is something that was introduced in LATEX 2 $\epsilon$ . When the command \ProvidesFile does not exist, a dummy definition is provided temporarily. For use in the language definition file the command \ProvidesLanguage is defined by babel. Depending on the format, ie, on if the former is defined, we use a similar definition or not.

```
2629 \ifx\ProvidesFile\@undefined
2630 \def\ProvidesLanguage#1[#2 #3 #4]{%
2631 \wlog{Language: #1 #4 #3 <#2>}%
2632 }
2633 \else
2634 \def\ProvidesLanguage#1{%
2635 \begingroup
2636 \catcode`\ 10 %
2637 \@makeother\/%
2638 \@ifnextchar[%]
2639 {\@provideslanguage{#1}}{\@provideslanguage{#1}[]}}
2640 \def\@provideslanguage#1[#2]{%
2641 \wlog{Language: #1 #2}%
2642 \expandafter\xdef\csname ver@#1.ldf\endcsname{#2}%
2643 \endgroup}
2644 \fi
```
\LdfInit This macro is defined in two versions. The first version is to be part of the 'kernel' of babel, ie. the part that is loaded in the format; the second version is defined in babel.def. The version in the format just checks the category code of the ampersand and then loads babel.def.

> The category code of the ampersand is restored and the macro calls itself again with the new definition from babel.def

```
2645 \def\LdfInit{%
2646 \chardef\atcatcode=\catcode`\@
2647 \catcode`\@=11\relax
2648 \input babel.def\relax
2649 \catcode`\@=\atcatcode \let\atcatcode\relax
2650 \LdfInit}
```
\originalTeX The macro\originalTeX should be known to T<sub>EX</sub> at this moment. As it has to be expandable we \let it to \@empty instead of \relax.

\ifx\originalTeX\@undefined\let\originalTeX\@empty\fi

Because this part of the code can be included in a format, we make sure that the macro which initialises the save mechanism, \babel@beginsave, is not considered to be undefined.

\ifx\babel@beginsave\@undefined\let\babel@beginsave\relax\fi

A few macro names are reserved for future releases of babel, which will use the concept of 'locale':

```
2653 \providecommand\setlocale{%
2654 \bbl@error
2655 {Not yet available}%
2656 {Find an armchair, sit down and wait}}
2657 \let\uselocale\setlocale
2658 \let\locale\setlocale
2659 \let\selectlocale\setlocale
2660 \let\textlocale\setlocale
2661 \let\textlanguage\setlocale
2662 \let\languagetext\setlocale
```
#### **10.2 Errors**

```
\@nolanerr
\@nopatterns
```
The babel package will signal an error when a documents tries to select a language that hasn't been defined earlier. When a user selects a language for which no hyphenation patterns were loaded into the format he will be given a warning about that fact. We revert to the patterns for \language=0 in that case. In most formats that will be (US)english, but it might also be empty.

\@noopterr When the package was loaded without options not everything will work as expected. An error message is issued in that case. When the format knows about \PackageError it must be  $\mathbb{E}$ T<sub>E</sub>X 2<sub>ε</sub>, so we can safely use its

```
error handling interface. Otherwise we'll have to 'keep it simple'.
```

```
2663 \edef\bbl@nulllanguage{\string\language=0}
2664 \ifx\PackageError\@undefined
2665 \def\bbl@error#1#2{%
2666 \begingroup
2667 \newlinechar=`\^^J
2668 \def\\{^^J(babel) }%
2669 \errhelp{#2}\errmessage{\\#1}%
2670 \endgroup}
2671 \def\bbl@warning#1{%
2672 \begingroup
2673 \newlinechar=`\^^J
2674 \def\\{^^J(babel) }%
2675 \message{\\#1}%
2676 \endgroup}
2677 \def\bbl@info#1{%
2678 \begingroup
2679 \newlinechar=`\^^J
2680 \def\\{^^J}%
2681 \wlog{#1}%
2682 \endgroup}
2683 \else
2684 \def\bbl@error#1#2{%
2685 \begingroup
2686 \def\\{\MessageBreak}%
2687 \PackageError{babel}{#1}{#2}%
2688 \endgroup}
2689 \def\bbl@warning#1{%
2690 \begingroup
2691 \def\\{\MessageBreak}%
2692 \PackageWarning{babel}{#1}%
2693 \endgroup}
2694 \def\bbl@info#1{%
2695 \begingroup
2696 \def\\{\MessageBreak}%
2697 \PackageInfo{babel}{#1}%
2698 \endgroup}
2699 \fi
2700 \@ifpackagewith{babel}{silent}
2701 {\let\bbl@info\@gobble
2702 \let\bbl@warning\@gobble}
2703 {}
2704 \def\bbl@nocaption#1#2{% 1: text to be printed 2: caption macro \langXname
2705 \gdef#2{\textbf{?#1?}}%
2706 #2%
2707 \bbl@warning{%
2708 \string#2 not set. Please, define\\%
```

```
2709 it in the preamble with something like:\\%
2710 \string\renewcommand\string#2{..}\\%
2711 Reported}}
2712 \def\@nolanerr#1{%
2713 \bbl@error
2714 {You haven't defined the language #1\space yet}%
2715 {Your command will be ignored, type <return> to proceed}}
2716 \def\@nopatterns#1{%
2717 \bbl@warning
2718 {No hyphenation patterns were preloaded for\\%
2719 the language `#1' into the format.\\%
2720 Please, configure your TeX system to add them and\\%
2721 rebuild the format. Now I will use the patterns\\%
2722 preloaded for \bbl@nulllanguage\space instead}}
2723 \let\bbl@usehooks\@gobbletwo
2724 \langle/kernel)
2725 (*patterns)
```
## **11 Loading hyphenation patterns**

The following code is meant to be read by iniT<sub>E</sub>X because it should instruct T<sub>E</sub>X to read hyphenation patterns. To this end the docstrip option patterns can be used to include this code in the file hyphen.cfg. Code is written with lower level macros.

toks8 stores info to be shown when the program is run.

We want to add a message to the message  $E$ T<sub>F</sub>X 2.09 puts in the \everyjob register. This could be done by the following code:

```
\let\orgeveryjob\everyjob
\def\everyjob#1{%
 \orgeveryjob{#1}%
 \orgeveryjob\expandafter{\the\orgeveryjob\immediate\write16{%
     hyphenation patterns for \the\loaded@patterns loaded.}}%
 \let\everyjob\orgeveryjob\let\orgeveryjob\@undefined}
```
The code above redefines the control sequence \everyjob in order to be able to add something to the current contents of the register. This is necessary because the processing of hyphenation patterns happens long before LATEX fills the register. There are some problems with this approach though.

- When someone wants to use several hyphenation patterns with SLIT<sub>E</sub>X the above scheme won't work. The reason is that  $SLT<sub>F</sub>X$  overwrites the contents of the \everyjob register with its own message.
- Plain T<sub>F</sub>X does not use the \everyjob register so the message would not be displayed.

To circumvent this a 'dirty trick' can be used. As this code is only processed when creating a new format file there is one command that is sure to be used, \dump. Therefore the original \dump is saved in \org@dump and a new definition is supplied. To make sure that LHEX 2.09 executes the \@begindocumenthook we would want to alter \begin{document}, but as this done too often already, we add the new code at the front of \@preamblecmds. But we can only do that after it has been defined, so we add this piece of code to \dump.

This new definition starts by adding an instruction to write a message on the terminal and in the transcript file to inform the user of the preloaded hyphenation patterns. Then everything is restored to the old situation and the format is dumped.

```
2726 \langle Make sure ProvidesFile is defined\rangle2727 \ProvidesFile{hyphen.cfg}[\langle \langle date \rangle \rangle \langle \langle version \rangle \rangle Babel hyphens]
2728 \xdef\bbl@format{\jobname}
2729 \ifx\AtBeginDocument\@undefined
2730 \def\@empty{}
2731 \let\orig@dump\dump
2732 \def\dump{%
2733 \ifx\@ztryfc\@undefined
2734 \leq \leq \leq \leq2735 \toks0=\expandafter{\@preamblecmds}%
2736 \edef\@preamblecmds{\noexpand\@begindocumenthook\the\toks0}%
2737 \def\@begindocumenthook{}%
2738 \fi
2739 \let\dump\orig@dump\let\orig@dump\@undefined\dump}
2740 \fi
2741 (Define core switching macros))
2742 \toks8{Babel <<@version@>> and hyphenation patterns for }%
```
\process@line Each line in the file language.dat is processed by \process@line after it is read. The first thing this macro does is to check whether the line starts with =. When the first token of a line is an =, the macro \process@synonym is called; otherwise the macro \process@language will continue.

```
2743 \def\process@line#1#2 #3 #4 {%
2744 \ifx=#1%
2745 \process@synonym{#2}%
2746 \else
2747 \process@language{#1#2}{#3}{#4}%
2748 \fi
2749 \ignorespaces}
```
\process@synonym This macro takes care of the lines which start with an =. It needs an empty token register to begin with. \bbl@languages is also set to empty.

> 2750 \toks@{} 2751 \def\bbl@languages{}

When no languages have been loaded yet, the name following the = will be a synonym for hyphenation register 0. So, it is stored in a token register and executed when the first pattern file has been processed. (The \relax just helps to the \if below catching synonyms without a language.)

Otherwise the name will be a synonym for the language loaded last. We also need to copy the hyphenmin parameters for the synonym.

2752 \def\process@synonym#1{%

```
2753 \ifnum\last@language=\m@ne
2754 \toks@\expandafter{\the\toks@\relax\process@synonym{#1}}%
2755 \else
2756 \expandafter\chardef\csname l@#1\endcsname\last@language
2757 \wlog{\string\l@#1=\string\language\the\last@language}%
2758 \expandafter\let\csname #1hyphenmins\expandafter\endcsname
2759 \csname\languagename hyphenmins\endcsname
2760 \let\bbl@elt\relax
2761 \edef\bbl@languages{\bbl@languages\bbl@elt{#1}{\the\last@language}{}{}}%
2762 \fi}
```
\process@language The macro \process@language is used to process a non-empty line from the 'configuration file'. It has three arguments, each delimited by white space. The first argument is the 'name' of a language; the second is the name of the file that contains the patterns. The optional third argument is the name of a file containing hyphenation exceptions.

The first thing to do is call \addlanguage to allocate a pattern register and to make that register 'active'. Then the 'name' of the language that will be loaded now is added to the token register \toks8. and finally the pattern file is read.

For some hyphenation patterns it is needed to load them with a specific font encoding selected. This can be specified in the file language.dat by adding for instance ':T1' to the name of the language. The macro \bbl@get@enc extracts the font encoding from the language name and stores it in \bbl@hyph@enc. The latter can be used in hyphenation files if you need to set a behavior depending on the given encoding (it is set to empty if no encoding is given).

Pattern files may contain assignments to  $\left\{ \right\}$  hefthyphenmin and  $\left\{ \right\}$  righthyphenmin. T<sub>EX</sub> does not keep track of these assignments. Therefore we try to detect such assignments and store them in the  $\lambda$ *lang* $\lambda$ hyphenmins macro. When no assignments were made we provide a default setting.

Some pattern files contain changes to the \lccode en \uccode arrays. Such changes should remain local to the language; therefore we process the pattern file in a group; the \patterns command acts globally so its effect will be remembered.

Then we globally store the settings of \lefthyphenmin and \righthyphenmin and close the group.

When the hyphenation patterns have been processed we need to see if a file with hyphenation exceptions needs to be read. This is the case when the third argument is not empty and when it does not contain a space token. (Note however there is no need to save hyphenation exceptions into the format.)

\bbl@languages saves a snapshot of the loaded languagues in the form

\bbl@elt{*{language-name}*}{*{number}*} {*{patterns-file}*}{*{exceptions-file}*}. Note the last 2 arguments are empty in 'dialects' defined in language.dat with =. Note also the language name can have encoding info.

Finally, if the counter \language is equal to zero we execute the synonyms stored.

2763 \def\process@language#1#2#3{%

```
2764 \expandafter\addlanguage\csname l@#1\endcsname
```

```
2765 \expandafter\language\csname l@#1\endcsname
```

```
2766 \edef\languagename{#1}%
```

```
2767 \bbl@hook@everylanguage{#1}%
```

```
2768 \bbl@get@enc#1::\@@@
```

```
2769 \begingroup
```

```
2770 \lefthyphenmin\m@ne
```

```
2771 \bbl@hook@loadpatterns{#2}%
```

```
2772 \ifnum\lefthyphenmin=\m@ne
```

```
2773 \else
```

```
2774 \expandafter\xdef\csname #1hyphenmins\endcsname{%
```

```
2775 \the\lefthyphenmin\the\righthyphenmin}%
```

```
2776 \fi
```

```
2777 \endgroup
```

```
2778 \def\bbl@tempa{#3}%
```

```
2779 \ifx\bbl@tempa\@empty\else
```

```
2780 \bbl@hook@loadexceptions{#3}%
```

```
2781 \fi
```

```
2782 \let\bbl@elt\relax
```

```
2783 \edef\bbl@languages{%
```

```
2784 \bbl@languages\bbl@elt{#1}{\the\language}{#2}{\bbl@tempa}}%
```

```
2785 \ifnum\the\language=\z@
```

```
2786 \expandafter\ifx\csname #1hyphenmins\endcsname\relax
```

```
2787 \set@hyphenmins\tw@\thr@@\relax
```

```
2788 \else
```

```
2789 \expandafter\expandafter\expandafter\set@hyphenmins
```

```
2790 \csname #1hyphenmins\endcsname
```

```
2791 \fi
```

```
2792 \the\toks@
             2793 \toks@{}%
             2794 \fi}
 \bbl@get@enc
The macro \bbl@get@enc extracts the font encoding from the language name and stores it
\bbl@hyph@enc
in \bbl@hyph@enc. It uses delimited arguments to achieve this.
             2795 \def\bbl@get@enc#1:#2:#3\@@@{\def\bbl@hyph@enc{#2}}
              Now, hooks are defined. For efficiency reasons, they are dealt here in a special way.
              Besides luatex, format specific configuration files are taken into account.
             2796 \def\bbl@hook@everylanguage#1{}
             2797 \def\bbl@hook@loadpatterns#1{\input #1\relax}
             2798 \let\bbl@hook@loadexceptions\bbl@hook@loadpatterns
             2799 \let\bbl@hook@loadkernel\bbl@hook@loadpatterns
             2800 \begingroup
             2801 \def\AddBabelHook#1#2{%
             2802 \expandafter\ifx\csname bbl@hook@#2\endcsname\relax
             2803 \def\next{\toks1}%
             2804 \else
             2805 \def\next{\expandafter\gdef\csname bbl@hook@#2\endcsname####1}%
             2806 \fi
             2807 \next}
             2808 \ifx\directlua\@undefined
             2809 \ifx\XeTeXinputencoding\@undefined\else
             2810 \input xebabel.def
             2811 \fi
             2812 \else
             2813 \input luababel.def
             2814 \fi
             2815 \openin1 = babel-\bbl@format.cfg
             2816 \ifeof1
             2817 \else
             2818 \input babel-\bbl@format.cfg\relax
             2819 \fi
             2820 \closein1
             2821 \endgroup
             2822 \bbl@hook@loadkernel{switch.def}
```
\readconfigfile The configuration file can now be opened for reading.

```
2823 \openin1 = language.dat
```
See if the file exists, if not, use the default hyphenation file hyphen. tex. The user will be informed about this.

```
2824 \def\languagename{english}%
2825 \ifeof1
2826 \message{I couldn't find the file language.dat,\space
2827 I will try the file hyphen.tex}
2828 \input hyphen.tex\relax
2829 \chardef\l@english\z@
2830 \else
```
Pattern registers are allocated using count register \last@language. Its initial value is 0. The definition of the macro \newlanguage is such that it first increments the count register and then defines the language. In order to have the first patterns loaded in pattern register number 0 we initialize \last@language with the value −1.

\last@language\m@ne

We now read lines from the file until the end is found

\loop

While reading from the input, it is useful to switch off recognition of the end-of-line character. This saves us stripping off spaces from the contents of the control sequence.

 \endlinechar\m@ne \read1 to \bbl@line \endlinechar`\^^M

If the file has reached its end, exit from the loop here. If not, empty lines are skipped. Add 3 space characters to the end of \bbl@line. This is needed to be able to recognize the arguments of \process@line later on. The default language should be the very first one.

```
2836 \if T\ifeof1F\fi T\relax
2837 \ifx\bbl@line\@empty\else
2838 \edef\bbl@line{\bbl@line\space\space\space}%
2839 \expandafter\process@line\bbl@line\relax
2840 \fi
2841 \repeat
```
Check for the end of the file. We must reverse the test for \ifeof without \else. Then reactivate the default patterns.

```
2842 \begingroup
2843 \def\bbl@elt#1#2#3#4{%
2844 \global\language=#2\relax
2845 \gdef\languagename{#1}%
2846 \def\bbl@elt##1##2##3##4{}}%
2847 \bbl@languages
2848 \endgroup
2849 \fi
```
and close the configuration file.

\closein1

We add a message about the fact that babel is loaded in the format and with which language patterns to the \everyjob register.

```
2851 \if/\the\toks@/\else
2852 \errhelp{language.dat loads no language, only synonyms}
2853 \errmessage{Orphan language synonym}
2854 \fi
```
Also remove some macros from memory and raise an error if \toks@ is not empty. Finally load switch.def, but the latter is not required and the line inputting it may be commented out.

```
2855 \let\bbl@line\@undefined
2856 \let\process@line\@undefined
2857 \let\process@synonym\@undefined
2858 \let\process@language\@undefined
2859 \let\bbl@get@enc\@undefined
2860 \let\bbl@hyph@enc\@undefined
2861 \let\bbl@tempa\@undefined
2862 \let\bbl@hook@loadkernel\@undefined
2863 \let\bbl@hook@everylanguage\@undefined
2864 \let\bbl@hook@loadpatterns\@undefined
2865 \let\bbl@hook@loadexceptions\@undefined
2866 \langle /patterns\rangle
```
Here the code for iniT<sub>F</sub>X ends.

## **12 Font handling with fontspec**

Add the bidi handler just before luaoftload, which is loaded by default by LaTeX. Just in case, consider the possibility it has not been loaded. First, a couple of definitions related to bidi [misplaced].

```
2867 \langle ∗More package options}} ≡
2868 \ifodd\bbl@engine
2869 \DeclareOption{bidi=basic-r}%
2870 {\ExecuteOptions{bidi=basic}}
2871 \DeclareOption{bidi=basic}%
2872 {\let\bbl@beforeforeign\leavevmode
2873 \newattribute\bbl@attr@dir
2874 \bbl@exp{\output{\bodydir\pagedir\the\output}}%
2875 \AtEndOfPackage{\EnableBabelHook{babel-bidi}}}
2876 \else
2877 \DeclareOption{bidi=basic-r}%
2878 {\ExecuteOptions{bidi=basic}}
2879 \DeclareOption{bidi=basic}%
2880 {\bbl@error
2881 {The bidi method `basic' is available only in\\%
2882 luatex. I'll continue with `bidi=default', so\\%
2883 expect wrong results}%
2884 {See the manual for further details.}%
2885 \let\bbl@beforeforeign\leavevmode
2886 \AtEndOfPackage{%
2887 \EnableBabelHook{babel-bidi}%
2888 \bbl@xebidipar}}
2889 \fi
2890 \DeclareOption{bidi=default}%
2891 {\let\bbl@beforeforeign\leavevmode
2892 \ifodd\bbl@engine
2893 \newattribute\bbl@attr@dir
2894 \bbl@exp{\output{\bodydir\pagedir\the\output}}%
2895 \fi
2896 \AtEndOfPackage{%
2897 \EnableBabelHook{babel-bidi}%
2898 \ifodd\bbl@engine\else
2899 \bbl@xebidipar
2900 \fi}}
2901 \langle \langle/More package options\rangle
```
With explicit languages, we could define the font at once, but we don't. Just wait and see if the language is actually activated.

```
2902 \langle \∗Font selection}} ≡
2903 \bbl@trace{Font handling with fontspec}
2904 \@onlypreamble\babelfont
2905 \newcommand\babelfont[2][]{% 1=langs/scripts 2=fam
2906 \edef\bbl@tempa{#1}%
2907 \def\bbl@tempb{#2}%
2908 \ifx\fontspec\@undefined
2909 \usepackage{fontspec}%
2910 \fi
2911 \EnableBabelHook{babel-fontspec}%
2912 \bbl@bblfont}
2913 \newcommand\bbl@bblfont[2][]{% 1=features 2=fontname
2914 \bbl@ifunset{\bbl@tempb family}{\bbl@providefam{\bbl@tempb}}{}%
2915 \bbl@ifunset{bbl@lsys@\languagename}{\bbl@provide@lsys{\languagename}}{}%
2916 \expandafter\bbl@ifblank\expandafter{\bbl@tempa}%
```

```
2917 {\bbl@csarg\edef{\bbl@tempb dflt@}{<>{#1}{#2}}% save bbl@rmdflt@
2918 \bbl@exp{%
2919 \let\<bbl@\bbl@tempb dflt@\languagename>\<bbl@\bbl@tempb dflt@>%
2920 \\\bbl@font@set\<bbl@\bbl@tempb dflt@\languagename>%
2921 \<\bbl@tempb default>\<\bbl@tempb family>}}%
2922 {\bbl@foreach\bbl@tempa{% ie bbl@rmdflt@lang / *scrt
2923 \bbl@csarg\def{\bbl@tempb dflt@##1}{<>{#1}{#2}}}}}%
```
If the family in the previous command does not exist, it must be defined. Here is how:

```
2924 \def\bbl@providefam#1{%
2925 \bbl@exp{%
2926 \\\newcommand\<#1default>{}% Just define it
2927 \\\bbl@add@list\\\bbl@font@fams{#1}%
2928 \\\DeclareRobustCommand\<#1family>{%
2929 \\\not@math@alphabet\<#1family>\relax
2930 \\\fontfamily\<#1default>\\\selectfont}%
2931 \\\DeclareTextFontCommand{\<text#1>}{\<#1family>}}}
```
The following macro is activated when the hook babel-fontspec is enabled.

```
2932 \def\bbl@switchfont{%
2933 \bbl@ifunset{bbl@lsys@\languagename}{\bbl@provide@lsys{\languagename}}{}%
2934 \bbl@exp{% eg Arabic -> arabic
2935 \lowercase{\edef\\\bbl@tempa{\bbl@cs{sname@\languagename}}}}%
2936 \bbl@foreach\bbl@font@fams{%
2937 \bbl@ifunset{bbl@##1dflt@\languagename}% (1) language?
2938 {\bbl@ifunset{bbl@##1dflt@*\bbl@tempa}% (2) from script?
2939 {\bbl@ifunset{bbl@##1dflt@}% 2=F - (3) from generic?
2940 {}^{2940} {}^{2940} {}^{2940} {}^{2940} {}^{2940} {}^{2940} {}^{2940} {}^{2940} {}^{2940} {}^{2940} {}^{2940} {}^{2940} {}^{2940} {}^{2940} {}^{2940} {}^{2940} {}^{2940} {}^{2940} {}^{2940} {}^{2940} {}^{2940} {}^{29402941 {\bbl@exp{% 3=T - from generic
2942 \global\let\<bbl@##1dflt@\languagename>%
2943 \\cdb1@##1dflt@>}}}%
2944 {\bbl@exp{% 2=T - from script
2945 \global\let\<bbl@##1dflt@\languagename>%
2946 \<bbl@##1dflt@*\bbl@tempa>}}}%
2947 {}}% 1=T - language, already defined
2948 \def\bbl@tempa{%
2949 \bbl@warning{The current font is not a standard family:\\%
2950 \fontname\font\\%
2951 Script and Language are not applied. Consider defining a\\%
2952 new family with \string\babelfont. Reported}}%
2953 \bbl@foreach\bbl@font@fams{% don't gather with prev for
2954 \bbl@ifunset{bbl@##1dflt@\languagename}%
2955 {\bbl@cs{famrst@##1}%
2956 \global\bbl@csarg\let{famrst@##1}\relax}%
2957 {\bbl@exp{% order is relevant
2958 \\\bbl@add\\\originalTeX{%
2959 \\\bbl@font@rst{\bbl@cs{##1dflt@\languagename}}%
2960 \<##1default>\<##1family>{##1}}%
2961 \\\bbl@font@set\<bbl@##1dflt@\languagename>% the main part!
2962 \<##1default>\<##1family>}}}%
2963 \bbl@ifrestoring{}{\bbl@tempa}}%
```
Now the macros defining the font with fontspec.

When there are repeated keys in fontspec, the last value wins. So, we just place the ini settings at the beginning, and user settings will take precedence. We must deactivate temporarily \bbl@mapselect because \selectfont is called internally when a font is defined.

```
2964 \def\bbl@font@set#1#2#3{% eg \bbl@rmdflt@lang \rmdefault \rmfamily
2965 \bbl@xin@{<>}{#1}%
```

```
2966 \ifin@
2967 \bbl@exp{\\\bbl@fontspec@set\\#1\expandafter\@gobbletwo#1}%
2968 \fi
2969 \bbl@exp{%
2970 \def\\#2{#1}% eg, \rmdefault{\bbl@rmdflt@lang}
2971 \\\bbl@ifsamestring{#2}{\f@family}{\\#3\let\\\bbl@tempa\relax}{}}}
2972 \def\bbl@fontspec@set#1#2#3{% eg \bbl@rmdflt@lang fnt-opt fnt-nme
2973 \let\bbl@tempe\bbl@mapselect
2974 \let\bbl@mapselect\relax
2975 \bbl@exp{\<fontspec_set_family:Nnn>\\#1%
2976 {\bbl@cs{lsys@\languagename},#2}}{#3}%
2977 \let\bbl@mapselect\bbl@tempe
2978 \bbl@toglobal#1}%
```
font@rst and famrst are only used when there is no global settings, to save and restore de previous families. Not really necessary, but done for optimization.

```
2979 \def\bbl@font@rst#1#2#3#4{%
2980 \bbl@csarg\def{famrst@#4}{\bbl@font@set{#1}#2#3}}
```
The default font families. They are eurocentric, but the list can be expanded easily with \babelfont.

```
2981 \def\bbl@font@fams{rm,sf,tt}
```
The old tentative way. Short and preverved for compatibility, but deprecated. Note there is no direct alternative for \babelFSfeatures. The reason in explained in the user guide, but essentially – that was not the way to go :-).

```
2982 \newcommand\babelFSstore[2][]{%
2983 \bbl@ifblank{#1}%
2984 {\bbl@csarg\def{sname@#2}{Latin}}%
2985 {\bbl@csarg\def{sname@#2}{#1}}%
2986 \bbl@provide@dirs{#2}%
2987 \bbl@csarg\ifnum{wdir@#2}>\z@
2988 \let\bbl@beforeforeign\leavevmode
2989 \EnableBabelHook{babel-bidi}%
2990 \fi
2991 \bbl@foreach{#2}{%
2992 \bbl@FSstore{##1}{rm}\rmdefault\bbl@save@rmdefault
2993 \bbl@FSstore{##1}{sf}\sfdefault\bbl@save@sfdefault
2994 \bbl@FSstore{##1}{tt}\ttdefault\bbl@save@ttdefault}}
2995 \def\bbl@FSstore#1#2#3#4{%
2996 \bbl@csarg\edef{#2default#1}{#3}%
2997 \expandafter\addto\csname extras#1\endcsname{%
2998 \let#4#3%
2999 \ifx#3\f@family
3000 \edef#3{\csname bbl@#2default#1\endcsname}%
3001 \fontfamily{#3}\selectfont
3002 \else
3003 \edef#3{\csname bbl@#2default#1\endcsname}%
3004 \fi}%
3005 \expandafter\addto\csname noextras#1\endcsname{%
3006 \ifx#3\f@family
3007 \fontfamily{#4}\selectfont
3008 \fi
3009 \let#3#4}}
3010 \let\bbl@langfeatures\@empty
3011 \def\babelFSfeatures{% make sure \fontspec is redefined once
3012 \let\bbl@ori@fontspec\fontspec
3013 \renewcommand\fontspec[1][]{%
3014 \bbl@ori@fontspec[\bbl@langfeatures##1]}
```

```
3015 \let\babelFSfeatures\bbl@FSfeatures
3016 \babelFSfeatures}
3017 \def\bbl@FSfeatures#1#2{%
3018 \expandafter\addto\csname extras#1\endcsname{%
3019 \babel@save\bbl@langfeatures
3020 \edef\bbl@langfeatures{#2,}}}
3021 \langle \langle /Font selection\rangle
```
## **13 Hooks for XeTeX and LuaTeX**

### **13.1 XeTeX**

Unfortunately, the current encoding cannot be retrieved and therefore it is reset always to utf8, which seems a sensible default.

 $EFT$  sets many "codes" just before loading hyphen.cfg. That is not a problem in luatex, but in xetex they must be reset to the proper value. Most of the work is done in xe(la)tex.ini, so here we just "undo" some of the changes done by  $ETr X$ . Anyway, for consistency LuaT<sub>E</sub>X also resets the catcodes.

```
3022 \langle ∗Restore Unicode catcodes before loading patterns) \rangle \equiv
```

```
3023 \begingroup
3024 % Reset chars "80-"C0 to category "other", no case mapping:
3025 \catcode`\@=11 \count@=128
3026 \loop\ifnum\count@<192
3027 \global\uccode\count@=0 \global\lccode\count@=0
3028 \global\catcode\count@=12 \global\sfcode\count@=1000
3029 \advance\count@ by 1 \repeat
3030 % Other:
3031 \def\O ##1 {%
3032 \global\uccode"##1=0 \global\lccode"##1=0
3033 \global\catcode"##1=12 \global\sfcode"##1=1000 }%
3034 % Letter:
3035 \def\L ##1 ##2 ##3 {\global\catcode"##1=11
3036 \global\uccode"##1="##2
3037 \global\lccode"##1="##3
3038 % Uppercase letters have sfcode=999:
3039 \ifnum"##1="##3 \else \global\sfcode"##1=999 \fi }%
3040 % Letter without case mappings:
3041 \def\l ##1 {\L ##1 ##1 ##1 }%
3042 \l 00AA
3043 \L 00B5 039C 00B5
3044 \l 00BA
3045 \O 00D7
3046 \l 00DF
3047 \O 00F7
3048 \L 00FF 0178 00FF
3049 \endgroup
3050 \input #1\relax
3051 \langle \langle /Restore Unicode catcodes before loading patterns\rangle)
```
Some more common code.

```
3052 (\langle*Footnote changes)) ≡
3053 \bbl@trace{Bidi footnotes}
3054 \ifx\bbl@beforeforeign\leavevmode
3055 \def\bbl@footnote#1#2#3{%
3056 \@ifnextchar[%
3057 {\bbl@footnote@o{#1}{#2}{#3}}%
3058 {\bbl@footnote@x{#1}{#2}{#3}}}
```

```
3059 \def\bbl@footnote@x#1#2#3#4{%
3060 \bgroup
3061 \select@language@x{\bbl@main@language}%
3062 \bbl@fn@footnote{#2#1{\ignorespaces#4}#3}%
3063 \egroup}
3064 \def\bbl@footnote@o#1#2#3[#4]#5{%
3065 \bgroup
3066 \select@language@x{\bbl@main@language}%
3067 \bbl@fn@footnote[#4]{#2#1{\ignorespaces#5}#3}%
3068 \egroup}
3069 \def\bbl@footnotetext#1#2#3{%
3070 \@ifnextchar[%
3071 {\bbl@footnotetext@o{#1}{#2}{#3}}%
3072 {\bbl@footnotetext@x{#1}{#2}{#3}}}
3073 \def\bbl@footnotetext@x#1#2#3#4{%
3074 \bgroup
3075 \select@language@x{\bbl@main@language}%
3076 \bbl@fn@footnotetext{#2#1{\ignorespaces#4}#3}%
3077 \egroup}
3078 \def\bbl@footnotetext@o#1#2#3[#4]#5{%
3079 \bgroup
3080 \select@language@x{\bbl@main@language}%
3081 \bbl@fn@footnotetext[#4]{#2#1{\ignorespaces#5}#3}%
3082 \egroup}
3083 \def\BabelFootnote#1#2#3#4{%
3084 \ifx\bbl@fn@footnote\@undefined
3085 \let\bbl@fn@footnote\footnote
3086 \fi
3087 \ifx\bbl@fn@footnotetext\@undefined
3088 \let\bbl@fn@footnotetext\footnotetext
3089 \fi
3090 \bbl@ifblank{#2}%
3091 {\def#1{\bbl@footnote{\@firstofone}{#3}{#4}}
3092 \@namedef{\bbl@stripslash#1text}%
3093 {\bbl@footnotetext{\@firstofone}{#3}{#4}}}%
3094 {\def#1{\bbl@exp{\\\bbl@footnote{\\\foreignlanguage{#2}}}{#3}{#4}}%
3095 \@namedef{\bbl@stripslash#1text}%
3096 {\bbl@exp{\\\bbl@footnotetext{\\\foreignlanguage{#2}}}{#3}{#4}}}}
3097 \fi
3098 \langle \langle /Footnote changes)
Now, the code.
3099 (*xetex)
3100 \def\BabelStringsDefault{unicode}
3101 \let\xebbl@stop\relax
3102 \AddBabelHook{xetex}{encodedcommands}{%
3103 \def\bbl@tempa{#1}%
3104 \ifx\bbl@tempa\@empty
3105 \XeTeXinputencoding"bytes"%
3106 \else
3107 \XeTeXinputencoding"#1"%
3108 \fi
3109 \def\xebbl@stop{\XeTeXinputencoding"utf8"}}
3110 \AddBabelHook{xetex}{stopcommands}{%
3111 \xebbl@stop
3112 \let\xebbl@stop\relax}
3113 \AddBabelHook{xetex}{loadkernel}{%
3114 \langle Restore Unicode catcodes before loading patterns\rangle}
3115 \ifx\DisableBabelHook\@undefined\endinput\fi
```

```
3116 \AddBabelHook{babel-fontspec}{afterextras}{\bbl@switchfont}
3117 \DisableBabelHook{babel-fontspec}
3118 \langle Font selection\rangle3119 \input txtbabel.def
3120\langle xetex \rangle
```
### **13.2 Layout**

#### *In progress.*

Unfortunately, proper support for xetex requires patching somehow lots of macros and packages (and some issues related to \specials remain, like color and hyperlinks). At least at this stage, babel will not do it and therefore a package like bidi (by Vafa Khalighi) would be necessary to overcome the limitations of xetex. Any help in making babel and bidi collaborate will be welcome, although the underlying concepts in both packages seem very different. Note also elements like headlines and margins can be modified easily with packages like fancyhdr, typearea or titleps, and geometry.

\bbl@startskip and \bbl@endskip are available to package authors. Thanks to the TpX expansion mechanism the following constructs are valid: \adim\bbl@startskip, \advance\bbl@startskip\adim, \bbl@startskip\adim.

Consider txtbabel as a shorthand for *tex–xet babel*, which is the bidi model in both pdftex and xetex.

```
3121 (*texxet)
```

```
3122 \bbl@trace{Redefinitions for bidi layout}
3123 \def\bbl@sspre@caption{%
3124 \bbl@exp{\everyhbox{\\\bbl@textdir\bbl@cs{wdir@\bbl@main@language}}}}
3125 \ifx\bbl@opt@layout\@nnil\endinput\fi % No layout
3126 \def\bbl@startskip{\ifcase\bbl@thepardir\leftskip\else\rightskip\fi}
3127 \def\bbl@endskip{\ifcase\bbl@thepardir\rightskip\else\leftskip\fi}
3128 \ifx\bbl@beforeforeign\leavevmode % A poor test for bidi=
3129 \def\@hangfrom#1{%
3130 \setbox\@tempboxa\hbox{{#1}}%
3131 \hangindent\ifcase\bbl@thepardir\wd\@tempboxa\else-\wd\@tempboxa\fi
3132 \noindent\box\@tempboxa}
3133 \def\raggedright{%
3134 \let\\\@centercr
3135 \bbl@startskip\z@skip
3136 \@rightskip\@flushglue
3137 \bbl@endskip\@rightskip
3138 \parindent\z@
3139 \parfillskip\bbl@startskip}
3140 \def\raggedleft{%
3141 \let\\\@centercr
3142 \bbl@startskip\@flushglue
3143 \bbl@endskip\z@skip
3144 \parindent\z@
3145 \parfillskip\bbl@endskip}
3146 \fi
3147 \IfBabelLayout{lists}
3148 {\def\list#1#2{%
3149 \ifnum \@listdepth >5\relax
3150 \@toodeep
3151 \else
3152 \global\advance\@listdepth\@ne
3153 \fi
3154 \rightmargin\z@
3155 \listparindent\z@
3156 \itemindent\z@
```

```
3157 \csname @list\romannumeral\the\@listdepth\endcsname
3158 \def\@itemlabel{#1}%
3159 \let\makelabel\@mklab
3160 \@nmbrlistfalse
3161 #2\relax
3162 \@trivlist
3163 \parskip\parsep
3164 \parindent\listparindent
3165 \advance\linewidth-\rightmargin
3166 \advance\linewidth-\leftmargin
3167 \advance\@totalleftmargin
3168 \ifcase\bbl@thepardir\leftmargin\else\rightmargin\fi
3169 \parshape\@ne\@totalleftmargin\linewidth
3170 \ignorespaces}%
3171 \ifcase\bbl@engine
3172 \def\labelenumii{)\theenumii(}%
3173 \def\p@enumiii{\p@enumii)\theenumii(}%
3174 \fi
3175 \def\@verbatim{%
3176 \trivlist \item\relax
3177 \if@minipage\else\vskip\parskip\fi
3178 \bbl@startskip\textwidth
3179 \advance\bbl@startskip-\linewidth
3180 \bbl@endskip\z@skip
3181 \parindent\z@
3182 \parfillskip\@flushglue
3183 \parskip\z@skip
3184 \@@par
3185 \language\l@nohyphenation
3186 \@tempswafalse
3187 \def\par{%
3188 \if@tempswa
3189 \leavevmode\null
3190 \@@par\penalty\interlinepenalty
3191 \else
3192 \@tempswatrue
3193 \ifhmode\@@par\penalty\interlinepenalty\fi
3194 \fi}%
3195 \let\do\@makeother \dospecials
3196 \obeylines \verbatim@font \@noligs
3197 \everypar\expandafter{\the\everypar\unpenalty}}}
3198 {}
3199 \IfBabelLayout{contents}
3200 {\def\@dottedtocline#1#2#3#4#5{%
3201 \ifnum#1>\c@tocdepth\else
3202 \vskip \z@ \@plus.2\p@
3203 {\bbl@startskip#2\relax
3204 \bbl@endskip\@tocrmarg
3205 \parfillskip-\bbl@endskip
3206 \parindent#2\relax
3207 \@afterindenttrue
3208 \interlinepenalty\@M
3209 \leavevmode
3210 \@tempdima#3\relax
3211 \advance\bbl@startskip\@tempdima
3212 \null\nobreak\hskip-\bbl@startskip
3213 {#4}\nobreak
3214 \leaders\hbox{%
3215 $\m@th\mkern\@dotsep mu\hbox{.}\mkern\@dotsep mu$}%
```

```
3216 \hfill\nobreak
3217 \hb@xt@\@pnumwidth{\hfil\normalfont\normalcolor#5}%
3218 \par}%
3219 \fi}}
3220 {}
3221 \IfBabelLayout{columns}
3222 {\def\@outputdblcol{%
3223 \if@firstcolumn
3224 \global\@firstcolumnfalse
3225 \global\setbox\@leftcolumn\copy\@outputbox
3226 \splitmaxdepth\maxdimen
3227 \vbadness\maxdimen
3228 \setbox\@outputbox\vbox{\unvbox\@outputbox\unskip}%
3229 \setbox\@outputbox\vsplit\@outputbox to\maxdimen
3230 \toks@\expandafter{\topmark}%
3231 \xdef\@firstcoltopmark{\the\toks@}%
3232 \toks@\expandafter{\splitfirstmark}%
3233 \xdef\@firstcolfirstmark{\the\toks@}%
3234 \ifx\@firstcolfirstmark\@empty
3235 \global\let\@setmarks\relax
3236 \else
3237 \gdef\@setmarks{%
3238 \let\firstmark\@firstcolfirstmark
3239 \let\topmark\@firstcoltopmark}%
3240 \fi
3241 \else
3242 \global\@firstcolumntrue
3243 \setbox\@outputbox\vbox{%
3244 \hb@xt@\textwidth{%
3245 \hskip\columnwidth
3246 \hfil
3247 {\normalcolor\vrule \@width\columnseprule}%
3248 \hfil
3249 \hb@xt@\columnwidth{\box\@leftcolumn \hss}%
3250 \hskip-\textwidth
3251 \hb@xt@\columnwidth{\box\@outputbox \hss}%
3252 \hskip\columnsep
3253 \hskip\columnwidth}}%
3254 \@combinedblfloats
3255 \@setmarks
3256 \@outputpage
3257 \begingroup
3258 \@dblfloatplacement
3259 \@startdblcolumn
3260 \@whilesw\if@fcolmade \fi{\@outputpage
3261 \@startdblcolumn}%
3262 \endgroup
3263 \fi}}%
3264 {}
3265 \langle {Footnote changes}}
3266 \IfBabelLayout{footnotes}%
3267 {\BabelFootnote\footnote\languagename{}{}%
3268 \BabelFootnote\localfootnote\languagename{}{}%
3269 \BabelFootnote\mainfootnote{}{}{}}
3270 {}
```
Implicitly reverses sectioning labels in bidi=basic-r, because the full stop is not in contact with L numbers any more. I think there must be a better way.

\IfBabelLayout{counters}%

```
3272 {\let\bbl@latinarabic=\@arabic
```

```
3273 \def\@arabic#1{\babelsublr{\bbl@latinarabic#1}}%
```

```
3274 \let\bbl@asciiroman=\@roman
```

```
3275 \def\@roman#1{\babelsublr{\ensureascii{\bbl@asciiroman#1}}}%
```

```
3276 \let\bbl@asciiRoman=\@Roman
```

```
3277 \def\@Roman#1{\babelsublr{\ensureascii{\bbl@asciiRoman#1}}}}{}
```

```
3278\langle/texxet\rangle
```
### **13.3 LuaTeX**

The new loader for luatex is based solely on language.dat, which is read on the fly. The code shouldn't be executed when the format is build, so we check if \AddBabelHook is defined. Then comes a modified version of the loader in hyphen.cfg (without the hyphenmins stuff, which is under the direct control of babel).

The names \l@<language> are defined and take some value from the beginning because all ldf files assume this for the corresponding language to be considered valid, but patterns are not loaded (except the first one). This is done later, when the language is first selected (which usually means when the ldf finishes). If a language has been loaded, \bbl@hyphendata@<num> exists (with the names of the files read).

The default setup preloads the first language into the format. This is intended mainly for 'english', so that it's available without further intervention from the user. To avoid duplicating it, the following rule applies: if the "0th" language and the first language in language.dat have the same name then just ignore the latter. If there are new synonymous, the are added, but note if the language patterns have not been preloaded they won't at run time.

Other preloaded languages could be read twice, if they has been preloaded into the format. This is not optimal, but it shouldn't happen very often – with luatex patterns are best loaded when the document is typeset, and the "0th" language is preloaded just for backwards compatibility.

As of 1.1b, lua(e)tex is taken into account. Formerly, loading of patterns on the fly didn't work in this format, but with the new loader it does. Unfortunately, the format is not based on babel, and data could be duplicated, because languages are reassigned above those in the format (nothing serious, anyway). Note even with this format language.dat is used (under the principle of a single source), instead of language.def.

Of course, there is room for improvements, like tools to read and reassign languages, which would require modifying the language list, and better error handling. We need catcode tables, but no format (targeted by babel) provide a command to allocate them (although there are packages like ctablestack). For the moment, a dangerous approach is used – just allocate a high random number and cross the fingers. To complicate things, etex.sty changes the way languages are allocated.

```
3279 (*luatex)
3280 \ifx\AddBabelHook\@undefined
3281 \bbl@trace{Read language.dat}
3282 \begingroup
3283 \toks@{}
3284 \count@\z@ % 0=start, 1=0th, 2=normal
3285 \def\bbl@process@line#1#2 #3 #4 {%
3286 \ifx=#1%
3287 \bbl@process@synonym{#2}%
3288 \else
3289 \bbl@process@language{#1#2}{#3}{#4}%
3290 \fi
3291 \ignorespaces}
3292 \def\bbl@manylang{%
3293 \ifnum\bbl@last>\@ne
```

```
3294 \bbl@info{Non-standard hyphenation setup}%
3295 \fi
3296 \let\bbl@manylang\relax}
3297 \def\bbl@process@language#1#2#3{%
3298 \ifcase\count@
3299 \@ifundefined{zth@#1}{\count@\tw@}{\count@\@ne}%
3300 \, \text{V}3301 \count@\tw@
3302 \fi
3303 \ifnum\count@=\tw@
3304 \expandafter\addlanguage\csname l@#1\endcsname
3305 \language\allocationnumber
3306 \chardef\bbl@last\allocationnumber
3307 \bbl@manylang
3308 \let\bbl@elt\relax
3309 \xdef\bbl@languages{%
3310 \bbl@languages\bbl@elt{#1}{\the\language}{#2}{#3}}%
3311 \fi
3312 \the\toks@
3313 \toks@{}}
3314 \def\bbl@process@synonym@aux#1#2{%
3315 \global\expandafter\chardef\csname l@#1\endcsname#2\relax
3316 \let\bbl@elt\relax
3317 \xdef\bbl@languages{%
3318 \bbl@languages\bbl@elt{#1}{#2}{}{}}}%
3319 \def\bbl@process@synonym#1{%
3320 \ifcase\count@
3321 \toks@\expandafter{\the\toks@\relax\bbl@process@synonym{#1}}%
3322 \cdot \sqrt{or}3323 \@ifundefined{zth@#1}{\bbl@process@synonym@aux{#1}{0}}{}%
3324 \else
3325 \bbl@process@synonym@aux{#1}{\the\bbl@last}%
3326 \fi}
3327 \ifx\bbl@languages\@undefined % Just a (sensible?) guess
3328 \chardef\l@english\z@
3329 \chardef\l@USenglish\z@
3330 \chardef\bbl@last\z@
3331 \global\@namedef{bbl@hyphendata@0}{{hyphen.tex}{}}
3332 \gdef\bbl@languages{%
3333 \bbl@elt{english}{0}{hyphen.tex}{}%
3334 \bbl@elt{USenglish}{0}{}{}}
3335 \else
3336 \global\let\bbl@languages@format\bbl@languages
3337 \def\bbl@elt#1#2#3#4{% Remove all except language 0
3338 \ifnum#2>\z@\else
3339 \noexpand\bbl@elt{#1}{#2}{#3}{#4}%
3340 \fi}%
3341 \xdef\bbl@languages{\bbl@languages}%
3342 \fi
3343 \def\bbl@elt#1#2#3#4{\@namedef{zth@#1}{}} % Define flags
3344 \bbl@languages
3345 \openin1=language.dat
3346 \ifeof1
3347 \bbl@warning{I couldn't find language.dat. No additional\\%
3348 patterns loaded. Reported}%
3349 \else
3350 \loop
3351 \endlinechar\m@ne
3352 \read1 to \bbl@line
```

```
3353 \endlinechar`\^^M
3354 \if T\ifeof1F\fi T\relax
3355 \ifx\bbl@line\@empty\else
3356 \edef\bbl@line{\bbl@line\space\space\space}%
3357 \expandafter\bbl@process@line\bbl@line\relax
3358 \fi
3359 \repeat
3360 \fi
3361 \endgroup
3362 \bbl@trace{Macros for reading patterns files}
3363 \def\bbl@get@enc#1:#2:#3\@@@{\def\bbl@hyph@enc{#2}}
3364 \ifx\babelcatcodetablenum\@undefined
3365 \def\babelcatcodetablenum{5211}
3366 \fi
3367 \def\bbl@luapatterns#1#2{%
3368 \bbl@get@enc#1::\@@@
3369 \setbox\z@\hbox\bgroup
3370 \begingroup
3371 \ifx\catcodetable\@undefined
3372 \let\savecatcodetable\luatexsavecatcodetable
3373 \let\initcatcodetable\luatexinitcatcodetable
3374 \let\catcodetable\luatexcatcodetable
3375 \fi
3376 \savecatcodetable\babelcatcodetablenum\relax
3377 \initcatcodetable\numexpr\babelcatcodetablenum+1\relax
3378 \catcodetable\numexpr\babelcatcodetablenum+1\relax
3379 \catcode`\#=6 \catcode`\$=3 \catcode`\&=4 \catcode`\^=7
3380 \catcode`\_=8 \catcode`\{=1 \catcode`\}=2 \catcode`\~=13
3381 \catcode`\@=11 \catcode`\^^I=10 \catcode`\^^J=12
3382 \catcode`\<=12 \catcode`\>=12 \catcode`\*=12 \catcode`\.=12
3383 \catcode`\-=12 \catcode`\/=12 \catcode`\[=12 \catcode`\]=12
3384 \catcode`\`=12 \catcode`\'=12 \catcode`\"=12
3385 \input #1\relax
3386 \catcodetable\babelcatcodetablenum\relax
3387 \endgroup
3388 \def\bbl@tempa{#2}%
3389 \ifx\bbl@tempa\@empty\else
3390 \input #2\relax
3391 \fi
3392 \egroup}%
3393 \def\bbl@patterns@lua#1{%
3394 \language=\expandafter\ifx\csname l@#1:\f@encoding\endcsname\relax
3395 \csname l@#1\endcsname
3396 \edef\bbl@tempa{#1}%
3397 \else
3398 \csname l@#1:\f@encoding\endcsname
3399 \edef\bbl@tempa{#1:\f@encoding}%
3400 \fi\relax
3401 \@namedef{lu@texhyphen@loaded@\the\language}{}% Temp
3402 \@ifundefined{bbl@hyphendata@\the\language}%
3403 {\def\bbl@elt##1##2##3##4{%
3404 \ifnum##2=\csname l@\bbl@tempa\endcsname % #2=spanish, dutch:OT1...
3405 \def\bbl@tempb{##3}%
3406 \ifx\bbl@tempb\@empty\else % if not a synonymous
3407 \def\bbl@tempc{{##3}{##4}}%
3408 \fi
3409 \bbl@csarg\xdef{hyphendata@##2}{\bbl@tempc}%
3410 \fi}%
3411 \bbl@languages
```

```
3412 \@ifundefined{bbl@hyphendata@\the\language}%
3413 {\bbl@info{No hyphenation patterns were set for\\%
3414 language '\bbl@tempa'. Reported}}%
3415 {\expandafter\expandafter\expandafter\bbl@luapatterns
3416 \csname bbl@hyphendata@\the\language\endcsname}}{}}
3417 \endinput\fi
3418 \begingroup
3419 \catcode`\%=12
3420 \catcode`\'=12
3421 \catcode`\"=12
3422 \catcode`\:=12
3423 \directlua{
3424 Babel = Babel or \{ \}3425 function Babel.bytes(line)
3426 return line:gsub("(.)",
3427 function (chr) return unicode.utf8.char(string.byte(chr)) end)
3428 end
3429 function Babel.begin process input()
3430 if luatexbase and luatexbase.add_to_callback then
3431 luatexbase.add_to_callback('process_input_buffer',
3432 Babel.bytes,'Babel.bytes')
3433 else
3434 Babel.callback = callback.find('process_input_buffer')
3435 callback.register('process_input_buffer',Babel.bytes)
3436 end
3437 end
3438 function Babel.end_process_input ()
3439 if luatexbase and luatexbase.remove_from_callback then
3440 luatexbase.remove_from_callback('process_input_buffer','Babel.bytes')
3441 else
3442 callback.register('process_input_buffer',Babel.callback)
3443 end
3444 end
3445 function Babel.addpatterns(pp, lg)
3446 local \lg = lang.new(\lg)
3447 local pats = lang.patterns(lg) or ''
3448 lang.clear_patterns(lg)
3449 for p in pp:gmatch('[^%s]+') do
3450 SS = ''3451 for i in string.utfcharacters(p:gsub('%d', '')) do
3452 ss = ss .. '%d?' .. i
3453 end
3454 ss = ss:gsub('^%%d%?%.', '%%.') .. '%d?'
3455 ss = ss:gsub('%.%%d%?$', '%%.')
3456 pats, n = pats:gsub('%s' .. ss .. '%s', ' ' .. p .. ' ')
3457 if n == 0 then
3458 tex.sprint(
3459 [[\string\csname\space bbl@info\endcsname{New pattern: ]]
3460 ... p .. [[}]]
3461 pats = pats .. ' ' .. p
3462 else
3463 tex.sprint(
3464 [[\string\csname\space bbl@info\endcsname{Renew pattern: ]]
3465 .. p .. [[}]])
3466 end
3467 end
3468 lang.patterns(lg, pats)
3469 end
3470 }
```

```
3471 \endgroup
3472 \def\BabelStringsDefault{unicode}
3473 \let\luabbl@stop\relax
3474 \AddBabelHook{luatex}{encodedcommands}{%
3475 \def\bbl@tempa{utf8}\def\bbl@tempb{#1}%
3476 \ifx\bbl@tempa\bbl@tempb\else
3477 \directlua{Babel.begin_process_input()}%
3478 \def\luabbl@stop{%
3479 \directlua{Babel.end_process_input()}}%
3480 \fi}%
3481 \AddBabelHook{luatex}{stopcommands}{%
3482 \luabbl@stop
3483 \let\luabbl@stop\relax}
3484 \AddBabelHook{luatex}{patterns}{%
3485 \@ifundefined{bbl@hyphendata@\the\language}%
3486 {\def\bbl@elt##1##2##3##4{%
3487 \ifnum##2=\csname l@#2\endcsname % #2=spanish, dutch:OT1...
3488 \def\bbl@tempb{##3}%
3489 \ifx\bbl@tempb\@empty\else % if not a synonymous
3490 \def\bbl@tempc{{##3}{##4}}%
3491 \fi
3492 \bbl@csarg\xdef{hyphendata@##2}{\bbl@tempc}%
3493 \fi}%
3494 \bbl@languages
3495 \@ifundefined{bbl@hyphendata@\the\language}%
3496 {\bbl@info{No hyphenation patterns were set for\\%
3497 language '#2'. Reported}}%
3498 {\expandafter\expandafter\expandafter\bbl@luapatterns
3499 \csname bbl@hyphendata@\the\language\endcsname}}{}%
3500 \@ifundefined{bbl@patterns@}{}{%
3501 \begingroup
3502 \bbl@xin@{,\number\language,}{,\bbl@pttnlist}%
3503 \ifin@\else
3504 \ifx\bbl@patterns@\@empty\else
3505 \directlua{ Babel.addpatterns(
3506 [[\bbl@patterns@]], \number\language) }%
3507 \fi
3508 \@ifundefined{bbl@patterns@#1}%
3509 \@empty
3510 {\directlua{ Babel.addpatterns(
3511 [[\space\csname bbl@patterns@#1\endcsname]],
3512 \number\language) }}%
3513 \xdef\bbl@pttnlist{\bbl@pttnlist\number\language,}%
3514 \fi
3515 \endgroup}}
3516 \AddBabelHook{luatex}{everylanguage}{%
3517 \def\process@language##1##2##3{%
3518 \def\process@line####1####2 ####3 ####4 {}}}
3519 \AddBabelHook{luatex}{loadpatterns}{%
3520 \input #1\relax
3521 \expandafter\gdef\csname bbl@hyphendata@\the\language\endcsname
3522 {{#1}{}}}
3523 \AddBabelHook{luatex}{loadexceptions}{%
3524 \input #1\relax
3525 \def\bbl@tempb##1##2{{##1}{#1}}%
3526 \expandafter\xdef\csname bbl@hyphendata@\the\language\endcsname
3527 {\expandafter\expandafter\expandafter\bbl@tempb
3528 \csname bbl@hyphendata@\the\language\endcsname}}
```
\babelpatterns This macro adds patterns. Two macros are used to store them: \bbl@patterns@ for the global ones and \bbl@patterns@<lang> for language ones. We make sure there is a space between words when multiple commands are used.

```
3529 \@onlypreamble\babelpatterns
3530 \AtEndOfPackage{%
3531 \newcommand\babelpatterns[2][\@empty]{%
3532 \ifx\bbl@patterns@\relax
3533 \let\bbl@patterns@\@empty
3534 \fi
3535 \ifx\bbl@pttnlist\@empty\else
3536 \bbl@warning{%
3537 You must not intermingle \string\selectlanguage\space and\\%
3538 \string\babelpatterns\space or some patterns will not\\%
3539 be taken into account. Reported}%
3540 \fi
3541 \ifx\@empty#1%
3542 \protected@edef\bbl@patterns@{\bbl@patterns@\space#2}%
3543 \else
3544 \edef\bbl@tempb{\zap@space#1 \@empty}%
3545 \bbl@for\bbl@tempa\bbl@tempb{%
3546 \bbl@fixname\bbl@tempa
3547 \bbl@iflanguage\bbl@tempa{%
3548 \bbl@csarg\protected@edef{patterns@\bbl@tempa}{%
3549 \@ifundefined{bbl@patterns@\bbl@tempa}%
3550 \@empty
3551 {\csname bbl@patterns@\bbl@tempa\endcsname\space}%
3552 #2}}}%
3553 \fi}}
```
Common stuff.

```
3554 \AddBabelHook{luatex}{loadkernel}{%
3555 \langle Restore Unicode catcodes before loading patterns\rangle}
3556 \ifx\DisableBabelHook\@undefined\endinput\fi
3557 \AddBabelHook{babel-fontspec}{afterextras}{\bbl@switchfont}
3558 \DisableBabelHook{babel-fontspec}
3559 \langle {Font selection}}
```
## **13.4 Layout**

### **Work in progress**.

Unlike xetex, luatex requires only minimal changes for right-to-left layouts, particularly in monolingual documents (the engine itself reverses boxes – including column order or headings –, margins, etc.) and with bidi=basic-r, without having to patch almost any macro where text direction is relevant.

\@hangfrom is useful in many contexts and it is redefined always with the layout option. There are, however, a number of issues when the text direction is not the same as the box direction (as set by \bodydir), and when \parbox and \hangindent are involved. Fortunately, latest releases of luatex simplify a lot the solution with \shapemode.

```
3560 \bbl@trace{Redefinitions for bidi layout}
3561 \ifx\@eqnnum\@undefined\else
3562 \ifx\bbl@attr@dir\@undefined\else
3563 \edef\@eqnnum{{%
3564 \unexpanded{\ifcase\bbl@attr@dir\else\bbl@textdir\@ne\fi}%
3565 \unexpanded\expandafter{\@eqnnum}}}
3566 \fi
3567 \fi
```

```
3568 \ifx\bbl@opt@layout\@nnil\endinput\fi % if no layout
3569 \ifx\bbl@beforeforeign\leavevmode % A poor test for bidi=
3570 \def\bbl@nextfake#1{%
3571 \mathdir\bodydir % non-local, use always inside a group!
3572 \bbl@exp{%
3573 #1% Once entered in math, set boxes to restore values
3574 \everyvbox{%
3575 \the\everyvbox
3576 \bodydir\the\bodydir
3577 \mathdir\the\mathdir
3578 \everyhbox{\the\everyhbox}%
3579 \everyvbox{\the\everyvbox}}%
3580 \everyhbox{%
3581 \the\everyhbox
3582 \bodydir\the\bodydir
3583 \mathdir\the\mathdir
3584 \everyhbox{\the\everyhbox}%
3585 \everyvbox{\the\everyvbox}}}}%
3586 \def\@hangfrom#1{%
3587 \setbox\@tempboxa\hbox{{#1}}%
3588 \hangindent\wd\@tempboxa
3589 \ifnum\bbl@getluadir{page}=\bbl@getluadir{par}\else
3590 \shapemode\@ne
3591 \fi
3592 \noindent\box\@tempboxa}
3593 \fi
3594 \IfBabelLayout{tabular}
3595 {\def\@tabular{%
3596 \leavevmode\hbox\bgroup\bbl@nextfake$% %$
3597 \let\@acol\@tabacol \let\@classz\@tabclassz
3598 \let\@classiv\@tabclassiv \let\\\@tabularcr\@tabarray}}
3599 {}
3600 \IfBabelLayout{lists}
3601 {\def\list#1#2{%
3602 \ifnum \@listdepth >5\relax
3603 \@toodeep
3604 \else
3605 \global\advance\@listdepth\@ne
3606 \fi
3607 \rightmargin\z@
3608 \listparindent\z@
3609 \itemindent\z@
3610 \csname @list\romannumeral\the\@listdepth\endcsname
3611 \def\@itemlabel{#1}%
3612 \let\makelabel\@mklab
3613 \@nmbrlistfalse
3614 #2\relax
3615 \@trivlist
3616 \parskip\parsep
3617 \parindent\listparindent
3618 \advance\linewidth -\rightmargin
3619 \advance\linewidth -\leftmargin
3620 \advance\@totalleftmargin \leftmargin
3621 \parshape \@ne
3622 \@totalleftmargin \linewidth
3623 \ifnum\bbl@getluadir{page}=\bbl@getluadir{par}\else
3624 \shapemode\tw@
3625 \fi
3626 \ignorespaces}}
```
3627 {}

Implicitly reverses sectioning labels in bidi=basic-r, because the full stop is not in contact with L numbers any more. I think there must be a better way. Assumes bidi=basic-r, but there are some additional readjustments for bidi=default.

```
3628 \IfBabelLayout{counters}%
```

```
3629 {\def\@textsuperscript#1{{% lua has separate settings for math
3630 \m@th
3631 \mathdir\pagedir % required with basic-r; ok with default, too
3632 \ensuremath{^{\mbox {\fontsize \sf@size \z@ #1}}}}}%
3633 \let\bbl@latinarabic=\@arabic
3634 \def\@arabic#1{\babelsublr{\bbl@latinarabic#1}}%
3635 \@ifpackagewith{babel}{bidi=default}%
3636 {\let\bbl@asciiroman=\@roman
3637 \def\@roman#1{\babelsublr{\ensureascii{\bbl@asciiroman#1}}}%
3638 \let\bbl@asciiRoman=\@Roman
3639 \def\@Roman#1{\babelsublr{\ensureascii{\bbl@asciiRoman#1}}}%
3640 \def\labelenumii{)\theenumii(}%
3641 \def\p@enumiii{\p@enumii)\theenumii(}}{}}{}
3642 \langleFootnote changes\rangle3643 \IfBabelLayout{footnotes}%
3644 {\BabelFootnote\footnote\languagename{}{}%
3645 \BabelFootnote\localfootnote\languagename{}{}%
3646 \BabelFootnote\mainfootnote{}{}{}}
3647 {}
```
Some LATEX macros use internally the math mode for text formatting. They have very little in common and are grouped here, as a single option.

```
3648 \IfBabelLayout{extras}%
3649 {\def\underline#1{%
3650 \relax
3651 \ifmmode\@@underline{#1}%
3652 \else\bbl@nextfake$\@@underline{\hbox{#1}}\m@th$\relax\fi}%
3653 \DeclareRobustCommand{\LaTeXe}{\mbox{\m@th
3654 \if b\expandafter\@car\f@series\@nil\boldmath\fi
3655 \babelsublr{%
3656 \LaTeX\kern.15em2\bbl@nextfake$_{\textstyle\varepsilon}$}}}}
3657 {}
3658 \langle/luatex\rangle
```
### **13.5 Auto bidi with** basic-r

The file babel-bidi.lua currently only contains data. It is a large and boring file and it's not shown here. See the generated file.

Now the basic-r bidi mode. One of the aims is to implement a fast and simple bidi algorithm, with a single loop. I managed to do it for R texts, with a second smaller loop for a special case. The code is still somewhat chaotic, but its behavior is essentially correct. I cannot resist copying the following text from Emacs bidi.c (which also attempts to implement the bidi algorithm with a single loop):

Arrrgh!! The UAX#9 algorithm is too deeply entrenched in the assumption of batch-style processing [...]. May the fleas of a thousand camels infest the armpits of those who design supposedly general-purpose algorithms by looking at their own implementations, and fail to consider other possible implementations!

Well, it took me some time to guess what the batch rules in UAX#9 actually mean (in other word, *what* they do and*why*, and not only *how*), but I think (or I hope) I've managed to understand them.

In some sense, there are two bidi modes, one for numbers, and the other for text. Furthermore, setting just the direction in R text is not enough, because there are actually *two* R modes (set explicitly in Unicode with RLM and ALM). In babel the dir is set by a higher protocol based on the language/script, which in turn sets the correct dir  $\langle\langle\rangle,\langle r\rangle$  or  $\langle$ al>).

From UAX#9: "Where available, markup should be used instead of the explicit formatting characters". So, this simple version just ignores formatting characters. Actually, most of that annex is devoted to how to handle them.

BD14-BD16 are not implemented. Unicode (and the W3C) are making a great effort to deal with some special problematic cases in "streamed" plain text. I don't think this is the way to go – particular issues should be fixed by a high level interface taking into account the needs of the document. And here is where luatex excels, because everything related to bidi writing is under our control.

TODO: math mode (as weak L?)

```
3659 (*basic-r)
3660 Babel = Babel or {}
3661
3662 require('babel-bidi.lua')
3663
3664 local characters = Babel.characters
3665 local ranges = Babel.ranges
3666
3667 local DIR = node.id("dir")
3668
3669 local function dir_mark(head, from, to, outer)
3670 dir = (outer == 'r') and 'TLT' or 'TRT' -- ie, reverse
3671 local d = node.new(DIR)
3672 d.dir = '+' .. dir
3673 node.insert_before(head, from, d)
3674 d = node.new(DIR)
3675 d.dir = '-' .. dir
3676 node.insert_after(head, to, d)
3677 end
3678
3679 function Babel.pre_otfload_v(head)
3680 -- head = Babel.numbers(head)
3681 head = Babel.bidi(head, true)
3682 return head
3683 end
3684
3685 function Babel.pre_otfload_h(head)
3686 -- head = Babel.numbers(head)
3687 head = Babel.bidi(head, false)
3688 return head
3689 end
3690
3691 function Babel.bidi(head, ispar)
3692 local first_n, last_n -- first and last char with nums
3693 local last_es -- an auxiliary 'last' used with nums
3694 local first_d, last_d -- first and last char in L/R block
3695 local dir, dir_real
```
Next also depends on script/lang  $\langle \langle \alpha | \rangle \langle \langle \gamma \rangle \rangle$ . To be set by babel. tex.pardir is dangerous, could be (re)set but it should be changed only in vmode. There are two strong's – strong =  $l/al/r$  and strong\_lr =  $l/r$  (there must be a better way):

```
3696 local strong = ('TRT' == tex.pardir) and 'r' or 'l'
3697 local strong_lr = (strong == 'l') and 'l' or 'r'
```
```
3698 local outer = strong
3699
3700 local new_dir = false
3701 local first_dir = false
3702
3703 local last_lr
3704
3705 local type_n = ''
3706
3707 for item in node.traverse(head) do
3708
3709 -- three cases: glyph, dir, otherwise
3710 if item.id == node.id'glyph'
3711 or (item.id == 7 and item.subtype == 2) then
3712
3713 local itemchar
3714 if item.id == 7 and item.subtype == 2 then
3715 itemchar = item.replace.char
3716 else
3717 itemchar = item.char
3718 end
3719 local chardata = characters[itemchar]
3720 dir = chardata and chardata.d or nil
3721 if not dir then
3722 for nn, et in ipairs(ranges) do
3723 if itemchar < et[1] then
3724 break
3725 elseif itemchar <= et[2] then
3726 dir = et[3]
3727 break
3728 end
3729 end
3730 end
3731 dir = dir or 'l'
```
Next is based on the assumption babel sets the language AND switches the script with its dir. We treat a language block as a separate Unicode sequence. The following piece of code is executed at the first glyph after a 'dir' node. We don't know the current language until then.

```
3732 if new_dir then
3733 attr_dir = 0
3734 for at in node.traverse(item.attr) do
3735 if at.number == luatexbase.registernumber'bbl@attr@dir' then
3736 attr_dir = at.value % 3
3737 end
3738 end
3739 if attr dir == 1 then
3740 strong = 'r'
3741 elseif attr_dir == 2 then
3742 strong = 'al'
3743 else
3744 strong = 'l'
3745 end
3746 strong_lr = (strong == 'l') and 'l' or 'r'
3747 outer = strong_lr
3748 new_dir = false
3749 end
3750
3751 if dir == 'nsm' then dir = strong end - W1
```
**Numbers.** The dual  $\langle \text{al}\rangle/\langle \text{r}\rangle$  system for R is somewhat cumbersome.

```
3752 dir_real = dir -- We need dir_real to set strong below
3753 if dir == 'al' then dir = 'r' end -- W3
```
By W2, there are no <en> <et> <es> if strong == <al>, only <an>. Therefore, there are not <et en> nor <en et>, W5 can be ignored, and W6 applied:

```
3754 if strong == 'al' then
3755 if dir == 'en' then dir = 'an' end -- W2
3756 if dir == 'et' or dir == 'es' then dir = 'on' end -- W6
3757 strong_lr = 'r' -- W3
3758 end
```
Once finished the basic setup for glyphs, consider the two other cases: dir node and the rest.

```
3759 elseif item.id == node.id'dir' then
3760 new dir = true
3761 dir = nil
3762 else
3763 dir = nil -- Not a char
3764 end
```
Numbers in R mode. A sequence of <en>, <et>, <an>, <es> and <cs> is typeset (with some rules) in L mode. We store the starting and ending points, and only when anything different is found (including nil, ie, a non-char), the textdir is set. This means you cannot insert, say, a whatsit, but this is what I would expect (with luacolor you may colorize some digits). Anyway, this behavior could be changed with a switch in the future. Note in the first branch only  $\langle$ an> is relevant if  $\langle$ al>.

```
3765 if dir == 'en' or dir == 'an' or dir == 'et' then
3766 if dir ~= 'et' then
3767 type_n = dir
3768 end
3769 first_n = first_n or item
3770 last_n = last_es or item
3771 last_es = nil
3772 elseif dir == 'es' and last n then -- W3+W6
3773 last_es = item
3774 elseif dir == 'cs' then - it's right - do nothing
3775 elseif first_n then -- & if dir = any but en, et, an, es, cs, inc nil
3776 if strong \text{lr} == 'r' and type n ~= '' then
3777 dir_mark(head, first_n, last_n, 'r')
3778 elseif strong_lr == 'l' and first_d and type_n == 'an' then
3779 dir_mark(head, first_n, last_n, 'r')
3780 dir_mark(head, first_d, last_d, outer)
3781 first_d, last_d = nil, nil
3782 elseif strong_lr == 'l' and type_n ~= '' then
3783 last_d = last_n
3784 end
3785 type_n = ''
3786 first_n, last_n = nil, nil
3787
```
R text in L, or L text in R. Order of dir\_ mark's are relevant: d goes outside n, and therefore it's emitted after. See dir\_mark to understand why (but is the nesting actually necessary or is a flat dir structure enough?). Only L, R (and AL) chars are taken into account – everything else, including spaces, whatsits, etc., are ignored:

```
3788 if dir == 'l' or dir == 'r' then
3789 if dir ~= outer then
3790 first_d = first_d or item
```

```
3791 last_d = item
3792 elseif first_d and dir ~= strong_lr then
3793 dir_mark(head, first_d, last_d, outer)
3794 first_d, last_d = nil, nil
3795 end
3796 end
```
**Mirroring.** Each chunk of text in a certain language is considered a "closed" sequence. If  $\langle$ r on r> and  $\langle$ l on l>, it's clearly  $\langle$ r> and  $\langle$ l>, resptly, but with other combinations depends on outer. From all these, we select only those resolving  $\langle$ on $\rangle \rightarrow \langle$ r $\rangle$ . At the beginning (when last lr is nil) of an R text, they are mirrored directly. TODO - numbers in R mode are processed. It doesn't hurt, but should not be done.

```
3797 if dir and not last_lr and dir \sim= 'l' and outer == 'r' then
3798 item.char = characters[item.char] and
3799 characters[item.char].m or item.char
3800 elseif (dir or new_dir) and last_lr ~= item then
3801 local mir = outer .. strong_lr .. (dir or outer)
3802 if mir == 'rrr' or mir == 'lrr' or mir == 'rrl' or mir == 'rlr' then
3803 for ch in node.traverse(node.next(last_lr)) do
3804 if ch == item then break end
3805 if ch.id == node.id'glyph' then
3806 ch.char = characters[ch.char].m or ch.char
3807 end
3808 end
3809 end
3810 end
```
Save some values for the next iteration. If the current node is 'dir', open a new sequence. Since dir could be changed, strong is set with its real value (dir\_real).

```
3811 if dir == 'l' or dir == 'r' then
3812 last_lr = item
3813 strong = dir_real -- Don't search back - best save now
3814 strong_lr = (strong == 'l') and 'l' or 'r'
3815 elseif new_dir then
3816 last_lr = nil
3817 end
3818 end
```
Mirror the last chars if they are no directed. And make sure any open block is closed, too.

```
3819 if last_lr and outer == 'r' then
3820 for ch in node.traverse_id(node.id'glyph', node.next(last_lr)) do
3821 ch.char = characters[ch.char].m or ch.char
3822 end
3823 end
3824 if first_n then
3825 dir_mark(head, first_n, last_n, outer)
3826 end
3827 if first_d then
3828 dir_mark(head, first_d, last_d, outer)
3829 end
```
In boxes, the dir node could be added before the original head, so the actual head is the previous node.

```
3830 return node.prev(head) or head
3831 end
3832\langle/basic-r\rangle
```
And here the Lua code for bidi=basic:

3833 (\*basic)

```
3834 Babel = Babel or {}
3835
3836 Babel.fontmap = Babel.fontmap or {}
3837 Babel.fontmap[0] = {} -- l
3838 Babel.fontmap[1] = {} -- r
3839 Babel.fontmap[2] = {} -- al/an
3840
3841 function Babel.pre_otfload_v(head)
3842 -- head = Babel.numbers(head)
3843 head = Babel.bidi(head, true)
3844 return head
3845 end
3846
3847 function Babel.pre_otfload_h(head, gc, sz, pt, dir)
3848 -- head = Babel.numbers(head)
3849 head = Babel.bidi(head, false, dir)
3850 return head
3851 end
3852
3853 require('babel-bidi.lua')
3854
3855 local characters = Babel.characters
3856 local ranges = Babel.ranges
3857
3858 local DIR = node.id('dir')
3859 local GLYPH = node.id('glyph')
3860
3861 local function insert_implicit(head, state, outer)
3862 local new_state = state
3863 if state.sim and state.eim and state.sim ~= state.eim then
3864 dir = ((outer == 'r') and 'TLT' or 'TRT') -- ie, reverse
3865 local d = node.new(DIR)
3866 d.dir = '+' .. dir
3867 node.insert_before(head, state.sim, d)
3868 local d = node.new(DIR)
3869 d.dir = '-' .. dir
3870 node.insert_after(head, state.eim, d)
3871 end
3872 new_state.sim, new_state.eim = nil, nil
3873 return head, new_state
3874 end
3875
3876 local function insert_numeric(head, state)
3877 local new
3878 local new_state = state
3879 if state.san and state.ean and state.san ~= state.ean then
3880 local d = node.new(DIR)
3881 d.dir = '+TLT'
3882 _, new = node.insert_before(head, state.san, d)
3883 if state.san == state.sim then state.sim = new end
3884 local d = node.new(DIR)
3885 d.dir = '-TLT'
3886 _, new = node.insert_after(head, state.ean, d)
3887 if state.ean == state.eim then state.eim = new end
3888 end
3889 new_state.san, new_state.ean = nil, nil
3890 return head, new_state
3891 end
3892
```

```
3893 -- \hbox with an explicit dir can lead to wrong results
3894 -- <R \hbox dir TLT{<R>}> and <L \hbox dir TRT{<L>}>
3895
3896 function Babel.bidi(head, ispar, hdir)
3897 local d -- d is used mainly for computations in a loop
3898 local prev_d = ''
3899 local new_d = false
3900
3901 local nodes = {}
3902 local outer_first = nil
3903
3904 local has_en = false
3905 local first_et = nil
3906
3907 local ATDIR = luatexbase.registernumber'bbl@attr@dir'
3908
3909 local save_outer
3910 local temp = node.get_attribute(head, ATDIR)
3911 if temp then
3912 temp = temp % 3
3913 save_outer = (temp == 0 and 'l') or
3914 (temp == 1 and 'r') or
3915 (temp == 2 and 'al')
3916 elseif ispar then -- Or error? Shouldn't happen
3917 save_outer = ('TRT' == tex.pardir) and 'r' or 'l'
3918 else
3919 save_outer = ('TRT' == hdir) and 'r' or 'l'
3920 end
3921 local outer = save_outer
3922 local last = outer
3923 -- 'al' is only taken into account in the first, current loop
3924 if save outer == 'al' then save outer = 'r' end
3925
3926 local fontmap = Babel.fontmap
3927
3928 for item in node.traverse(head) do
3929
3930 -- In what follows, #node is the last (previous) node, because the
3931 -- current one is not added until we start processing the neutrals.
3932
3933 -- three cases: glyph, dir, otherwise
3934 if item.id == GLYPH
3935 or (item.id == 7 and item.subtype == 2) then
3936
3937 local d_font = nil
3938 local item_r
3939 if item.id == 7 and item.subtype == 2 then
3940 item_r = item.replace -- automatic discs have just 1 glyph
3941 else
3942 item_r = item
3943 end
3944 local chardata = characters[item_r.char]
3945 d = chardata and chardata.d or nil
3946 if not d or d == 'nsm' then
3947 for nn, et in ipairs(ranges) do
3948 if item_r.char < et[1] then
3949 break
3950 elseif item_r.char <= et[2] then
3951 if not d then d = et[3]
```

```
3952 elseif d == 'nsm' then d_font = et[3]
3953 end
3954 break
3955 end
3956 end
3957 end
3958 d = d or 'l'
3959 d_font = d_font or d
3960
3961 d_font = (d_font == 'l' and 0) or
3962 (d_font == 'nsm' and 0) or
3963 (d_font == 'r' and 1) or
3964 (d_font == 'al' and 2) or
3965 (d_font == 'an' and 2) or nil
3966 if d_font and fontmap and fontmap[d_font][item_r.font] then
3967 item_r.font = fontmap[d_font][item_r.font]
3968 end
3969
3970 if new_d then
3971 table.insert(nodes, {nil, (outer == 'l') and 'l' or 'r', nil})
3972 attr_d = node.get_attribute(item, ATDIR)
3973 attr_d = attr_d % 3
3974 if attr_d == 1 then
3975 outer_first = 'r'
3976 last = 'r'
3977 elseif attr_d == 2 then
3978 outer_first = 'r'
3979 last = 'al'
3980 else
3981 outer_first = 'l'
3982 last = 'l'
3983 end
3984 outer = last
3985 has_en = false
3986 first_et = nil
3987 new_d = false
3988 end
3989
3990 elseif item.id == DIR then
3991 d = nil3992 new_d = true
3993
3994 else
3995 d = nil
3996 end
3997
3998 -- AL <= EN/ET/ES -- W2 + W3 + W6
3999 if last == 'al' and d == 'en' then
4000 d = 'an' -- W3
4001 elseif last == 'al' and (d == 'et' or d == 'es') then
4002 d = 'on' -- W6
4003 end
4004
4005 -- EN + CS/ES + EN -- W4
4006 if d == 'en' and #nodes >= 2 then
4007 if (nodes[#nodes][2] == 'es' or nodes[#nodes][2] == 'cs')
4008 and nodes[#nodes-1][2] == 'en' then
4009 nodes[#nodes][2] = 'en'
4010 end
```

```
4011 end
4012
4013 -- AN + CS + AN -- W4 too, because uax9 mixes both cases
4014 if d == 'an' and #nodes >= 2 then
4015 if (nodes[#nodes][2] == 'cs')
4016 and nodes[#nodes-1][2] == 'an' then
4017 nodes[#nodes][2] = 'an'
4018 end
4019 end
4020
4021 -- ET/EN -- W5 + W7->l / W6->on
4022 if d == 'et' then
4023 first_et = first_et or (#nodes + 1)
4024 elseif d == 'en' then
4025 has_en = true
4026 first_et = first_et or (#nodes + 1)
4027 elseif first_et then -- d may be nil here !
4028 if has_en then
4029 if last == 'l' then
4030 temp = 'l' -- W7
4031 else
4032 temp = 'en' -- W5
4033 end
4034 else
4035 temp = 'on' -- W6
4036 end
4037 for e = first_et, #nodes do
4038 if nodes[e][1].id == GLYPH then nodes[e][2] = temp end
4039 end
4040 first_et = nil
4041 has_en = false
4042 end
4043
4044 if d then
4045 if d == 'al' then
4046 d = 'r'4047 last = 'al'
4048 elseif d == 'l' or d == 'r' then
4049 last = d
4050 end
4051 prev_d = d
4052 table.insert(nodes, {item, d, outer_first})
4053 else
4054 -- Not sure about the following. Looks too 'ad hoc', but it's
4055 -- required for numbers, so that 89 19 becomes 19 89. It also
4056 -- affects n+cs/es+n.
4057 if prev_d == 'an' or prev_d == 'en' then
4058 table.insert(nodes, {item, 'on', nil})
4059 end
4060 end
4061
4062 outer_first = nil
4063
4064 end
4065
4066 -- TODO -- repeated here in case EN/ET is the last node. Find a
4067 -- better way of doing things:
4068 if first et then -- dir may be nil here !
4069 if has_en then
```

```
4070 if last == 'l' then
4071 temp = 'l' -- W7
4072 else
4073 temp = 'en' -- W5
4074 end
4075 else
4076 temp = 'on' -- W6
4077 end
4078 for e = first_et, #nodes do
4079 if nodes[e][1].id == GLYPH then nodes[e][2] = temp end
4080 end
4081 end
4082
4083 -- dummy node, to close things
4084 table.insert(nodes, {nil, (outer == 'l') and 'l' or 'r', nil})
4085
4086 --------------- NEUTRAL -----------------
4087
4088 outer = save_outer
4089 last = outer
4090
4091 local first_on = nil
4092
4093 for q = 1, #nodes do
4094 local item
4095
4096 local outer_first = nodes[q][3]
4097 outer = outer_first or outer
4098 last = outer_first or last
4099
4100 \log a = \log\left[\frac{q}{2}\right]4101 if d == 'an' or d == 'en' then d = 'r' end
4102 if d == 'cs' or d == 'et' or d == 'es' then d = 'on' end --- W6
4103
4104 if d == 'on' then
4105 first_on = first_on or q
4106 elseif first_on then
4107 if last == d then
4108 temp = d
4109 else
4110 temp = outer
4111 end
4112 for r = first on, q - 1 do
4113 nodes[r][2] = temp
4114 item = nodes[r][1] -- MIRRORING
4115 if item.id == GLYPH and temp == 'r' then
4116 item.char = characters[item.char].m or item.char
4117 end
4118 end
4119 first_on = nil
4120 end
4121
4122 if d == 'r' or d == 'l' then last = d end
4123 end
4124
4125 -------------- IMPLICIT, REORDER ----------------
4126
4127 outer = save_outer
4128 last = outer
```

```
4129
4130 local state = {}
4131 state.has_r = false
4132
4133 for q = 1, #nodes do
4134
4135 local item = nodes[q][1]
4136
4137 outer = nodes[q][3] or outer
4138
4139 \text{local } d = \text{nodes[q][2]}4140
4141 if d == 'nsm' then d = last end -- W1
4142 if d == 'en' then d = 'an' end
4143 local isdir = (d == 'r' or d == 'l')4144
4145 if outer == 'l' and d == 'an' then
4146 state.san = state.san or item
4147 state.ean = item
4148 elseif state.san then
4149 head, state = insert_numeric(head, state)
4150 end
4151
4152 if outer == 'l' then
4153 if d == 'an' or d == 'r' then -- im -> implicit
4154 if d == 'r' then state.has_r = true end
4155 state.sim = state.sim or item
4156 state.eim = item
4157 elseif d == 'l' and state.sim and state.has_r then
4158 head, state = insert_implicit(head, state, outer)
4159 elseif d == 'l' then
4160 state.sim, state.eim, state.has_r = nil, nil, false
4161 end
4162 else
4163 if d == 'an' or d == 'l' then
4164 state.sim = state.sim or item
4165 state.eim = item
4166 elseif d == 'r' and state.sim then
4167 head, state = insert_implicit(head, state, outer)
4168 elseif d == 'r' then
4169 state.sim, state.eim = nil, nil
4170 end
4171 end
4172
4173 if isdir then
4174 last = d -- Don't search back - best save now
4175 elseif d == 'on' and state.san then
4176 state.san = state.san or item
4177 state.ean = item
4178 end
4179
4180 end
4181
4182 return node.prev(head) or head
4183 end
4184\langle/basic\rangle
```
# **14 The 'nil' language**

This 'language' does nothing, except setting the hyphenation patterns to nohyphenation. For this language currently no special definitions are needed or available. The macro \LdfInit takes care of preventing that this file is loaded more than once, checking the category code of the @ sign, etc.

```
4185 (*nil)
4186 \ProvidesLanguage{nil}[\langle \langle date \rangle \rangle \langle \langle version \rangle \rangle Nil language]
4187 \LdfInit{nil}{datenil}
```
When this file is read as an option, i.e. by the \usepackage command, nil could be an 'unknown' language in which case we have to make it known.

```
4188 \ifx\l@nohyphenation\@undefined
4189 \@nopatterns{nil}
4190 \adddialect\l@nil0
4191 \else
4192 \let\l@nil\l@nohyphenation
4193 \fi
```
This macro is used to store the values of the hyphenation parameters \lefthyphenmin and \righthyphenmin.

4194 \providehyphenmins{\CurrentOption}{\m@ne\m@ne}

The next step consists of defining commands to switch to (and from) the 'nil' language.

### \captionnil

```
\datenil 4195 \let\captionsnil\@empty
         4196 \let\datenil\@empty
```
The macro \ldf@finish takes care of looking for a configuration file, setting the main language to be switched on at \begin{document} and resetting the category code of  $@$  to its original value.

```
4197 \ldf@finish{nil}
4198\langle/nil\rangle
```
# **15 Support for Plain TEX (**plain.def**)**

#### 15.1 Not renaming hyphen.tex

As Don Knuth has declared that the filename hyphen. tex may only be used to designate *his* version of the american English hyphenation patterns, a new solution has to be found in order to be able to load hyphenation patterns for other languages in a plain-based T<sub>E</sub>X-format. When asked he responded:

That file name is "sacred", and if anybody changes it they will cause severe upward/downward compatibility headaches.

People can have a file localhyphen.tex or whatever they like, but they mustn't diddle with hyphen.tex (or plain.tex except to preload additional fonts).

The files bplain.tex and blplain.tex can be used as replacement wrappers around plain.tex and lplain.tex to acheive the desired effect, based on the babel package. If you load each of them with iniT<sub>F</sub>X, you will get a file called either bplain. fmt or blplain.fmt, which you can use as replacements for plain.fmt and lplain.fmt. As these files are going to be read as the first thing iniT<sub>F</sub>X sees, we need to set some category codes just to be able to change the definition of \input

4199 (\*bplain | blplain)

```
4200 \catcode`\{=1 % left brace is begin-group character
4201 \catcode`\}=2 % right brace is end-group character
4202 \catcode`\#=6 % hash mark is macro parameter character
```
Now let's see if a file called hyphen.cfg can be found somewhere on T<sub>E</sub>X's input path by trying to open it for reading...

```
4203 \openin 0 hyphen.cfg
```
If the file wasn't found the following test turns out true.

```
4204 \ifeof0
4205 \else
```
When hyphen.cfg could be opened we make sure that *it* will be read instead of the file hyphen.tex which should (according to Don Knuth's ruling) contain the american English hyphenation patterns and nothing else.

We do this by first saving the original meaning of \input (and I use a one letter control sequence for that so as not to waste multi-letter control sequence on this in the format).

```
4206 \let\a\input
```
Then \input is defined to forget about its argument and load hyphen.cfg instead.

```
4207 \def\input #1 {%
4208 \let\input\a
4209 \a hyphen.cfg
```
Once that's done the original meaning of  $\infty$  and the restored and the definition of  $\alpha$ can be forgotten.

```
4210 \let\a\undefined
4211 }
4212 \fi
4213 \langle /bplain | blplain\rangle
```
Now that we have made sure that hyphen.cfg will be loaded at the right moment it is time to load plain.tex.

```
4214 (bplain) \a plain.tex
4215 (blplain) \a lplain.tex
```
Finally we change the contents of \fmtname to indicate that this is *not* the plain format, but a format based on plain with the babel package preloaded.

```
4216 (bplain)\def\fmtname{babel-plain}
4217 (blplain)\def\fmtname{babel-lplain}
```
When you are using a different format, based on plain.tex you can make a copy of blplain.tex, rename it and replace plain.tex with the name of your format file.

## **15.2 Emulating some LATEX features**

The following code duplicates or emulates parts of  $\mathbb{E} T_F X 2_{\epsilon}$  that are needed for babel.

```
4218 \langle *plain \rangle4219 \def\@empty{}
4220 \def\loadlocalcfg#1{%
4221 \openin0#1.cfg
4222 \ifeof0
4223 \closein0
4224 \else
4225 \closein0
4226 {\immediate\write16{*************************************}%
4227 \immediate\write16{* Local config file #1.cfg used}%
4228 \immediate\write16{*}%
```

```
4229 }
4230 \input #1.cfg\relax
4231 \fi
4232 \@endofldf}
```
### **15.3 General tools**

A number of LATEX macro's that are needed later on.

```
4233 \long\def\@firstofone#1{#1}
4234 \long\def\@firstoftwo#1#2{#1}
4235 \long\def\@secondoftwo#1#2{#2}
4236 \def\@nnil{\@nil}
4237 \def\@gobbletwo#1#2{}
4238 \def\@ifstar#1{\@ifnextchar *{\@firstoftwo{#1}}}
4239 \def\@star@or@long#1{%
4240 \@ifstar
4241 {\let\l@ngrel@x\relax#1}%
4242 {\let\l@ngrel@x\long#1}}
4243 \let\l@ngrel@x\relax
4244 \def\@car#1#2\@nil{#1}
4245 \def\@cdr#1#2\@nil{#2}
4246 \let\@typeset@protect\relax
4247 \let\protected@edef\edef
4248 \long\def\@gobble#1{}
4249 \edef\@backslashchar{\expandafter\@gobble\string\\}
4250 \def\strip@prefix#1>{}
4251 \def\g@addto@macro#1#2{{%
4252 \toks@\expandafter{#1#2}%
4253 \xdef#1{\the\toks@}}}
4254 \def\@namedef#1{\expandafter\def\csname #1\endcsname}
4255 \def\@nameuse#1{\csname #1\endcsname}
4256 \def\@ifundefined#1{%
4257 \expandafter\ifx\csname#1\endcsname\relax
4258 \expandafter\@firstoftwo
4259 \else
4260 \expandafter\@secondoftwo
4261 \fi}
4262 \def\@expandtwoargs#1#2#3{%
4263 \edef\reserved@a{\noexpand#1{#2}{#3}}\reserved@a}
4264 \def\zap@space#1 #2{%
4265 #1%
4266 \ifx#2\@empty\else\expandafter\zap@space\fi
4267 #2}
```
LATEX 2<sub>ε</sub> has the command \@onlypreamble which adds commands to a list of commands that are no longer needed after \begin{document}.

```
4268 \ifx\@preamblecmds\@undefined
4269 \def\@preamblecmds{}
4270 \fi
4271 \def\@onlypreamble#1{%
4272 \expandafter\gdef\expandafter\@preamblecmds\expandafter{%
4273 \@preamblecmds\do#1}}
4274 \@onlypreamble\@onlypreamble
```
Mimick LATEX's \AtBeginDocument; for this to work the user needs to add \begindocument to his file.

 \def\begindocument{% \@begindocumenthook

```
4277 \global\let\@begindocumenthook\@undefined
4278 \def\do##1{\global\let##1\@undefined}%
4279 \@preamblecmds
4280 \global\let\do\noexpand}
4281 \ifx\@begindocumenthook\@undefined
4282 \def\@begindocumenthook{}
4283 \fi
4284 \@onlypreamble\@begindocumenthook
4285 \def\AtBeginDocument{\g@addto@macro\@begindocumenthook}
```
We also have to mimick  $\mathbb{E}E_X$ 's \AtEndOfPackage. Our replacement macro is much simpler; it stores its argument in \@endofldf.

```
4286 \def\AtEndOfPackage#1{\g@addto@macro\@endofldf{#1}}
4287 \@onlypreamble\AtEndOfPackage
4288 \def\@endofldf{}
4289 \@onlypreamble\@endofldf
4290 \let\bbl@afterlang\@empty
4291 \chardef\bbl@opt@hyphenmap\z@
```
 $E_{\text{L}}$  meeds to be able to switch off writing to its auxiliary files; plain doesn't have them by default.

```
4292 \ifx\if@filesw\@undefined
4293 \expandafter\let\csname if@filesw\expandafter\endcsname
4294 \csname iffalse\endcsname
4295 \fi
```
Mimick LTFX's commands to define control sequences.

```
4296 \def\newcommand{\@star@or@long\new@command}
4297 \def\new@command#1{%
4298 \@testopt{\@newcommand#1}0}
4299 \def\@newcommand#1[#2]{%
4300 \@ifnextchar [{\@xargdef#1[#2]}%
4301 {\@argdef#1[#2]}}
4302 \long\def\@argdef#1[#2]#3{%
4303 \@yargdef#1\@ne{#2}{#3}}
4304 \long\def\@xargdef#1[#2][#3]#4{%
4305 \expandafter\def\expandafter#1\expandafter{%
4306 \expandafter\@protected@testopt\expandafter #1%
4307 \csname\string#1\expandafter\endcsname{#3}}%
4308 \expandafter\@yargdef \csname\string#1\endcsname
4309 \tw@{#2}{#4}}
4310 \long\def\@yargdef#1#2#3{%
4311 \@tempcnta#3\relax
4312 \advance \@tempcnta \@ne
4313 \let\@hash@\relax
4314 \edef\reserved@a{\ifx#2\tw@ [\@hash@1]\fi}%
4315 \@tempcntb #2%
4316 \@whilenum\@tempcntb <\@tempcnta
4317 \do{%
4318 \edef\reserved@a{\reserved@a\@hash@\the\@tempcntb}%
4319 \advance\@tempcntb \@ne}%
4320 \let\@hash@##%
4321 \l@ngrel@x\expandafter\def\expandafter#1\reserved@a}
4322 \def\providecommand{\@star@or@long\provide@command}
4323 \def\provide@command#1{%
4324 \begingroup
4325 \escapechar\m@ne\xdef\@gtempa{{\string#1}}%
4326 \endgroup
```

```
4327 \expandafter\@ifundefined\@gtempa
4328 {\def\reserved@a{\new@command#1}}%
4329 {\let\reserved@a\relax
4330 \def\reserved@a{\new@command\reserved@a}}%
4331 \reserved@a}%
4332 \def\DeclareRobustCommand{\@star@or@long\declare@robustcommand}
4333 \def\declare@robustcommand#1{%
4334 \edef\reserved@a{\string#1}%
4335 \def\reserved@b{#1}%
4336 \edef\reserved@b{\expandafter\strip@prefix\meaning\reserved@b}%
4337 \edef#1{%
4338 \ifx\reserved@a\reserved@b
4339 \noexpand\x@protect
4340 \noexpand#1%
4341 \fi
4342 \noexpand\protect
4343 \expandafter\noexpand\csname\bbl@stripslash#1 \endcsname
4344 }%
4345 \expandafter\new@command\csname\bbl@stripslash#1 \endcsname
4346 }
4347 \def\x@protect#1{%
4348 \ifx\protect\@typeset@protect\else
4349 \@x@protect#1%
4350 \fi
4351 }
4352 \def\@x@protect#1\fi#2#3{%
4353 \fi\protect#1%
4354 }
```
The following little macro \in@ is taken from latex.ltx; it checks whether its first argument is part of its second argument. It uses the boolean  $\infty$ ; allocating a new boolean inside conditionally executed code is not possible, hence the construct with the temporary definition of \bbl@tempa.

```
4355 \def\bbl@tempa{\csname newif\endcsname\ifin@}
4356 \ifx\in@\@undefined
4357 \def\in@#1#2{%
4358 \def\in@@##1#1##2##3\in@@{%
4359 \ifx\in@##2\in@false\else\in@true\fi}%
4360 \in@@#2#1\in@\in@@}
4361 \else
4362 \let\bbl@tempa\@empty
4363 \fi
4364 \bbl@tempa
```
LATEX has a macro to check whether a certain package was loaded with specific options. The command has two extra arguments which are code to be executed in either the true or false case. This is used to detect whether the document needs one of the accents to be activated (activegrave and activeacute). For plain T<sub>F</sub>X we assume that the user wants them to be active by default. Therefore the only thing we do is execute the third argument (the code for the true case).

\def\@ifpackagewith#1#2#3#4{#3}

The LH<sub>F</sub>X macro \@ifl@aded checks whether a file was loaded. This functionality is not needed for plain T<sub>F</sub>X but we need the macro to be defined as a no-op.

\def\@ifl@aded#1#2#3#4{}

For the following code we need to make sure that the commands \newcommand and \providecommand exist with some sensible definition. They are not fully equivalent to their LATEX  $2\varepsilon$  versions; just enough to make things work in plain TEXenvironments.

```
4367 \ifx\@tempcnta\@undefined
4368 \csname newcount\endcsname\@tempcnta\relax
4369 \fi
4370 \ifx\@tempcntb\@undefined
4371 \csname newcount\endcsname\@tempcntb\relax
4372 \fi
```
To prevent wasting two counters in  $E_{T}X$  2.09 (because counters with the same name are allocated later by it) we reset the counter that holds the next free counter (\count10).

```
4373 \ifx\bye\@undefined
4374 \advance\count10 by -2\relax
4375 \fi
4376 \ifx\@ifnextchar\@undefined
4377 \def\@ifnextchar#1#2#3{%
4378 \let\reserved@d=#1%
4379 \def\reserved@a{#2}\def\reserved@b{#3}%
4380 \futurelet\@let@token\@ifnch}
4381 \def\@ifnch{%
4382 \ifx\@let@token\@sptoken
4383 \let\reserved@c\@xifnch
4384 \else
4385 \ifx\@let@token\reserved@d
4386 \let\reserved@c\reserved@a
4387 \else
4388 \let\reserved@c\reserved@b
4389 \fi
4390 \fi
4391 \reserved@c}
4392 \def\:{\let\@sptoken= } \: % this makes \@sptoken a space token
4393 \def\:{\@xifnch} \expandafter\def\: {\futurelet\@let@token\@ifnch}
4394 \fi
4395 \def\@testopt#1#2{%
4396 \@ifnextchar[{#1}{#1[#2]}}
4397 \def\@protected@testopt#1{%
4398 \ifx\protect\@typeset@protect
4399 \expandafter\@testopt
4400 \else
4401 \@x@protect#1%
4402 \fi}
4403 \long\def\@whilenum#1\do #2{\ifnum #1\relax #2\relax\@iwhilenum{#1\relax
4404 #2\relax}\fi}
4405 \long\def\@iwhilenum#1{\ifnum #1\expandafter\@iwhilenum
4406 \else\expandafter\@gobble\fi{#1}}
```
### **15.4 Encoding related macros**

Code from ltoutenc.dtx, adapted for use in the plain T<sub>F</sub>X environment.

```
4407 \def\DeclareTextCommand{%
4408 \@dec@text@cmd\providecommand
4409 }
4410 \def\ProvideTextCommand{%
4411 \@dec@text@cmd\providecommand
4412 }
4413 \def\DeclareTextSymbol#1#2#3{%
4414 \@dec@text@cmd\chardef#1{#2}#3\relax
4415 }
4416 \def\@dec@text@cmd#1#2#3{%
4417 \expandafter\def\expandafter#2%
```

```
4418 \expandafter{%
4419 \csname#3-cmd\expandafter\endcsname
4420 \expandafter#2%
4421 \csname#3\string#2\endcsname
4422 }%
4423 % \let\@ifdefinable\@rc@ifdefinable
4424 \expandafter#1\csname#3\string#2\endcsname
4425 }
4426 \def\@current@cmd#1{%
4427 \ifx\protect\@typeset@protect\else
4428 \noexpand#1\expandafter\@gobble
4429 \fi
4430 }
4431 \def\@changed@cmd#1#2{%
4432 \ifx\protect\@typeset@protect
4433 \expandafter\ifx\csname\cf@encoding\string#1\endcsname\relax
4434 \expandafter\ifx\csname ?\string#1\endcsname\relax
4435 \expandafter\def\csname ?\string#1\endcsname{%
4436 \@changed@x@err{#1}%
4437 }%
4438 \fi
4439 \global\expandafter\let
4440 \csname\cf@encoding \string#1\expandafter\endcsname
4441 \csname ?\string#1\endcsname
4442 \fi
4443 \csname\cf@encoding\string#1%
4444 \expandafter\endcsname
4445 \else
4446 \noexpand#1%
4447 \fi
4448 }
4449 \def\@changed@x@err#1{%
4450 \errhelp{Your command will be ignored, type <return> to proceed}%
4451 \errmessage{Command \protect#1 undefined in encoding \cf@encoding}}
4452 \def\DeclareTextCommandDefault#1{%
4453 \DeclareTextCommand#1?%
4454 }
4455 \def\ProvideTextCommandDefault#1{%
4456 \ProvideTextCommand#1?%
4457 }
4458 \expandafter\let\csname OT1-cmd\endcsname\@current@cmd
4459 \expandafter\let\csname?-cmd\endcsname\@changed@cmd
4460 \def\DeclareTextAccent#1#2#3{%
4461 \DeclareTextCommand#1{#2}[1]{\accent#3 ##1}
4462 }
4463 \def\DeclareTextCompositeCommand#1#2#3#4{%
4464 \expandafter\let\expandafter\reserved@a\csname#2\string#1\endcsname
4465 \edef\reserved@b{\string##1}%
4466 \edef\reserved@c{%
4467 \expandafter\@strip@args\meaning\reserved@a:-\@strip@args}%
4468 \ifx\reserved@b\reserved@c
4469 \expandafter\expandafter\expandafter\ifx
4470 \expandafter\@car\reserved@a\relax\relax\@nil
4471 \@text@composite
4472 \else
4473 \edef\reserved@b##1{%
4474 \def\expandafter\noexpand
4475 \csname#2\string#1\endcsname####1{%
4476 \noexpand\@text@composite
```

```
159
```

```
4477 \expandafter\noexpand\csname#2\string#1\endcsname
4478 ####1\noexpand\@empty\noexpand\@text@composite
4479 {##1}%
4480 }%
4481 }%
4482 \expandafter\reserved@b\expandafter{\reserved@a{##1}}%
4483 \fi
4484 \expandafter\def\csname\expandafter\string\csname
4485 #2\endcsname\string#1-\string#3\endcsname{#4}
4486 \else
4487 \errhelp{Your command will be ignored, type <return> to proceed}%
4488 \errmessage{\string\DeclareTextCompositeCommand\space used on
4489 inappropriate command \protect#1}
4490 \fi
4491 }
4492 \def\@text@composite#1#2#3\@text@composite{%
4493 \expandafter\@text@composite@x
4494 \csname\string#1-\string#2\endcsname
4495 }
4496 \def\@text@composite@x#1#2{%
4497 \ifx#1\relax
4498 #2%
4499 \else
4500 #1%
4501 \fi
4502 }
4503 %
4504 \def\@strip@args#1:#2-#3\@strip@args{#2}
4505 \def\DeclareTextComposite#1#2#3#4{%
4506 \def\reserved@a{\DeclareTextCompositeCommand#1{#2}{#3}}%
4507 \bgroup
4508 \lccode`\@=#4%
4509 \lowercase{%
4510 \egroup
4511 \reserved@a @%
4512 }%
4513 }
4514 %
4515 \def\UseTextSymbol#1#2{%
4516 % \let\@curr@enc\cf@encoding
4517 % \@use@text@encoding{#1}%
4518 #2%
4519 % \@use@text@encoding\@curr@enc
4520 }
4521 \def\UseTextAccent#1#2#3{%
4522 % \let\@curr@enc\cf@encoding
4523 % \@use@text@encoding{#1}%
4524 % #2{\@use@text@encoding\@curr@enc\selectfont#3}%
4525 % \@use@text@encoding\@curr@enc
4526 }
4527 \def\@use@text@encoding#1{%
4528 % \edef\f@encoding{#1}%
4529 % \xdef\font@name{%
4530 % \csname\curr@fontshape/\f@size\endcsname
4531 % }%
4532 % \pickup@font
4533 % \font@name
4534 % \@@enc@update
4535 }
```

```
160
```

```
4536 \def\DeclareTextSymbolDefault#1#2{%
4537 \DeclareTextCommandDefault#1{\UseTextSymbol{#2}#1}%
4538 }
4539 \def\DeclareTextAccentDefault#1#2{%
4540 \DeclareTextCommandDefault#1{\UseTextAccent{#2}#1}%
4541 }
4542 \def\cf@encoding{OT1}
```
Currently we only use the LATEX  $2\varepsilon$  method for accents for those that are known to be made active in *some* language definition file.

```
4543 \DeclareTextAccent{\"}{OT1}{127}
4544 \DeclareTextAccent{\'}{OT1}{19}
4545 \DeclareTextAccent{\^}{OT1}{94}
4546 \DeclareTextAccent{\`}{OT1}{18}
4547 \DeclareTextAccent{\~}{OT1}{126}
```
The following control sequences are used in babel.def but are not defined for PLAIN TpX.

```
4548 \DeclareTextSymbol{\textquotedblleft}{OT1}{92}
4549 \DeclareTextSymbol{\textquotedblright}{OT1}{`\"}
4550 \DeclareTextSymbol{\textquoteleft}{OT1}{`\`}
4551 \DeclareTextSymbol{\textquoteright}{OT1}{`\'}
4552 \DeclareTextSymbol{\i}{OT1}{16}
4553 \DeclareTextSymbol{\ss}{OT1}{25}
```
For a couple of languages we need the LATEX-control sequence \scriptsize to be available. Because plain TEX doesn't have such a sofisticated font mechanism as LATEX has, we just \let it to \sevenrm.

```
4554 \ifx\scriptsize\@undefined
4555 \let\scriptsize\sevenrm
4556 \fi
4557 \langle /plain \rangle
```
## **16 Acknowledgements**

I would like to thank all who volunteered as  $\beta$ -testers for their time. Michel Goossens supplied contributions for most of the other languages. Nico Poppelier helped polish the text of the documentation and supplied parts of the macros for the Dutch language. Paul Wackers and Werenfried Spit helped find and repair bugs.

During the further development of the babel system I received much help from Bernd Raichle, for which I am grateful.

# **References**

- [1] Huda Smitshuijzen Abifares, *Arabic Typography*, Saqi, 2001.
- [2] Donald E. Knuth, *The T<sub>F</sub>Xbook*, Addison-Wesley, 1986.
- [3] Leslie Lamport, *ET<sub>F</sub>X*, *A document preparation System*, Addison-Wesley, 1986.
- [4] K.F. Treebus. *Tekstwijzer, een gids voor het grafisch verwerken van tekst.* SDU Uitgeverij ('s-Gravenhage, 1988).
- [5] Hubert Partl, *German TEX*, *TUGboat* 9 (1988) #1, p. 70–72.
- [6] Leslie Lamport, in: TrXhax Digest, Volume 89, #13, 17 February 1989.
- [7] Johannes Braams, Victor Eijkhout and Nico Poppelier, *The development of national ETEX styles*, *TUGboat* 10 (1989) #3, p. 401–406.
- [8] Yannis Haralambous, *Fonts & Encodings*, O'Reilly, 2007.
- [9] Joachim Schrod, *International L<sup>A</sup>T<sub>E</sub>X</sub>* is ready to use, *TUGboat* 11 (1990) #1, p. 87-90.
- [10] Apostolos Syropoulos, Antonis Tsolomitis and Nick Sofroniu, *Digital typography using LATEX*, Springer, 2002, p. 301–373.